### **Modellierung des Betriebsverhaltens von Rotorschleuderbrechern**

Von der Fakultät für Maschinenbau, Verfahrens- und **Energietechnik**

der Technischen Universität Bergakademie Freiberg

**genehmigte**

### **DISSERTATION**

**zur Erlangung des akademischen Grades**

**Doktor-Ingenieur**

**Dr.-Ing.**

**vorgelegt**

von Dipl.-Ing. Rafał Rychel

**geboren am 19.08.1968 in Andrych´ow**

**Gutachter: Prof. Dr.-Ing. Georg Unland, Freiberg**

**Tag der Verleihung: 16.11.2001**

# **Inhaltsverzeichnis**

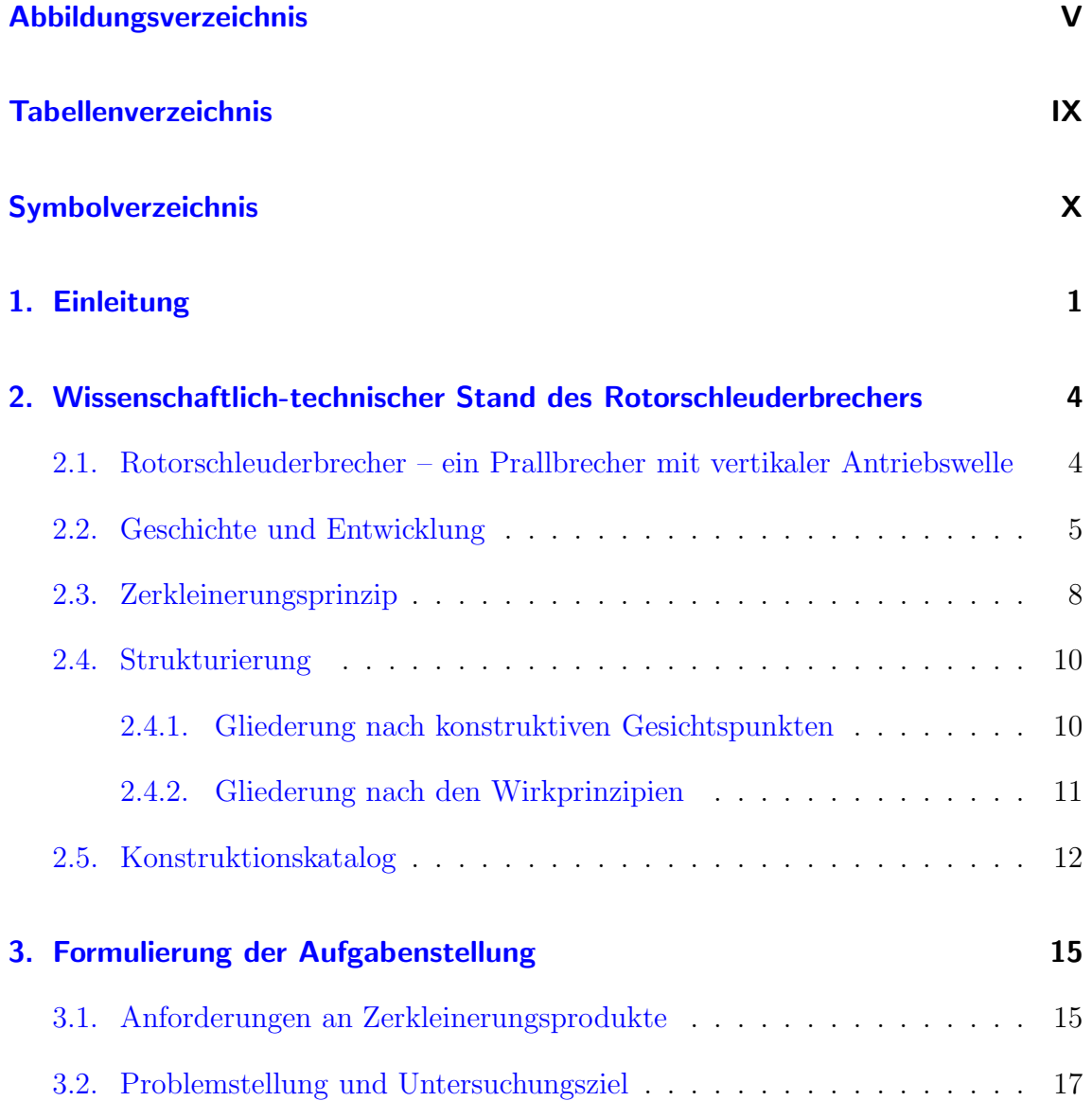

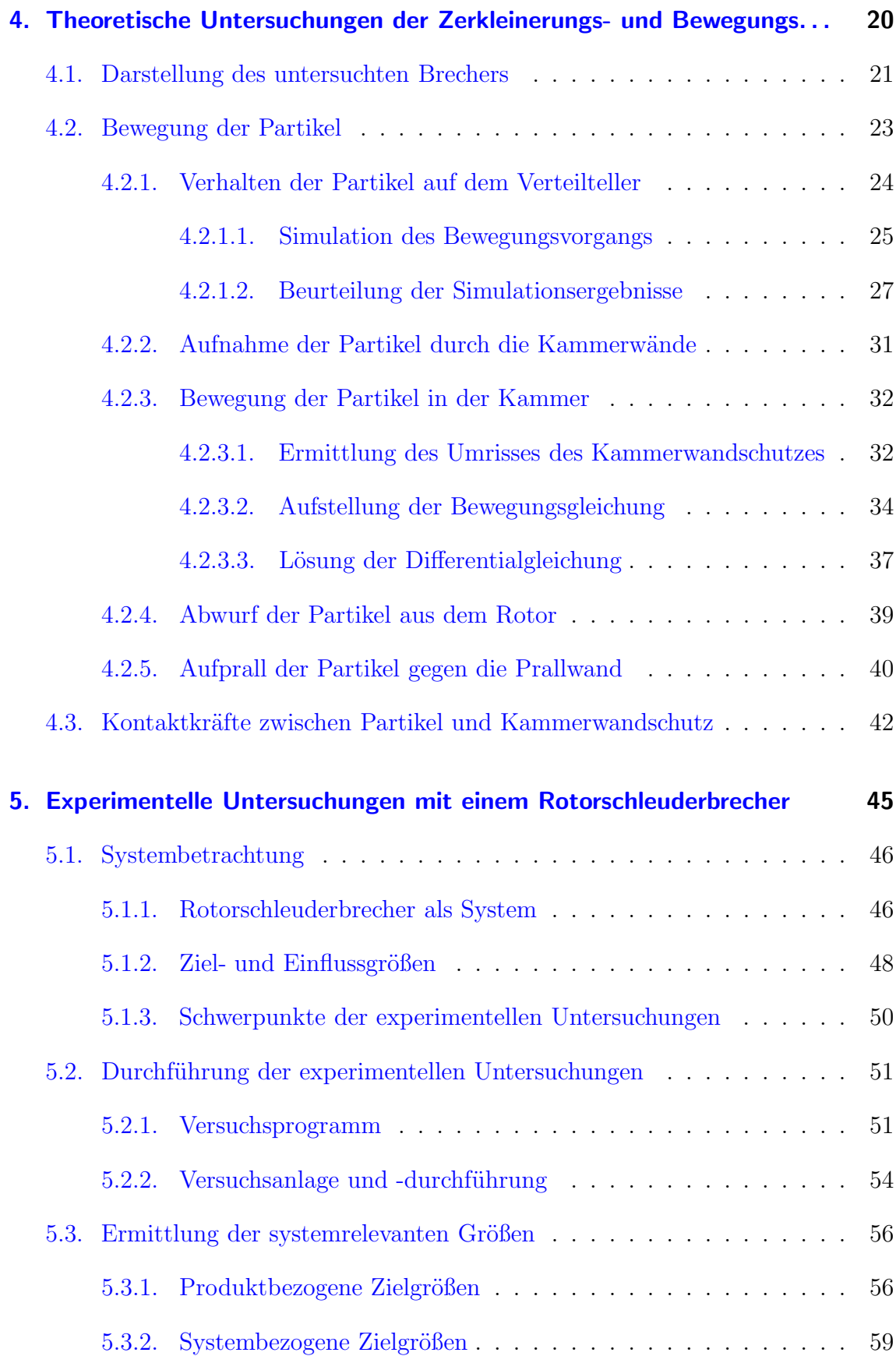

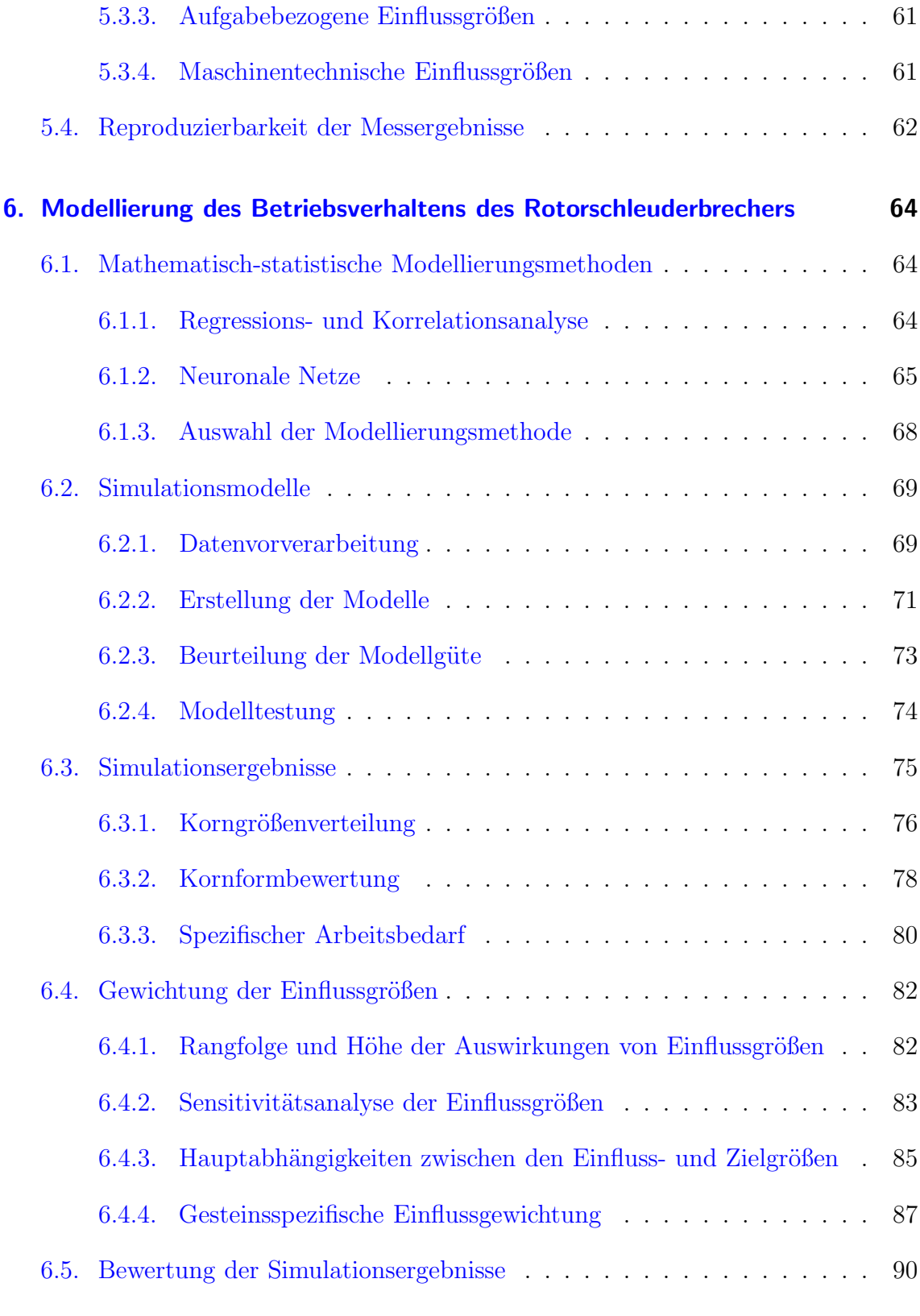

#### **[7. Zusammenfassung](#page-106-0) 91**

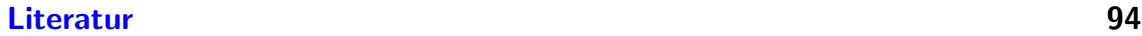

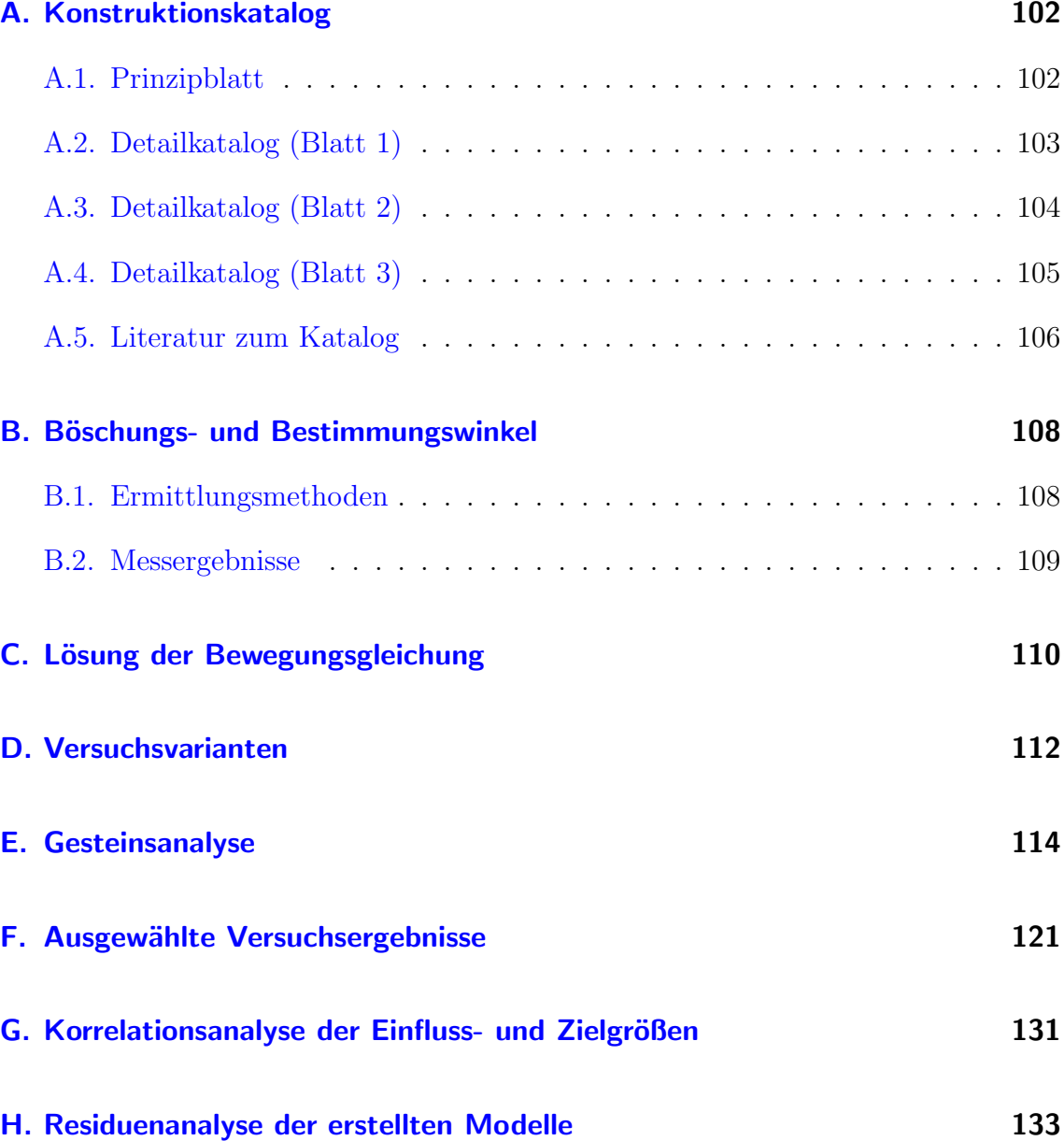

# **Abbildungsverzeichnis**

<span id="page-5-0"></span>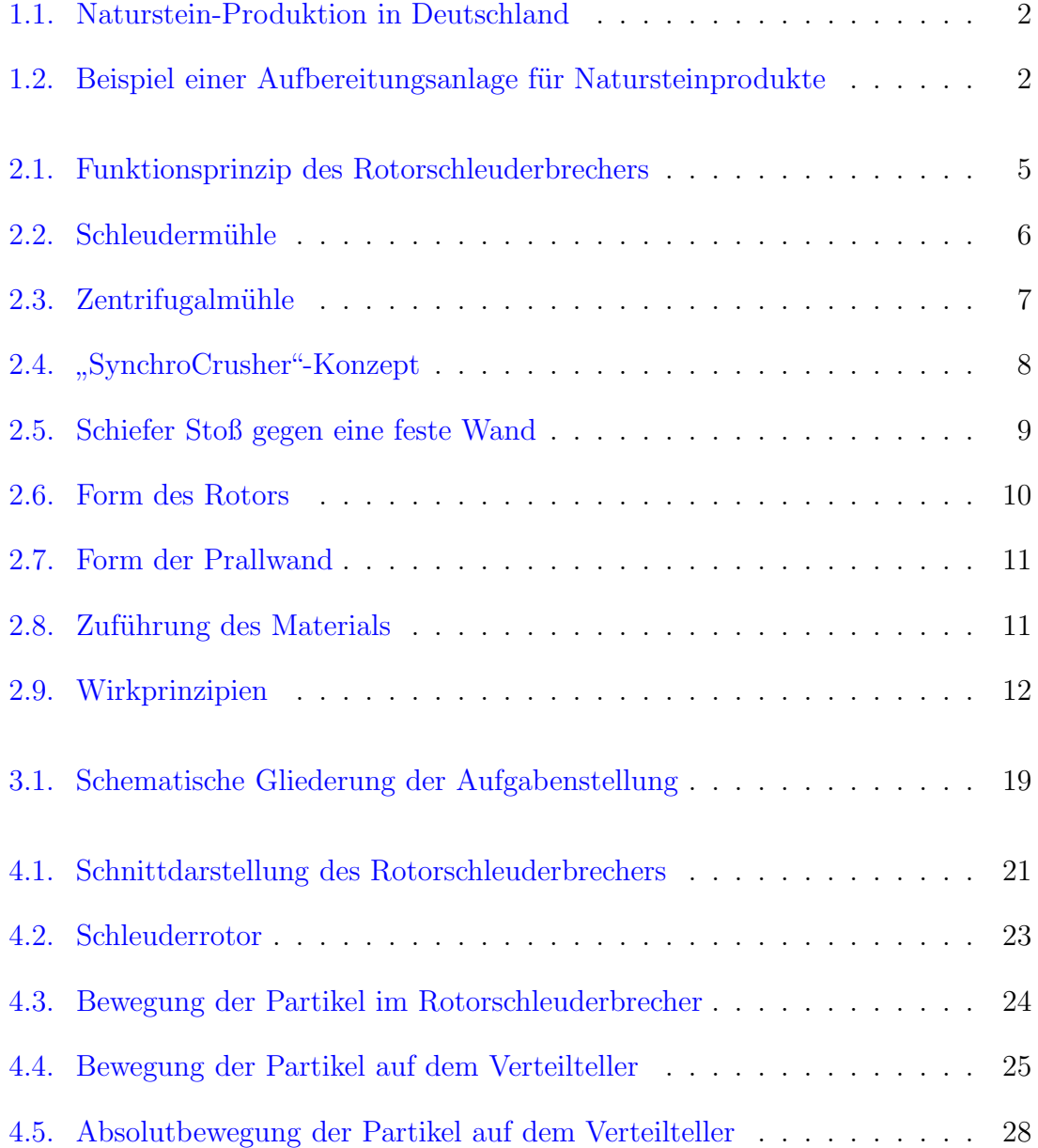

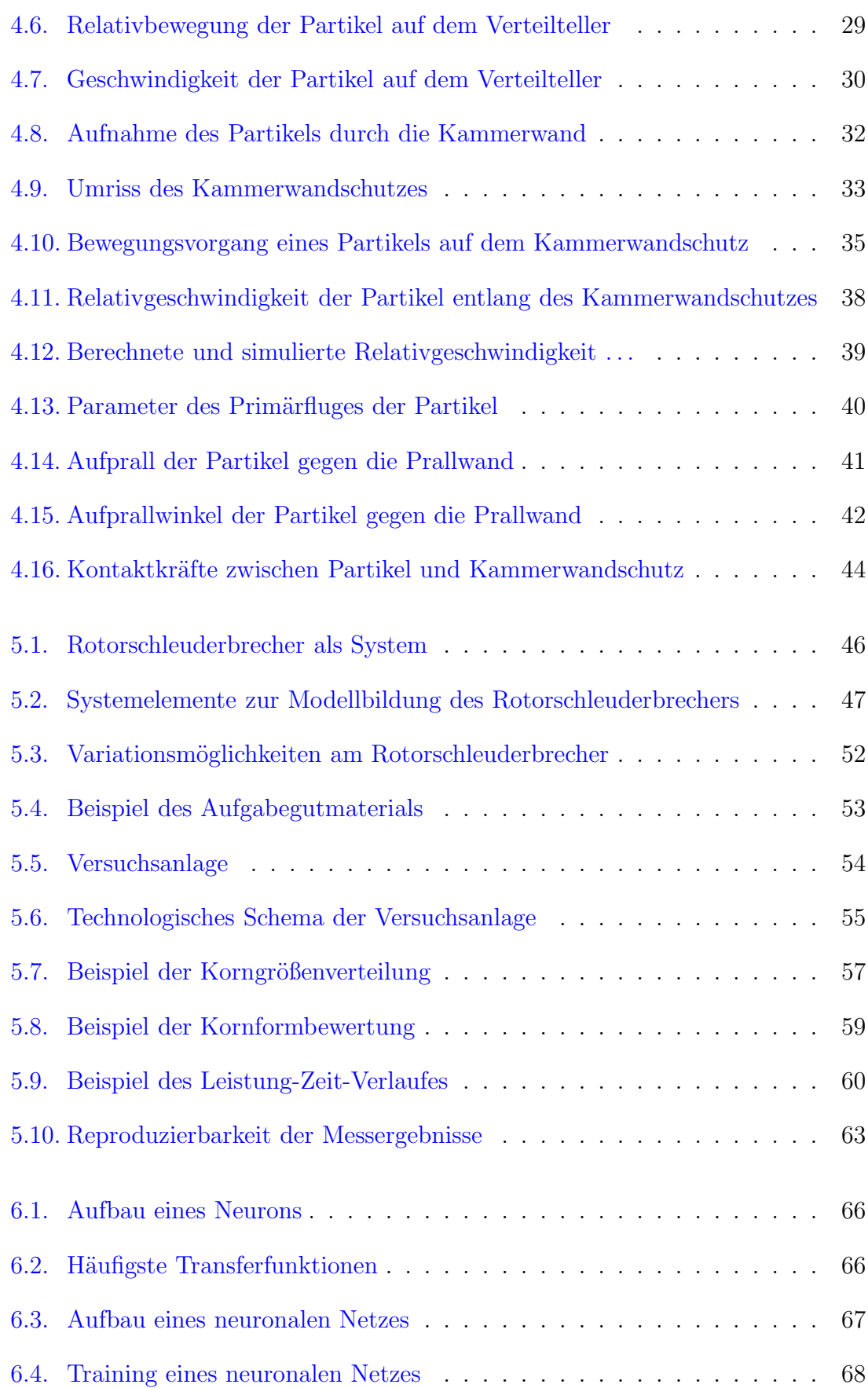

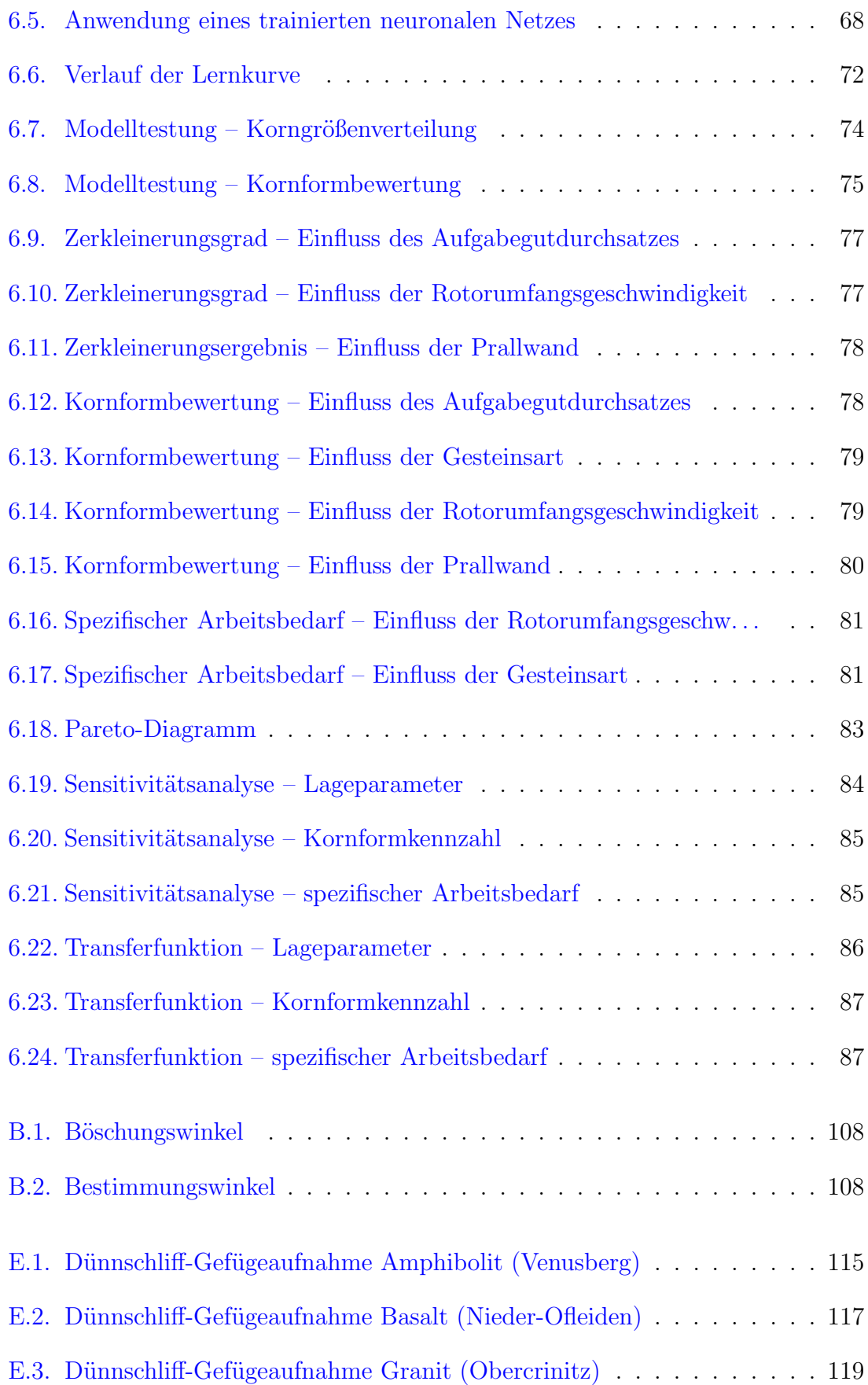

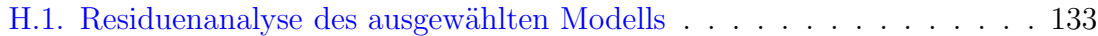

# **Tabellenverzeichnis**

<span id="page-9-0"></span>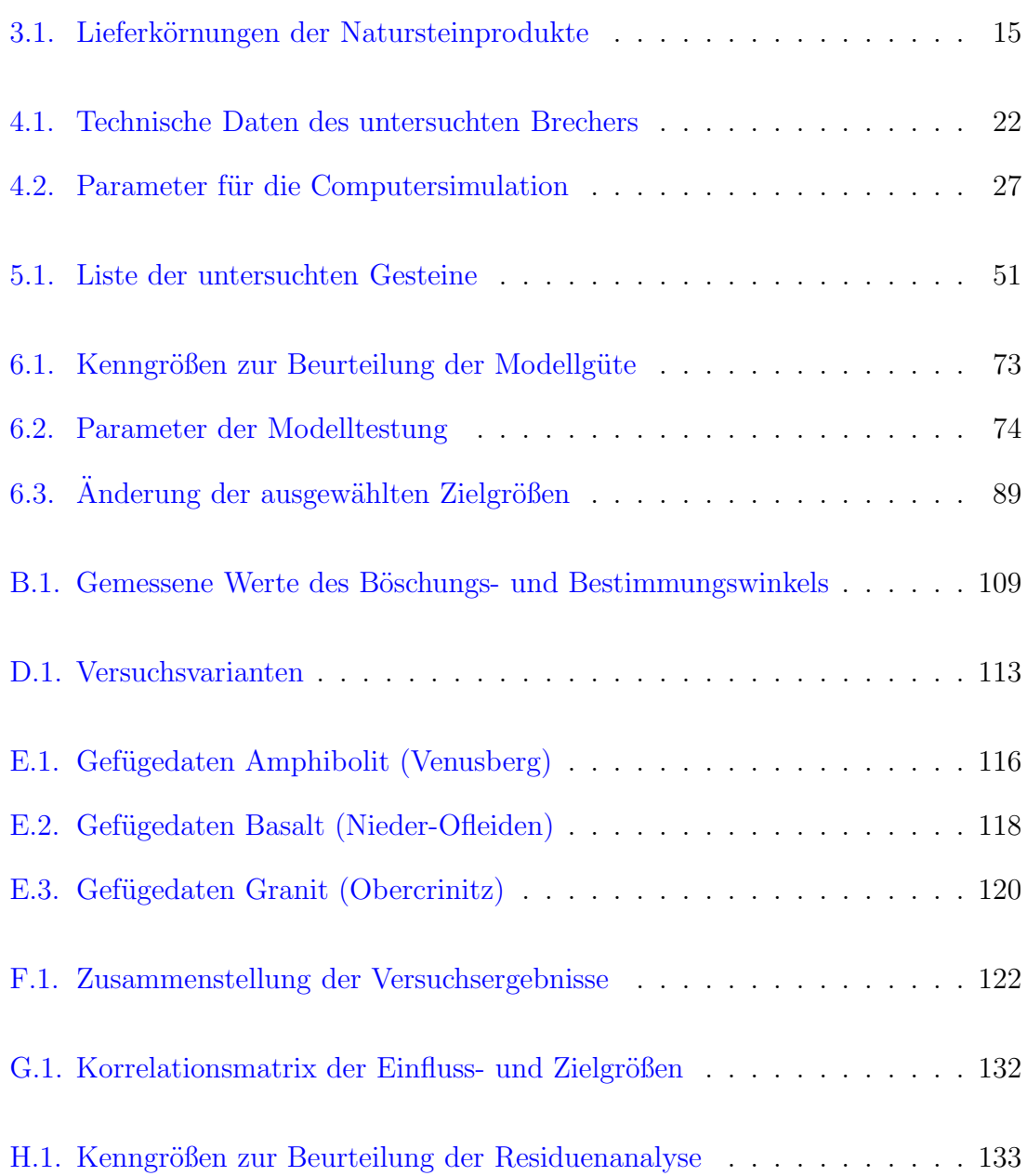

# **Symbolverzeichnis**

### <span id="page-10-0"></span>**Variablen**

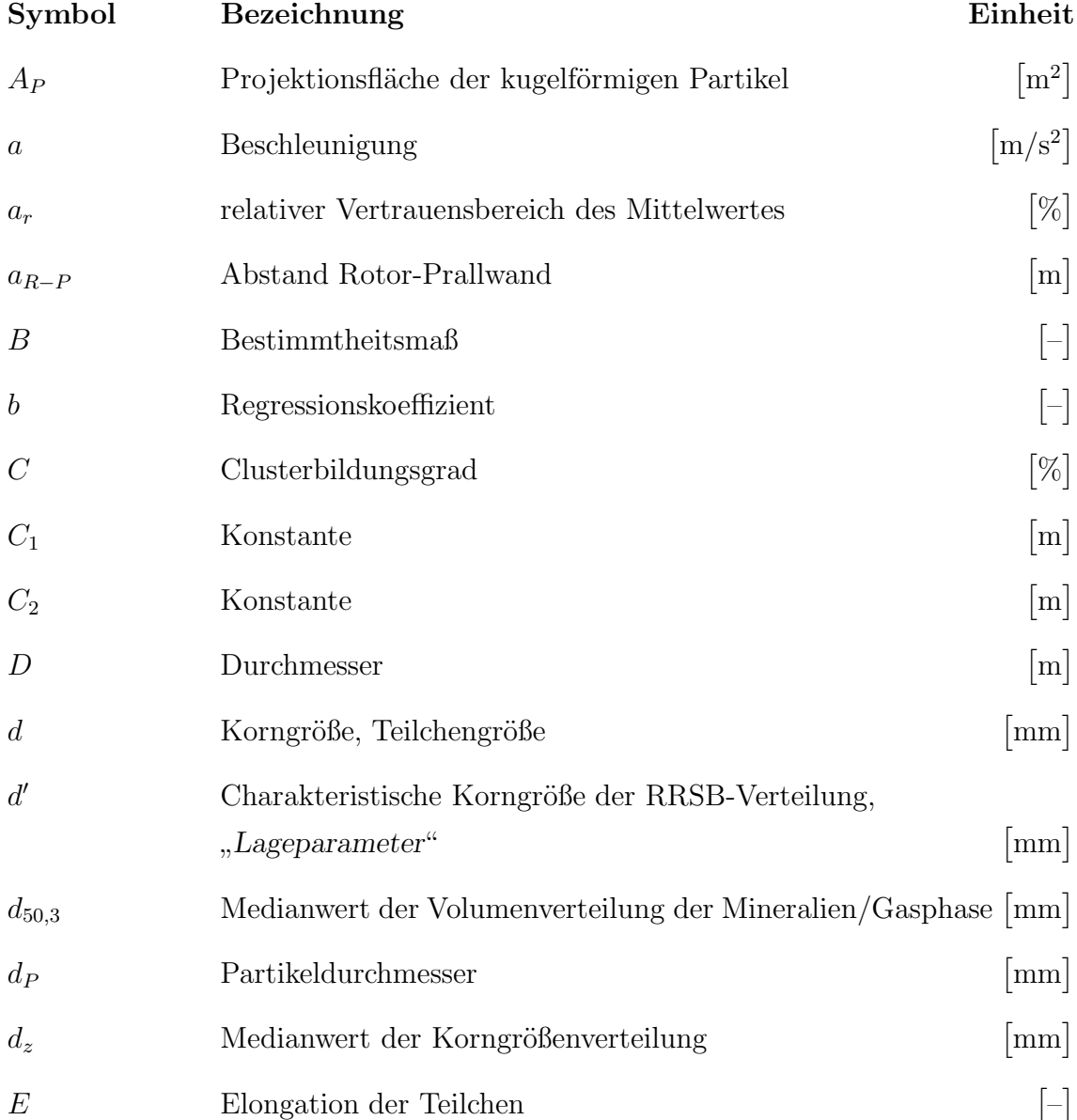

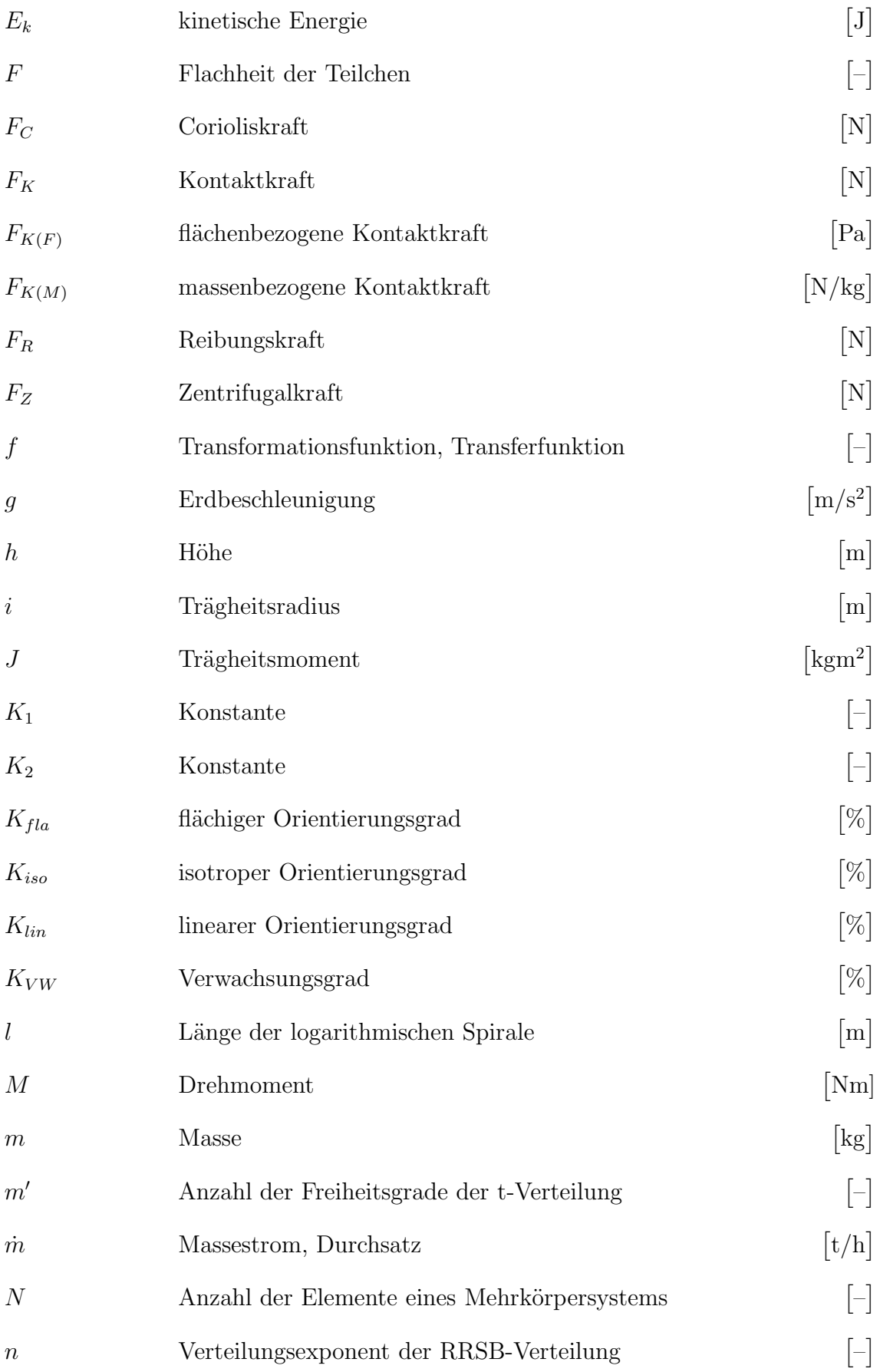

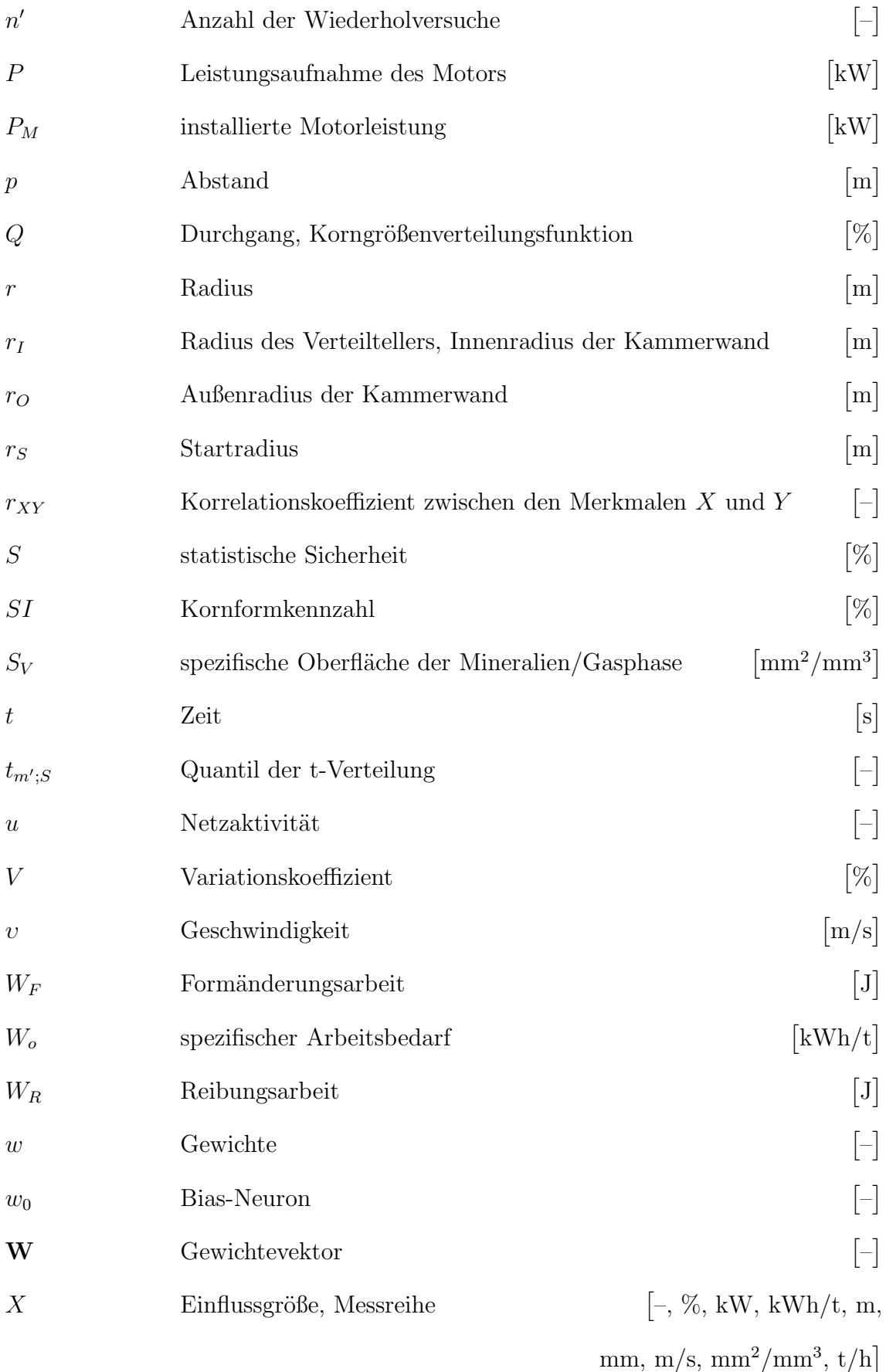

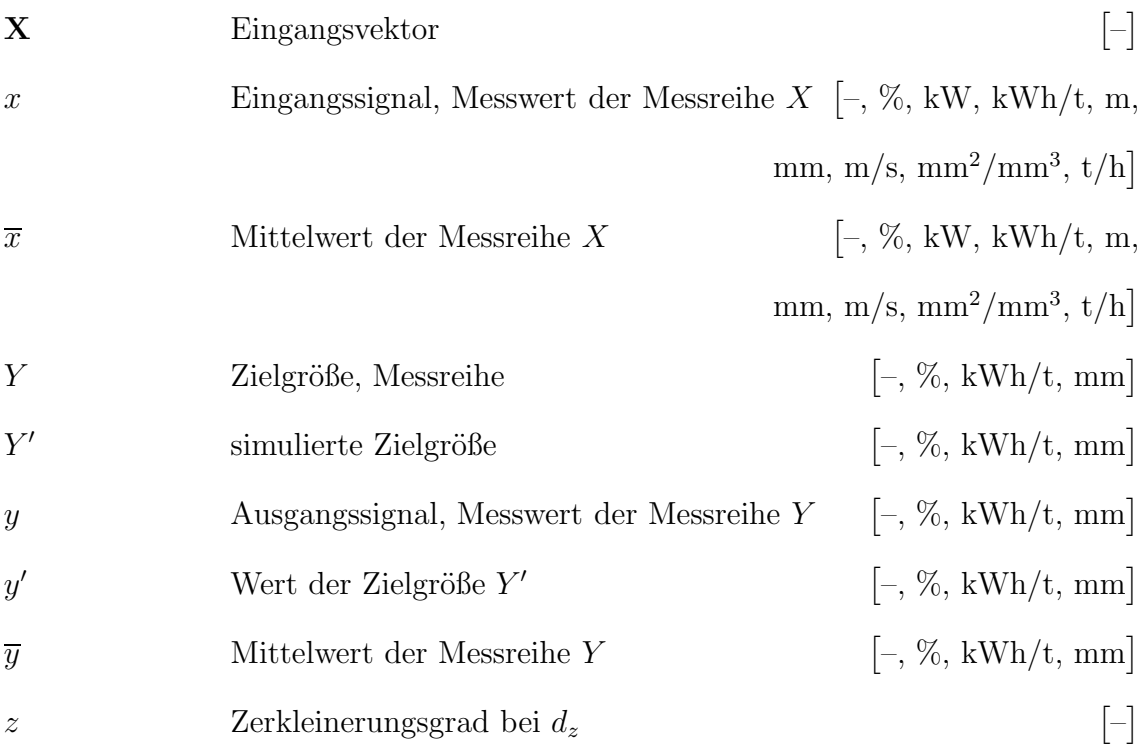

### **Indizes**

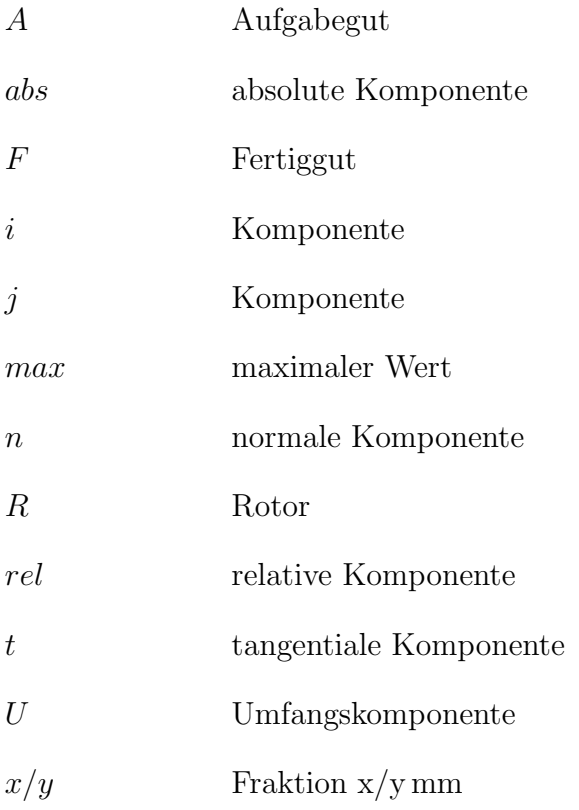

### **Griechische Buchstaben**

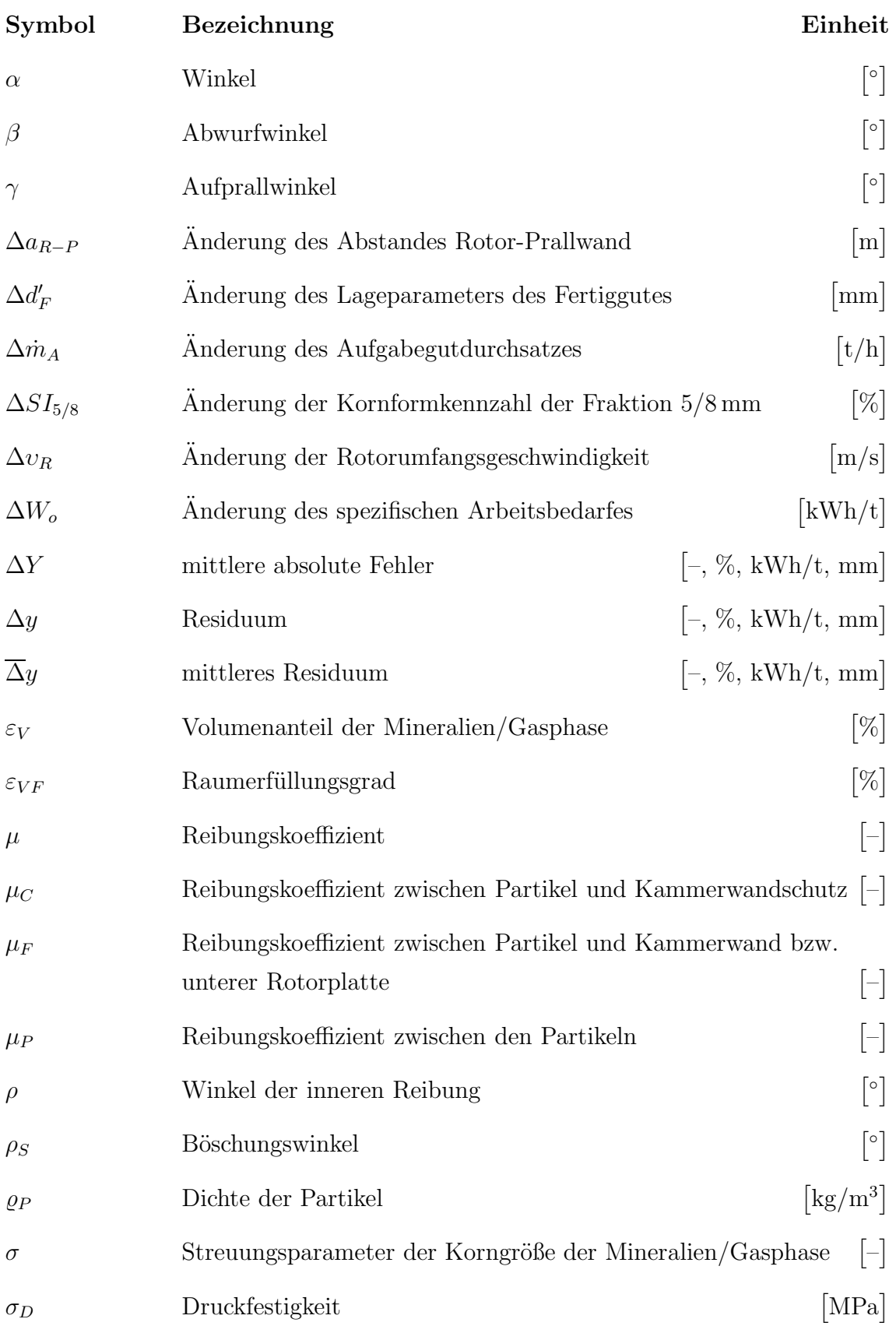

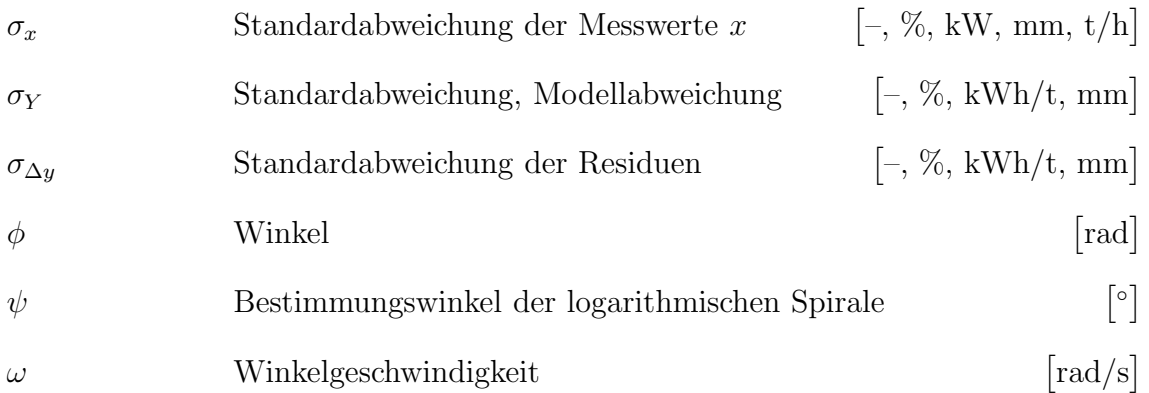

### **Abk¨urzungen**

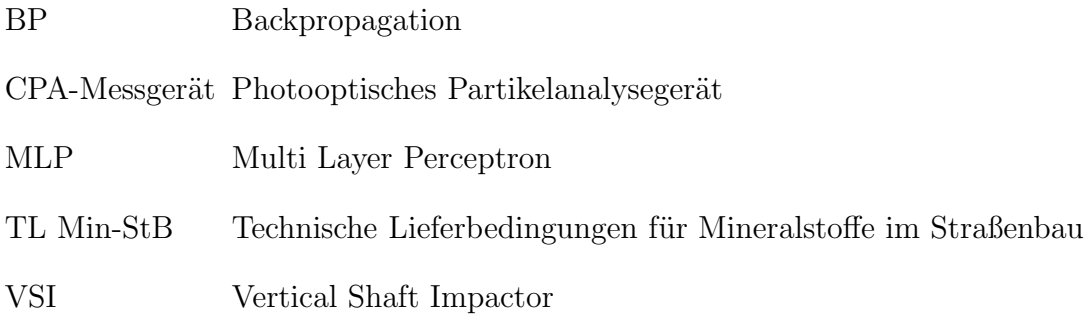

## <span id="page-16-0"></span>**1. Einleitung**

Die Bundesrepublik Deutschland ist eines der führenden Länder in der Gewinnung von Steine- und Erden-Rohstoffen. Die Weltproduktion dieser Rohstoffe beträgt jährlich über  $15.10^9$ t. Die BRD ist daran mit fast  $1.10^9$ t beteiligt [\[25,](#page-111-0) S. 714]. Die Steine- und Erden-Industrie beschäftigt sich mit der Gewinnung und Verarbeitung von mineralischen Naturprodukten. Zu den Steine- und Erden-Rohstoffen, die international als Baurohstoffe oder Industrieminerale bezeichnet werden, gehören Festund Lockergesteine. Für die Festgesteine wird die Bezeichnung Naturstein, im Sinne von "*Felsgestein"*, gebraucht. Zu den Lockergesteinen gehören Kies, Sand und Ton. Die Industrieminerale werden zu 90 % als Baustoffe eingesetzt oder zu solchen verarbeitet [\[8,](#page-110-0) S. 14]. Ein Teilbereich der Steine- und Erden-Industrie ist die Naturstein-Industrie. Zu diesem z¨ahlt man Gewinnungs- und Verarbeitungsbetriebe von Naturstein, der vor allem durch Sprengarbeit gewonnen wird. Aus den gewonnenen Materialien werden in Aufbereitungsanlagen u.a. Schotter, Splitte, Brechsande und Mineralstoffgemische hergestellt. Diese werden in allen Baubereichen eingesetzt. Zu den Baubereichen gehören sowohl der Wohnungs-, Wirtschafts-, Hoch- und Tiefbau als auch der Straßen-, Wege-, Bahn- und Wasserbau. Gegenwärtig beträgt das Produktionsvolumen der Natursteinprodukte in der BRD jährlich über 180·10<sup>6</sup> t [\[5,](#page-109-1) S. 110]. Die Produktionssteigerung dieser Rohstoffe in Deutschland von 1960 bis 1999 ist in Abb. [1.1](#page-17-0) dargestellt.

Um qualitativ hochwertige Straßen und Bahntrassen bauen und hochfeste Betone herstellen zu können, müssen von der Naturstein-Industrie Qualitätsprodukte angeboten werden, die in Zerkleinerungs- und Klassieranlagen hergestellt werden. Eine sehr wichtige Prozessstufe bildet in den Aufbereitungsanlagen das Zerkleinern der mineralischen Stoffe mit Hilfe von Brechern. Aus der Vielzahl von Brechertypen zur Herstellung von Natursteinprodukten sollen in dieser Arbeit Untersuchungen mit

dem Rotorschleuderbrecher durchgeführt werden. Dieser Brechertyp wurde hauptsächlich zur Brechsanderzeugung und Kornformverbesserung entwickelt. Aufgrund seines günstigen spezifischen Arbeitsbedarfes sowie seiner einfachen und robusten Konstruktion kann dieser Maschinentyp sehr wirtschaftlich betrieben werden.

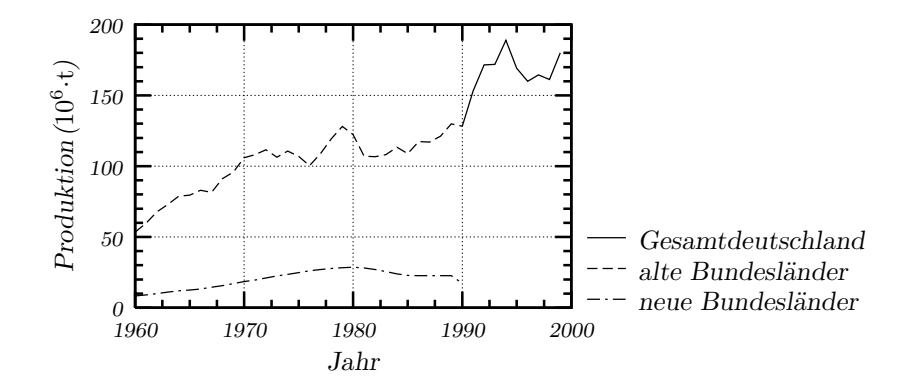

**Abbildung 1.1.:** *Naturstein-Produktion in Deutschland von 1960 bis 1999 gemäß amtlicher Statistik [\[5,](#page-109-1) [56\]](#page-113-0)*

<span id="page-17-0"></span>In Abb. [1.2](#page-17-1) ist das Beispiel eines Schemas einer Aufbereitungsanlage für Natursteinprodukte mit einem Rotorschleuderbrecher als Edelsplittbrecher dargestellt. Das

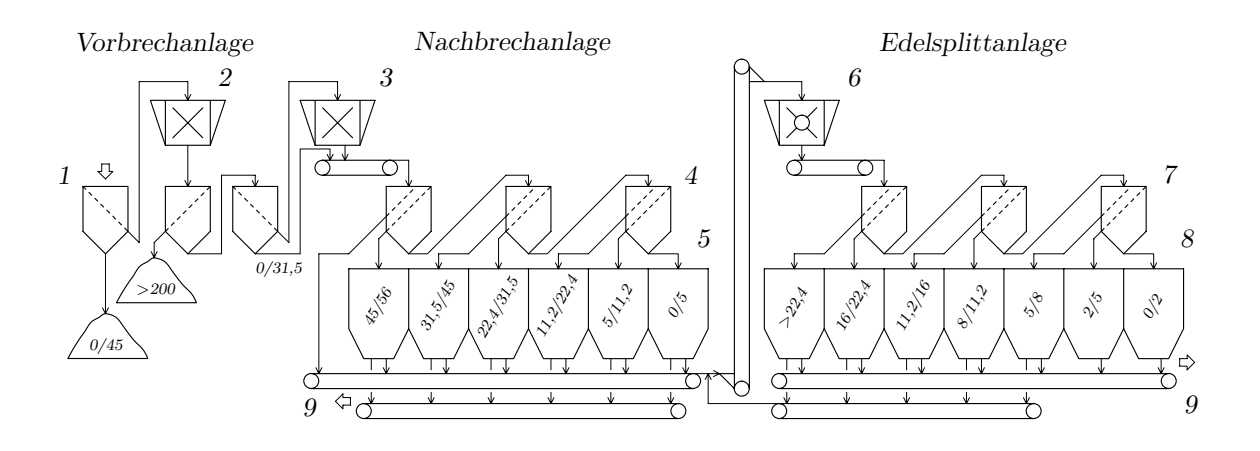

#### **Abbildung 1.2.:**

<span id="page-17-1"></span>Beispiel einer Aufbereitungsanlage für Natursteinprodukte mit einem Rotor*schleuderbrecher als Edelsplittbrecher*

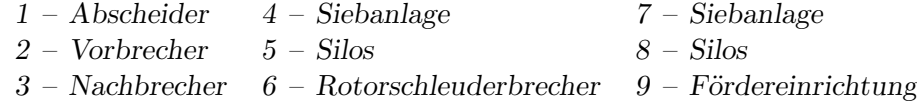

gewonnene Gestein wird im Abscheider  $(1)$  vorklassiert. Der Überlauf gelangt in

den Vorbrecher (2). In Abhängigkeit von der Materialart werden an dieser Stelle Backen-, Prall- oder Kegelbrecher verwendet. Der Austrag des Vorbrechers wird vom Überkorn (z.B.  $>200 \text{ mm}$ ) und vom Feinmaterial (z.B.  $0/31.5 \text{ mm}$ ) getrennt. Die Materialfraktion  $31,5/200$  mm wird dem Nachbrecher (3) zugeführt. Als Nachbrecher werden je nach Gesteinsart Backen-, Prall- oder Kegelbrecher installiert. In der Siebanlage (4) wird das Brechprodukt in verschiedene Kornfraktionen abgesiebt und in Silos (5) gelagert. Bei Bedarf können die klassierten Fraktionen der Silos (5) zu Edelsplitt und Edelbrechsand mit einem Rotorschleuderbrecher (6) zerkleinert werden. Das Brechgut gelangt in die Siebanlage (7), wird in Fraktionen klassiert und in Silos (8) gelagert. Die Natursteinprodukte können je nach dem Bedarf mit Fördereinrichtungen (9) verladen werden. Sie werden weiter in den nachfolgenden Verarbeitungsprozessen bei den Produktanwendern z.B. zur Herstellung von Asphalt bzw. Beton verwendet.

# <span id="page-19-0"></span>**2. Wissenschaftlich-technischer Stand des Rotorschleuderbrechers**

### <span id="page-19-1"></span>**2.1. Rotorschleuderbrecher – ein Prallbrecher mit vertikaler Antriebswelle**

Als Kriterium für die Strukturierung der Zerkleinerungsmaschinen kann die Hauptbeanspruchungsform des Brechgutes verwendet werden. So werden die Maschinen, in denen das Material durch Prall beansprucht wird, als Prallbrecher bezeichnet. Sie können nach der Lage der Antriebswelle in zwei Gruppen unterteilt werden:

- Prallbrecher mit horizontaler Antriebswelle,
- Prallbrecher mit vertikaler Antriebswelle.

In einer Gliederung, die von *Piefke* [\[54,](#page-113-1) S. 18ff] nach verfahrenstechnischen und maschinenbaulichen Aspekten erstellt wurde, ist der Prallbrecher mit einer vertikalen Antriebswelle unter der Bezeichnung *Prallspalter* definiert worden. Er wird der Gruppe von Brechern mit rotierenden Arbeitsorganen zugeordnet, bei denen mit großer Häufigkeit der zentrale Stoß auftritt.

Prallbrecher mit vertikaler Antriebswelle werden in der Fachliteratur, bzw. durch Hersteller und Betreiber, unterschiedlich bezeichnet. So werden sie nach dem Kriterium der wirkenden Kräfte als Zentrifugal- oder *Schleuderprallbrecher* bzw. *-mühle* bezeichnet [\[50,](#page-113-2) [52,](#page-113-3) [55\]](#page-113-4). Durch den Bezug auf das Konstruktionselement des Brechwerkzeuges und auf das genutzte Wirkprinzip entstanden Begriffe *Rotorschleuderm¨uhle* [\[4,](#page-109-2) [67\]](#page-114-0), *Rotorschleuderbrecher* und *Rotorschleuderprallbrecher* [\[84\]](#page-116-0). Eine weitere Bezeichnung basiert auf der Bewegungsebene des beschleunigten Materials.

Nach diesem Gesichtspunkt werden sie als *Horizontalbrecher* bzw. *Horizontalschleu-*dermühle bezeichnet [\[23,](#page-111-1) [34,](#page-112-0) [65\]](#page-114-1). Außerdem kann die Lage der Antriebswelle als Bezeichnungskriterium dienen. Nach diesem Unterscheidungsmerkmal werden sie *Vertikalprallbrecher* genannt [\[26,](#page-111-2)[28\]](#page-111-3). Heute wird am häufigsten der letzte Begriff benutzt und im englischsprachigen Raum wird dieser Brecher als *Vertical Shaft Impactor (VSI)* bezeichnet.

Es wurde in dieser Arbeit auf die Diskussion ¨uber die Korrektheit der verschiedenen Begriffe verzichtet. Für die Bezeichnung der untersuchten Maschine wird nach der in [\[84\]](#page-116-0) dargestellten Ubersicht einzelner Brechertypen der Begriff Rotorschleuderbre*cher* verwendet. In Abb. [2.1](#page-20-1) ist sein allgemeines Funktionsprinzip dargestellt. Das

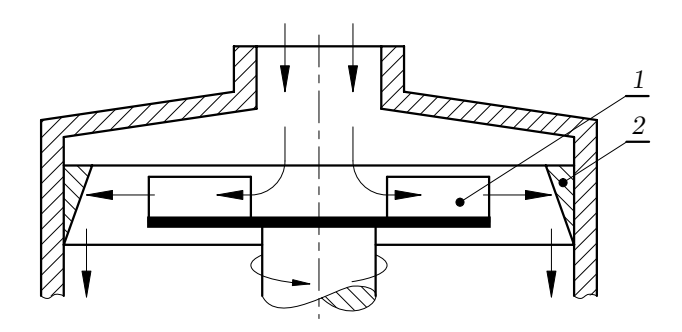

**Abbildung 2.1.:** *Funktionsprinzip des Rotorschleuderbrechers [\[9\]](#page-110-1) 1 – Schleuderrotor 2 – Prallwand*

<span id="page-20-1"></span>Brechgut wird dem rotierenden Schleuderrotor (1) zugeführt und dort im wesentlichen stoßfrei infolge der Zentrifugalwirkung auf die gewünschte Geschwindigkeit beschleunigt. Das Material tritt aus dem Rotor aus und wird an der Prallwand (2) zerkleinert. Das Endprodukt fällt nach unten in den Brecherauslauf.

In folgenden werden die Rotorschleuderbrecher strukturiert und nach einheitlichen Kriterien systematisiert. Als Gesichtspunkt der Unterteilung werden die Konstruktion und das Wirkprinzip benutzt. Dabei werden die Entwicklung und der aktuelle Stand dieser Maschinen vorgestellt.

### <span id="page-20-0"></span>**2.2. Geschichte und Entwicklung**

Der Rotorschleuderbrecher ist schon seit dem 19. Jahrhundert bekannt. Im Jahr 1867 bezeichnete *Ritter von Rittinger* einen Typ dieser Maschinen als *Schleuder-* *mühle* [\[58,](#page-114-2) S. 56]. Der Vorläufer des heutigen Rotorschleuderbrechers ist in Abb. [2.2](#page-21-0) dargestellt. Sein Arbeitsprinzip, das hier kurz erläutert wird, ist vergleichbar mit

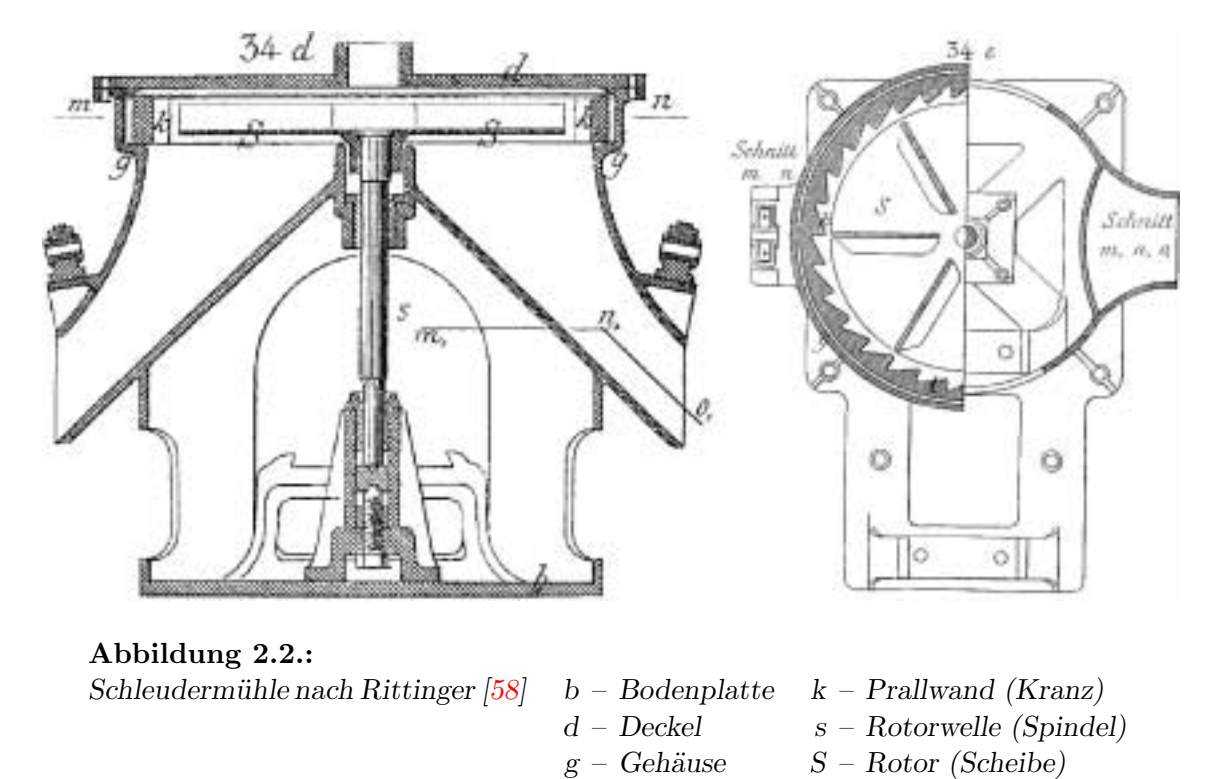

<span id="page-21-0"></span>der Funktion des Rotorschleuderbrechers. Das zu zerkleinernde Material wird auf einen rotierenden Rotor (Scheibe), der mit den radialen Kammerwänden (Flügeln) versehen ist, nahe dem Mittelpunkt aufgegeben. In Folge der Wirkung der Zentrifugalkräfte verlässt das Aufgabegut den Rotor und wird gegen eine verzahnte Prallwand (Kranz) geschleudert und dabei zerkleinert. Das gebrochene Material fällt nach unten und tritt aus dem Brecher aus.

Mit der Schleudermühle sollte damals die Materialkorngröße von ca. 6 mm auf 1,5 mm gemahlen werden. Aus diesem Grund benutzte *Rittinger* den Begriff "Mühle". Obwohl diese Zerkleinerungsmaschinen heute auch zur Grobzerkleinerung von Feststoffen eingesetzt werden, blieb diese Bezeichnung erhalten.

Mit den damals vorhandenen Werkstoffen war die Konstruktion der Schleudermühle nicht zu beherrschen. Damit konnte sie nicht industriell verwendet werden. Es dauerte fast 100 Jahre bis der erste Rotorschleuderbrecher in der Praxis eingesetzt wurde. In dieser Zeit wurden die Anforderungen an die Baumaterialien entsprechend dem Verwendungszweck klarer formuliert. Es wurden viele konstruktive und maschinentechnische Verbesserungen hinsichtlich Verschleiß, Zerkleinerungswirkung und Transportverhalten patentrechtlich geschützt. Erwähnenswert ist die im Jahr 1960 patentierte Zentrifugalmühle von *Benjamin J. Parmele* [\[51\]](#page-113-5). Bei dieser Erfindung wurde zum ersten Mal die Vielkornschicht (Gutbett) als Verschleißschutz der Brecherteile vorgeschlagen. Heute wird diese Idee fast in jedem Rotorschleuderbrecher realisiert. Die M¨uhle von *Parmele* ist in Abb. [2.3](#page-22-0) dargestellt. Sie wird oft als Basis für die Entwicklung des Rotorschleuderbrechers von Maschinenherstellern genannt.

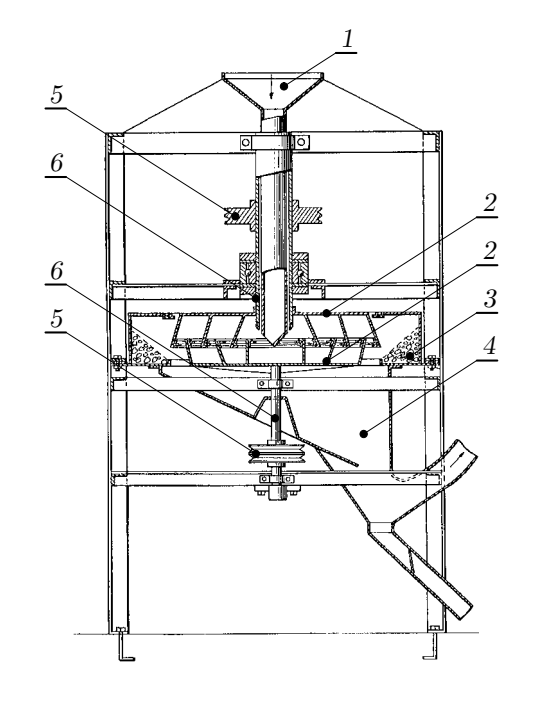

<span id="page-22-0"></span>**Abbildung 2.3.:** *Zentrifugalm¨uhle nach Parmele [\[51\]](#page-113-5) 1 – Einlauf 4 – Auslauf 2 – Rotor 5 – Keilriemenscheibe 3 – Gutbett 6 – Antriebswelle*

In den letzten Jahren fand eine dynamische Entwicklung des Rotorschleuderbrechers statt. Als Beispiel kann die Umsetzung einer Idee von *van der Zanden* angegeben werden. Nach der im Jahre 1999 patentierten Methode wird das Brechgut mehrmals in einer gezielten Richtung durch Prall beansprucht [\[53\]](#page-113-6). Das Konzept ist in Abb. [2.4](#page-23-1) dargestellt.

Die Methode basiert auf den Untersuchungen von *Brauer* und *Ruppel* [\[62,](#page-114-3) [63,](#page-114-4) [71\]](#page-115-0). Sie führten die Prallzerkleinerungsversuche durch Serienstoß u.a. mit einzelnen Partikeln aus Quarz durch. Dabei wurde beim Einfachstoß eine bis zu  $30\%$  höhere massenbezogene Energie gegenüber dem Zweifachstoß erforderlich, um eine Bruchwahrscheinlichkeit von 50 % zu erreichen [\[62,](#page-114-3) S. 39].

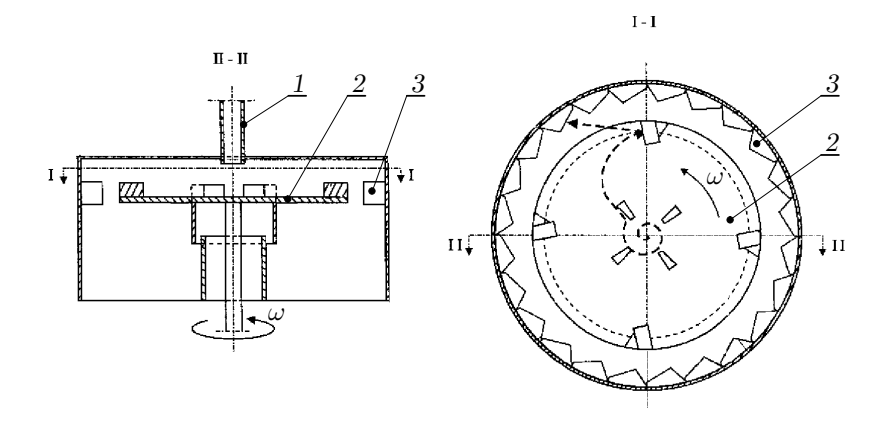

<span id="page-23-1"></span>**Abbildung 2.4.:** *" SynchroCrusher"-Konzept nach van der Zanden [\[53\]](#page-113-6) 1 – Einlauf 3 – Prallwand 2 – Rotor*

Der durch *van der Zanden* entwickelte "*SynchroCrusher"* [\[90\]](#page-116-1) befindet sich momentan in einer Testphase. Bei den ersten Versuchen wurde u.a. die Zerkleinerung von Andesit mit zwei unterschiedlichen Rotoren durchgeführt. Während der erste Rotor die Beanspruchung des Brechgutes durch Einfachstoß ermöglicht, wurde mit dem anderen sog. " *SynchroRotor*" der Zweifachstoß realisiert. Durch die zweimalige Beanspruchung wurde ein etwa  $50\%$  höherer Zerkleinerungsgrad erreicht [\[89,](#page-116-2) S. 20].

Heute werden die Rotorschleuderbrecher in unterschiedlichen Baugrößen und -arten produziert. Ein komplexer Uberblick über mögliche Ausführungen wird in Abschnitt [2.5](#page-27-0) dargestellt.

### <span id="page-23-0"></span>**2.3. Zerkleinerungsprinzip**

Die Zerkleinerung im Rotorschleuderbrecher erfolgt durch Prall des Brechgutes ge-gen eine Prallwand (Abb. [2.1\)](#page-20-1). Bei diesem Stoß entstehen Kräfte, die in dem Einzelkorn einen Beanspruchungszustand hervorrufen. Die Kräfte müssen so hoch sein, dass die in dem Partikel entstehenden Spannungen die Bruchfestigkeit überschreiten. Der Beanspruchungszustand ist von der kinetischen Energie und von der Bewegungsrichtung der Stoßpartner abhängig. Diese Aspekte wurden in Beiträgen von *Rumpf* [\[60,](#page-114-5)[61\]](#page-114-6) detailliert beschrieben. Er fasste die Prallmöglichkeiten von Partikeln in Zerkleinerungsmaschinen in vier charakteristischen Stoßarten zusammen:

• Gerader zentraler Stoß,

- Stoß gegen einen Körper mit fester Drehachse,
- Gerader exzentrischer Stoß,
- Schiefer Stoß gegen eine feste Wand.

<span id="page-24-1"></span>Die für die Zerkleinerung im Rotorschleuderbrecher vorherrschende Stoßart ist der schiefe Stoß gegen eine feste Wand. Er erfolgt, wenn das Partikel gegen eine Wand schräg zur Stoßnormalen (Abb. [2.5.a\)](#page-24-1) oder mit einer Rotationsbewegung (Abb. [2.5.b\)](#page-24-2)

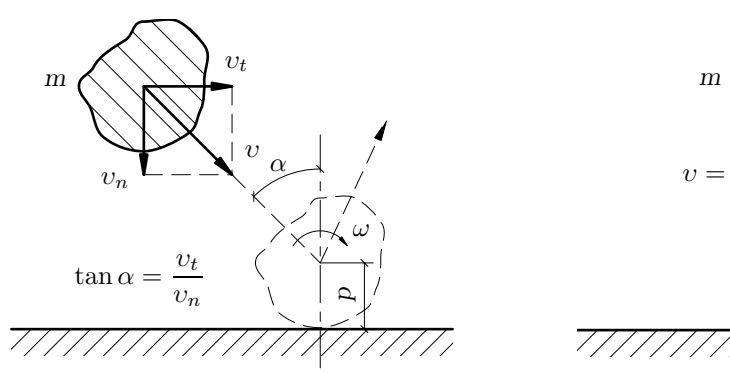

**a)** bei translatorischer Bewegung

<span id="page-24-2"></span>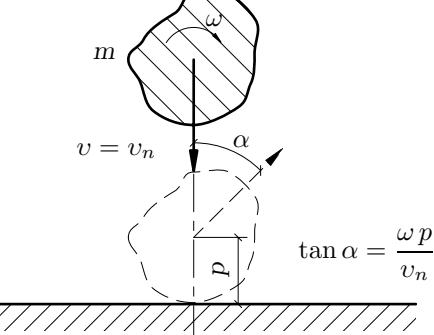

**b)** bei Rotationsbewegung

<span id="page-24-0"></span>**Abbildung 2.5.:** *Schiefer Stoß gegen eine feste Wand. Theorie nach Rumpf [\[60\]](#page-114-5)*

aufprallt. Bei solch einem Stoß kann eine Gleitbewegung des Körpers an der Wand auftreten. Die Gleitbewegung erfolgt, wenn

$$
\tan \alpha \ge \mu \, \frac{i^2 + p^2}{i^2} \tag{2.1}
$$

ist, wobei

$$
i = \sqrt{\frac{J}{m}}\tag{2.2}
$$

der Trägheitsradius ist,  $\mu$  den Reibungskoeffizienten zwischen Partikel und Wand bezeichnet und  $p$  den Abstand des Schwerpunktes des Teilchens von der Wand darstellt. Die Abhängigkeiten zwischen Aufprallwinkel  $\alpha$  und den Geschwindigkeitskomponenten sind in Abb. [2.5](#page-24-0) zu entnehmen.

Die kinetische Energie des Partikels vor dem Stoß wird w¨ahrend des Stoßvorganges umgewandelt. Unter der Voraussetzung, dass die Stoßpartner rein elastisches Materialverhalten aufweisen, wird die kinetische Energie E*<sup>k</sup>* nach *Rumpf* [\[60,](#page-114-5) S. 328] in Formänderungsarbeit  $W_F$  und Reibungsarbeit  $W_R$  umgesetzt:

$$
E_k = W_F + W_R, \t\t(2.3)
$$

wobei

$$
W_F = \frac{1}{2} m v_n^2 \tag{2.4}
$$

und

$$
W_R = \frac{1}{2} m v_n^2 \left( 2 \mu \tan \alpha - \mu^2 \frac{i^2 + p^2}{i^2} \right).
$$
 (2.5)

Die Formänderungsarbeit wird während des mit der normalen Komponente der Aufprallgeschwindigkeit υ*<sup>n</sup>* erfolgenden zentralen Stoßes auftreten. Zusammen mit ihrer Zunahme wird die Beanspruchungsintensität des Partikels erhöht. Die Reibungsarbeit entsteht beim Gleiten des Körpers entlang der Wand. Sie führt zur Partikelrotation und/oder zur Reibung.

### <span id="page-25-1"></span><span id="page-25-0"></span>**2.4. Strukturierung**

#### **2.4.1. Gliederung nach konstruktiven Gesichtspunkten**

Der Rotor und die Prallwand gehören zu den Hauptkonstruktionselementen von Rotorschleuderbrechern. Bezüglich des Rotors ist für das Zerkleinerungs- und Verschleißverhalten die Gestaltung der Kammerwände von Bedeutung. So werden die Kammerwände im Rotor entweder mit oder ohne Gutbett aufgebaut (Abb. [2.6\)](#page-25-2). Das

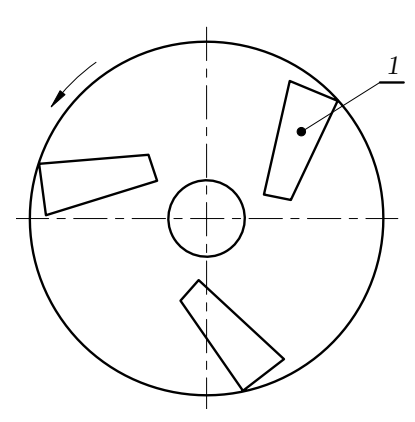

a) nicht geschützte Kammerwände

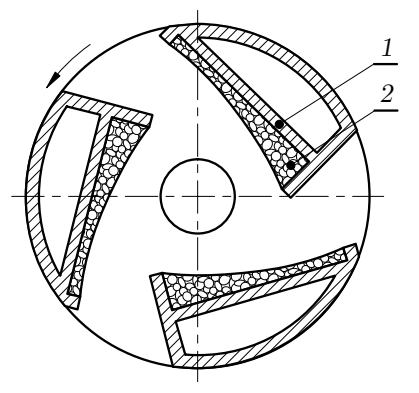

**b**) geschützte Kammerwände

<span id="page-25-2"></span>**Abbildung 2.6.:** *Form des Rotors 1 – Kammerwand 2 – Gutbett*

im Betrieb selbstgebildete Gutbett schützt die Wände vor Verschleiß.

Ebenfalls wird die Prallwand alternativ als Ringpanzerung (Abb. [2.7.a\)](#page-26-3) oder als Gutbett (Abb. [2.7.b\)](#page-26-4) konstruiert. Die Ringpanzerung besteht aus den um den Rotor

<span id="page-26-3"></span>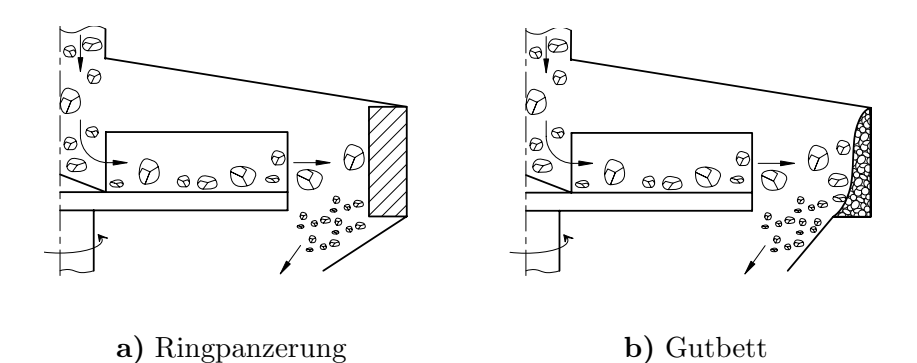

<span id="page-26-4"></span><span id="page-26-1"></span>**Abbildung 2.7.:** *Form der Prallwand*

herum angeordneten Prallplatten. Das Gutbett stellt einen aus Brechgut gebildeten Prallring dar.

<span id="page-26-5"></span>Eine weitere Unterteilung kann nach der Zuführung des Brechmaterials erfolgen. Hierbei wird der Aufgabestrom entweder zentral einem rotierenden Rotor aufgegeben (Abb. [2.8.a\)](#page-26-5) oder er wird vor dem Rotor geteilt (Abb. [2.8.b\)](#page-26-6). Bei der Teilung

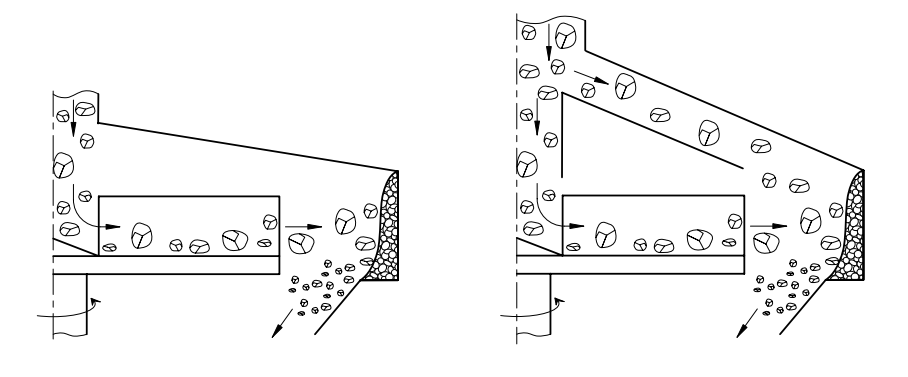

**a)** ohne Aufgabestromteilung **b)** mit Aufgabestromteilung

<span id="page-26-6"></span><span id="page-26-2"></span>Abbildung 2.8.: *Zuführung des Materials* 

des Massenstromes wird ein Anteil des Brechgutes direkt dem Beanspruchungsraum zwischen Rotor und Prallwand zugeführt.

#### <span id="page-26-0"></span>**2.4.2. Gliederung nach den Wirkprinzipien**

Nach den Wirkprinzipien werden drei Maschinentypen unterschieden. Zu der ersten Gruppe gehören Brecher, in denen das Aufgabegutmaterial innerhalb des Rotors durch Prall beansprucht wird. Das erfolgt, wenn das Partikel auf die Kammerwand auftritt. Dabei muss ein Beanspruchungszustand erzielt werden, der zur Zerkleinerung des Materials führt. Er wird hauptsächlich durch die Rotorwinkelgeschwindigkeit  $\omega_R$  und durch den Innenradius der Kammerwände  $r_I$  beeinflusst. Wird  $\omega_R$ und/oder r*<sup>I</sup>* zu klein, findet kein Bruchvorgang statt. Das Prinzip ist in Abb. [2.9.a](#page-27-2) dargestellt.

<span id="page-27-2"></span>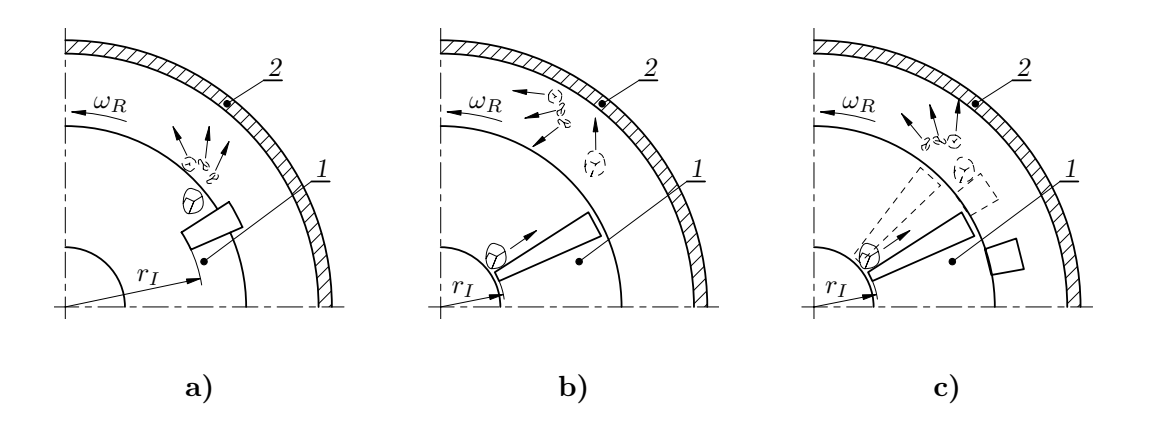

<span id="page-27-4"></span><span id="page-27-3"></span><span id="page-27-1"></span>**Abbildung 2.9.:** *Wirkprinzipien 1 – Rotor 2 – Prallwand*

In Abb. [2.9.b](#page-27-3) ist das Prinzip der zweiten Maschinengruppe dargestellt. Das Brechgut wird dort im wesentlichen stoßfrei durch die Kammerwand aufgenommen. Innerhalb des Rotors wird das Material nur transportiert. Dabei reibt es entlang der Kammerwand und wird nach Verlassen des Rotors gegen die Prallwand geschleudert. Dort findet die Zerkleinerung statt.

Die Funktion der letzten Brechergruppe ist in Abb. [2.9.c](#page-27-4) dargestellt. Dieses Wirkprinzip nutzt die relative Bewegung des Brechgutes gegen den Rotor, um einen zusätzlichen Stoß zu erzielen. Der Stoß erfolgt gegen die Prallelemente, die am Umfang des Rotors befestigt sind. Durch diese Konstruktion wird die Beanspruchung der Partikel zwischen Rotor und Prallwand erhöht.

### <span id="page-27-0"></span>**2.5. Konstruktionskatalog**

Nach *Roth* [\[59,](#page-114-7) S. 421] ist der Konstruktionskatalog ein für die Konstruktion nutzbarer Wissensspeicher. Er wird nach methodischen Gesichtspunkten erstellt. Innerhalb eines gegebenen Rahmens werden die Konstruktionen weitestgehend vollständig sowie systematisch gegliedert.

In Anhang [A](#page-117-0) ist die Vielfalt der Konstruktionen von Rotorschleuderbrechern in der Form eines "*eindimensionalen"* Kataloges [\[59,](#page-114-7) S. 2] dargestellt. Der Konstruktionskatalog ermöglicht einen gezielten Zugriff, damit die gewünschte Konstruktion ausgew¨ahlt werden kann. Er besteht aus einem Gliederungs-, Haupt- und einem Zugriffsteil.

Im Gliederungsteil werden zuerst die Brecher nach der jeweiligen Beanspruchungsart unterteilt. Dabei wird zwischen Reib- und Prallbeanspruchung unterschieden. Die entstehenden Beanspruchungsmöglichkeiten sind in Form einer Skizze aufgezeichnet. Eine weitere Gliederung wird nach konstruktiven Gesichtspunkten durchgeführt. Hierbei wird zuvor die Aufmerksamkeit auf die zwei Hauptkonstruktionselemente gerichtet: den Rotor und die Prallwand. Bei der Ausführung des Rotors werden die Kammerwände entweder mit oder ohne Verschleißschutz konstruiert. Die Prallwand wird alternativ als Ringpanzerung ausgeführt oder sie baut sich als Gutbett auf. Der letzte Abschnitt des Gliederungsteiles konzentriert sich auf die Zuführung des Aufgabegutes. So kann der gesamte Massenstrom dem Rotor aufgegeben oder aber vom Rotor geteilt werden.

Der Hauptteil des Kataloges enthält die systematische Paarung der Konstruktionselemente. Jede Variante ist durch ein Anordnungsbeispiel erläutert. Eine durchlaufende Numerierung vervollständigt den Hauptteil.

Beim Zugriffsteil werden die für die Zerkleinerung entscheidenden Parameter aufgeführt. Sie ordnen den einzelnen Maschinen die auswahlrelevanten Daten zu. Für jedes Merkmal liegt eine Literaturangabe vor. Die Merkmale werden in den folgenden Gruppen zusammengestellt:

- konstruktiv-betriebliche Parameter:
	- **–** Rotordurchmesser,
	- **–** Anzahl der Kammerw¨ande,
	- **–** Anzahl der Motoren,
	- **–** installierte Motorleistung,
	- **–** Rotorumfangsgeschwindigkeit,
- aufgabebezogene Parameter:
	- **–** Aufgabegutdurchsatz,
	- maximale Aufgabekorngröße,
	- **–** Gesteinsart.

Für die einzelnen Brechervarianten sind in der letzten Spalte des Kataloges die aktuellen Maschinenhersteller aufgelistet.

Der Konstruktionskatalog entspricht dem heutigen Stand der Rotorschleuderbrecher. Durch den systematischen und einheitlichen Aufbau ist er erweiterungsfähig sowie im Detail änderbar. Mit seiner Hilfe kann entsprechend den vorgegebenen Anforderungen bezüglich der Konstruktion oder der Materialeigenschaften ein geeigneter Maschinentyp ausgewählt werden.

### <span id="page-30-0"></span>**3. Formulierung der Aufgabenstellung**

### <span id="page-30-1"></span>**3.1. Anforderungen an Zerkleinerungsprodukte**

Die Natursteinprodukte, die in Aufbereitungsanlagen in bestimmten Lieferkörnungen hergestellt werden (Tab. [3.1\)](#page-30-2), haben ihre Einsatzgebiete in vielen Industriebe-

```
Tabelle 3.1.:
```
*Lieferk¨ornungen der Natursteinprodukte [\[8\]](#page-110-0)*

<span id="page-30-2"></span>(Edelsplitt und Edelbrechsand erfüllen gegenüber Splitt und Brechsand zusätzliche Anforderungen nach Technischen Lieferbedingungen für Mineralstoffe im Straßenbau (TL Min-StB $\vert$  [\[80\]](#page-115-1).)

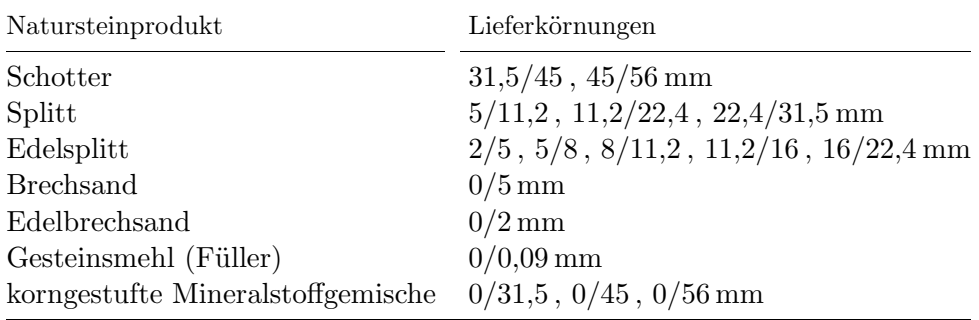

reichen. Wie schon im Abschnitt [1](#page-16-0) erwähnt wurde, spielen dabei spezielle Qualitätsanforderungen eine entscheidende Rolle. Diese Anforderungen definieren die gebrauchswertbestimmenden Eigenschaften von Zerkleinerungsprodukten wesentlich. Zu diesen gehören:

- Eigenschaften, wie Festigkeit, Widerstandsfähigkeit gegen Schlag, Verwitterung, Polieren oder Hitzebeanspruchung. Die entsprechenden Normen [\[40,](#page-112-1) [41,](#page-112-2) [42,](#page-112-3) [43,](#page-113-7) [44,](#page-113-8) [80\]](#page-115-1) beschreiben die Beurteilungsgrundlagen dieser Parameter.
- Eigenschaften, wie Korngrößenverteilung, Kornform oder Anteil der gebrochenen Körner. Für die Bestimmung dieser Kennzeichen werden diesbezügliche

Prüfmethoden vorgesehen [\[36,](#page-112-4) [46,](#page-113-9) [47,](#page-113-10) [48\]](#page-113-11).

Die vorliegende Fachliteratur [\[37,](#page-112-5)[38,](#page-112-6)[79,](#page-115-2)[80\]](#page-115-1) bestimmt die Qualitätskriterien an oben genannte Eigenschaften. Sie werden nach den entsprechenden Richtlinien ¨uberwacht und geprüft [\[39,](#page-112-7)[57,](#page-114-8)[81\]](#page-115-3). Im folgenden werden besonders die Forderungen an die zweite Gruppe dargestellt, weil diese Eigenschaften grundsätzlich durch den Aufbereitungsprozess beeinflusst werden können.

Die Technischen Lieferbedingungen für Mineralstoffe im Straßenbau (TL Min-StB) [\[80\]](#page-115-1) bestimmen die Anforderungen an die Korngrößen und Korngrößenverteilung der Lieferkörnungen. Dazu werden u.a. die zulässigen Höchstwerte für Unterkorn- und Uberkornanteile festgelegt.

Eine wichtige Rolle spielt die Kornform der Einzelkörner, wobei ein großer Anteil an kubischen Körnern gewünscht wird. Nach EN 933-4 [\[47\]](#page-113-10) wird ein Korn als kubisch angesehen, wenn das räumliche Ausdehnungsverhältnis der größten Abmessung  $(Korn$ länge) zur kleinsten Abmessung (Korndicke) das Verhältnis  $3:1$  nicht überschreitet. In der DIN 4226 Teil 1 [\[37\]](#page-112-5) ist dazu festgelegt, dass der Anteil der kubischen Körner für die Fraktionen über 4 mm mindestens 50 Gew.-% für Einfachsplitt und mindestens  $80 \,\mathrm{Gew.}$  % für Edelsplitt betragen muss.

Nach der TL Min-StB sind auch Forderungen bezüglich des Anteils an gebrochenen Körnern (Bruchflächigkeit) zu erfüllen. Beispielsweise müssen Schotter, Splitt und Edelsplitt mindestens 90 Gew.-% bruchflächige Körner enthalten. Der Anteil an Körnern, die keine gebrochenen Flächen aufweisen, darf dabei 2 Gew.-% nicht überschreiten. Die Bruchflächigkeit wird nach EN 933-5 [\[48\]](#page-113-11) visuell und manuell bestimmt. Nach dieser Norm gelten die Körner als gebrochen, wenn sie mehr als  $50\%$ gebrochene Oberflächen aufweisen.

Die Bedeutung der oben genannten Eigenschaften wurde u.a. in [\[83\]](#page-116-3) dargestellt. So beeinflusst beispielsweise die Kornform des Sandes die Schüttdichte und das Fließ-verhalten [\[17\]](#page-110-2). Die Oberflächenbeschaffenheit von Brech- und Natursanden wirkt sich auf die Verdichtungs- und Verformungseigenschaften des bituminösen Mischgutes aus [\[13\]](#page-110-3). Eine hohlraumarme Zusammensetzung der Korngemische garantiert eine hohe Tragfähigkeit der Konstruktionsschichten im Straßenbau  $[6, 7]$  $[6, 7]$  $[6, 7]$ . Ebenso beeinflussen die Kornform und Bruchflächigkeit des Splitts das Tragverhalten der eingebrachten Schichten und die Standfestigkeit von Asphalten [\[2\]](#page-109-5).

### <span id="page-32-0"></span>**3.2. Problemstellung und Untersuchungsziel**

Die steigenden Qualitätsanforderungen an die Brechprodukte erfordern eine permanente Entwicklung der Zerkleinerungstechnik und deren optimalen Betrieb. Aufgrund des relevanten Einflusses der Kornform auf die gebrauchswertbestimmenden Eigenschaften von Zerkleinerungsprodukten wurden auch die Rotorschleuderbrecher in den letzten Jahren ständig weiterentwickelt. Wie schon im Abschnitt [1](#page-16-0) erwähnt wurde, werden die Rotorschleuderbrecher zur Herstellung von Natursteinprodukten eingesetzt. In den letzten 20 Jahren ist ihr Einsatz zur Qualitätsverbesserung der Brechprodukte in vielen Aufbereitungsanlagen zu verzeichnen [\[29,](#page-111-4)[32,](#page-112-8)[65,](#page-114-1)[68,](#page-114-9)[69\]](#page-114-10). Dabei hat sich in der Praxis herausgestellt, dass die Konstruktion, die Betriebsbedingungen der Maschine und die Art des Brechgutes die Produktqualität entscheidend beeinflussen. Aufgrund dieser komplexen Zusammenhänge bestehen große Defizite bei der Auswahl, der Konstruktion und beim Betrieb des Rotorschleuderbrechers. Da die wirkenden Abhängigkeiten zwischen Produkt und Maschine noch nicht allumfassend erforscht wurden, kann nicht die Produktqualität bezüglich Korngrößen und -form hinreichend beeinflusst werden. Dies führt zur Produktion von Ausschusskörnungen bzw. Mineralstoffen mit z.T. nicht ausreichenden Qualitätsmerkmalen.

Nach den bisher vorliegenden Erkenntnissen wird die Kornform der Brechprodukte durch die Zerkleinerungsmaschine, die Betriebsweise der Maschine und die Gesteinseigenschaften beeinflusst. Bezüglich des Einflusses der Zerkleinerungsmaschine gibt es keine eindeutige Aussage. Einerseits erhöht sich der Anteil an kubischen Kör-nern, wenn von der Druck- über Schlag- zur Prallzerkleinerung übergangen wird [\[11,](#page-110-4) S. 457], andererseits wurde zwischen der Druck- und Prallzerkleinerung keine Unterschiede festgestellt [\[70,](#page-114-11) S. 532]. Die unterschiedlichen Aussagen wurden u.a. durch die Gestaltung des Brechraums von Kegelbrechern [\[72,](#page-115-4) S. 370], [\[73,](#page-115-5) S. 80] bzw. von Prallbrechern [\[30,](#page-111-5) S. 89] begründet. Die Erzeugung von kubischen Körnern hängt wesentlich von den Betriebsbedingungen der Maschine und von den Eigenschaften der Gesteine ab. Von *Folgner, Meltke* und *Schmandra* [\[14,](#page-110-5) S. 362] wurde festgestellt, dass das Kornformergebnis durch die Rotorumfangsgeschwindigkeit des Prallbrechers und die Gesteinsart beeinflusst wird.

Das Ziel dieser Arbeit ist es, die Komplexität der wirkenden Abhängigkeiten zwischen den am Zerkleinerungsprozess beteiligten Haupteinflussgrößen und den anwenderspezifischen Qualitätsanforderungen von Rotorschleuderbrechern zu ermitteln. Zur Lösung dieser Aufgabe wird nachfolgende Vorgehensweise festgelegt:

- Durch analytische Untersuchungen des Partikelverhaltens im Brecher sollen die Zerkleinerungs- und Bewegungsvorgänge im Rotorschleuderbrecher dargestellt werden. Voraussetzung dafür sind Aussagen über die Partikelbahnen, Partikelgeschwindigkeiten und die Kontaktkräfte zwischen den Partikeln und der Maschine.
- Weiterhin soll die Komplexität der wirkenden Abhängigkeiten zwischen den am Zerkleinerungsprozess beteiligten Einflussgrößen erforscht werden. Weil diese Zusammenhänge analytisch nicht fassbar sind, sollen diese Verknüpfungen unter Anwendung von mathematisch-statistischen Methoden erfolgen. Zur Erzeugung der erforderlichen Daten sind zahlreiche experimentelle Untersuchungen mit einem technischen Rotorschleuderbrecher durchzuführen. Für die Verknüpfung der Einflussgrößen mit den Versuchsergebnissen wird die Methode der neuronalen Netze verwendet.

Die Schwerpunkte der Aufgabenstellung, die in Abb. [3.1](#page-34-0) durch die schematische Gliederung dargestellt sind, lassen sich in den nachfolgenden Punkten zusammenfassen:

- Theoretische Untersuchung der Zerkleinerungs- und Bewegungsvorgänge im Rotorschleuderbrecher,
- Bestimmung der Partikel-Maschine-Wechselwirkung,
- Vorbereitung und Durchführung der zerkleinerungstechnischen Untersuchungen mit dem Rotorschleuderbrecher,
- Bewertung des Zerkleinerungsverhaltens und Charakterisierung der untersuchten Gesteine,
- Durchführung der mathematisch-statistischen Modelluntersuchungen,
- Erstellung und Testung der Simulationsmodelle, die das Betriebsverhalten des untersuchten Brechers darstellen,
- Ableitung von Berechnungs-, Konstruktions- und Projektierungsrichtlinien für die Rotorschleuderbrecher.

Die gewonnenen Erkenntnisse der Untersuchungen zur Maschinengeometrie und der Betriebsparameter des Rotorschleuderbrechers erlauben den Maschinenherstellern bessere Möglichkeiten zur Dimensionierung, Konstruktion und Projektierung solcher Maschinen bei Anwendung der unterschiedlichen Gesteinsarten. Desweiteren erleichtern die Ergebnisse den Betreibern derartiger Maschinen die Anwendungsund Einsatzberatung.

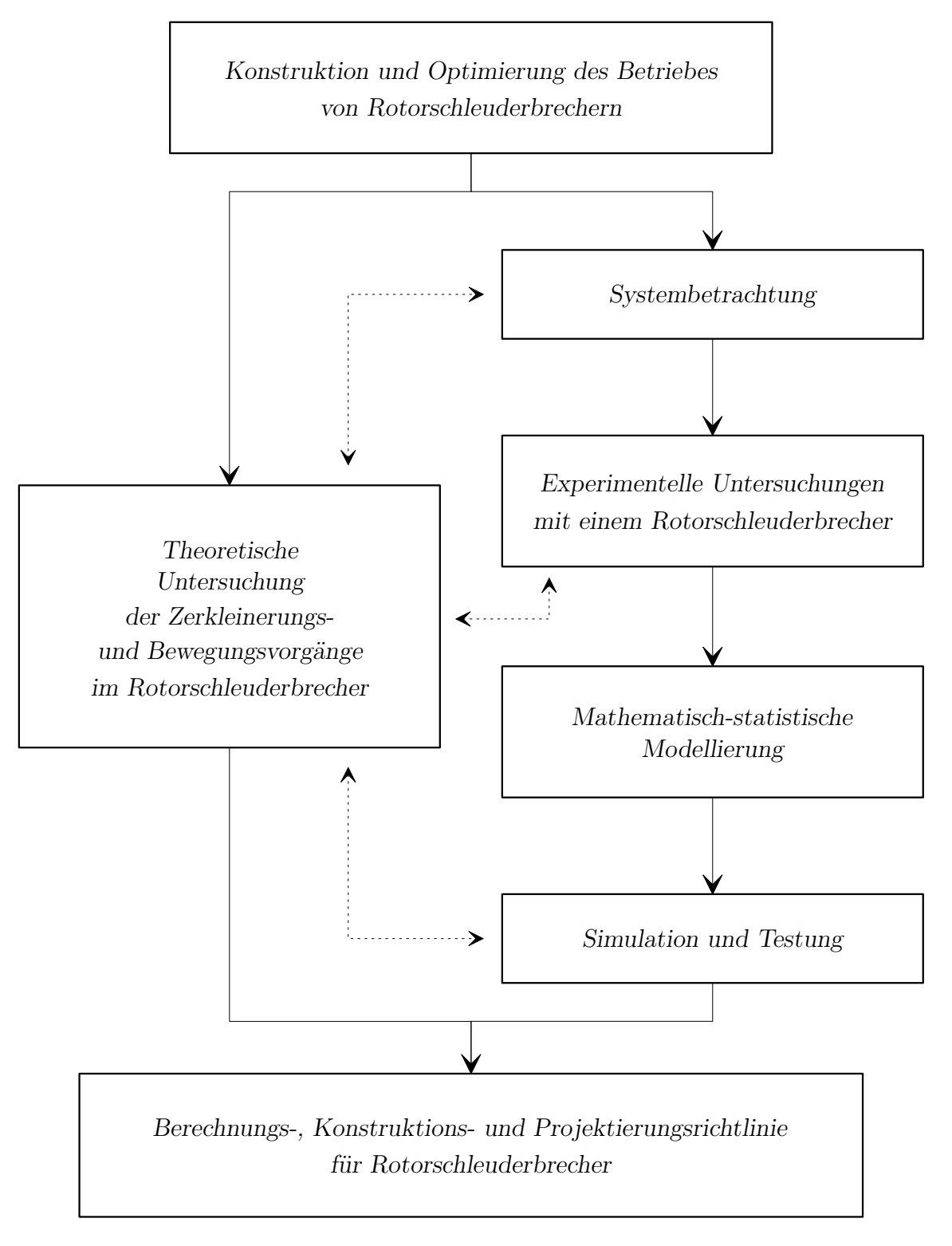

<span id="page-34-0"></span>Abbildung 3.1.: *Schematische Gliederung der Aufgabenstellung* 

# <span id="page-35-0"></span>**4. Theoretische Untersuchungen der Zerkleinerungs- und** Bewegungsvorgänge im **Rotorschleuderbrecher**

Durch die Analyse des Partikelverhaltens im Rotorschleuderbrecher können Informationen gewonnen werden, die für die Konstruktion derartiger Maschinen wichtig sind. Dazu gehören Aussagen über die Partikelbahnen, Partikelgeschwindigkeiten und die Kontaktkräfte zwischen den Partikeln und der Maschine.

Über die physikalischen Abläufe in einem Rotorschleuderbrecher wurde oft in der Fachliteratur berichtet. In  $[19, 77]$  $[19, 77]$  $[19, 77]$  gaben die Autoren einen Überblick über das Verhalten eines Teilchens innerhalb des Schleuderrotors. Diese Untersuchungen bezogen sich auf den Prallspalter, der einen Rotor mit geraden Kammerwänden aufweist. Während *Ehrhardt* [\[9\]](#page-110-1) die radial angeordneten Kammerwände untersuchte, befassten sich *Klapp* [\[22\]](#page-111-7) und *Kanafojski* [\[21\]](#page-111-8) auch mit den Wänden, die im Verhältnis zur Drehrichtung vor- und zurückgestellt sind. Die Bewegung eines Schüttgutteilchens auf der beschaufelten Schleuderscheibe wurde auch von *Meier* [\[33\]](#page-112-9) untersucht. Er stellte die allgemeine Bewegungsgleichung der Partikeln auf der kegelförmigen Scheibe mit geraden Radialwänden auf [\[33,](#page-112-9) S. 118ff].

Alle bisher zitierten Autoren untersuchten die Partikelbewegung entlang einer gera-den Kammerwand. Sie wurde im Abschnitt [2.4.1](#page-25-1) als nicht geschützte Kammerwand bezeichnet. In diesem Kapitel wird das Partikelverhalten in Zusammenwirken mit den geschützten Kammerwänden analytisch untersucht. Als Ergebnis wird die Bewegungsgleichung für diesen Anwendungsfall aufgestellt. Mit dieser Gleichung lassen
sich die einzelnen Geschwindigkeiten des Teilchens ermitteln. Weiterhin werden die Kontaktkräfte zwischen den Partikeln und den Kammerwänden bestimmt. Daraus können Hinweise für die Konstruktion bzw. die Weiterentwicklung der Rotorschleuderbrecher ableitet werden.

# **4.1. Darstellung des untersuchten Brechers**

Die theoretischen Untersuchungen zur Beschreibung der physikalischen Vorgänge erfolgen für einen technischen Rotorschleuderbrecher  $[4]$ . In Tab. [4.1](#page-37-0) sind die technischen Daten des untersuchten Brechers zusammengestellt. Mit dieser Maschine wurden auch die im Abschnitt [5](#page-60-0) dargestellten experimentellen Untersuchungen durchge-führt. Der Brecher und das allgemeine Funktionsprinzip sind in Abb. [4.1](#page-36-0) dargestellt.

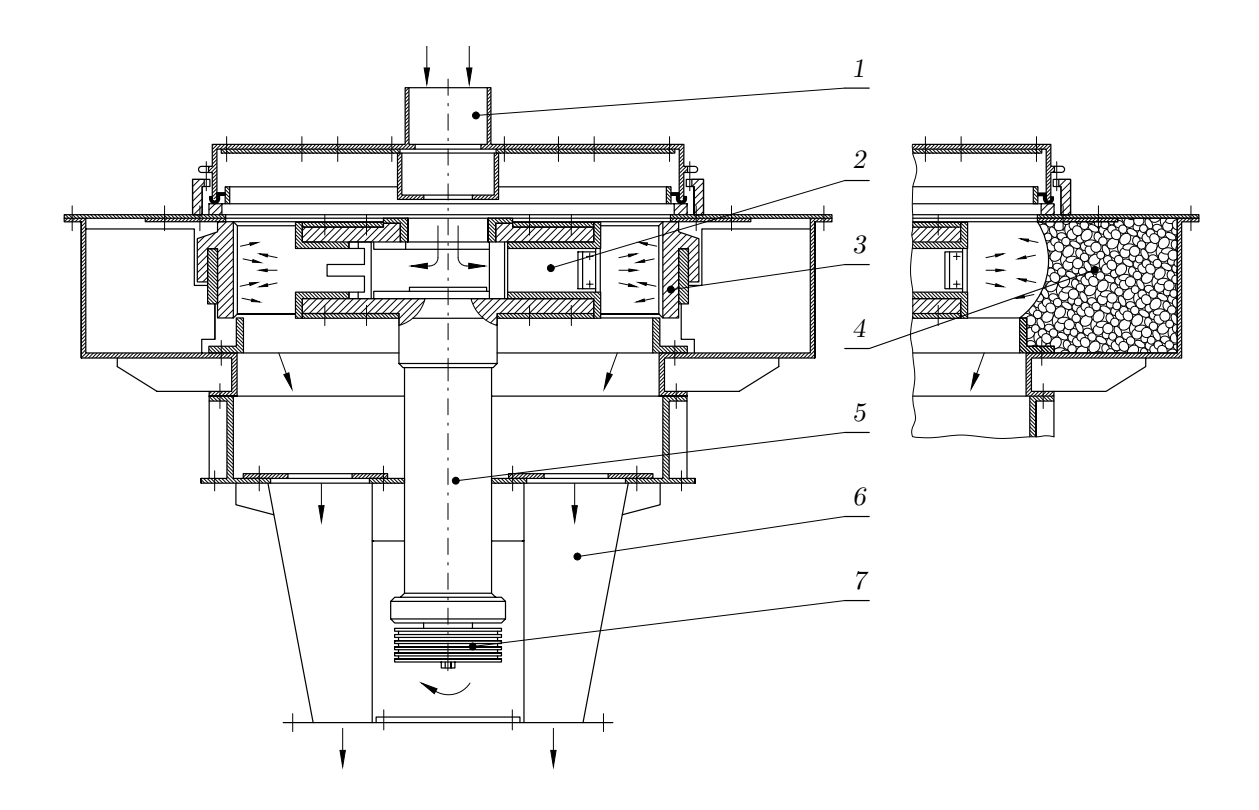

#### **Abbildung 4.1.:**

<span id="page-36-0"></span>*Schnittdarstellungdes Rotorschleuderbrechers*

- *1 Einlaufrohr 4 Prallwand (Gutbett) 6 Auslaufschacht*
	-
- 
- 
- *2 Rotor 5 Rotorwelle 7 Keilriemenscheibe*
- 

*3 – Prallwand (Ringpanzerung)*

Das Aufgabegut wird zentral durch ein Einlaufrohr (1) einem rotierenden Rotor (2) aufgegeben. Der Rotor läuft nach den Erfordernissen des zu erzielenden Zerkleinerungsergebnisses mit einer Umfangsgeschwindigkeit von 30 bis 80 m/s. In Folge der Zentrifugalkräfte verlässt das Brechgut den Rotor (2) und wird gegen eine Prallwand (3 oder 4) geschleudert und dabei zerkleinert. Die Prallwand wird alternativ als Ringpanzerung  $(3)$  oder als Gutbett  $(4)$  aufgebaut. Das gebrochene Material fällt in den Auslaufschacht (6) und tritt aus dem Brecher aus.

| Parameter                   | Symbol          | Wert                     |
|-----------------------------|-----------------|--------------------------|
| Rotordurchmesser            | $D_R$           | $0.93 \text{ m}$         |
| Rotorhöhe                   | $h_R$           | $0,135 \,\mathrm{m}$     |
| Rotorumfangsgeschwindigkeit | $v_R$           | $30 - 80 \,\mathrm{m/s}$ |
| installierte Motorleistung  | $P_M$           | $90\,\mathrm{kW}$        |
| maximaler Durchsatz         | $\dot{m}_{max}$ | $50 - 70 t/h$            |
| maximale Aufgabekorngröße   | $d_{A,max}$     | $45 \,\mathrm{mm}$       |

<span id="page-37-0"></span>**Tabelle 4.1.:** *Technische Daten des untersuchten Brechers*

Betrachtet man den zu Zerkleinerungsversuchen verwendeten Brecher aus konstruktiver Sicht, so ersieht man, dass der Brecher aus zwei wichtigen Bestandteilen - dem Rotor und der Prallwand - besteht. Diese maschinentechnischen Elemente sollen nachfolgend näher vorgestellt werden.

#### **Rotor**

- der Schleuderrotor besteht aus zwei übereinander angeordneten Rotorplatten (Abb. [4.2.a](#page-38-0) und [4.2.b\)](#page-38-1),
- zwischen den Rotorplatten befinden sich drei gewölbte Kammerwände,
- die Rotorplatten sind entweder als runde Scheiben ausgebildet (Abb. [4.2.a\)](#page-38-0) oder aber haben die Profilform der Kammerwände (Abb. [4.2.b\)](#page-38-1),
- auf der unteren Rotorplatte befindet sich ein Verteilteller (Abb. [4.2.b](#page-38-1) und [4.2.c\)](#page-38-2),
- auf den Kammerwänden setzt sich ein Teil des Materials ab und schützt sie vor Verschleiß (Abb. [4.2.c\)](#page-38-2).

#### **Prallwand**

• die Prallwand wird alternativ als Ringpanzerung oder als Gutbett aufgebaut (Abb. [4.1\)](#page-36-0).

<span id="page-38-2"></span><span id="page-38-1"></span><span id="page-38-0"></span>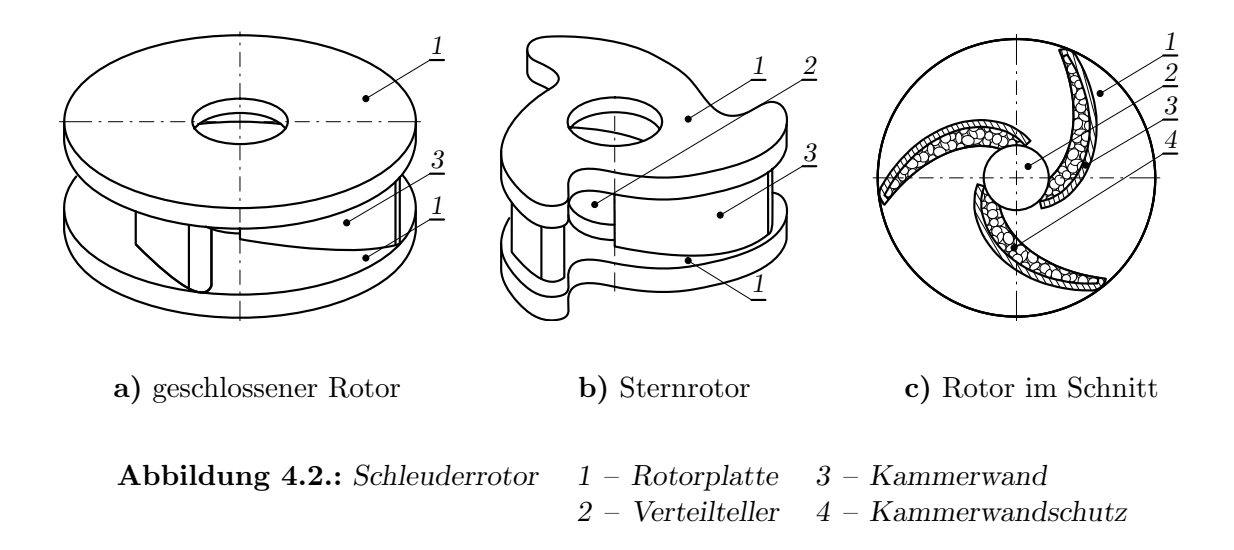

# <span id="page-38-3"></span>**4.2. Bewegung der Partikel**

Die Wechselwirkung zwischen den Partikeln und dem Schleuderrotor oder der Prallwand erfolgt in einem System, in dem Absolut- und Relativbewegungen stattfinden. Die Absolutbewegung wird in einem stationären Koordinatensystem  $(x, y)$  beschrie-ben (Abb. [4.3.a\)](#page-39-0). In einem Koordinatensystem  $(x', y')$ , das sich mit dem Rotor dreht, wird der Relativvorgang analysiert (Abb. [4.3.b\)](#page-39-1). Obwohl für beide Fälle die gleichen physikalischen Gesetze gelten, sind die Bahnkurven, die Geschwindigkeiten und die Beschleunigungen im Bezug auf die Koordinatensysteme verschieden.

Die Absolut- und Relativbewegungen der Partikel in einer Prallzerkleinerungsmaschine wurden durch *van der Zanden* analysiert [\[89,](#page-116-0) S. 22ff]. Das von ihm entwickelte "SynchroCrusher"-Konzept wurde im Abschnitt [2.2](#page-20-0) Abb. [2.4](#page-23-0) dargestellt. Ähnlich wie bei *van der Zanden* [\[88,](#page-116-1) S. 36] kann der gesamte Vorgang im Rotorschleuderbrecher in sieben Abschnitte unterteilt werden:

- Materialaufgabe,
- Primärbewegung,
- Primärstoß,
- Sekundärbewegung,
- $\bullet$  Primärflug,
- Sekundärstoß,

<span id="page-39-0"></span>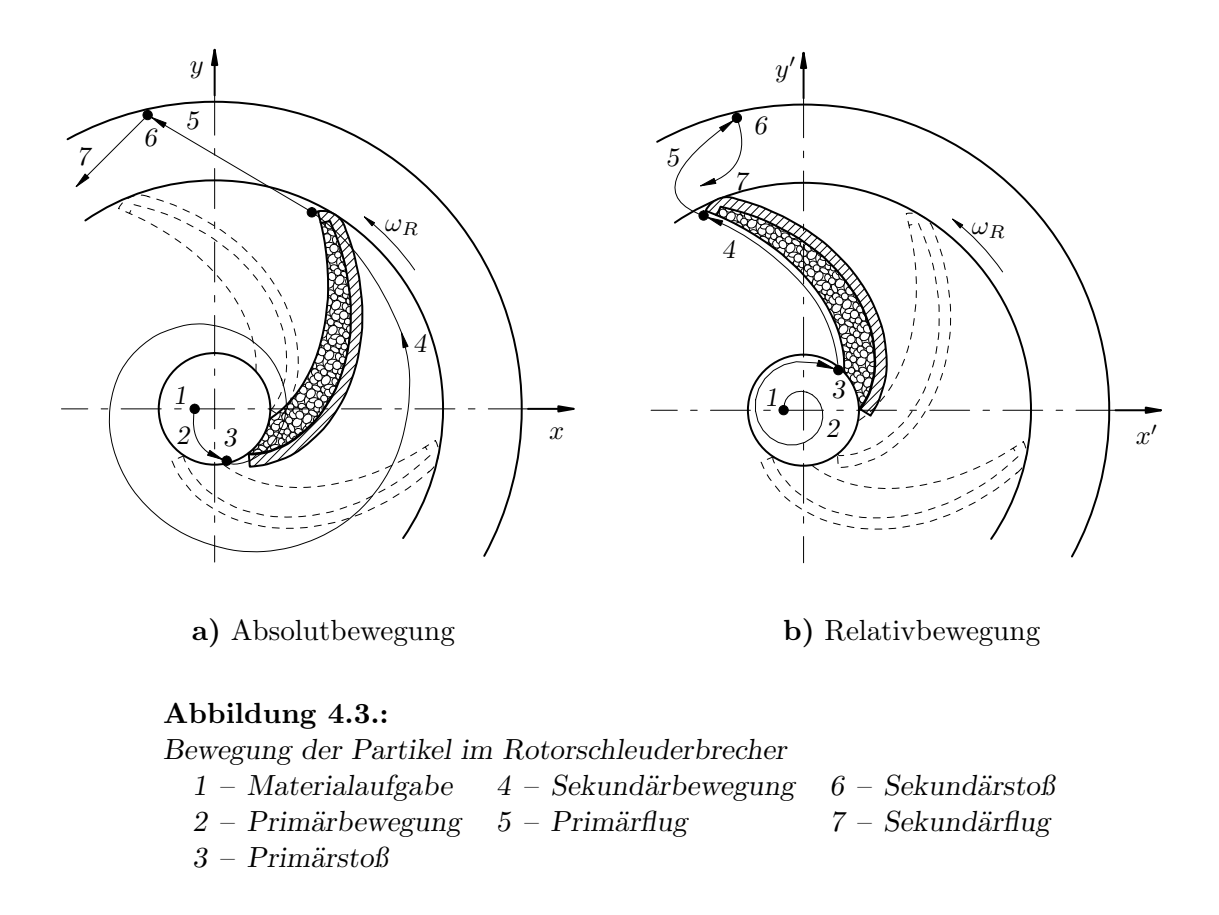

<span id="page-39-2"></span><span id="page-39-1"></span>• Sekundärflug.

In Abb. [4.3](#page-39-2) sind alle Abschnitte für eine Kammer schematisch dargestellt. Im Brecher finden parallel drei solche Abläufe statt. Die Bewegungsvorgänge auf dem Verteilteller und in der Kammer haben einen sehr großen Einfluss auf das Zerkleinerungsund Durchsatzverhalten. Diese Einflüsse sollen im folgenden detaillierter geschildert werden.

## **4.2.1. Verhalten der Partikel auf demVerteilteller**

Im ersten Abschnitt wird das Material in den Rotor mit einer Anfangsgeschwindigkeit eingezogen. Diese Geschwindigkeit ist von der Fallhöhe und von dem durch den Rotor erzeugten Luftstrom abhängig. Zur Vereinfachung der Analyse der Partikelbewegung wird bei der Betrachtung die Einzugsgeschwindigkeit nicht berücksichtigt. Es wird angenommen, dass das Partikel auf dem Verteilteller aufgelegt wird, d.h. die Einzugsgeschwindigkeit ist gleich Null. Der Abstand zwischen dem Auflagepunkt und der Rotorachse z wurde als Startradius r*<sup>S</sup>* bezeichnet (Abb. [4.4.a\)](#page-40-0). Der Rotor mit

<span id="page-40-0"></span>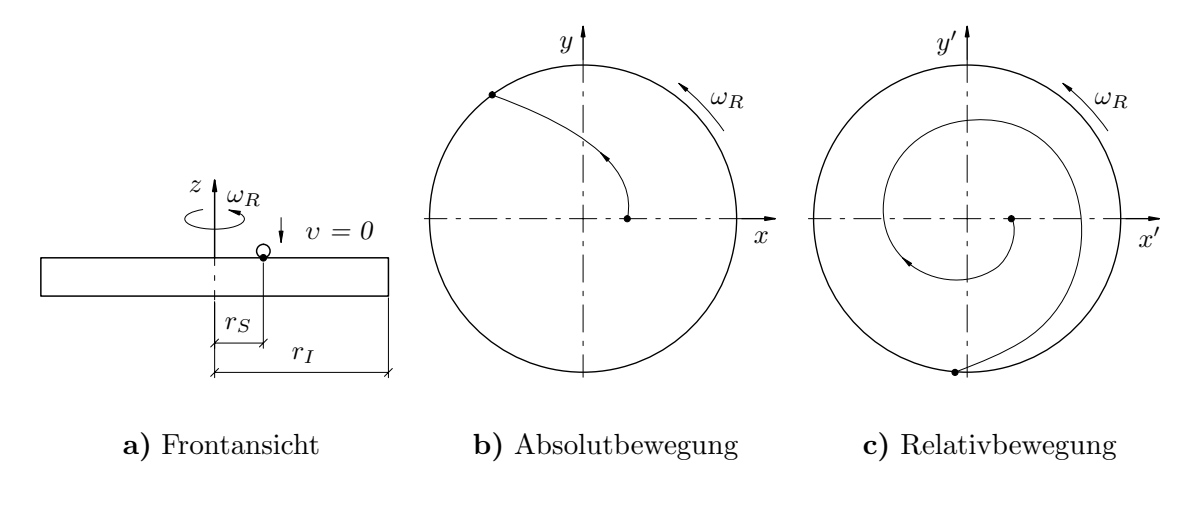

<span id="page-40-1"></span>**Abbildung 4.4.:** *Bewegung der Partikel auf dem Verteilteller*

dem Verteilteller wird mit konstanter Winkelgeschwindigkeit ω*<sup>R</sup>* um seine vertikale Achse z gedreht. Zwischen dem Partikel und dem Teller wirkt die Reibung. Unter ihrem Einfluss wird die kinetische Energie von dem rotierenden Rotor auf das Teilchen ubertragen. Auf das Partikel wirken die Schwerkraft, die Zentrifugalkraft, die Rei- ¨ bungskraft und die Corioliskraft. In Abhängigkeit vom Kräftegleichgewicht wird das Teilchen entweder auf dem Verteilteller haften bleiben oder sich relativ zum Teller bewegen. In der Praxis beträgt die Rotorwinkelgeschwindigkeit  $\omega_R \simeq 100...175 \,\mathrm{rad/s}$ . Bei dieser Geschwindigkeit wird das Partikel auf dem Teller immer in Bewegung gesetzt. Dieses zeigen die später dargestellten Ergebnisse. Diese Verschiebung wird als Prim¨arbewegung definiert (Abb. [4.3,](#page-39-2) Abschnitt 1). Dabei kann ein Absolut- und Relativbewegungsvorgang beobachtet werden. Beide Vorgänge sind schematisch in Abb. [4.4](#page-40-1) dargestellt. Die Lage des Teilchens wird durch Absolutkoordinaten  $(x, y)$ und durch Relativkoordinaten  $(x', y')$  beschrieben. Das Koordinatensystem  $(x', y')$ dreht sich mit der Winkelgeschwindigkeit ω*<sup>R</sup>* um die z-Achse.

#### **4.2.1.1. Simulation des Bewegungsvorgangs**

Der Absolutbewegungsvorgang eines Körpers auf einer rotierenden Scheibe wurde durch *Meier* [\[33,](#page-112-0) S. 106ff] untersucht. Mit den aufgestellten Bewegungsgleichungen wies er nach, dass die Partikelbahn unabhängig von der Masse des Teilchens ist. Die Bewegung des Partikels wird nur durch die Winkelgeschwindigkeit der Scheibe ω*<sup>R</sup>* und durch den Reibungskoeffizienten  $\mu$  zwischen Partikel und Scheibe bestimmt.

Um den Einfluss der o.g. Parameter zu ermitteln, wurde mit Hilfe eines Compu-

terprogramms [\[24\]](#page-111-0) das Verhalten der Partikel auf dem rotierenden Teller simuliert. Der grundlegende Gedanke bei der Simulation ist, dass für alle  $N$  Elemente eines Mehrkörpersystems die Newtonschen Bewegungsgleichungen für jeden Freiheitsgrad gelöst werden:

<span id="page-41-0"></span>
$$
m_i \, \vec{a}_i = \vec{F}_i \qquad (i = 1, 2, \dots, N - 1, N) \,, \tag{4.1}
$$

$$
J_i \ddot{\omega}_i = \vec{M}_i \qquad (i = 1, 2, ..., N - 1, N) \,. \tag{4.2}
$$

Die zeitliche Integration der Gleichungen [\(4.1\)](#page-41-0) und [\(4.2\)](#page-41-0) erfolgt mit numerischen Verfahren. Je nach der erforderlichen Genauigkeit werden dafür *Euler*- oder Kutta-*Merson-Verfahren* mit fester oder variabler Schrittweitensteuerung eingesetzt. Der in Gleichung [\(4.1\)](#page-41-0) auf einen Körper wirkende Kraftvektor  $\vec{F}$  kann sich aus verschiedenen Krafttypen zusammensetzen wie z.B. Schwerkraft, Reibungskraft, Stoßkraft.

Bei der Mehrkörpersimulation werden Stoßvorgänge in ihrem zeitlichen Ablauf erfasst. Für die Stabilität der Berechnung muss dies jedoch mit einer genügend kleinen Schrittweite sichergestellt werden. Die Größe des Zeitschrittes hängt neben den Materialparametern der Körper hauptsächlich von der maximalen Geschwindigkeit im System ab. Während der Kontaktzeit wirken auf die Stoßpartner zusätzliche Kräfte. Diese Kontaktkräfte werden für den Zeitraum des Stoßes in den Bewegungsgleichungen  $(4.1)$  mit berücksichtigt.

Das Computerprogramm ermöglicht die Bewegungssimulation von Mehrkörpersystemen im zwei- und dreidimensionalen Raum. Dabei kann sowohl die Kinematik als auch die Dynamik der Bewegungskörper untersucht werden. Jeder Körper wird parametrisch definiert und hat eigene physikalische Eigenschaften wie z.B. Dichte, Reibungskoeffizient.

Damit die Simulation durchgeführt werden konnte, wurde folgendes vorausgesetzt:

- $\bullet\,$ der Verteilteller ist durch eine Kreisscheibe mit dem Radius $r_I$ ersetzt,
- das betrachtete Teilchen ist durch eine Kugel idealisiert,
- das Partikel gleitet auf dem Teller ohne zu rollen,
- zwischen Partikel und Teller wirkt der Reibungskoeffizient  $\mu$ .

Mit dem erstellten Simulationsmodell wurden die Bewegungen und die Geschwindigkeiten des Partikels bei Variation der Winkelgeschwindigkeit ω*R*, des Reibungskoeffizienten  $\mu$  und des Startradiuses  $r<sub>S</sub>$  untersucht.

#### <span id="page-42-1"></span>**4.2.1.2. Beurteilung der Simulationsergebnisse**

Bei der Simulation wurden drei verschiedene Winkelgeschwindigkeiten $\omega_R$ gewählt. Diese sind identisch mit den Rotorwinkelgeschwindigkeiten, mit denen die in Ab-schnitt [5](#page-60-0) beschriebenen experimentellen Untersuchungen durchgeführt wurden. Die Winkelgeschwindigkeiten und die entsprechenden Rotorumfangsgeschwindigkeiten  $v_R$  sind mit weiteren Simulationsparametern in Tab.  $4.2$  dargestellt.

| Radius des<br>Verteiltellers | Winkel-<br>geschwindigkeit | Rotorumfangs-<br>geschwindigkeit | Reibungs-<br>koeffizient | Start-<br>radius |
|------------------------------|----------------------------|----------------------------------|--------------------------|------------------|
| $r_I$                        | $\omega_R$                 | $v_R$                            | $\mu$                    | $r_S$            |
| (m)                          | $(\text{rad/s})$           | (m/s)                            |                          | (m)              |
| 0,1                          | 74,3                       | 29,7                             | 0.1                      | 0,01             |
|                              | 146,3                      | 58,5                             | 0,3                      | 0,03             |
|                              | 196,5                      | 78,6                             | 0,5                      | 0,05             |
|                              |                            |                                  |                          | 0,07             |

<span id="page-42-0"></span>**Tabelle 4.2.:** *Parameter f¨ur die Computersimulation*

Die Simulationsergebnisse zeigten relativ gute Übereinstimmung mit den Untersuchungsergebnissen von *Meier*. Als Beispiel kann die in Abb. [4.5.a](#page-43-0) dargestellte Absolutbewegung der Partikel genannt werden. Dieser Vorgang wurde für eine Winkelgeschwindigkeit  $\omega_R$  von 69,72 rad/s und für einen Reibungskoeffizienten  $\mu$  von 0,5 ermittelt. Mit den Pluszeichen sind die durch *Meier* berechneten Werte dargestellt. Die durchgezogene Linie kennzeichnet das Simulationsergebnis.

In Abb. [4.5.b](#page-43-1) ist der Einfluss der Winkelgeschwindigkeit  $\omega_R$  und des Startradiuses r*<sup>S</sup>* auf die Absolutbewegung des Partikels dargestellt. W¨ahrend bei einem Radius von  $r_S = 0.01$  m die Abweichung der drehzahlabhängigen Bahnkurven ersichtlich ist, erkennt man keinen signifikanten Unterschied für  $r_S > 0.03$  m, denn alle Bahnkurven sind fast deckungsgleich. Die gleiche Aussage wurde bei den in Abb. [4.5.c](#page-43-2) dargestellten Untersuchungen des Einflusses des Reibungskoeffizienten  $\mu$  festgestellt. Durch Variation des Reibungskoeffizienten im Bereich von  $\mu = 0.1$  bis 0.5 wird die Bewegung des Teilchens nur bei  $r_s = 0.01$  m unterschiedlich ausgeführt. Daraus ist der Schluss zu ziehen, dass in einem station¨aren Koordinatensystem die Bewegung der Partikel auf dem Verteilteller nahezu unabh¨angig von der Winkelgeschwindigkeit ω*<sup>R</sup>* und vom Reibungskoeffizienten  $\mu$  erfolgt. Diese Feststellung gilt für die untersuchten Wertebereiche. In der Praxis bedeutet das, dass bei der Anderung der Rotordreh- ¨ zahl bzw. der Feuchtigkeit des Brechgutes die Absolutbewegung des Materials nicht

<span id="page-43-1"></span><span id="page-43-0"></span>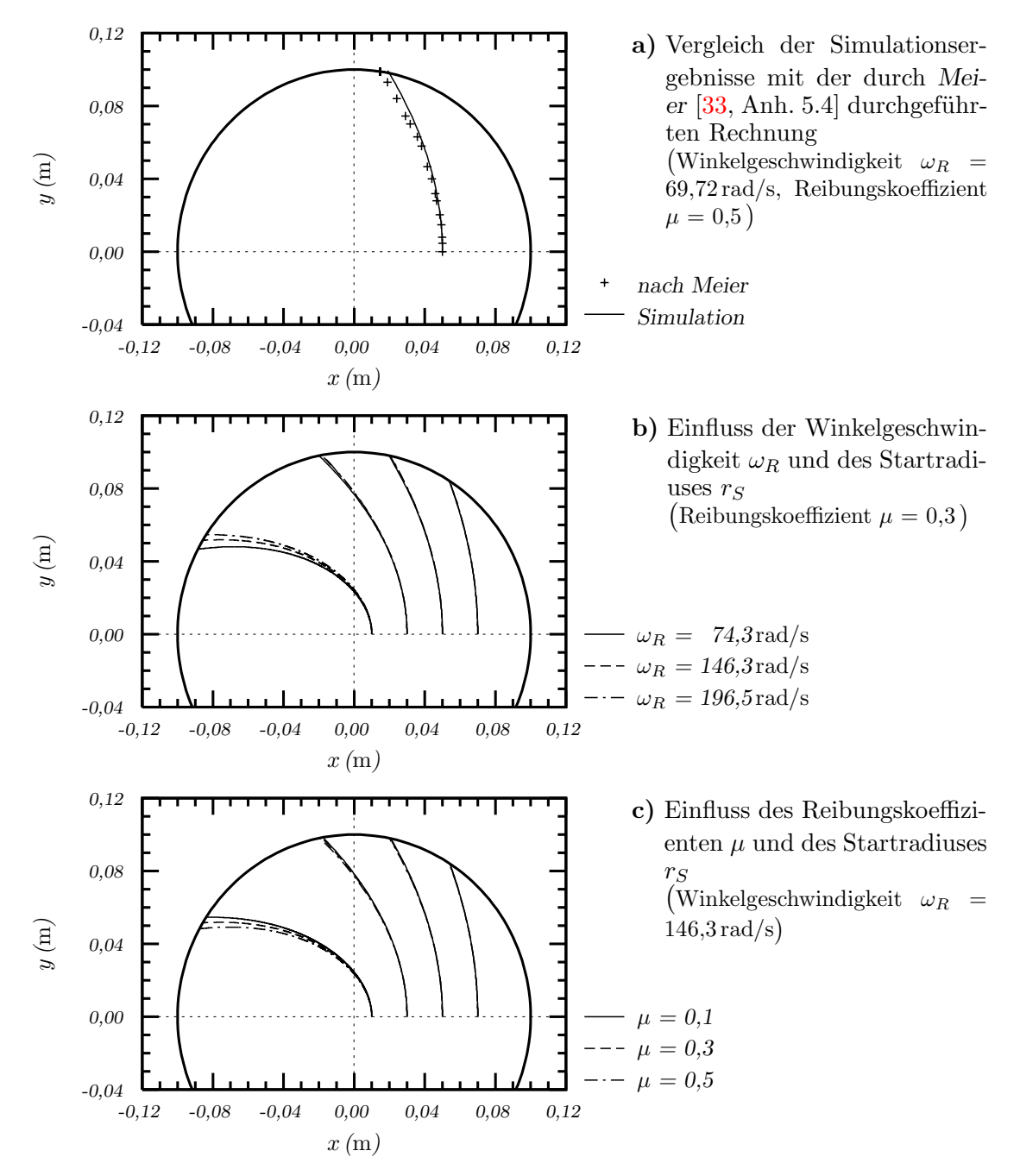

<span id="page-43-2"></span>**Abbildung 4.5.:** *Absolutbewegung der Partikel auf dem Verteilteller*

beeinflusst wird.

Die Bewegung der Partikel relativ zum Verteilteller verläuft in entgegengesetzter Richtung. Dabei wird eine spiralförmige Bahnkurve beschrieben. In Abb. [4.6](#page-44-0) sind die Verläufe der Spiralen bei Zunahme der Winkelgeschwindigkeit  $\omega_R$  von 74,3 auf 146,3 rad/s bei einem konstanten Reibungskoeffizienten µ = 0,3 dargestellt. Bei der größeren Geschwindigkeit ist ungefähr eine Verdopplung der Bogenlänge zu verzeich-

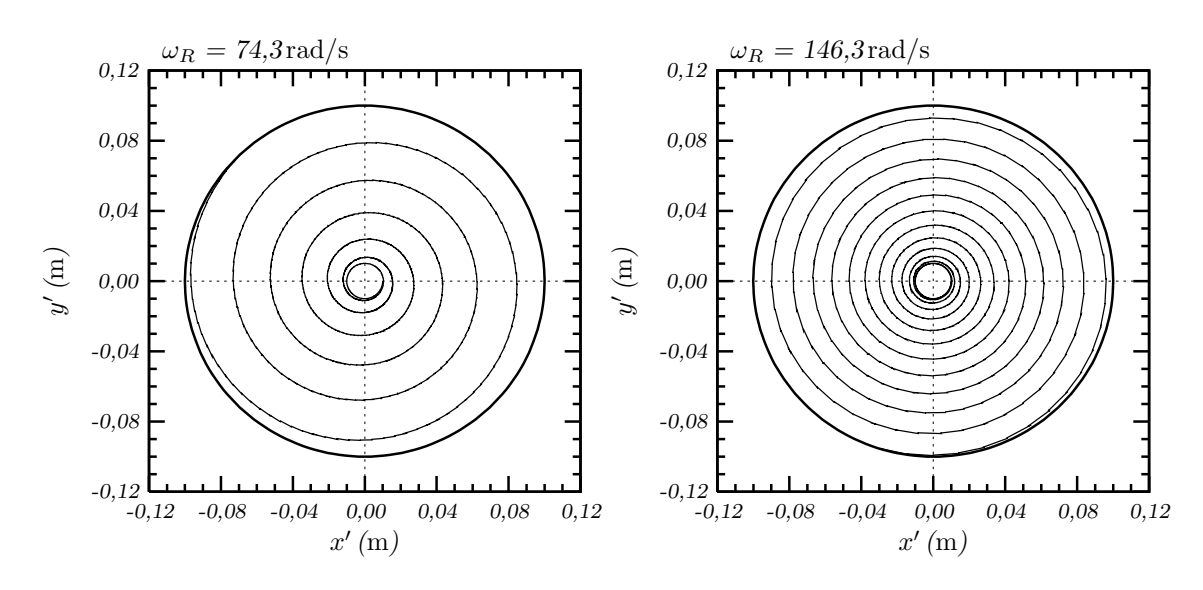

**Abbildung 4.6.:** *Relativbewegung der Partikel auf dem Verteilteller* (Einfluss der Winkelgeschwindigkeit  $\omega_R$  bei einem Reibungskoeffizienten von  $\mu = 0.3$ )

<span id="page-44-0"></span>nen. Das bedeutet eine Erhöhung des Reibungsweges der Partikel auf dem Teller. Zu einem ähnlichen Resultat kommt man bei Verringerung des Reibungskoeffizienten von  $\mu = 0.5$  auf  $0.3$ .

Das Teilchen verlässt den Verteilteller mit einer Absolutgeschwindigkeit  $v_{abs}$ . Die durchgeführte Simulation zeigt, dass bei drei untersuchten Winkelgeschwindigkeiten des Tellers  $\omega_R$  die Absolutgeschwindigkeit gleich ist. Das in Abb. [4.7.a](#page-45-0) dargestellte Diagramm zeigt die Simulationsergebnisse für  $\omega_R = 146.3 \text{ rad/s}$ . Mit Erhöhung des Reibungskoeffizienten von  $\mu = 0.1$  auf 0.5 ist eine Steigerung der Absolutgeschwindigkeit am Rande des Tellers von  $v_{abs} \simeq 0.1$  auf  $0.6 \,\mathrm{m/s}$  festzustellen. Desweiteren sei vermerkt, dass der Startradius r*<sup>S</sup>* bei konstanten Reibungsbedingungen fast keinen Einfluss auf die Absolutgeschwindigkeit des Teilchens am Rande des Tellers bewirkt.

Für die weitere Betrachtung des Bewegungsvorgangs wird die Geschwindigkeit der Partikel relativ zum Verteilteller ermittelt. Dabei gilt:

<span id="page-44-1"></span>
$$
\vec{v}_{rel} = \vec{v}_{abs} - \vec{\omega}_R \times \vec{r},\tag{4.3}
$$

wobei r die Entfernung des Teilchens von der Tellerachse ist.

In Abb. [4.7.b](#page-45-1) ist die mit Gleichung [\(4.3\)](#page-44-1) berechnete Relativgeschwindigkeit der Partikel  $v_{rel}$  bei einem Reibungskoeffizienten von  $\mu = 0.3$  dargestellt. Die Erhöhung der Winkelgeschwindigkeit im Bereich von  $\omega_R = 74.3$  bis 196,5 rad/s vergrößert die Relativgeschwindigkeit υ*rel* von 7 auf 20 m/s. Dabei ist in jedem Fall ein linearer

<span id="page-45-1"></span><span id="page-45-0"></span>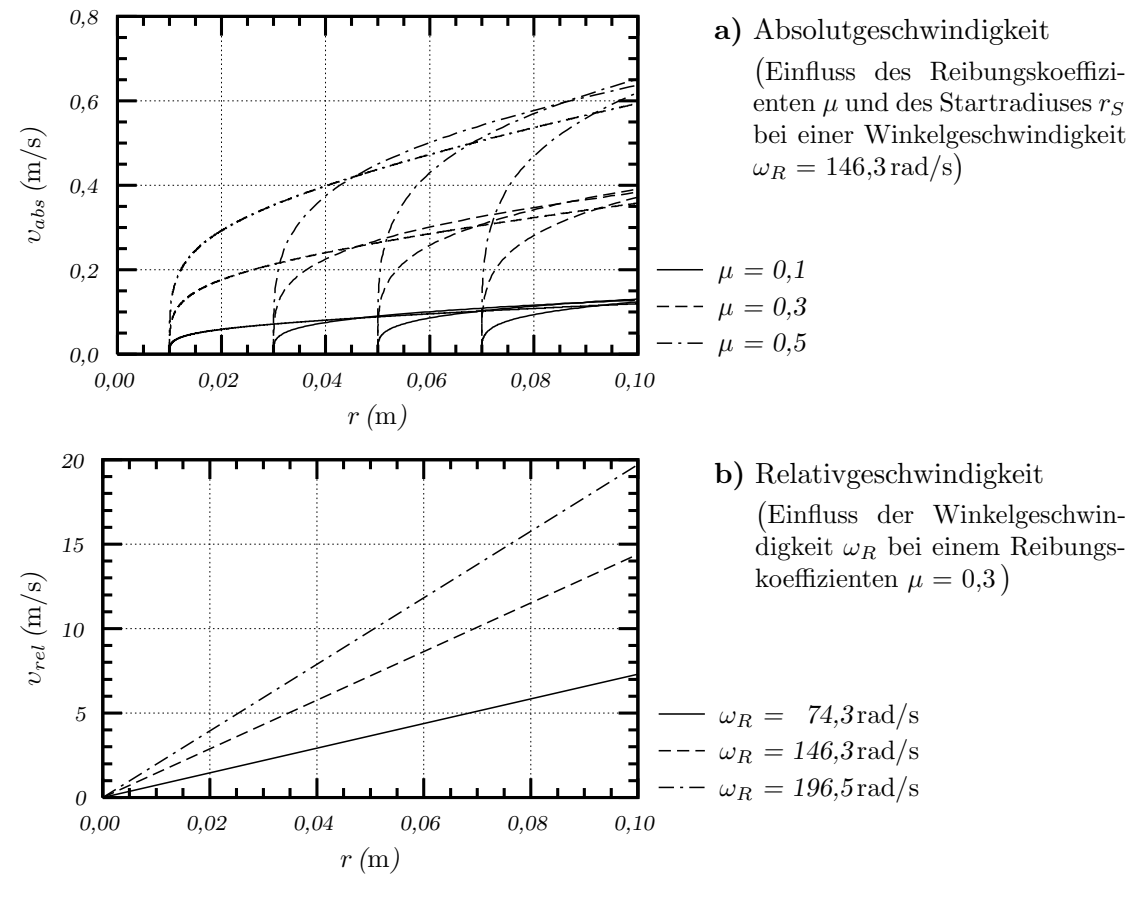

**Abbildung 4.7.:** *Geschwindigkeit der Partikel auf dem Verteilteller*

Anstieg von  $v_{rel}$  zu verzeichnen. Andert man im betrachteten Modell den Reibungskoeffizienten  $\mu$ , dann zeigt die Berechnung für die Relativgeschwindigkeit, dass es keinen Unterschied im Kurvenverlauf zwischen den niedrigen und hohen Reibungskoeffizienten gibt. Die Kurvenverläufe sind deckungsgleich.

Das Verhalten der Partikel auf dem Verteilteller kann nachfolgend zusammengefasst werden:

- die Absolutbewegung der Partikel ist nahezu unabhängig von der Winkelgeschwindigkeit  $\omega_R$  und dem Reibungskoeffizienten  $\mu$ ,
- mit Erhöhung der Winkelgeschwindigkeit  $\omega_R$  oder mit Verringerung des Reibungskoeffizienten  $\mu$  steigt die Bogenlänge der Relativbewegung,
- mit Erhöhung der Winkelgeschwindigkeit  $\omega_R$  wird die Absolutgeschwindigkeit der Partikel nicht beeinflusst, aber die Relativgeschwindigkeit der Teilchen vergrößert sich,

• mit Erhöhung des Reibungskoeffizienten  $\mu$  steigt die Absolutgeschwindigkeit der Partikel und die Relativgeschwindigkeit der Teilchen wird nicht beeinflusst.

# <span id="page-46-0"></span>**4.2.2. Aufnahme der Partikel durch die Kammerw¨ande**

Die Bewegung der Partikel nach Verlassen des Verteiltellers endet mit einem Primär-stoß gegen den Kammerwandschutz (Abb. [4.3,](#page-39-2) Abschnitt 3). Während des Stoßes wird das Teilchen zuerst abgebremst, d.h. die Relativgeschwindigkeit wird auf Null reduziert. Danach erfolgt die Bewegung des Partikels entlang des Kammerwand- $schutzes (Abb. 4.3, Abschnitt 4). Durch die Änderung sowohl der Bewegungsrichtung$  $schutzes (Abb. 4.3, Abschnitt 4). Durch die Änderung sowohl der Bewegungsrichtung$  $schutzes (Abb. 4.3, Abschnitt 4). Durch die Änderung sowohl der Bewegungsrichtung$ als auch der Geschwindigkeit wird der Materialfluss der Partikel verlangsamt. Diese Sperrwirkung wird vor allem durch die Aufprallgeschwindigkeit, die Aufprallrichtung und die Anzahl der Kammerwände beeinflusst.

Die Aufprallgeschwindigkeit entspricht gemäß Gleichung [\(4.3\)](#page-44-1) der Relativgeschwindigkeit des Teilchens $v_{rel}$ . Je größer die Relativgeschwindigkeit ist, desto größer ist auch die Partikelverzögerung. Die Relativgeschwindigkeit ist abhängig von:

- der Rotorwinkelgeschwindigkeit  $\omega_R$ ,
- $\bullet$  der Entfernung r des Aufprallpunktes von der Rotorachse,
- $\bullet$  der Absolutgeschwindigkeit  $v_{abs}$ , mit der das Partikel den Verteilteller verlässt.

Die Aufprallrichtung entspricht näherungsweise der im Abschnitt [4.2.1.2](#page-42-1) Abb. [4.6](#page-44-0) dargestellten Relativbewegung des Partikels, mit der das Teilchen den Verteilteller verlässt. Mit Zunahme der Winkelgeschwindigkeit  $\omega_R$  oder bei Verringerung des Reibungskoeffizienten µ verlassen die Partikel den Teller fast in tangentialer Richtung. Der Aufprall des Partikels erfolgt unter einem Winkel  $\alpha$  gegen den Kammerwandschutz. Dieser Vorgang ist schematisch in Abb. [4.8](#page-47-0) dargestellt.

Die Anzahl der Kammerwände bestimmt die bei der Aufnahme entstehende Beanspruchungshäufigkeit. Steigt ihre Anzahl, werden die Partikel öfter durch die Wände beansprucht. Das bedeutet eine Erhöhung der Sperrwirkung im Rotor.

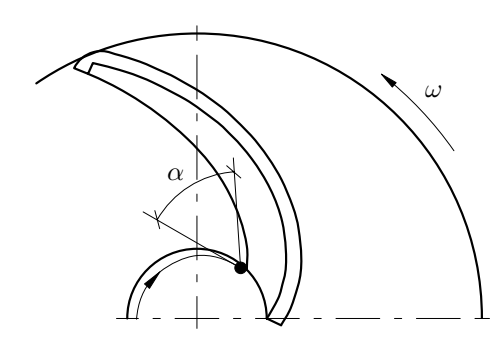

<span id="page-47-0"></span>**Abbildung 4.8.:** *Aufnahme des Partikels durch die Kammerwand*

# <span id="page-47-1"></span>**4.2.3. Bewegung der Partikel in der Kammer**

#### **4.2.3.1. Ermittlung des Umrisses des Kammerwandschutzes**

Während der Rotor auf seine Betriebsdrehzahl beschleunigt wird, setzt sich ein Teil des Brechmaterials auf der Innenseite der Kammerwand ab und schützt sie vor Verschleiß. Um die Bewegung der Partikel entlang des Kammerwandschutzes analysieren zu k¨onnen, ist die geometrische Beschreibung des Umrisses dieses Schutzes erforderlich.

Ausgehend von Untersuchungen in [\[10,](#page-110-0) S. 100ff], bei denen die Form der Schüttgutablagerung in einem rotierenden Hohlkegel theoretisch ermittelt wurde, kann die Außenkurve des Kammerwandschutzes berechnet werden. Der Lösungsweg lässt sich auf ein Reibungsproblem zurückführen. Diese Reibung findet zwischen den einzelnen Schüttgutteilchen statt. Die Reibungskräfte zwischen den Teilchen werden zudem von der Packungsdichte sowie von der Korngröße, -verteilung, -form und -oberfläche bestimmt [\[92\]](#page-116-2).

Auf die Partikel wirken die Zentrifugal-, Schwer- und Reibungskraft. Zur Ermittlung des Umrisses des Kammerwandschutzes sind die in der Rotorebene wirkenden Kräfte entscheidend. Dazu gehören die Zentrifugalkraft  $F_Z$  und die Reibungskraft  $F_R$ . Beide Kräfte sind in Abb. [4.9](#page-48-0) dargestellt.

Der Umriss des Kammerwandschutzes wird durch die Lage der Partikel beschrieben, die sich auf der Oberfläche des Schutzes in der Ruhelage befinden. Dieser Zustand wird durch das Kräftegleichgewicht

$$
\sum_{i=1}^{n} \vec{F}_i = 0.
$$
\n(4.4)

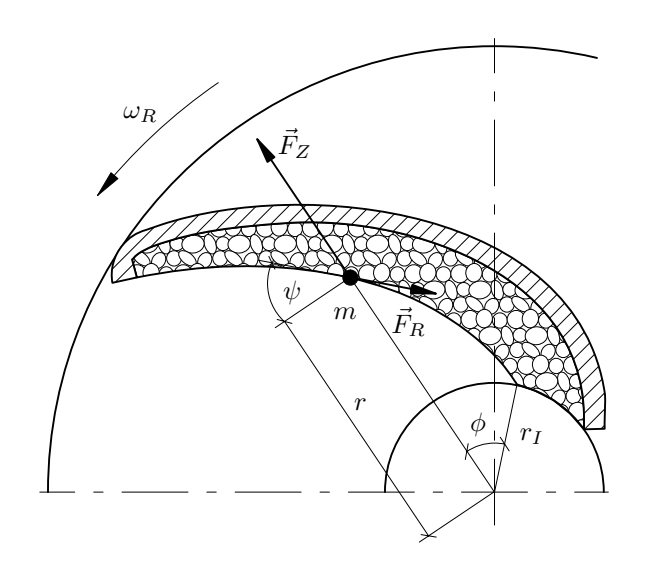

<span id="page-48-1"></span><span id="page-48-0"></span>**Abbildung 4.9.:** *Umriss des Kammerwandschutzes*

charakterisiert. Unter Berücksichtigung der wirkenden Kräfte gilt die allgemeine Gleichgewichtsbedingung:

$$
m\,\omega_R^2\,r\sin\psi - \mu\,m\,\omega_R^2\,r\cos\psi - \mu\,m\,g = 0\,.
$$
 (4.5)

Für den Reibungskoeffizienten  $\mu$  gilt je nach Betriebszustand:

- $\mu_P$  Reibungskoeffizient zwischen den Stoffpartikeln (Kammerwandschutz ist im Betriebspunkt vorhanden),
- $\mu_F$  Reibungskoeffizient zwischen Partikel und Kammerwand bzw. unterer Rotorplatte (im Anfahrzustand ist der Kammerwandschutz noch nicht vorhanden).

Im Betriebszustand werden die Partikel, die den Umriss des Kammerwandschutzes bilden, kaum Kontakt mit der Kammerwand bzw. unteren Rotorplatte haben. Damit ergibt sich in Anlehnung an Gleichung  $(4.5)$  für die in Abb. [4.9](#page-48-0) angegebenen Beziehungen die folgende Gleichgewichtsbedingung:

$$
m\,\omega_R^2\,r\sin\psi - \mu_P\,m\,\omega_R^2\,r\cos\psi - \mu_P\,m\,g = 0\,.
$$
 (4.6)

Durch Umformen von Gleichung  $(4.6)$  erhält man:

<span id="page-48-2"></span>
$$
\mu_P = \frac{\sin \psi}{\cos \psi + \frac{g}{\omega_R^2 r}}
$$
\n(4.7)

und unter der Bedingung  $\omega_R^2 r \gg g$  folgt:

$$
\mu_P \approx \tan \psi \,. \tag{4.8}
$$

Dieses Ergebnis bedeutet, dass der Winkel  $\psi$  für vorausgesetzte Gutbetteigenschaften konstant bleibt. Der Umriss des Kammerwandschutzes bildet somit eine Kurve, die für jeden Winkel  $\phi$  einen charakteristischen Winkel  $\psi$  aufweist (siehe Abb. [4.9\)](#page-48-0). Die Umrisskurve hat die Form einer logarithmischen Spirale. Damit kann die Außenkurve des Schutzes mit der folgenden Formel beschrieben werden:

$$
r = r_I \exp\left(\phi \tan \psi\right). \tag{4.9}
$$

Der Winkel  $\psi$  wird als Bestimmungswinkel der logarithmischen Spirale bezeichnet. Er entspricht näherungsweise dem Winkel der inneren Reibung  $\rho$  des im Rotor abgesetzten Materials. Nach *Zoller* [\[92\]](#page-116-2) korreliert der Winkel der inneren Reibung eng mit dem natürlichen Böschungswinkel  $\rho_S$  des Materials. Damit diese Korrelation veranschaulicht werden kann, wurde während der experimentellen Untersuchungen, die in Abschnitt [5](#page-60-0) dargestellt werden, der Böschungs- und Bestimmungswinkel für die untersuchten Gesteinsfraktionen ermittelt. Der Bestimmungswinkel wurde nach dem Versuch bei den unterschiedlichen Rotorumfangsgeschwindigkeiten berechnet. Im Anhang [B](#page-123-0) sind die beiden Winkel und die jeweiligen Messergebnisse dargestellt. Es ist zu erkennen, dass zwischen den Böschungswinkeln der einzelnen Kornfraktionen und ihren entsprechenden Bestimmungswinkeln eine gute Korrelation besteht. Je feiner das Aufgabegutmaterial wird, desto kleiner sind Böschungs- bzw. Bestimmungswinkel. Es ist auch ein trendmäßiger Einfluss der Rotorumfangsgeschwindigkeit auf den ermittelten Bestimmungswinkel festzustellen. Mit Erhöhung der Rotordrehzahl sinkt der Winkel  $\psi$ . Daraus kann geschlussfolgert werden, dass für die Absch¨atzung des Bestimmungswinkels der logarithmischen Spirale, die den Umriss des Kammerwandschutzes darstellt, in der Praxis der Böschungswinkel des Aufgabegutes genommen werden kann.

#### **4.2.3.2. Aufstellung der Bewegungsgleichung**

Nach dem Kontakt der Partikel mit dem Kammerwandschutz wirken auf das Teilchen in der Rotorebene die Zentrifugalkraft F*Z*, die Corioliskraft F*<sup>C</sup>* und die Reibungskraft F*R*. Die Reibungskraft besteht aus zwei Komponenten:

- der Komponente zwischen dem Partikel und der unteren Rotorplatte und
- der Komponente zwischen dem Partikel und dem Kammerwandschutz.

Unter dem Einfluss aller wirkenden Kräfte bewegt sich das Teilchen in einem Relativkoordinatensystem (Abb. [4.3.b\)](#page-39-1) entlang des Kammerwandschutzes mit einer Geschwindigkeit υ*rel*. In einem Absolutkoordinatensystem (Abb. [4.3.a\)](#page-39-0) hat das Partikel eine Geschwindigkeit υ*abs* und seine Bahnkurve hat die Form einer Spirale. Dieser Vorgang, der im Abschnitt [4.2](#page-38-3) als Sekundärbewegung bezeichnet wurde, ist schematisch in Abb. [4.10](#page-50-0) dargestellt.

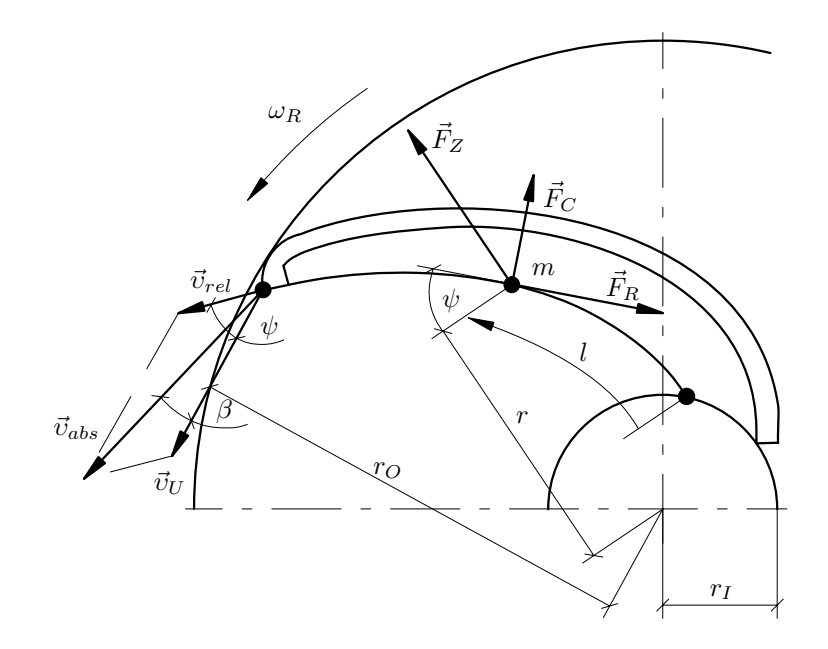

<span id="page-50-0"></span>**Abbildung 4.10.:** *Bewegungsvorgang eines Partikels auf dem Kammerwandschutz*

Um die Sekundärbewegung analysieren zu können, werden folgende Annahmen getroffen:

- der Kammerwandschutz bildet eine gewölbte Kurve, welche die Form einer logarithmischen Spirale mit dem Bestimmungswinkel  $\psi$  hat,
- der Abstand zwischen dem Spiralenanfang und der Rotorachse wird als Innenradius r*<sup>I</sup>* definiert, und er entspricht dem Radius des Verteiltellers,
- der Abstand zwischen dem Spiralenende und der Rotorachse wird als Außenradius  $r<sub>O</sub>$  definiert,
- das betrachtete Teilchen ist auf einen Massepunkt idealisiert,
- das Partikel gleitet auf dem Kammerwandschutz ohne zu rollen,
- die Reibungskoeffizienten  $\mu_F$  zwischen Partikel und der unteren Rotorplatte und  $\mu_C$  zwischen Partikel und Kammerwandschutz bleiben konstant,
- das Partikel beginnt den Bewegungsvorgang im Anfangspunkt der Spirale,

• die Anfangsgeschwindigkeit des Teilchens ist gleich Null. Sie entspricht der Relativgeschwindigkeit, die während der Aufnahme der Partikel durch die Kam-merwände auf Null reduziert wird (siehe Abschnitt [4.2.2\)](#page-46-0).

Mit diesen Annahmen wird nun die allgemeine Bewegungsgleichung aufgestellt:

$$
m\,\vec{a} = \sum_{i=1}^{n} \vec{F}_i \,. \tag{4.10}
$$

Das Partikel bewegt sich nur in Richtung l, die zum Kammerwandschutz parallel verläuft (Abb. [4.10\)](#page-50-0). Mit den in Bahnrichtung wirkenden Einzelkräften ergibt sich die Bewegungsgleichung zu:

<span id="page-51-1"></span>
$$
m\frac{\mathrm{d}^2l}{\mathrm{d}t^2} = F_Z \sin\psi - \mu_C \left( F_C + F_Z \cos\psi \right) - \mu_F m g. \tag{4.11}
$$

Für die einzelnen Kräfte gelten die folgenden Beziehungen:

<span id="page-51-0"></span>
$$
F_Z = m\,\omega_R^2\,r\,,\tag{4.12}
$$

$$
F_C = 2 m \omega_R \frac{\mathrm{d}l}{\mathrm{d}t} \,. \tag{4.13}
$$

Nach Einsetzen von  $(4.12)$  und  $(4.13)$  in  $(4.11)$  folgt:

$$
\frac{\mathrm{d}^2 l}{\mathrm{d}t^2} = \omega_R^2 \sin \psi \, r - \omega_R^2 \cos \psi \, \mu_C \, r - 2 \omega_R \, \mu_C \frac{\mathrm{d}l}{\mathrm{d}t} - \mu_F \, g \,. \tag{4.14}
$$

Aus den geometrischen Beziehungen ergibt sich gemäß [\[16,](#page-110-1) S. 455] der Radius

$$
r = \frac{\tan\psi}{\sqrt{1 + \tan^2\psi}} l + r_I.
$$
\n(4.15)

<span id="page-51-2"></span>Mit diesem Radius erhält die Bewegungsgleichung die Form:

$$
\frac{\mathrm{d}^2 l}{\mathrm{d}t^2} + 2\,\omega_R \,\mu_C \frac{\mathrm{d}l}{\mathrm{d}t} + \frac{\omega_R^2 \tan\psi}{\sqrt{1 + \tan^2\psi}} \left(\mu_C \cos\psi - \sin\psi\right) l = \omega_R^2 \, r_I \left(\sin\psi - \mu_C \cos\psi\right) - \mu_F g \,. \tag{4.16}
$$

Gleichung [\(4.16\)](#page-51-2) stellt die Bewegungsgleichung des Partikels entlang des Kammerwandschutzes dar.

#### **4.2.3.3. L¨osung der Differentialgleichung**

<span id="page-52-0"></span>Die Bewegungsgleichung [\(4.16\)](#page-51-2) ist eine lineare Differentialgleichung 2. Ordnung mit konstanten Koeffizienten. Durch ihre Lösung, die in Anhang [C](#page-125-0) dargestellt ist, kann die Relativgeschwindigkeit des Partikels entlang des Kammerwandschutzes ermittelt werden:

$$
v_{rel} = \frac{\mathrm{d}l}{\mathrm{d}t} \,. \tag{4.17}
$$

Mit Hilfe von Gleichung [\(4.17\)](#page-52-0) wird der Einfluss der Rotorwinkelgeschwindigkeit  $\omega_R$ , des Bestimmungswinkels  $\psi$  und der Reibungskoeffizienten  $\mu_F$  und  $\mu_C$  auf die Bewe-gung des Partikels analysiert. In Abb. [4.11](#page-53-0) sind die Verläufe der Relativgeschwindigkeit υ*rel* als Funktion des Rotorradiuses r bei den unterschiedlichen Einflussparametern dargestellt. In Abb. [4.11.a](#page-53-1) ist ein deutlicher Anstieg der Relativgeschwindigkeit der Partikel mit Erhöhung der Rotordrehzahl zu verzeichnen. Die Anderung der Rotorwinkelgeschwindigkeit von  $\omega_R = 74.3$  auf 196,5 rad/s verursacht eine Steigerung der Relativgeschwindigkeit am Rande des Rotors von  $v_{rel} \simeq 8.5$  auf  $23 \,\mathrm{m/s}$ .

Die Steigerung der Relativgeschwindigkeit ergibt sich auch bei Reduzierung der Reibungskoeffizienten von  $\mu_F = 0.3$  auf 0.1 bzw.  $\mu_C = 0.7$  auf 0.3. In Abb. [4.11.b](#page-53-2) sind die drei untersuchten Varianten dargestellt, bei denen die Relativgeschwindigkeit der Partikel von  $v_{rel} \simeq 8$  bis  $30 \,\mathrm{m/s}$  erreicht wurde. In der Praxis bedeutet das, dass sich z.B. bei freiausfließendem Aufgabegut, wie z.B. Waschkies (kleinere Reibungskoeffizienten), das Materialflussverhalten in der Kammer verbessern kann.

Aus der Abb. [4.11.c](#page-53-3) ist zu erkennen, dass die Relativgeschwindigkeit der Partikel entlang des Kammerwandschutzes mit Erhöhung des Bestimmungswinkels steigt. Während bei einem Winkel von  $\psi = 30^{\circ}$  das Teilchen die Geschwindigkeit von  $v_{rel} \simeq 4 \,\mathrm{m/s}$  erreicht, erhöht sie sich bei  $\psi = 50^\circ$  auf  $v_{rel} \simeq 20 \,\mathrm{m/s}$ . Wie schon im Ab-schnitt [4.2.3.1](#page-47-1) festgestellt wurde, ist der Bestimmungswinkel  $\psi$  eine stoffabhängige Größe, die im wesentlichen durch die Partikelgröße, -form und -verteilung festgelegt wird. Aus diesem Grund kann die Partikelgeschwindigkeit durch den Winkel  $\psi$  nur begrenzt beeinflusst werden.

Die in Abb. [4.11](#page-53-0) dargestellten Diagramme zeigen außerdem, dass die Partikel eine ann¨ahert gleiche Geschwindigkeit am Rande des Rotors besitzen, ganz gleich ob das Teilchen beim Anfangsradius r*<sup>I</sup>* = 0,1 m bzw. bei r*<sup>I</sup>* = 0,25 m durch die Kammerwand aufgenommen wird. Damit kann die Länge der Kammerwände verkleinert werden, ohne dass sich die Partikelgeschwindigkeit verringert.

<span id="page-53-2"></span><span id="page-53-1"></span>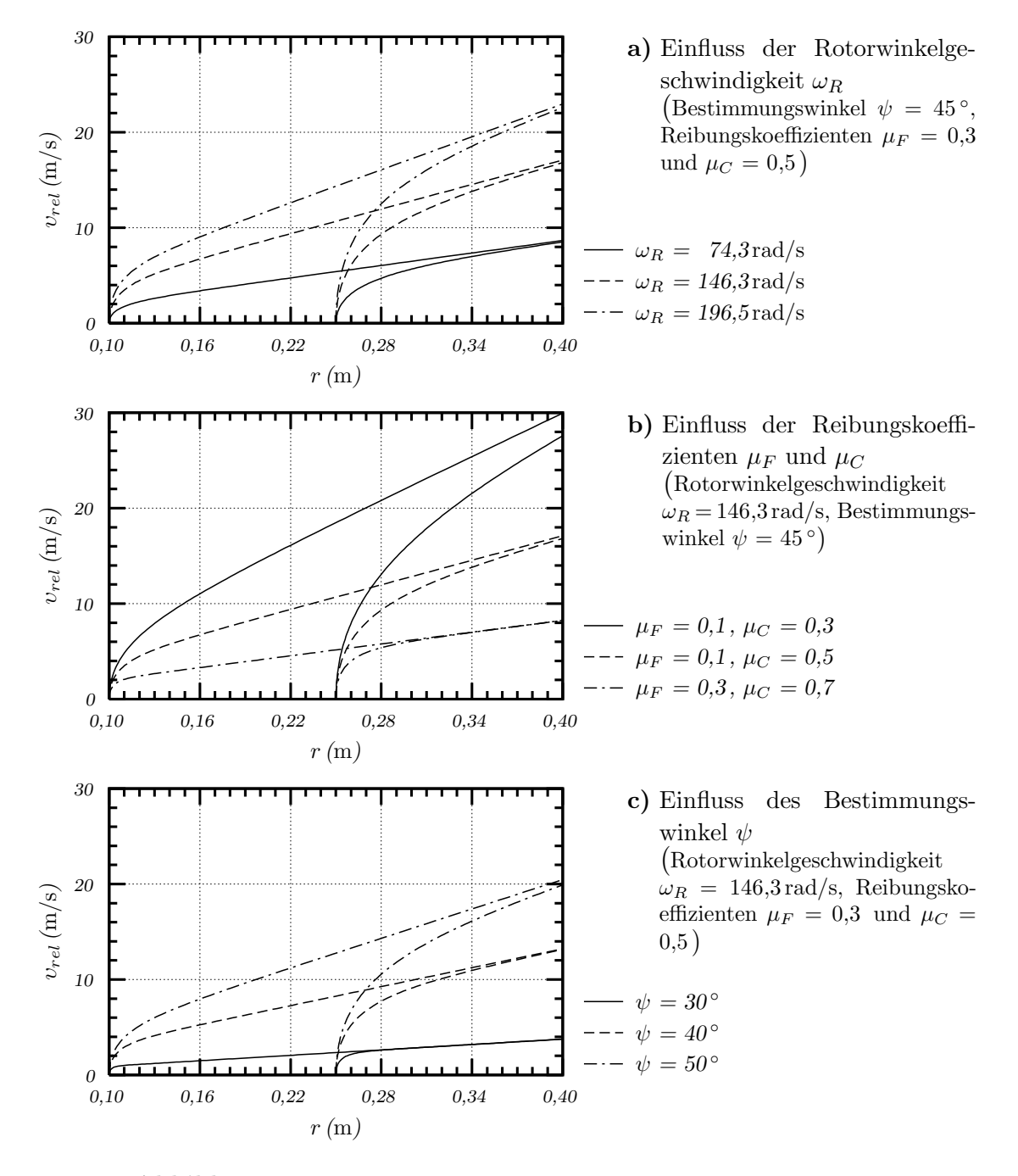

<span id="page-53-3"></span>**Abbildung 4.11.:** *Relativgeschwindigkeit der Partikel entlang des Kammerwandschutzes*

<span id="page-53-0"></span>Um die Korrektheit der aufgestellten Bewegungsgleichung zu überprüfen, wurde mit Hilfe des Computerprogramms [\[24\]](#page-111-0) das Verhalten der Partikel in der Kammer simuliert. In Abb. [4.12](#page-54-0) ist die berechnete und simulierte Relativgeschwindigkeit υ*rel* der Partikel entlang des Kammerwandschutzes bei drei untersuchten Rotorwinkelgeschwindigkeiten  $\omega_R$  dargestellt. Es ist erkennbar, dass die Simulations- und Berech-

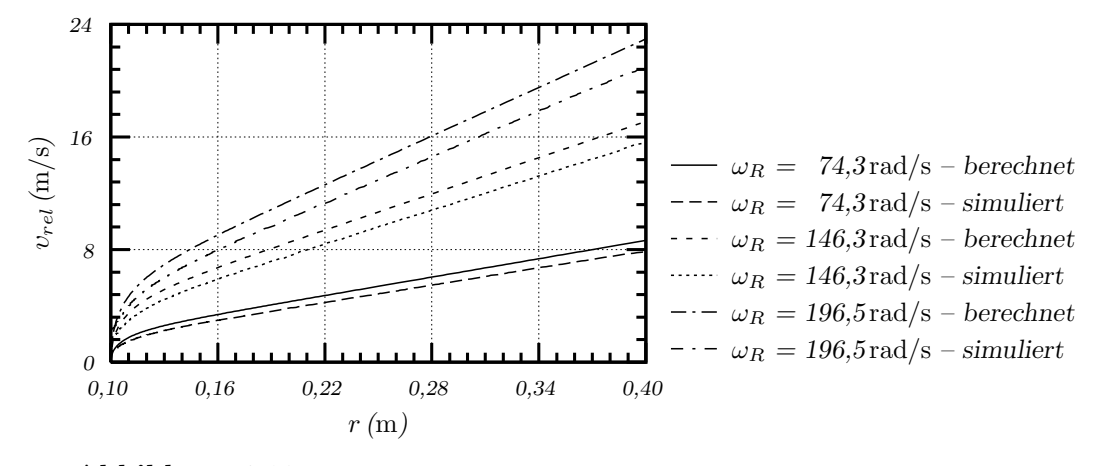

<span id="page-54-0"></span>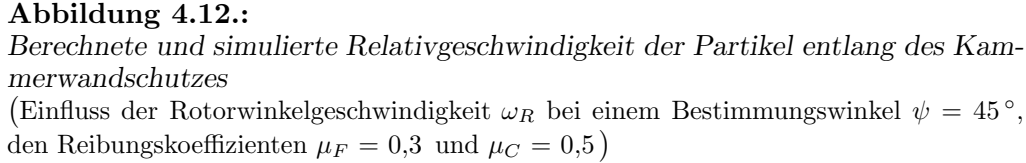

nungsergebnisse ähnliche Tendenz zeigen. Dabei ist bei jeder untersuchten Geschwindigkeit eine mittlere relative Abweichung zwischen Simulation und Berechnung von ca. 10 % zu verzeichnen.

# **4.2.4. Abwurf der Partikel aus demRotor**

Das in der Kammer beschleunigte Partikel verlässt den Rotor gemäß der Abb. [4.10](#page-50-0) mit der Geschwindigkeit

$$
v_{abs} = \sqrt{\left(v_U + v_{rel}\cos\psi\right)^2 + \left(v_{rel}\sin\psi\right)^2} \tag{4.18}
$$

unter dem Abwurfwinkel

$$
\beta = \arctan\left(\frac{v_{rel}\sin\psi}{v_U + v_{rel}\cos\psi}\right). \tag{4.19}
$$

Die beiden Größen beschreiben den Primärflug der Partikel zwischen dem Rotor und der Prallwand (Abb. [4.3,](#page-39-2) Abschnitt 5). Im folgenden wird der Einfluss der Rotorwinkelgeschwindigkeit  $\omega_R$  und des Bestimmungswinkels  $\psi$  auf die beiden Parameter dargestellt.

Aus der Abb. [4.13.a](#page-55-0) ist zu erkennen, dass mit Erhöhung der Rotordrehzahl die Absolutgeschwindigkeit der Partikel υ*abs* steigt. Dabei wird jeweils bei einem Bestimmungswinkel von  $\psi \approx 62^{\circ}$  der maximale Absolutgeschwindigkeit erreicht. So

<span id="page-55-1"></span><span id="page-55-0"></span>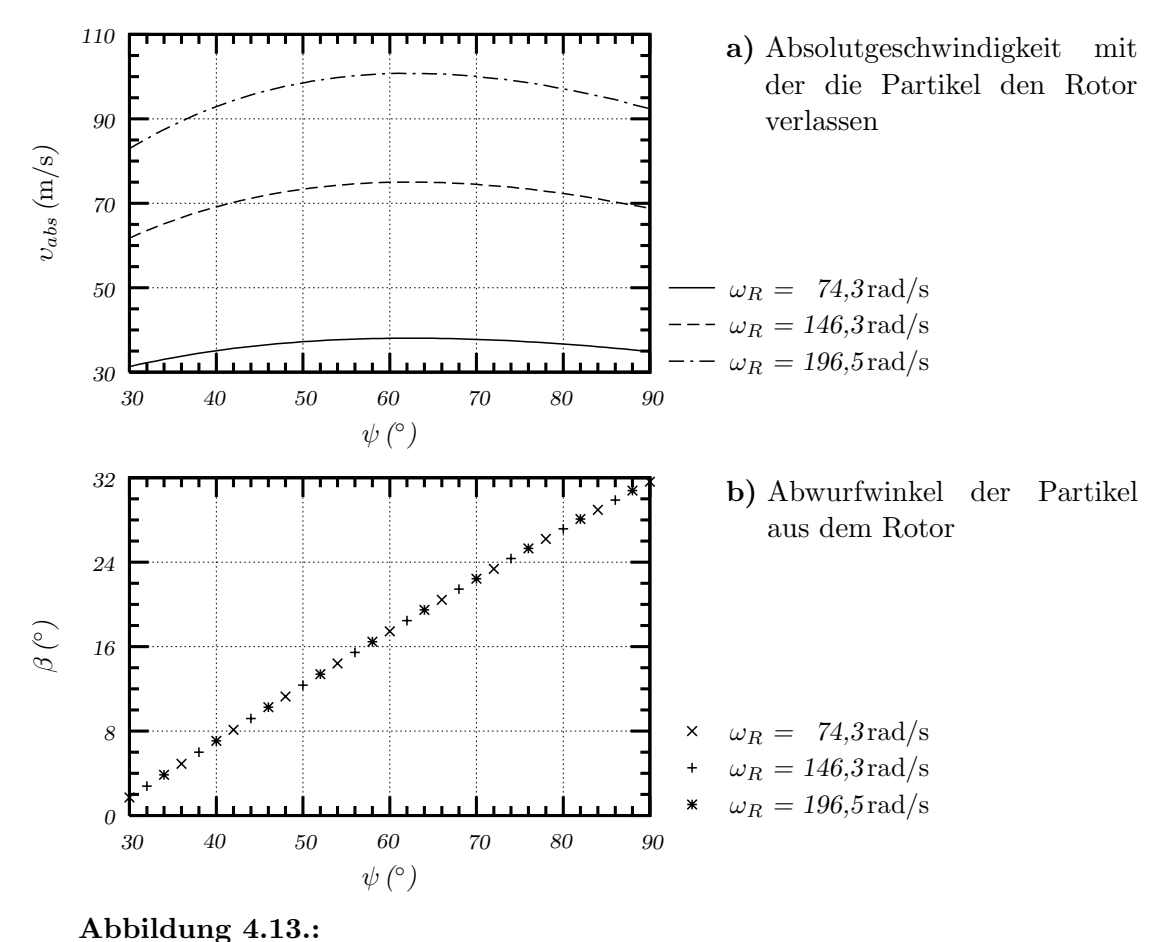

Parameter des Primärfluges der Partikel zwischen Rotor und Prallwand Einfluss der Rotorwinkelgeschwindigkeit ω*<sup>R</sup>* und des Bestimmungswinkel ψ bei Reibungskoeffizienten  $\mu_F = 0.3$  und  $\mu_C = 0.5$ )

bewirkt die Anderung der Winkelgeschwindigkeit von  $\omega_R = 74.3$  auf 196,5 rad/s eine Steigerung der maximalen Partikelgeschwindigkeit von  $v_{rel} \approx 38$  auf  $100 \,\mathrm{m/s}$ . Im Gegensatz dazu wird der Abwurfwinkel  $\beta$  nicht von der Rotorwinkelgeschwindigkeit  $\omega_R$  beeinflusst. Der Winkel  $\beta$  ändert sich proportional zum Bestimmungswinkel  $\psi$ , wie der Abb. [4.13.b](#page-55-1) zu entnehmen ist.

## **4.2.5. Aufprall der Partikel gegen die Prallwand**

Der Primärflug der Partikel endet mit einem Sekundärstoß gegen die Prallwand (Abb. [4.3,](#page-39-2) Abschnitt 6), der für die Hauptzerkleinerung des Materials verantwortlich ist. Der Stoß erfolgt unter einem Aufprallwinkel

$$
\gamma = \arcsin\sqrt{1 - \left(\frac{r_O}{r_O + a_{R-P}}\right)^2 \cos^2\beta},\tag{4.20}
$$

der in Abb. [4.14](#page-56-0) schematisch dargestellt ist. Der Winkel  $\gamma$  wird durch die nachfol-

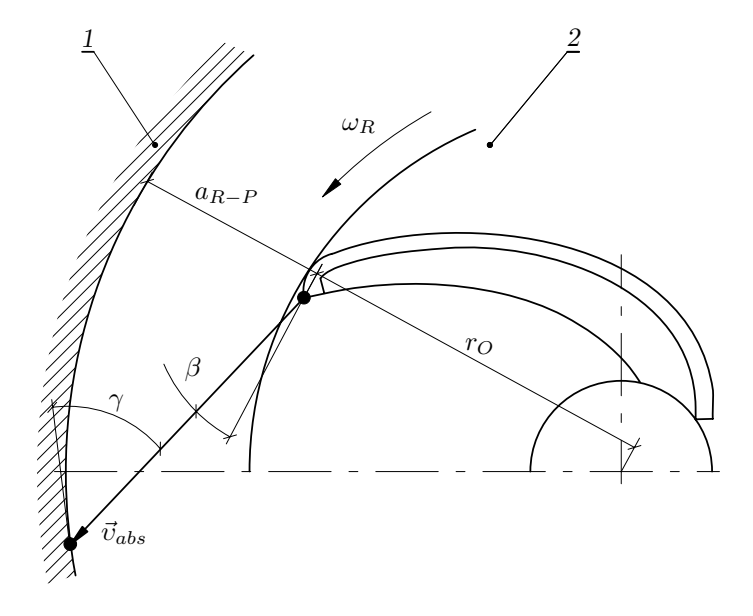

<span id="page-56-0"></span>**Abbildung 4.14.:** *Aufprall der Partikel gegen die Prallwand 1 – Prallwand 2 – Rotor*

genden Größen beeinflusst:

- Außenradius der Kammerwand r*O*,
- Abstand Rotor-Prallwand a*<sup>R</sup>*−*<sup>P</sup>* ,
- Abwurfwinkel der Partikel aus dem Rotor  $\beta$ .

In Abb. [4.15](#page-57-0) ist der Verlauf des Aufprallwinkels  $\gamma$  in Abhängigkeit von allen drei Parametern dargestellt. Dabei ist ein dominanter Einfluss des Außenradiuses r*<sup>O</sup>* und des Abstandes Rotor-Prallwand a*<sup>R</sup>*−*<sup>P</sup>* auf den Winkel γ zu verzeichnen. So wird das Partikel mit Erh¨ohung des Radiuses r*O*, bzw. mit Verringerung des Abstandes a*<sup>R</sup>*−*<sup>P</sup>* mit kleinerem Winkel gegen die Wand prallen. Desweiteren wird die Aufprallrichtung der Partikel gegen die Prallwand im geringfügigen Umfang durch den Winkel  $\beta$ beeinflusst. Die Kenntnis des Aufprallwinkels ermöglicht die Optimierung der Prallwandkonstruktion, um z.B. den geraden Stoß der Partikel gegen die Prallwand zu realisieren.

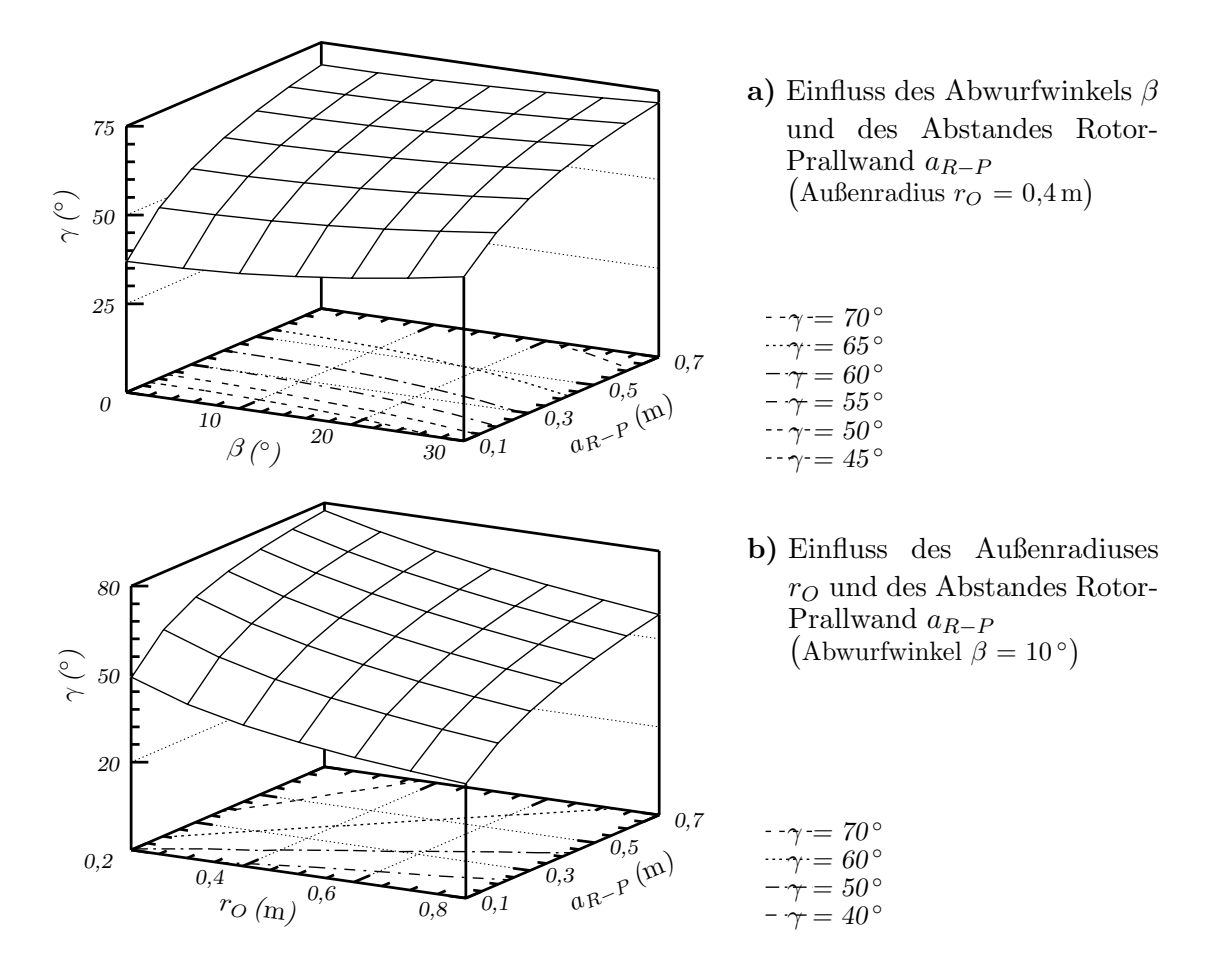

<span id="page-57-0"></span>**Abbildung 4.15.:** *Aufprallwinkel der Partikel gegen die Prallwand*

# **4.3. Kontaktkr¨afte zwischen Partikel und Kammerwandschutz**

Aus den Kräften, die in Abb. [4.10](#page-50-0) dargestellt sind, ergibt sich eine Kontaktkraft zwischen den Partikeln und dem Kammerwandschutz:

<span id="page-57-1"></span>
$$
F_K = F_Z \cos \psi + F_C. \tag{4.21}
$$

Mit den Gleichungen  $(4.12)$ ,  $(4.13)$  und  $(4.17)$  erhält die Kontaktkraft die Form:

$$
F_K = m\,\omega_R \left(2\,v_{rel} + \omega_R\,r\,\cos\psi\right). \tag{4.22}
$$

Um diese Kraft unabhängig von der Partikelmasse und -größe darstellen zu können, wurde eine massenbezogene Kontaktkraft

$$
F_{K(M)} = \frac{F_K}{m} \tag{4.23}
$$

und eine flächenbezogene Kontaktkraft

$$
F_{K(F)} = \frac{F_K}{A_P} \tag{4.24}
$$

definiert, wobei

$$
A_P = \frac{\pi}{4} d_P^2 \tag{4.25}
$$

als Projektionsfläche der kugelförmigen Partikel bezeichnet wurde. Mit Gleichung [\(4.22\)](#page-57-1) ergibt sich die massenbezogene Kontaktkraft zu:

$$
F_{K(M)} = \omega_R \left( 2 v_{rel} + \omega_R r \cos \psi \right). \tag{4.26}
$$

Für die Umrechnung der beiden Kräfte gilt die folgende Beziehung:

$$
F_{K(F)} = \frac{2}{3} \varrho_P d_P F_{K(M)}.
$$
\n(4.27)

In Abb. [4.16](#page-59-0) ist der Einfluss der Rotorwinkelgeschwindigkeit ω*<sup>R</sup>* und des Rotorradiuses  $r$  auf die beiden Kontaktkräfte dargestellt. Es ist zu erkennen, dass für alle Rotordrehzahlen die Kontaktkräfte proportional mit dem Rotorradius r steigen. Dabei erreicht die flächenbezogene Kontaktkraft  $F_{K(F)}$ , die für ein kugelförmiges Partikel mit einem Durchmesser von  $d<sub>P</sub> = 30$  mm ermittelt wurde, einen maximalen Wert von ca. 1 MPa. Aus den Druckzerkleinerungsversuchen ist bekannt, dass beispielsweise für die Zerkleinerung eines unregelmäßig geformten Gesteinsstückes (Diorit) von ca. 30 mm Kantenlänge eine durchschnittliche flächenbezogene Kraft von über 10 MPa benötigt wird [\[75,](#page-115-0) S. 91]. Daraus ist die Schlussfolgerung abzuleiten, dass die Kräfte, die zwischen den Partikeln und dem Kammerwandschutz wirken, nicht ausreichen, um das Material durch Druckbeanspruchung im Rotor zu zerkleinern. Damit ist die in der Fachliteratur [\[64,](#page-114-0)[66\]](#page-114-1) mehrmals veröffentlichte Vermutung, dass die Hauptzerkleinerung des Materials durch die Wirkung der hohen Fliehkräfte im Rotor stattfindet, nicht zutreffend.

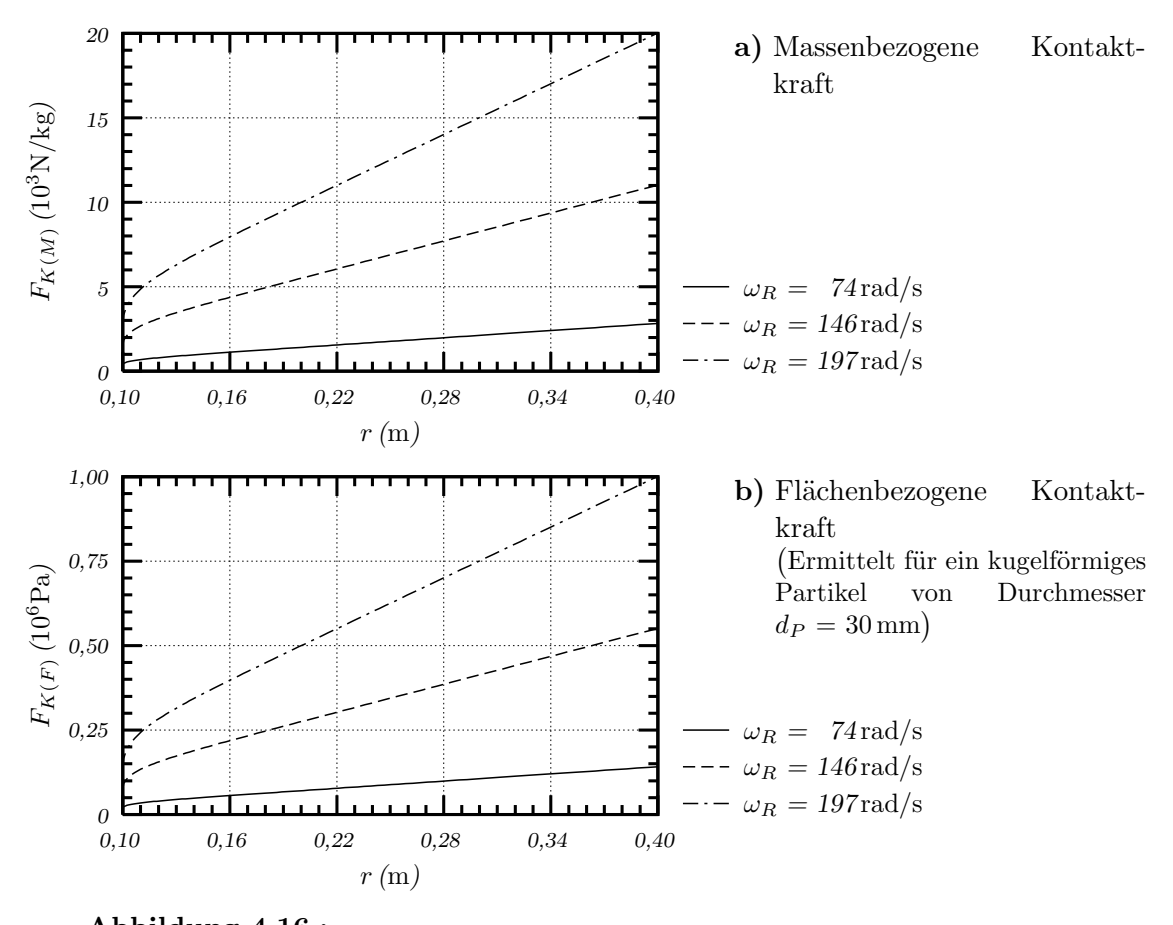

<span id="page-59-0"></span>**Abbildung 4.16.:** *Kontaktkr¨afte zwischen Partikel und Kammerwandschutz* (Einfluss der Rotorwinkelgeschwindigkeit  $\omega_R$  und des Rotorradiuses  $r$  bei einem Bestimmungswinkel  $\psi = 45^{\circ}$  und den Reibungskoeffizienten  $\mu_F = 0.3$ ,  $\mu_C = 0.5$ )

# <span id="page-60-0"></span>**5. Experimentelle Untersuchungen mit einem technischen Rotorschleuderbrecher**

Um die Auswirkungen der Haupteinflussgrößen auf die Zielgrößen von Rotorschleuderbrechern darstellen zu können, ist eine mathematisch-statistische Modellierung des Betriebsverhaltens durchzuführen. Dazu müssen folgende Voraussetzungen erfüllt sein:

- $\bullet$  Erfassung aller relevanten Einflussgrößen.
- Festlegung und Auswahl der signifikanten Zielgrößen.
- Gewinnung komplexer Datensätze, die den zu beschreibenden Zerkleinerungsprozess in einem definierten Prozessrahmen charakterisieren. Dazu sind zahlreiche experimentelle Untersuchungen durchzuführen, bei denen systematisch die Einflussgrößen variiert werden.
- Zusammenstellung aller relevanten Versuchsdaten in einer Datenbank. Diese bildet die Datengrundlage für die mathematisch-statistische Modellierung.
- Bereitstellung bzw. Entwicklung der erforderlichen Software für die Durchführung der Modellrechnungen.

Im folgenden wird für die Modellierung eine Systembetrachtung angestellt. Dazu erfolgt eine Analyse der am Zerkleinerungsprozess beteiligten Einfluss- und Zielgrößen von Rotorschleuderbrechern. Es werden die einzelnen Größen erfasst und in einem definierten Rahmen für die Weiterverarbeitung ausgewählt. Die Gewinnung der erforderlichen Daten für die ausgewählten Größen erfolgt durch experimentelle Untersuchungen mit einem technischen Rotorschleuderbrecher.

# **5.1. Systembetrachtung**

# **5.1.1. Rotorschleuderbrecher als System**

Die technisch zu realisierende Hauptfunktion eines Rotorschleuderbrechers ist die Reduzierung der Aufgabekorngröße auf eine gewünschte Produktkorngröße. Dabei wird der Zerkleinerungsprozess durch unterschiedliche Faktoren beeinflusst. In Anlehnung an bereits veröffentlichte Erkenntnisse über die Beeinflussungsmöglichkeiten von Prallbrechern [\[54,](#page-113-0) S. 20], [\[86,](#page-116-3) S. 15ff] bzw. Backenbrechern [\[75,](#page-115-0) S. 5ff], sollen im folgenden die den Zerkleinerungsprozess im Rotorschleuderbrecher bestimmenden Merkmale beschrieben und dargestellt werden. Dazu ist es praktisch und sinnvoll, den Brecher als System zu betrachten und die einzelnen Systemelemente zu analysieren. Der in Abb. [5.1](#page-61-0) schematisch dargestellte Rotorschleuderbrecher ist eine stoffumsetzende Maschine. Unter Einsatz von Energie wird ein Eingangsstoff (Auf-

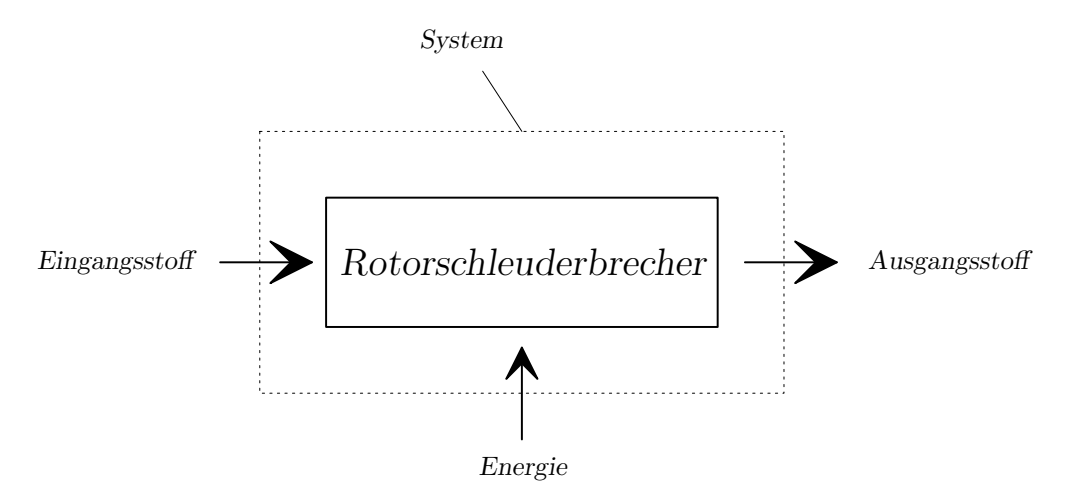

<span id="page-61-0"></span>**Abbildung 5.1.:** *Rotorschleuderbrecher als System*

gabegutmaterial) in einen Ausgangsstoff (Fertiggut) umgewandelt. Dabei werden einzelne Systemelemente unterschieden, die sich durch Merkmale beschreiben lassen (siehe Abb. [5.2\)](#page-62-0). Diese beziehen sich auf die nachfolgenden Systemteile:

- der Stoffstrom vor und nach dem Brecher,
- der Rotorschleuderbrecher, der durch betriebliche, konstruktive und werkstoffliche Größen beschrieben werden kann,

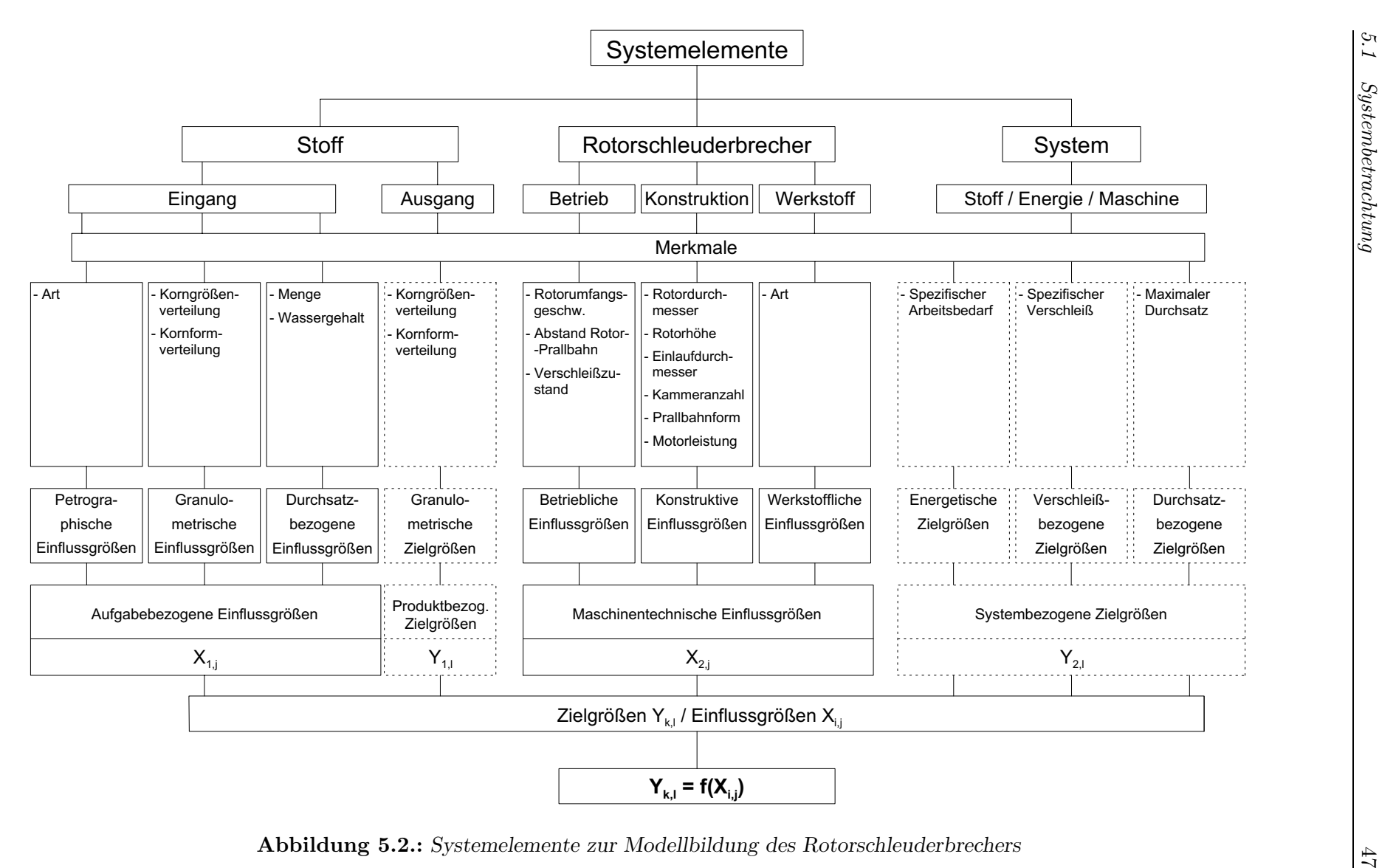

<span id="page-62-0"></span>**Abbildung 5.2.:** *Systemelemente zur Modellbildungdes Rotorschleuderbrechers*

• das Gesamtsystem, das die Wechselwirkungen zwischen Stoff, Energie und Maschine erfasst.

Diese Systembetrachtung, die in Abb. [5.2](#page-62-0) dargestellt ist, bildet die Grundlage für die Modellierung der Vorgänge in einem Rotorschleuderbrecher. Die dargestellten Merkmale werden im Weiteren als Einflussgrößen  $X_{i,j}$  und Zielgrößen  $Y_{k,l}$  bei der Modellbildung verwendet. Die Zusammenhänge zwischen den Einfluss- und den Zielgrößen können durch die allgemeine Funktionsgleichung dargestellt werden:

$$
Y_{k,l} = f(X_{i,j})\,. \tag{5.1}
$$

Diese Abhängigkeiten sind analytisch nicht fassbar, weil nur Teilaspekte durch mathematisch-physikalische Modelle darstellbar sind. Damit werden diese Verknüpfungen unter Anwendung von mathematisch-statistischen Methoden quantifiziert. Die dazu erforderlichen Daten werden durch umfangreiche experimentelle Untersuchungen erzeugt.

# 5.1.2. Ziel- und Einflussgrößen

Der wirtschaftliche Betrieb von Rotorschleuderbrechern wird hauptsächlich durch zwei Zielgrößengruppen bestimmt:

- produktbezogene Zielgrößen und
- systembezogene Zielgrößen.

Die einzelnen Zielgrößen werden durch verschiedene Gruppen von Einflussgrößen mehr oder weniger stark beeinflusst. Im folgenden werden die wichtigsten Ziel- und Einflussgrößen näher beschrieben.

#### • Produktbezogene Zielgrößen

Das Brechprodukt wird granulometrisch durch die Kornform- und Korngrößenverteilung charakterisiert. Diese granulometrischen Daten sind die Grundlage für die von den Betreibern geforderten Informationen bezüglich des Fraktionsausbringens, des Sand- und F¨ulleranteils bzw. der Kornform der einzelnen Fraktionen. Die produktbezogenen Zielgrößen charakterisieren also vordergründig die Qualität des Brechproduktes.

#### • **Systembezogene Zielgr¨oßen**

Zur Auslegung der Antriebsleistung der Motoren bzw. zur Bestimmung des benötigten Energieverbrauches muss der spezifische Arbeitsbedarf in Abhängigkeit des aufgegebenen Gesteins unter definierten Betriebsbedingungen der eingesetzten Brecher ermittelt werden.

Der Verschleiß der Arbeitsorgane bestimmt nicht nur die prinzipiellen Einsatzmöglichkeiten eines Rotorschleuderbrechers, sondern er beeinflusst auch die Betriebskosten (Verschleißkosten) wesentlich. Haupteinflussgrößen sind dabei die Art der zu brechenden Gesteine, die Konstruktion bzw. der Betrieb des Brechers und die Werkstoffe der Arbeitsorgane.

Für den Betreiber ist häufig auch die Kenntnis des maximal erreichbaren Durchsatzes wichtig, um immer ausreichende Reserven auch bei Uberlastung ¨ gewährleisten zu können.

Die systembezogenen Zielgrößen ermöglichen die Aussagen zu den Betriebskosten des Brechers.

#### • Aufgabebezogene Einflussgrößen

Das Aufgabegutmaterial lässt sich durch die Menge, die granulometrischen Kenngrößen und den Wassergehalt charakterisieren. Von herausragender Bedeutung für die Zerkleinerung im Rotorschleuderbrecher ist aber auch die Art des Aufgabegutes. Aus diesem Grund ist es notwendig, die Gesteine durch mineralogisch-petrographische Parameter zu charakterisieren. Dies erfolgt durch Auswertung von Dünnschliffen (siehe Abschnitt [5.3.3\)](#page-76-0).

#### • Maschinentechnische Einflussgrößen

Der Hersteller bestimmt durch die konstruktive Gestaltung des Brechers die Form der Maschine. Im Konstruktionsprozess werden die einzelnen Maschinenparameter festgelegt wie z.B. Rotordurchmesser, Rotorhöhe und Prallwandform.

Des weiteren werden für den Betreiber einige wichtige Merkmale des Brechers einstellbar gestaltet, um die Maschine an die praxisrelevanten Einsatzbedingungen anpassen zu können. Hierzu gehören solche betrieblichen Einflussgrößen wie z.B. Rotorumfangsgeschwindigkeit und Abstand zwischen Rotor und Prallwand. Diese Einstellmöglichkeiten dienen auch dazu, den Einfluss des Verschleißzustandes der Arbeitsorgane teilweise zu kompensieren.

Für die unterschiedlichen Einsatzfälle von Rotorschleuderbrechern werden auch verschiedene Werkstoffe, beispielsweise für die Prallwand, eingesetzt.

Die maschinentechnischen Einflussgrößen beeinflussen sowohl die Qualität des Brechproduktes als auch das Verschleißverhalten der Maschine.

# <span id="page-65-0"></span>**5.1.3. Schwerpunkte der experimentellen Untersuchungen**

Die experimentellen Untersuchungen wurden mit einem technischen Rotorschleu-derbrecher durchgeführt. Bezugnehmend auf die im Abschnitt [3.1](#page-30-0) dargestellten Anforderungen an die Zerkleinerungsprodukte wird das Ziel der Untersuchungen in nachfolgenden Punkten detailliert:

# • **Nachweis der Eignung des Rotorschleuderbrechers zur Erzeugung von Edelsplitt in der Naturstein-Industrie**

Damit steht die Produktqualität (Kornformverbesserung) als das Hauptziel der Versuche fest. Die Auswertung konzentrierte sich dabei auf die Ermittlung der granulometrischen und energetischen Zielgrößen.

#### • **Ermittlung der aufgabebezogenen Einflussgr¨oßen**

Die Ermittlung des Einflusses der petrographischen Parameter erfolgte durch Auswahl verschiedener Gesteinsarten für die Zerkleinerung im Rotorschleuderbrecher. Der Einfluss der Korngrößenverteilung des Aufgabegutes wird durch die Zerkleinerung der zwei Kornfraktionen 8/16 mm und 16/31,5 mm untersucht. Durch die unterschiedliche Einstellung des Aufgabegutdurchsatzes konnten die durchsatzbezogenen Einflussgrößen variiert werden.

#### • Untersuchung der maschinentechnischen Einflussgrößen

Hierbei konzentrierten sich die Untersuchungen vor allem auf die Ermittlung der betrieblichen Einflussgrößen. Dazu wurden die Rotorumfangsgeschwindigkeit und der Abstand zwischen Rotor und Prallwand variiert. Von den konstruktiven Einflussgrößen wurde nur die Prallwandform untersucht. Sie wurde als Ringpanzerung bzw. Gutbett getestet.

Im Ergebnis der experimentellen Untersuchungen erhält man komplexe Datensätze, die zur mathematisch-statistischen Modellierung des Betriebsverhaltens des Brechers benötigt werden.

# **5.2. Durchf¨uhrung der experimentellen Untersuchungen**

# **5.2.1. Versuchsprogramm**

Zur systematischen Versuchsdurchführung wurde ein Versuchsprogramm erstellt. Die unterschiedlichen Brechguteigenschaften der Gesteine wurden bei den Untersuchun-gen durch Auswahl entsprechender Gesteinsarten berücksichtigt (siehe Tab. [5.1\)](#page-66-0). Druckfestigkeit und Rohdichte der Gesteine wurden den Angaben der Steinbruch-

| Gesteinsart  | Vorkommen              | mittlere Rohdichte | Druckfestigkeit |
|--------------|------------------------|--------------------|-----------------|
|              |                        | $\rho_P$           | $\sigma_D$      |
|              |                        | $\rm (kg/m^3)$     | (MPa)           |
| Amphibolit   | Venusberg/Sachsen      | 2950               | $156 - 343$     |
| Andesit      | Kesselsdorf/Sachsen    | 2620               | $127 - 169$     |
| Basalt       | Nieder-Offeiden/Hessen | 2970               | $147 - 225$     |
| Diabas       | Pirna/Sachsen          | 2850               | $142 - 218$     |
| Granit       | Meißen/Sachsen         | 2635               | $107 - 165$     |
| Granit       | Obercrinitz/Sachsen    | 2650               | $98 - 151$      |
| Granodiorit  | Oberottendorf/Sachsen  | 2900               | $170 - 300$     |
| Granulit     | Diethendorf/Sachsen    | 3 1 5 0            | $78 - 345$      |
| Grauwacke    | Breitenau/Sachsen      | 2855               | $148 - 227$     |
| Quarzporphyr | Petersberg/Sachsen     | 2650               | $147 - 291$     |
| Tonalit      | Hohwald/Sachsen        | 2915               | $128 - 196$     |

<span id="page-66-0"></span>**Tabelle 5.1.:** *Liste der untersuchten Gesteine*

betreiber entnommen. Die mineralogisch-petrographische Charakterisierung der Gesteine wird im Abschnitt [5.3.3](#page-76-0) beschrieben.

Aus Abb. [5.3](#page-67-0) sind die schematisch dargestellten Variationsmöglichkeiten des Rotorschleuderbrechers zu ersehen, die für die experimentellen Untersuchungen gewählt wurden. Bei der Festlegung der Parametervariationen wurde Wert darauf gelegt, dass diese die technischen Grenzbereiche erfassen.

Im Rahmen des Versuchsablaufs wurden nachfolgende Einflussgrößen variiert:

• **Rotorumfangsgeschwindigkeit** υ*<sup>R</sup>*

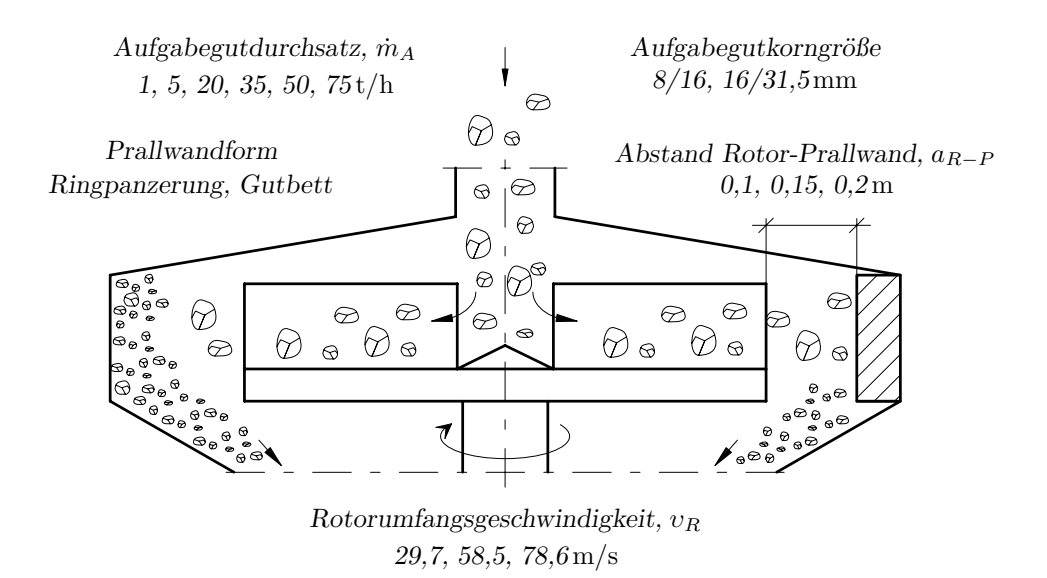

<span id="page-67-0"></span>**Abbildung 5.3.:** *Variationsm¨oglichkeiten am Rotorschleuderbrecher*

Durch Austausch der Keilriemenscheiben konnte die Rotorumfangsgeschwindigkeit in den Stufen 29,7, 58,5 und 78,6 m/s verändert werden.

#### • **Abstand Rotor-Prallwand** a*<sup>R</sup>*−*<sup>P</sup>*

Durch Auswechseln eines geschlossenen Auflageringes im Gehäuseoberteil (siehe Abb. [4.1\)](#page-36-0) wurde der Abstand zwischen Rotor und Prallwand in den Stufen 0,1, 0,15 und 0,2 m eingestellt.

#### • **Prallwandform**

Durch Ausbau der Ringpanzerung konnte die Prallwand in ein Gutbett, das sich in den vorgesehenen Brecherräumen des Gehäuses bildet, umgerüstet werden (siehe Abb. [4.1\)](#page-36-0).

#### • Aufgabegutkorngrößen

Die Versuche wurden mit den Kornfraktionen 8/16 mm und 16/31,5 mm durch-geführt. Abb. [5.4](#page-68-0) zeigt ausgewählte Körnungen unterschiedlicher Gesteine.

#### • Aufgabegutdurchsatz  $\dot{m}_A$

Für die Durchführung der Versuche wurden sechs verschiedene Durchsätze eingestellt. Diese wurden in den Stufen 1, 5, 20, 35, 50 und 75 t/h variiert. Zur Ermittlung des Aufgabegutdurchsatzes wurde für jede Gesteinsfraktion

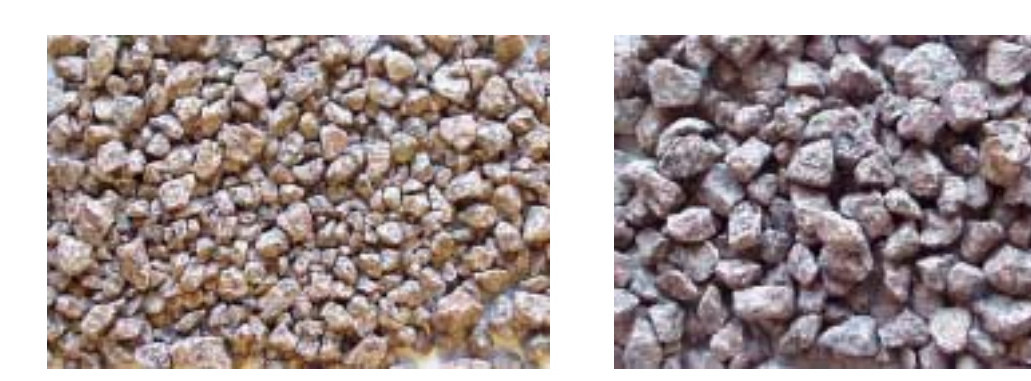

**a)** Granit – 8/16 mm **b)** Granit – 16/31,5 mm

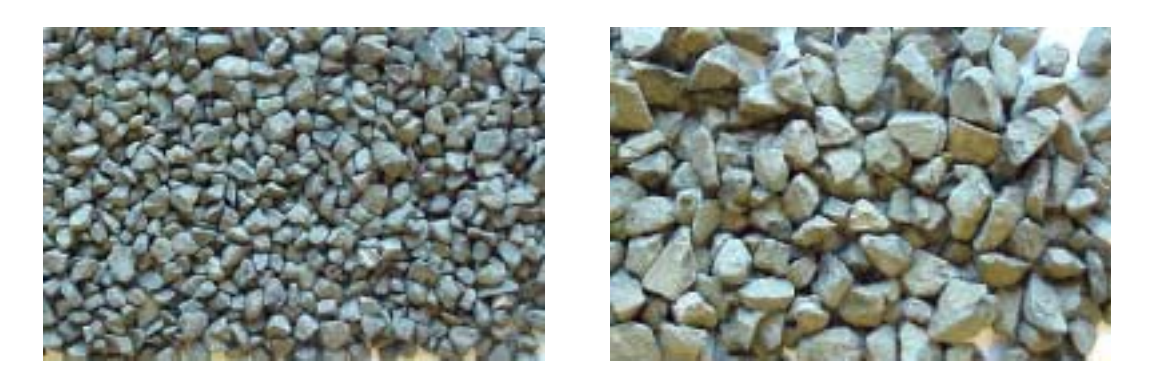

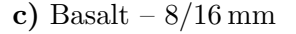

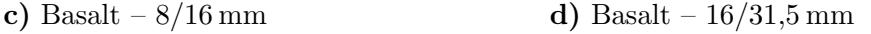

#### **Abbildung 5.4.:**

<span id="page-68-0"></span>*Beispiel des Aufgabegutmaterials* (Maßstab: Breite × Höhe – 300 × 200 mm)

das Probematerial vom Dosierband abgeschaufelt und ausgewogen. Aus der materialspezifischen Bandbelegung und der gemessenen Bandgeschwindigkeit konnte der gewünschte Durchsatz eingestellt werden.

Die Aufschlüsselung der Versuchsmöglichkeiten für den Rotorschleuderbrecher ist am Beispiel eines ausgewählten Gesteins in Anhang [D](#page-127-0) dargestellt. Die Tabelle enthält die einzelnen Versuchsnummern mit jeweils dazugehörigen Parametereinstellungen. Für die Erstellung der Datenbank wurde die Versuchsbezeichnung wie folgt systematisiert:

A . R . 0,1 . 29 . 20 . 8/16 || | | | ↓ || | | ↓ Aufgabegutkorngr¨oße || | ↓ Aufgabegutdurchsatz || ↓ Rotorumfangsgeschwindigkeit | ↓ Abstand Rotor-Prallwand ↓ Prallwandform Gesteinsart

An Hand dieses Programms wurde ca. 1 000 einzelne Versuche durchgeführt. Ihre Auswertung ermöglichte es die zur Modellierung des Rotorschleuderbrechers notwendigen Datensätze bereitzustellen.

# **5.2.2.** Versuchsanlage und -durchführung

Für die Durchführung der experimentellen Untersuchungen stand eine Versuchsan-lage zur Verfügung. Kernstück der Anlage ist ein Rotorschleuderbrecher [\[4\]](#page-109-0). Die Versuchsanlage ist in Abb. [5.5](#page-69-0) und ihr technologisches Schema in Abb. [5.6](#page-70-0) dargestellt.

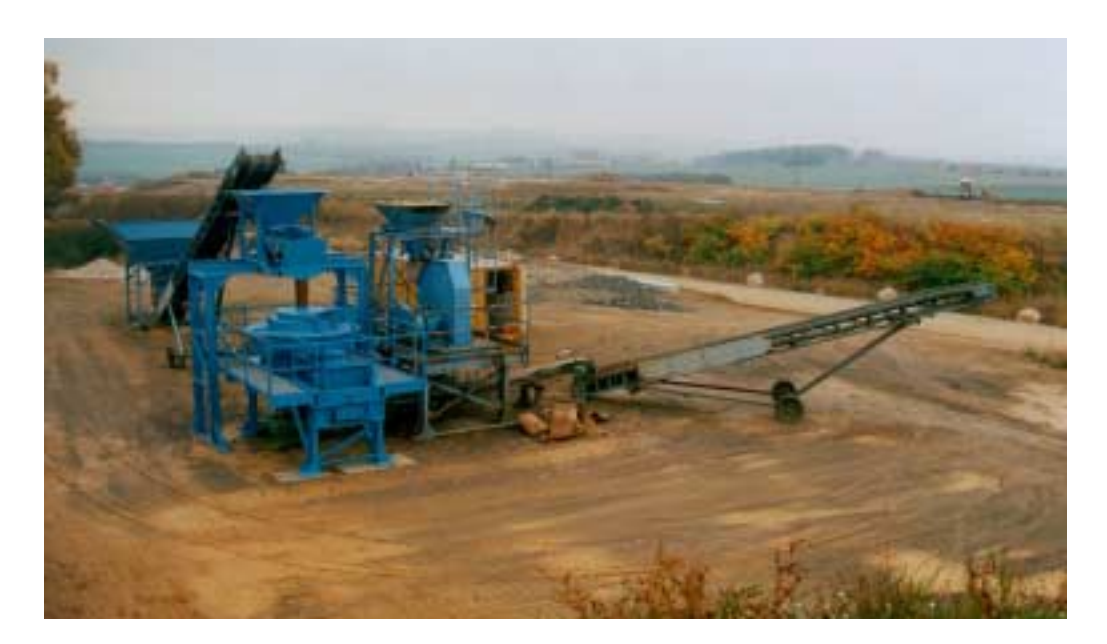

**Abbildung 5.5.:** *Versuchsanlage*

<span id="page-69-0"></span>Der Anlagenteil des Rotorschleuderbrechers, mit dem die Versuche durchgeführt wurden, besteht aus:

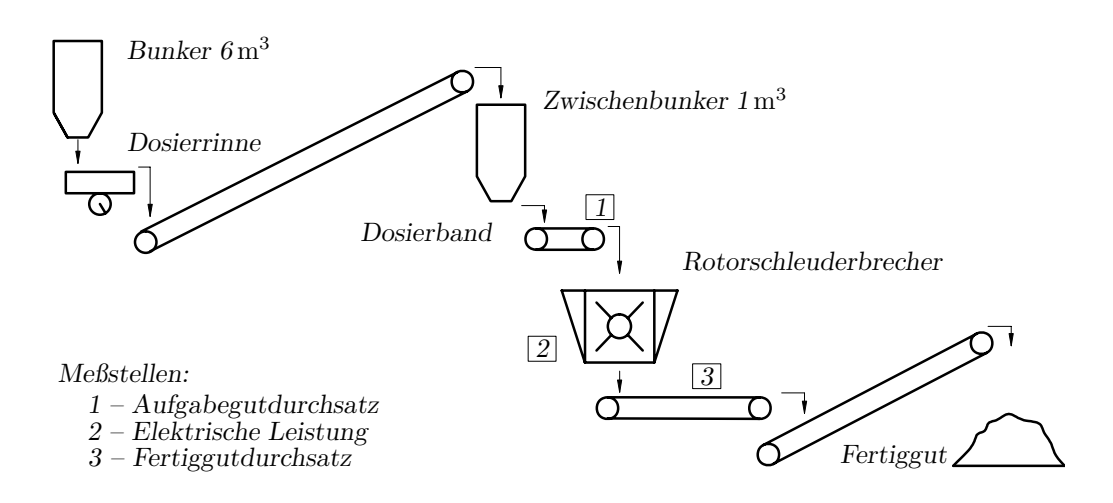

<span id="page-70-0"></span>**Abbildung 5.6.:** *Technologisches Schema der Versuchsanlage*

- Bunker mit ca.  $6 \text{ m}^3$  Fassungsvermögen,
- Dosierrinne,
- Förderband mit Achsabstand  $15 \text{ m}$ ,
- Zwischenbunker mit ca.  $1 \text{ m}^3$  Inhalt,
- Dosierband,
- Rotorschleuderbrecher,
- zwei Abzugsbändern mit Achsabstand  $7.5 \,\mathrm{m}$  und  $10 \,\mathrm{m}$ .

Das Aufgabegutmaterial wurde entsprechend der vorgegebenen granulometrischen Zusammensetzung aus den verschiedenen Steinbrüchen angeliefert und mittels Radlader im Bunker der Versuchsanlage (Abb. [5.6\)](#page-70-0) gelagert. Die Dosierrinne und das Förderband transportierten das Material zum Zwischenbunker. Der Rotorschleuderbrecher wurde ¨uber das Dosierband mit einer definierten Aufgabemenge beschickt. Das Fertiggut wurde mit Abzugsbändern auf die Halde gefördert. Abb. [5.6](#page-70-0) zeigt ebenfalls die Lage der Messstellen innerhalb der Versuchsanlage. Ermittelt wurden die Leistungsaufnahme des Brechermotors, der Durchsatz, die Korngrößenverteilung sowie die Kornform des Aufgabe- und des Zerkleinerungsgutes.

Die Probenahme erfolgte nach Erreichen des stationären Betriebszustandes der Anla-ge. Gemäß EN 932-1 [\[45\]](#page-113-1) erfolgte die Probenahme durch Abschaufeln des Materials vom Förderband. Unter Benutzung der gewogenen Probenmenge und der gemessenen Bandgeschwindigkeit konnte der Durchsatz errechnet werden. Anschließend

erfolgte die granulometrische Bewertung der entnommenen Produktprobe. Die Bestimmung der Korngrößenverteilung sowie die Bewertung der Kornform wurde mit einem photooptischen Partikelanalysegerät (CPA-Messgerät) [\[18,](#page-111-1) [20\]](#page-111-2) durchgeführt. Zur Messung der Leistungsaufnahme wurde per Computer ein PC-gestützter Leistungsschrieb erstellt. Die Leistungsdaten wurden abgespeichert und zur Ermittlung des spezifischen Arbeitsbedarfes herangezogen.

# **5.3. Ermittlung der systemrelevanten Gr¨oßen**

Wie schon im Abschnitt [5.1.3](#page-65-0) erwähnt wurde, sollen durch die experimentellen Untersuchungen systemrelevante Größen des Rotorschleuderbrechers ermittelt werden. In Anlehnung an die in Abb. [5.2](#page-62-0) definierten Systemelemente wurden nachfolgende Größen bestimmt:

- $\bullet$  produktbezogene Zielgrößen,
- $\bullet$  systembezogene Zielgrößen,
- $\bullet$  aufgabebezogene Einflussgrößen,
- $\bullet$  maschinentechnische Einflussgrößen.

Im folgenden werden sie und die Methodik ihrer Bestimmung dargestellt.

# **5.3.1. Produktbezogene Zielgr¨oßen**

Das Brechprodukt wird durch die Korngrößen- und Kornformverteilung beschrieben. Diese beiden Merkmale sind der Gruppe der granulometrischen Zielgrößen zuzuordnen.

Die Korngrößenverteilung wurde für jede Probe des Produktes mit dem CPA-Messgerät bestimmt. Für die Modellierung des Betriebsverhaltens im Rotorschleuderbrecher ist es notwendig, die Korngrößenverteilungen durch Verteilungsparameter zu quantifizieren. In Vorversuchen wurde ermittelt, dass sich für die analytische Beschreibung der Korngrößenverteilung des Zerkleinerungsproduktes die RRSB-Verteilung am bes-ten eignet. Für die Auswertung wurde eine RRSB-Verteilungsfunktion [\[74,](#page-115-1) S. 31ff]
in der Form

$$
Q(d) = 1 - \exp\left[-\left(\frac{d}{d'}\right)^n\right]
$$
\n(5.2)

zugrunde gelegt. Die charakteristischen Parameter der RRSB-Verteilung sind:

- die Korngröße  $d'$  und
- $\bullet$  der Verteilungsexponent *n*.

Für die charakteristische Korngröße d' gilt:

$$
Q(d = d') = 1 - \exp(-1) \simeq 0,632. \tag{5.3}
$$

Die Korngröße d<sup>i</sup> wird als "*Lageparameter*" der RRSB-Verteilung bezeichnet. Sie ist geeignet, die Auswirkungen der verschiedenen Einflussgrößen auf das Zerkleinerungsergebnis zu verdeutlichen.

Der Verteilungsexponent  $n$  wird als "Anstieg" der Korngrößenverteilungsfunktion definiert. Er ist ein Maß zur Beurteilung der "*Breite"* des erzeugten Kornspektrums.

In Abb. [5.7](#page-72-0) sind am Beispiel eines ausgewählten Gesteins die experimentell ermittelten und mit einer RRSB-Verteilung approximierten Korngrößenverteilungen für das Aufgabegutmaterial und für die mit einer unterschiedlichen Prallwandform durchgeführten Versuche dargestellt. Die Approximation wurde mit der Methode

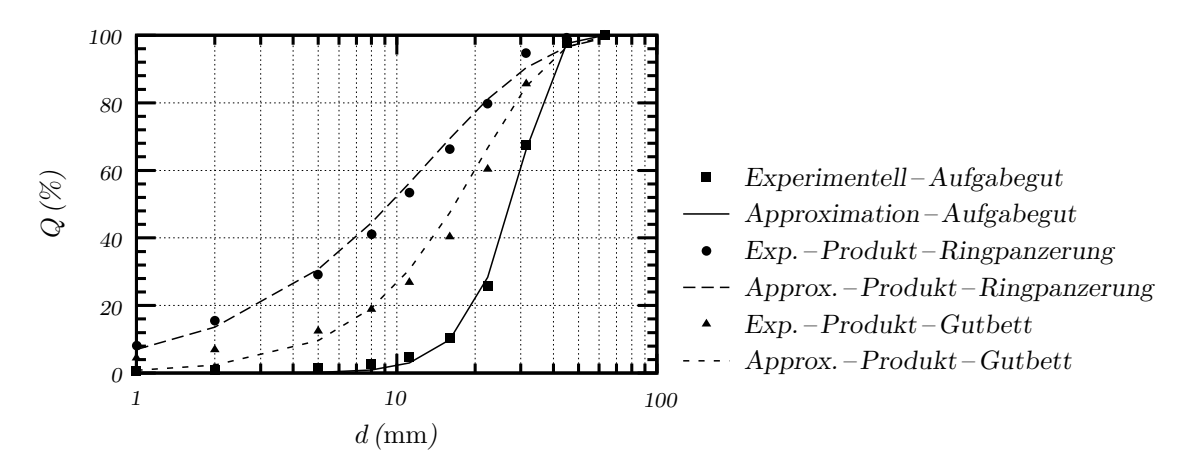

<span id="page-72-0"></span>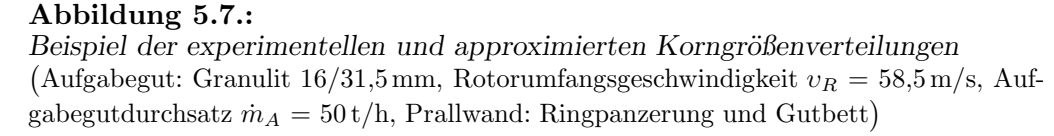

der kleinsten Fehlerquadrate durchgeführt. Es ist eine relativ gute Korrelation zwischen experimentellen und approximierten Ergebnissen zu verzeichnen. Dabei wurde bei den durchgeführten Approximationen ein mittleres Bestimmtheitsmaß von 0,97 festgestellt. Bei diesen Abweichungen können die RRSB-Feinheitsparameter als erste Gruppe der granulometrischen Zielgrößen zur Modellierung der Betriebsvorgänge im Rotorschleuderbrecher verwendet werden.

<span id="page-73-0"></span>Die zweite Gruppe bilden die Kornformkennwerte. Die Beurteilung der Kornform erfolgte durch die Unterscheidung zwischen den kubischen und nicht-kubischen Körnern (Siehe Abschnitt [3.1\)](#page-30-0). Die Kornformbewertung der untersuchten Proben wurde mit Hilfe der Kornformkennzahl  $SI$  durchgeführt. Dieser Kennwert ist nach EN 933-4 [\[47\]](#page-113-0) wie folgt definiert:

$$
SI = \frac{m_2}{m_1} \cdot 100 \quad [\%]. \tag{5.4}
$$

Dabei bedeuten:

 $m_1$  – die Masse der Meßprobe,

 $m<sub>2</sub>$  – die Masse der nicht-kubischen Körner (Definition des kubischen Kornes siehe Abschnitt [3.1\)](#page-30-0).

Bei den mit dem CPA-Messgerät bestimmten Kornformkennzahlen wurden mindestens 1 000 Partikel pro Kornfraktion bewertet, um die Reproduzierbarkeit der Ergeb-nisse zu gewährleisten [\[85\]](#page-116-0). Die Beurteilung der Kornform der Zerkleinerungsproben erfolgte für die mit den folgenden Kornformkennzahlen bezeichneten Gesteinsfraktionen:

$$
SI_{2/5} =
$$
 Fraktion 2/5 mm,

 $SI<sub>5/8</sub>$  – Fraktion  $5/8$  mm,

 $SI_{8/11,2}$  – Fraktion  $8/11,2$  mm und

 $SI_{11,2/16}$  – Fraktion  $11,2/16$  mm.

Einen Eindruck von der Kornform der untersuchten Fraktionen und den damit verbundenen Kornformkennzahlen vermittelt Abb. [5.8.](#page-74-0) Die als Beispiel dargestellten Gesteine zeigen deutliche Kornformunterschiede. Während Tonalit die kleinste Kornformkennzahl von  $SI_{8/11,2} = 4\%$  erreicht, steigt der Anteil an nicht-kubischen Partikeln bei der Granulitprobe bis auf 16 %.

*5/8* mm *8/11,2* mm *11,2/16*mm

**a)** Tonalit – Kornform der einzelnen Fraktionen

*5/8* mm *8/11,2* mm *11,2/16*mm

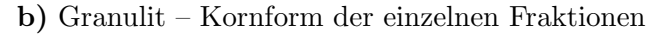

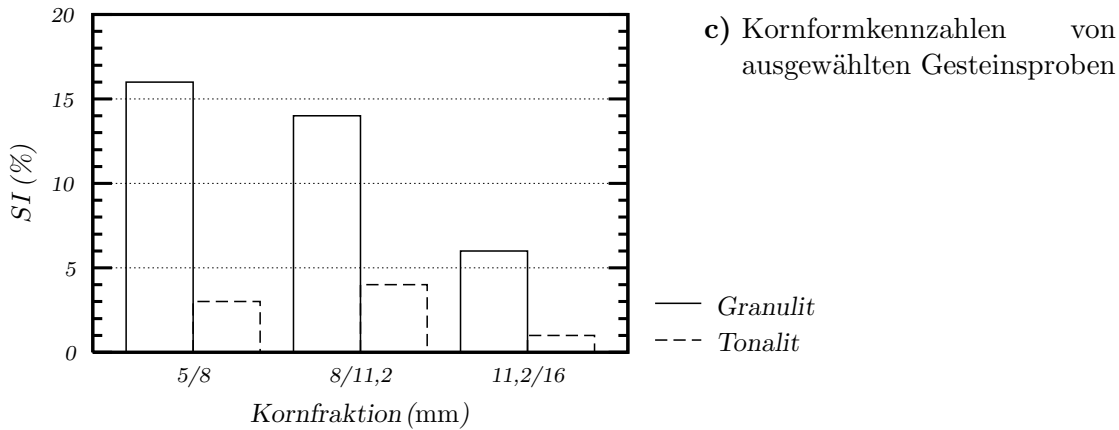

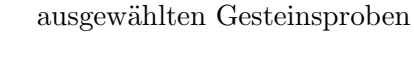

**Abbildung 5.8.:**

<span id="page-74-0"></span>*Beispiel der Kornformbewertung* Proben wurden mit nachfolgenden Parametern gewonnen: Aufgabegut 16/31,5mm, Rotorumfangsgeschwindigkeit  $v_R = 58.5 \,\mathrm{m/s}$ , Aufgabegutdurchsatz  $\dot{m}_A = 50 \,\mathrm{t/h}$ , Abstand Rotor-Prallwand  $a_{R-P} = 0.15$  m. Maßstab der Bilder: Breite × Höhe – 200 × 150 mm)

## **5.3.2.** Systembezogene Zielgrößen

Schwerpunkt der Untersuchungen ist die Ermittlung der energetischen Zielgröße des Rotorschleuderbrechers. Dazu erfolgte die Analyse des spezifischen Arbeitsbedarfes. Der spezifische Arbeitsbedarf ist aus energetischer Sicht eine wichtige Beurteilungs<span id="page-75-1"></span>kenngröße. Er beeinflusst unmittelbar die Betriebskosten (Energiekosten) der Maschine. Der spezifische Arbeitsbedarf W*<sup>o</sup>* wird als Quotient der gesamten Leistungsaufnahme des Motors  $P$  und dem Aufgabegutdurchsatz  $\dot{m}_A$  des Brechers definiert:

$$
W_o = \frac{P}{\dot{m}_A} \,. \tag{5.5}
$$

Die Leistungsaufnahme des Motors P wurde aus dem Leistung-Zeit-Verlauf abge-leitet. Abb. [5.9](#page-75-0) zeigt ein Beispiel für einen Leistungsschrieb, der in vier Betriebsabschnitte unterteilt werden kann. Der erste Abschnitt bezeichnet den Leerlauf des

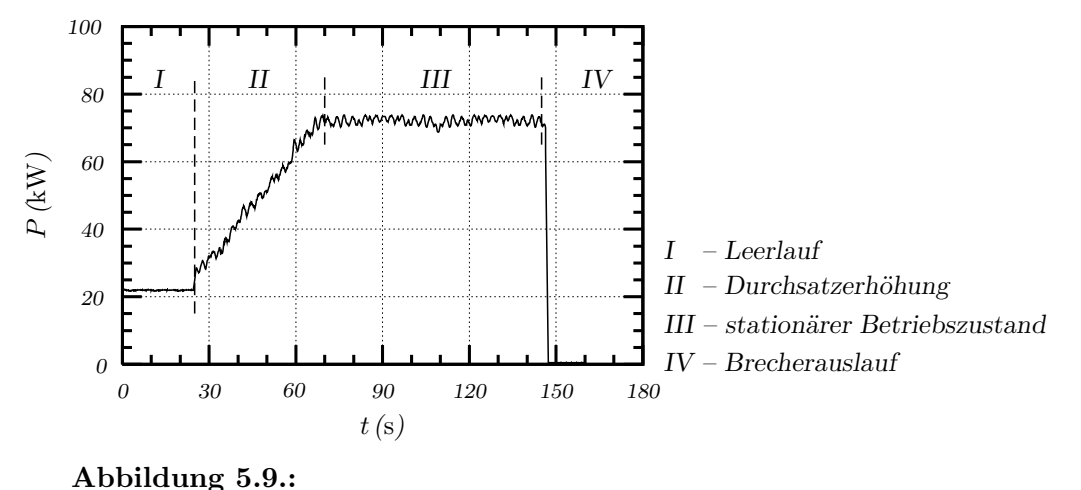

<span id="page-75-0"></span>*Beispiel des Leistung-Zeit-Verlaufes* Aufgabegut: Diabas 8/16mm, Rotorumfangsgeschwindigkeit υ*<sup>R</sup>* = 58,5 m/s, Aufgabegutdurchsatz  $\dot{m}_A = 50 \text{ t/h}$ , Abstand Rotor-Prallwand  $a_{R-P} = 0.15 \text{ m}$ )

Brechers. Im zweiten Abschnitt wird die Aufgabemenge des jeweiligen Gesteinstyps solange erhöht, bis der gewünschte Durchsatz und damit der stationäre Betriebszustand des Brechers erreicht ist. Im stationären Betriebszustand wird die Maschine zur Probenahme kurzzeitig abgeschaltet. Im vierten Abschnitt läuft der Brecher aus. Zur Ermittlung des spezifischen Arbeitsbedarfes wurde der Mittelwert von der Leistungsaufnahme über den stationären Betriebszustand verwendet.

Um den mit Gleichung [\(5.5\)](#page-75-1) definierten spezifischen Arbeitsbedarf berechnen zu können, benötigt man den Aufgabegutdurchsatz  $\dot{m}_A$ . Im Abschnitt [5.3.3](#page-76-0) wird er als einer von den aufgabebezogenen Einflussgrößen dargestellt.

## <span id="page-76-0"></span>**5.3.3. Aufgabebezogene Einflussgr¨oßen**

Die Ermittlung der aufgabebezogenen Einflussgrößen konzentrierte sich auf die petrographischen, granulometrischen und durchsatzbezogenen Größen. Um die petrographischen Einflussgrößen bestimmen zu können, wurde eine stereologische Auswer-tungsmethode benutzt [\[87\]](#page-116-1). Für jede Gesteinsart wurden aus den Handstücken drei orthogonal zueinander stehende D¨unnschliffe hergestellt und im D¨unnschlifflabor analysiert. Auf Grund der Dünnschliffanalyse wurden die Gesteinscharakteristika in Form von Kennzahlen berechnet. Zur Charakterisierung des Gesteins wurden Kenndaten des Modus (Art, Volumenanteil der Phasen), die phasen- und gesteinsbezogenen Kenndaten der Struktur (Größe, Form, Verwachsung) sowie der Textur (Orientierung, Verteilung, Raumerfüllung) verwendet. Die Dünnschliff-Gefügeaufnahmen und die Gefügedaten der ausgewählten Gesteine sind im Anhang [E](#page-129-0) dargestellt.

Die granulometrische Kennzeichnung des Aufgabegutes erfolgte analog der bereits beschriebenen Charakterisierung der Produktfeinheit. Die Korngrößenverteilung wurde für jede Probe des Aufgabegutes mit dem CPA-Messgerät bestimmt und durch die RRSB-Verteilungsparameter charakterisiert. Ebenfalls wurde die Kornform des Aufgabegutmaterials mit der Kornformkennzahl bewertet. Dies erfolgte fraktionsabhängig und wurde wie folgt bezeichnet:

SI8*/*<sup>16</sup> – Kornformkennzahl des Aufgabegutes 8/16 mm und

 $SI_{16/31,5}$  – Kornformkennzahl des Aufgabegutes  $16/31,5$  mm.

Dabei ist zu verzeichnen, dass die Aufgabegutmaterialien unterschiedliche Kornformen aufwiesen. Die Kornformkennzahl schwankte zwischen SI16*/*31*,*<sup>5</sup> = 7 % bei Granit und  $SI_{16/31.5} = 43\%$  bei Granulit.

Der Durchsatz des Brechers wurde, wie schon im Abschnitt [5.2.2](#page-69-0) beschrieben, unter Benutzung der gewogenen Probenmenge und der gemessenen Bandgeschwindigkeit errechnet. Damit wird die durchsatzbezogene Einflussgröße für die Modellierung des Rotorschleuderbrechers bestimmt.

## 5.3.4. Maschinentechnische Einflussgrößen

Von maschinentechnischen Einflussgrößen, auf die schon im Abschnitt [5.2.1](#page-66-0) eingegangen wurde, werden die betrieblichen Größen (Rotorumfangsgeschwindigkeit *υ*<sub>R</sub>, Abstand Rotor-Prallwand  $a_{R-P}$ ) und die konstruktive Größe (Prallwandform) untersucht. Die weiteren maschinentechnischen Größen wurden festgelegt und während der Versuche nicht verändert. Bei der Modellierung des Rotorschleuderbrechers werden sie als konstante Einflussgrößen eingesetzt.

## **5.4. Reproduzierbarkeit der Messergebnisse**

Durch die Auswertung der experimentellen Untersuchungen wurden komplexe Datensätze erstellt, die zur Modellierung des Rotorschleuderbrechers verwendet werden. Die ausgewählten Versuchsergebnisse sind im Anhang [F](#page-136-0) zusammengefasst.

Um die Genauigkeit der Daten abschätzen zu können, wird eine Analyse der Reproduzierbarkeit der Messergebnisse durchgeführt. Zur Uberprüfung der Reproduzierbarkeit werden der Variationskoeffizient V und der relative Vertrauensbereich a*<sup>r</sup>* des Mittelwertes verwendet. Der Variationskoeffizient ist als Verhältnis von Standardabweichung  $\sigma_x$  und Mittelwert  $\bar{x}$  einer Messreihe X definiert:

<span id="page-77-0"></span>
$$
V = \left| \frac{\sigma_x}{\overline{x}} \right| \cdot 100 \quad [\%]. \tag{5.6}
$$

Der relative Vertrauensbereich des Mittelwertes wird nach folgender Gleichung berechnet:

$$
a_r = \frac{t_{m';S}}{\sqrt{n'}} V , \qquad (5.7)
$$

wobei n' die Anzahl der Wiederholversuche darstellt. Das erforderliche Quantil  $t_{m';S}$ der t-Verteilung wird für eine statistische Sicherheit von  $S = 95\%$  festgelegt.

Zur Beurteilung der Reproduzierbarkeit der Messergebnisse wurden die Stichversuche im üblichen Betriebsbereich bei einem fest eingestellten Arbeitspunkt des Brechers zehnmal wiederholt. Die Abschätzung der Reproduzierbarkeit erfolgte bezüglich der gemessenen Leistungsaufnahme P des Motors, des eingestellten Durchsatzes  $m_A$  und der granulometrischen Bewertung der Zerkleinerungsprodukte. Die Granulometrie wurde durch die Korngrößenverteilung (Lageparameters  $d_F'$  und Verteilungsexponenten n*<sup>F</sup>* ) und die Kornform (Kornformkennzahl SI) charakterisiert.

In Abb. [5.10](#page-78-0) sind die Ergebnisse der Reproduzierbarkeituntersuchungen im einzelnen dargestellt. Dabei ist erkennbar, dass die Messung der Leistungsaufnahme P am genauesten reproduziert werden kann. Sie wurde mit einem Variationskoeffizienten von  $V \simeq 2\%$  ermittelt. Die großen Abweichungen, bis 15%, sind in der Kornformkennzahl SI, insbesondere bei den gröberen Korngrößen, zu verzeichnen. Die Ursa-

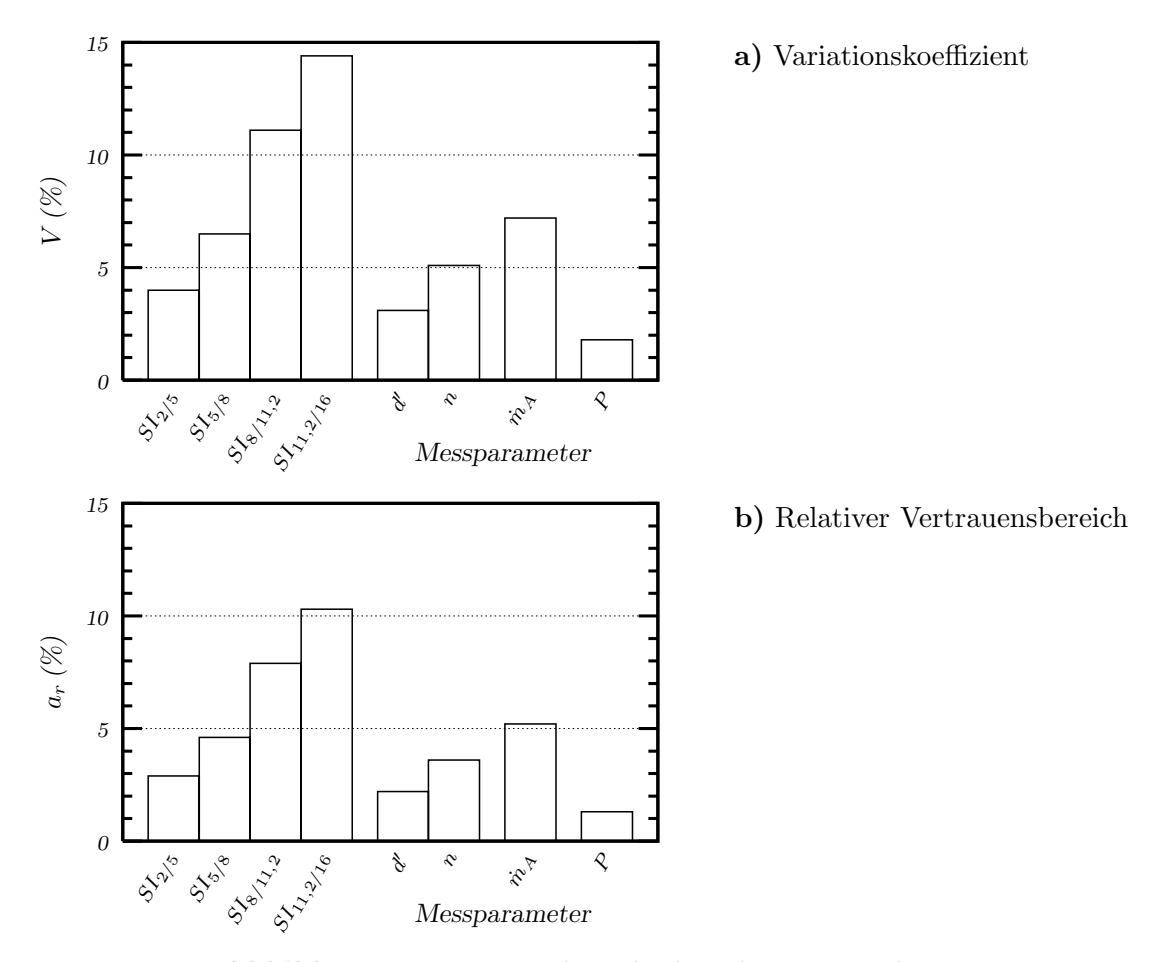

<span id="page-78-0"></span>**Abbildung 5.10.:** *Reproduzierbarkeit der Messergebnisse*

che dafür ist die mit steigender Korngröße sinkende Partikelanzahl, die ausgewertet wird.

# **6. Modellierung des Betriebsverhaltens des Rotorschleuderbrechers**

Das Ziel der Modellierung ist, unter Anwendung von mathematisch-statistischen Methoden ein Ersatzmodell des Rotorschleuderbrechers herzustellen. Dieses ermöglicht die Untersuchung der Zusammenhänge zwischen Einfluss- und Zielgrößen und kann zur Vorhersage der Zerkleinerungsergebnisse für die eingestellten Betriebsparameter genutzt werden. Im folgenden werden die Modellierungsmethoden vorgestellt, die einzelnen Simulationsmodelle erstellt und die gewonnenen Ergebnisse analysiert.

## **6.1. Mathematisch-statistische Modellierungsmethoden**

## **6.1.1. Regressions- und Korrelationsanalyse**

Die Regressions- und Korrelationsanalyse ist eine mathematisch-statistische Methode zur Untersuchung der Abhängigkeiten zwischen Merkmalen. Mit der Regressionsrechnung lässt sich ein stochastischer Zusammenhang zwischen den untersuchten Größen herstellen und bestimmen. Durch die Korrelationsrechnung wird die Stärke der Verknüpfungen untersucht.

Zur Modellierung des Zerkleinerungsprozesses kann die Methode der multiplen Regressionsanalyse verwendet werden. *Beyer* [\[3\]](#page-109-0) nutzte eine mehrfach lineare Regressionsrechnung, um den Einfluss der Gesteinseigenschaften sowie der technologischen

Größen auf den Korngrößen- und Kornformaufbau von Flachkegel- bzw. Backen-brecherausträgen zu modellieren. Ebenso wurde in [\[31,](#page-112-0) S. 47ff] die lineare Regressionsanalyse zur Bestimmung der Fraktionsmassenströme bei Aufbereitungsanlagen der Schotter- und Splittindustrie genutzt. Damit erstellte Prozessmodelle dürfen lediglich linear in den Parametern sein, d.h. die abhängige Zielgröße (Regressand) Y muss durch eine parametergewichtete Summe der unabhängigen Einflussgrößen (Regressoren)  $X_1, X_2, \ldots, X_{n-1}, X_n$  erklärbar sein  $(6.1)$ .

<span id="page-80-1"></span><span id="page-80-0"></span>
$$
Y = b_0 + b_1 X_1 + b_2 X_2 + \ldots + b_{n-1} X_{n-1} + b_n X_n \tag{6.1}
$$

Durch die Regressionsanalyse werden die entsprechenden Koeffizienten  $b_0, b_1, \ldots$ b*<sup>n</sup>*−<sup>1</sup>, b*<sup>n</sup>* ermittelt, die die Gewichtung der einzelnen Einflussparameter bestimmen.

Zur Untersuchung der Zusammenhänge zwischen Einfluss- und Zielgrößen wird auch die nichtlineare Regressionsanalyse verwendet. Mit dieser Methode wurde in [\[82,](#page-115-0) S. 12ff] das Zerkleinerungsverhalten in einem Prallbrecher untersucht. Dabei ist jeder untersuchte Regressand durch eine parametergewichtete Summe der individuell transformierten Regressoren beschrieben [\(6.2\)](#page-80-1).

$$
Y = b_0 + b_1 f_1(X_1) + b_2 f_2(X_2) + \ldots + b_{n-1} f_{n-1}(X_{n-1}) + b_n f_n(X_n)
$$
 (6.2)

Mit Hilfe der vorgegebenen Transformationsfunktionen  $f_1, f_2, \ldots, f_{n-1}, f_n$  werden ebenfalls durch Anpassungsrechnungen die Regressionskoeffizienten  $b_0, b_1, \ldots, b_{n-1}$ ,  $b_n$  bestimmt.

## <span id="page-80-2"></span>**6.1.2. Neuronale Netze**

Die Methode der neuronalen Netze wird in vielen wissenschaftlichen Bereichen zur Prognose, Analyse und Modellierung eingesetzt. Ein großer Vorteil im Vergleich zu den anderen Methoden ist, dass sie Algorithmen und Regeln "*lernen*" können, ohne dass diese vorher bekannt sein müssen.

Neuronale Netze sind ein vereinfachtes Modell des menschlichen Gehirns. Sie bestehen aus vielen einzelnen Elementen, sog. Neuronen (Abb. [6.1\)](#page-81-0), die die Informationen verarbeiten. Ein Neuron i nimmt mehrere eingehende Signale x*<sup>j</sup>* auf und ermittelt die gewichtete Summe der Eingangswerte, die sog. Netzaktivität:

$$
u_i = \sum_{j=1}^{n} w_{i,j} x_j.
$$
 (6.3)

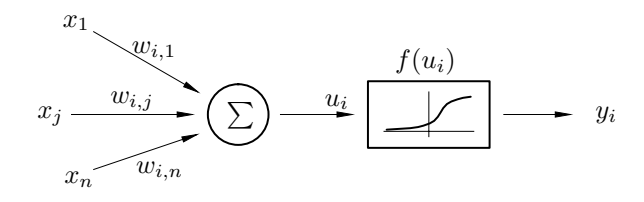

<span id="page-81-0"></span>**Abbildung 6.1.:** *Aufbau eines Neurons [\[49,](#page-113-1) S. 26]*

Die Netzaktivität wird mittels einer nichtlinearen Aktivierungsfunktion (Transferfunktion)  $f(u_i)$  zu dem Ausgangssignal  $y_i$  verarbeitet. Für die meisten Lernverfahren werden als Transferfunktion die *Sigmoidfunktion* oder der *hyperbolische Tangens* verwendet [\[76,](#page-115-1) S. 55ff]. Die beiden Funktionen sind in Abb. [6.2](#page-81-1) dargestellt.

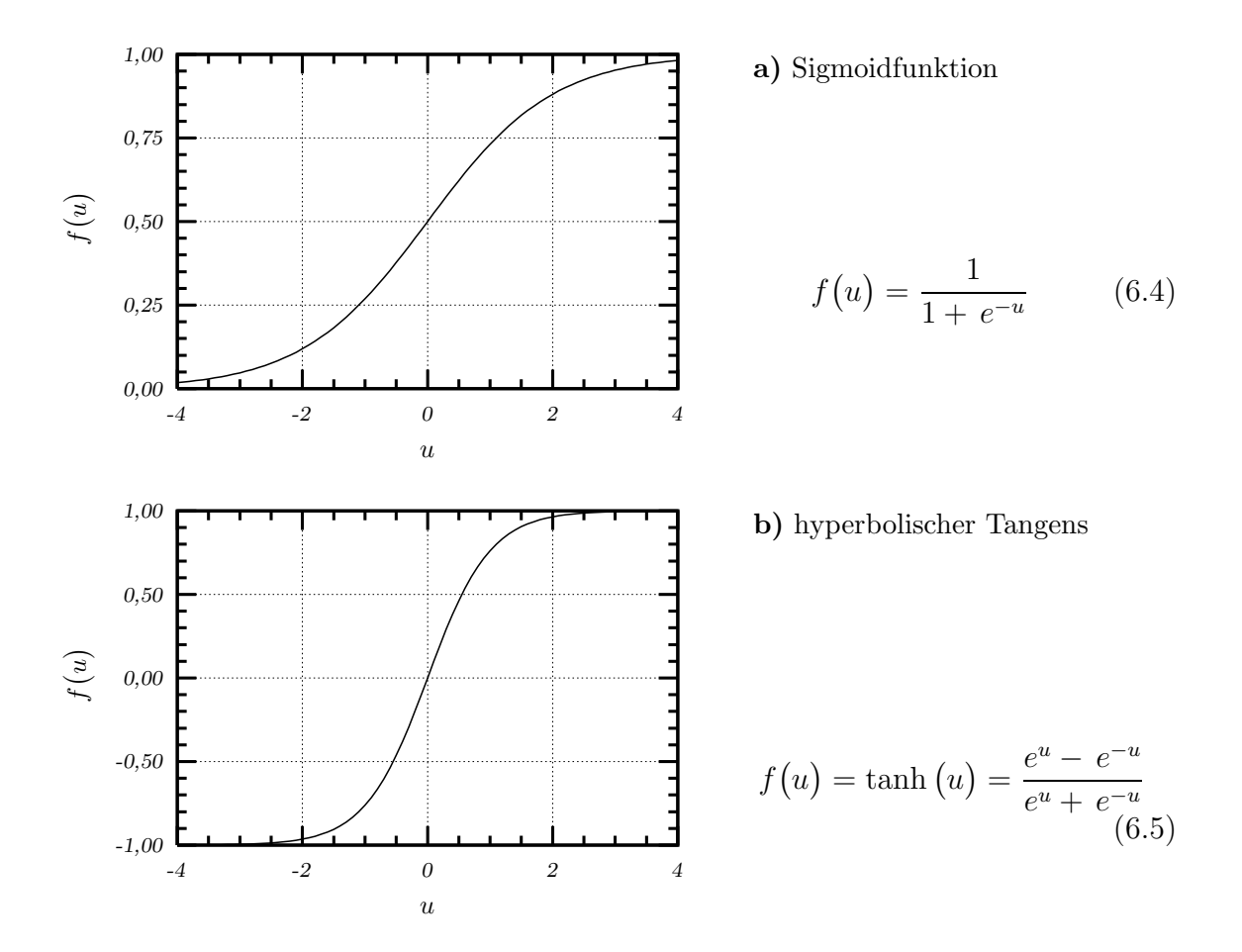

<span id="page-81-1"></span>**Abbildung 6.2.:** *H¨aufigste Transferfunktionen*

Um die komplexen Zusammenhänge zwischen den Einflussgrößen  $X_1, X_2, \ldots, X_{n-1},$  $X_n$  und der Zielgröße Y modellieren zu können, werden viele Neuronen zu einem neuronalen Netz  $(Abb. 6.3)$  $(Abb. 6.3)$  verknüpft.

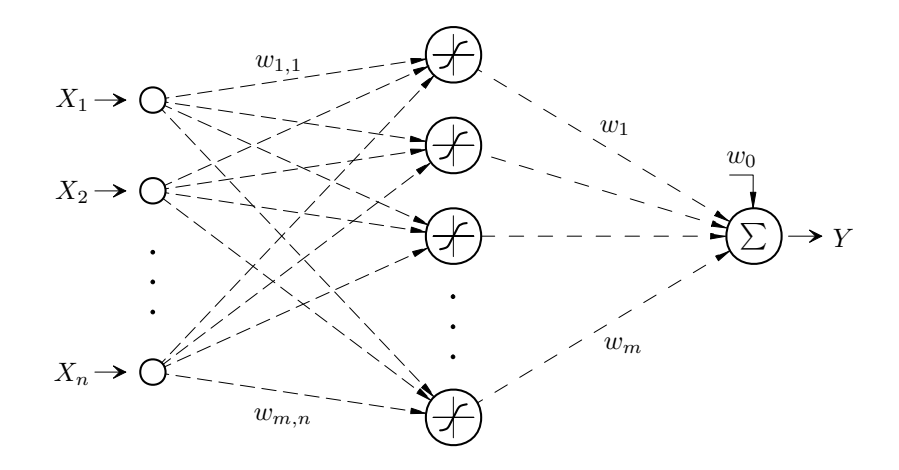

<span id="page-82-0"></span>**Abbildung 6.3.:** *Aufbau eines neuronalen Netzes [\[15,](#page-110-0) S. 4]*

Die Anwendung der neuronalen Netze gliedert sich in zwei Abschnitte:

- 1. *Lern-* oder *Trainingsphase*, in der das Netz Zusammenhänge "lernt".
- 2. *Recall-* oder *Applikationsphase*, in der das gelernte Netz genutzt wird, um beispielsweise Simulationen durchzuführen.

Während der *Lernphase* werden dem Netz die Trainingsdaten präsentiert. Diese Daten bestehen aus den bekannten Eingangs- und Ausgangsgrößen (Einfluss- und Zielgrößen), die durch zahlreiche experimentelle Untersuchungen gewonnen werden. Durch ein Lernverfahren werden die Variablen des Netzes (Gewichte w*i,j* , w*i*) so angepasst, dass der Ausgang des neuronalen Netzes sich der bekannten Zielgröße mög-lichst gut annähert. Die Trainingsphase ist in Abb. [6.4](#page-83-0) schematisch dargestellt. Auf diese Weise ist es möglich, mit Hilfe der ermittelten Variablen ein Gleichungssystem zu bestimmen  $[15, S, 4]$  $[15, S, 4]$ :

<span id="page-82-1"></span>
$$
Y(\mathbf{X}) = \sum_{i=1}^{m} w_i f\left(\mathbf{W}_i^T \mathbf{X}\right) + w_0, \qquad (6.6)
$$

wobei

$$
\mathbf{X} = \left\langle X_1, X_2, \dots, X_{n-1}, X_n \right\rangle^T \tag{6.7}
$$

der Eingangsvektor,

$$
\mathbf{W}_{i} = \left\langle w_{1,i}, w_{2,i}, \dots, w_{n-1,i}, w_{n,i} \right\rangle^{T}
$$
 (6.8)

der Gewichtevektor und  $w_0$  ein Bias-Neuron ist.

In der *Recallphase* greift man auf die gelernten Zusammenhänge zurück und präsentiert dem Netz die Einflussgrößen. Das Netz ist in der Lage, den entsprechenden

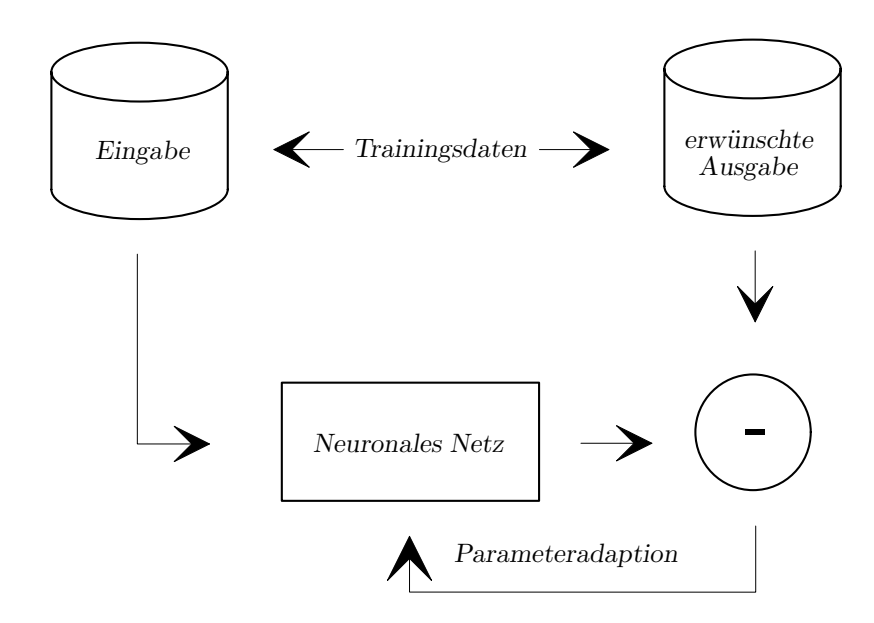

<span id="page-83-0"></span>Abbildung 6.4.: *Training eines neuronalen Netzes* [\[15,](#page-110-0) *S. 5*]

Ausgang (Zielgröße) zu generieren. Diese praktische Anwendung eines trainierten neuronalen Netzes ist schematisch in Abb. [6.5](#page-83-1) dargestellt.

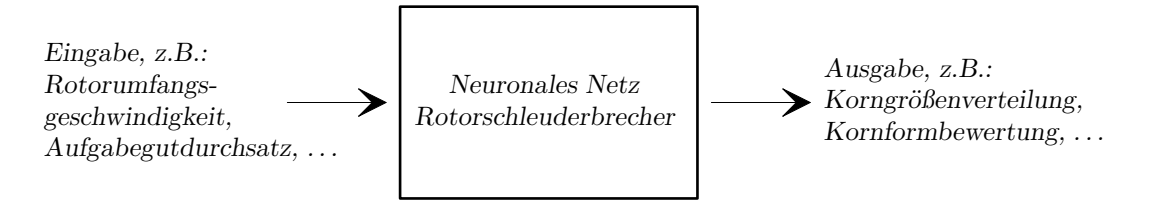

<span id="page-83-1"></span>**Abbildung 6.5.:** *Anwendungeines trainierten neuronalen Netzes [\[15,](#page-110-0) S. 6]*

#### **6.1.3. Auswahl der Modellierungsmethode**

Für die Modellierung des Betriebsverhaltens des Rotorschleuderbrechers wurde die Methode der neuronalen Netze ausgewählt. Wie schon im Abschnitt [6.1.2](#page-80-2) erwähnt wurde, ist die Lernfähigkeit dieser Methode von großem Vorteil. Die Abhängigkeiten zwischen Einfluss- und Zielgrößen, die oft nichtlinear sind, werden in der Lernphase ermittelt und mit Hilfe der Gleichung [\(6.6\)](#page-82-1) beschrieben.

Ein weiterer Vorteil ist, dass diese Methode zur Optimierung des untersuchten Prozesses geeignet ist. Als Beispiel kann die Anwendung der neuronalen Netze in der Zementindustrie genannt werden. In  $[1]$  wurde diese Vorgehensweise für die Optimierung des Zementmahlprozesses einer Kugelmühle umgesetzt. Durch eine Analyse <span id="page-84-0"></span>der Prozessgrößen konnten u.a. die dominanten Parameter bei der Zementmahlung abgeleitet werden.

## **6.2. Simulationsmodelle**

Das Betriebsverhalten des Rotorschleuderbrechers wird simuliert durch:

- Modelle zur Beurteilung der Korngrößenverteilung:
	- − Charakteristische Korngröße der RRSB-Verteilung  $d'_F$ ,
	- **–** Verteilungsexponent der RRSB-Verteilung n*<sup>F</sup>* ,
- Modelle zur Beurteilung der Kornform:
	- **–** Kornformkennzahl der Fraktion 2/5 mm SI2*/*5,
	- **–** Kornformkennzahl der Fraktion 5/8 mm SI5*/*8,
	- **–** Kornformkennzahl der Fraktion 8/11,2 mm SI8*/*11*,*2,
	- Kornformkennzahl der Fraktion 11,2/16 mm  $SI<sub>11,2/16</sub>$ ,
- Modell zur Beurteilung des spezifischen Arbeitsbedarfes:
	- **–** Spezifischer Arbeitsbedarf W*o*.

Damit diese Modelle erstellt werden konnten, wurde zuerst eine Analyse der Versuchsdaten durchgeführt.

## **6.2.1. Datenvorverarbeitung**

Das Ziel der Datenvorverarbeitung ist ganz allgemein das Finden von Strukturen in Daten, um die in den Daten enthaltenen relevanten Informationen herauszuarbeiten, wie z.B. Interdependenzen zwischen Merkmalen zu quantifizieren [\[78,](#page-115-2) S. 40ff]. Die Datenanalyse lässt sich in die folgenden Teilschritte gliedern:

- Zusammenstellung der Versuchsdaten,
- Beseitigung der fehlerhaften Daten,
- Korrelationsbetrachtung der Merkmale.

Für die einzelnen Teilschritte stehen verschiedene Methoden und Analysentechniken zur Verfügung [\[35,](#page-112-1) S. 141ff]. Einen Schwerpunkt bilden dabei Ansätze zur Eliminierung der fehlerhaften Daten und zu den Korrelationsuntersuchungen. Auf diese soll jetzt im einzelnen näher eingegangen werden.

In der vorhandenen Datenmatrix wird die Suche nach Fehlstellen durchgeführt. Durch diese Vorgehensweise können die Daten beseitigt werden, die bei ihrer Entstehung und Zusammenstellung gestört wurden. Damit wird die Qualität der Daten verbessert.

In einem weiteren Schritt wird die Eliminierung ungeeigneter Messdaten nach in-genieurmäßigen Kriterien durchgeführt [\[91\]](#page-116-2). Dabei ist u.a. auf die einheitliche Definition der einzelnen Parameter und die Einhaltung ihrer Einheiten zu achten. Als Hilfsmittel dazu können statistische Kenngrößen einer Datenreihe ermittelt und benutzt werden.

Zur Modellierung mit neuronalen Netzen werden anschließend die Daten im Intervall  $[0; 1]$  normiert. Diese Notwendigkeit ergibt sich aus zwei Gründen:

- alle Eingänge des Netzes sollen dieselbe Gewichtung haben,
- die Transferfunktionen der Neuronen (siehe Abb. [6.2\)](#page-81-1) können keinen Ausgangswert liefern, dessen Betrag gleich oder größer als 1 ist.

Um festzustellen, ob eine lineare Interdependenz zwischen Merkmalen besteht, wurde die Korrelationsbetrachtung der einzelnen Größen durchgeführt. Die Merkmale, die stark miteinander korrelieren, können redundante Informationen enthalten. Solche Merkmale können damit bei der Modellierung nicht betrachtet werden bzw. es genügt davon nur ein Merkmal auszuwählen. Zur Beurteilung der Korrelation zwischen den untersuchten Einfluss- und Zielgrößen wurde nach [\[12,](#page-110-1) S. 167] der Korrelationskoeffizient r*XY* wie folgt errechnet:

$$
r_{XY} = \frac{\sum_{i=1}^{n} (x_i - \overline{x})(y_i - \overline{y})}{\sqrt{\sum_{i=1}^{n} (x_i - \overline{x})^2 \sum_{i=1}^{n} (y_i - \overline{y})^2}}.
$$
(6.9)

Dabei bedeuten:

- $n$  Anzahl der vorhandenen Datensätze,
- $x_i$  Ausprägung vom Datensatz *i* bezüglich Merkmal X,
- $\bar{x}$  Mittelwert der *n* Ausprägungen vom Merkmal X,
- $y_i$  Ausprägung vom Datensatz *i* bezüglich Merkmal Y,
- $\overline{y}$  Mittelwert der *n* Ausprägungen vom Merkmal Y.

Für die im Abschnitt [6.2](#page-84-0) vorgestellten Simulationsmodelle wurden die Koeffizienten r*XY* ermittelt und in Form einer Korrelationsmatrix dargestellt. Diese sind aus dem Anhang [G](#page-146-0) zu entnehmen. Der Korrelationskoeffizient ist ein mathematisches Maß für die Stärke der Abhängigkeit zwischen jeweils zwei Merkmalen. Er kann Werte zwischen 1 und -1 annehmen, wobei Werte um Null auf Unkorreliertheit und Werte nahe 1 bzw. -1 auf positive bzw. negative Abhängigkeit hinweisen. Aus Tab. [G.1](#page-147-0) ist festzustellen, dass fast alle Korrelationskoeffizienten  $r_{XY} < 0.5$  sind. Die größten linearen Abhängigkeiten sind aber zwischen der Rotorumfangsgeschwindigkeit  $v_R$  und den RRSB-Verteilungsparametern  $n_F$  und  $d_F'$  von  $r_{XY} \simeq 0, 7$  zu verzeichnen. Außerdem ist auch die Korrelation zwischen dem isotropen Orientierungsgrad  $K_{iso}$  der Mineralien und den ermittelten Kornformkennzahlen SI von  $r_{XY} \simeq 0,6$ festzustellen.

#### **6.2.2. Erstellung der Modelle**

Zur Erstellung der im Abschnitt [6.2](#page-84-0) erwähnten Simulationsmodelle wurden neuronale Netzwerke vom Typ Multi Layer Perceptron (MLP) mit Backpropagation (BP) Lernregeln und einer verdeckten Schicht eingesetzt [\[35,](#page-112-1) S. 205ff]. Dazu wurde zuerst das neuronale Netz auf den Zusammenhang zwischen Einfluss- und Zielgrößen trainiert. Zum Trainieren wurden 90 % der vorhandenen Datensätze verwendet. Die restlichen 10 % dienten dazu, um das Netz w¨ahrend der *Trainingsphase* zu testen. Mit dem Lernverfahren BP wurden die internen Gewichte des Netzes (siehe Abb. [6.3\)](#page-82-0) so eingestellt, dass der Gesamtunterschied zwischen den erzeugten Zielgröße  $Y'$  und vorgegebenen Zielgröße Y möglichst minimiert wird. In Abb.  $6.6$  ist ein typischer Verlauf der Lernkurve dargestellt. Es ist zu erkennen, dass die Standardabweichung (Modellabweichung)

$$
\sigma_Y = \sqrt{\frac{1}{n-1} \sum_{i=1}^{n} (y'_i - y_i)^2}
$$
\n(6.10)

<span id="page-86-0"></span>der Trainings- und Testdaten abnimmt und sich einem Grenzwert asymptotisch annähert. Das so trainierte Modell konnte als vollbefriedigend verwendet werden.

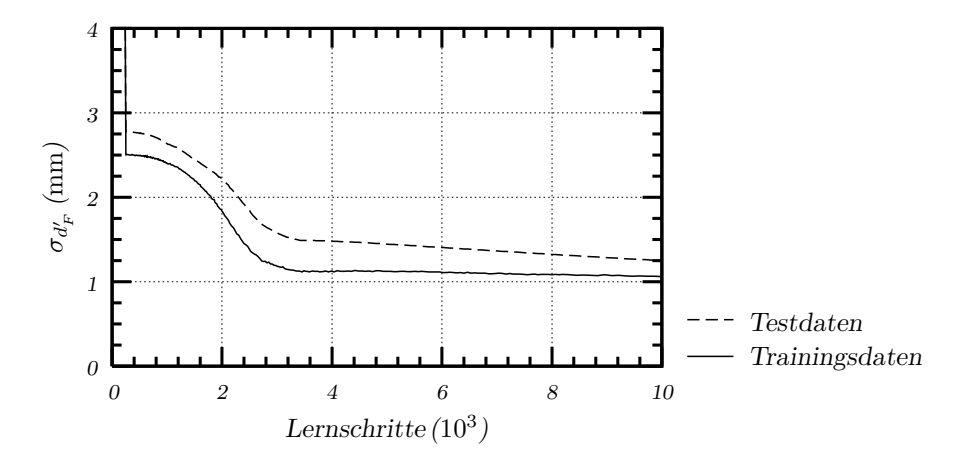

<span id="page-87-0"></span>**Abbildung 6.6.:** *Verlauf der Lernkurve beim Trainingdes neuronalen Netzes* (Beispiel aus der Modellierung der charakteristischen Korngröße  $d'_F$  der RRSB-Verteilung)

Für das gelernte Modell wurde die Prüfung auf Normalverteilung (statistische Reinheit) mit Hilfe einer Residuenanalyse durchgeführt. Dazu wurden die unsortierten Residuen

$$
\Delta y_i = y_i' - y_i \tag{6.11}
$$

statistisch bewertet, wobei:

 $y_i^\prime$  – Ausprägung vom Datensatz  $i$  bezüglich simulierter Zielgröße  $Y^\prime$  und

 $y_i$  – Ausprägung vom Datensatz *i* bezüglich bekannter Zielgröße Y ist.

Durch die grafische Darstellung der Residuen  $\Delta y_i$  hat man einen Eindruck über die Güte des Modells erhalten. In Anhang [H](#page-148-0) ist ein Beispiel der Residuenanalyse dargestellt. Dabei ist zu erkennen, dass die lineare Trendkurve relativ kleine Abweichung von der Linie  $\Delta y = 0$  zeigt. Um die Aussagen über die Güte der einzelnen Modelle zu treffen, sind in Tab. [H.1](#page-148-1) die Gleichungen der ermittelten Trendlinien und dazugehörige Bestimmtheitsmaße  $B$  dargestellt. Mit den in Tab. [H.1](#page-148-1) dargestellten Ergebnissen ist festzustellen, dass die Residuen ∆y*<sup>i</sup>* keine Korrelation zeigen. Damit kann angenommen werden, dass alle Modelle die Voraussetzung der Normalverteilung erfüllen.

Die grafische Darstellung der Residuen  $\Delta y_i$  ermöglicht auch, die sog. Ausreißer zu lokalisieren und zu eliminieren. Die Datensätze, die die Bedingung

<span id="page-87-1"></span>
$$
-3\,\sigma_{\Delta y} < \Delta y_i < 3\,\sigma_{\Delta y} \tag{6.12}
$$

nicht erfüllt haben, wurden als Ausreißer bezeichnet und sie wurden zur weiteren

Modellbildung nicht verwendet. In [\(6.12\)](#page-87-1) bezeichnet σ∆*<sup>y</sup>* die Standardabweichung der Residuen.

Mit den um die Ausreißer reduzierten Daten wurde der Lernvorgang wiederholt und die vorgestellte Residuenanalyse erneut durchgeführt. Diese Vorgehensweise wurde solange getestet, bis die Modelle die Voraussetzung  $(6.12)$  erfüllen.

## **6.2.3.** Beurteilung der Modellgüte

Zur Beurteilung der Modellgüte wurden die folgenden Kenngrößen verwendet:

- der mittlere absolute Fehler  $\overline{\Delta Y}$  der untersuchten Zielgrößen,
- die Standardabweichung  $\sigma_Y$  gemäß Gleichung [\(6.10\)](#page-86-0),
- der Variationskoeffizient V gemäß Gleichung  $(5.6)$ ,
- das Bestimmtheitsmaß  $B$ , das als Quadrat des Korrelationskoeffizienten  $r_{Y'Y}$ zwischen  $Y'$  und Y definiert wird:

$$
B = r_{Y'Y}^2. \tag{6.13}
$$

In Tab. [6.1](#page-88-0) sind die für das jeweilige Modell ermittelten Beurteilungskenngrößen zusammengefasst. Dabei ist festzustellen, dass die Ergebnisse der Simulationsmodelle

| Kenngröße             | $\text{Model}$ – Zielgröße Y |          |            |             |               |                |                                    |  |
|-----------------------|------------------------------|----------|------------|-------------|---------------|----------------|------------------------------------|--|
|                       | $d_F'$                       | $n_F$    | $SI_{2/5}$ | $SI_{5/8}$  | $SI_{8/11,2}$ | $SI_{11,2/16}$ | $W_{o}$                            |  |
| $\overline{\Delta Y}$ | $0.33 \,\mathrm{mm}$         | 0,06     | $1,00\%$   | $1,38\,\%$  | $1,75\,\%$    | $1,41\%$       | $0,15 \frac{\text{kWh}}{\text{t}}$ |  |
| $\sigma_Y$            | $0,43 \,\mathrm{mm}$         | 0,07     | $1,27\%$   | $1,75\,\%$  | $2,22\%$      | $1,93\%$       | $0,19 \frac{kWh}{t}$               |  |
| V                     | $5,04\,\%$                   | $6,03\%$ | 7,96 %     | $15.72\,\%$ | $24,29\,\%$   | 40,85 %        | 4,69%                              |  |
| $\boldsymbol{B}$      | 0.99                         | 0.98     | 0.99       | 0.94        | 0.90          | 0.92           | 0,99                               |  |

<span id="page-88-0"></span>**Tabelle 6.1.:** *Kenngrößen zur Beurteilung der Modellgüte* 

eine recht gute Signifikanz zeigen. Nach [\[31,](#page-112-0) S. 19] wird ein Bestimmtheitsmaß von  $B = 0.8$  allgemein als befriedigend angesehen. Demnach kann bei der Betrachtung technischer Systeme  $B = 0.9$  als gut und  $B = 0.95$  als sehr gut bezeichnet werden.

## **6.2.4. Modelltestung**

Die Modelltestung erfolgte durch Simulation der Zerkleinerungsvorgänge im Rotorschleuderbrecher für zwei unterschiedliche Gesteinsarten, die nicht zur Modellbildung verwendet wurden. Die Gesteinscharakteristika wurden auf Grund der Dünnschliffanalyse berechnet (siehe Abschnitt [5.3.3\)](#page-76-0). Die Ergebnisse der Simulation wurden mit den aus der Praxis bekannten Resultaten verglichen. Bei den Untersuchungen wurden die granulometrischen und energetischen Zielgrößen ermittelt. Die Tab. [6.2](#page-89-0) zeigt die einzelnen Parameter, mit denen die Simulations- und Betriebsergebnisse ermittelt wurden.

| Gesteinsart  | Fraktion | Prallwandform | Rotorumfangs-<br>geschwindigkeit | Aufgabegut-<br>durchsatz |
|--------------|----------|---------------|----------------------------------|--------------------------|
|              | (mm)     |               | $v_R(m/s)$                       | $\dot{m}_A(t/h)$         |
| Quarzporphyr | 16/31,5  | Gutbett       | 60,2                             | 48,6                     |
| Muschelkalk  | 8/31,5   | Ringpanzerung | 69,8                             | 34,0                     |

<span id="page-89-0"></span>**Tabelle 6.2.:** *Parameter der Modelltestung*

In Abb. [6.7](#page-89-1) sind die prognostizierten und im Betrieb ermittelten Korngrößenverteilungen der untersuchten Proben dargestellt. Es ist zu erkennen, dass sowohl das

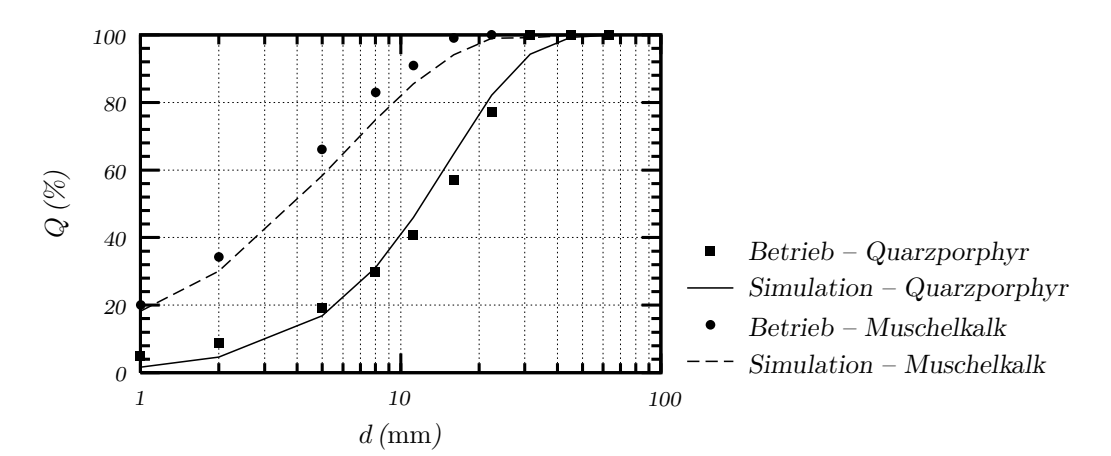

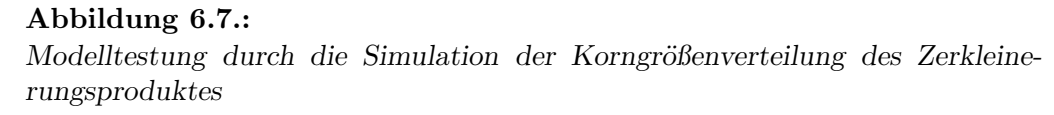

<span id="page-89-1"></span>Modell des Rotorschleuderbrechers mit Ringpanzerung als auch mit Gutbett eine recht gute Ubereinstimmung der Betriebs- und Simulationsergebnisse zeigt.

Die Kornformbewertung ist eine weitere Zielgröße der Modelltestung. Die dazu ermittelten Kornformkennzahlen der einzelnen Fraktionen sind in Abb. [6.8](#page-90-0) dargestellt.

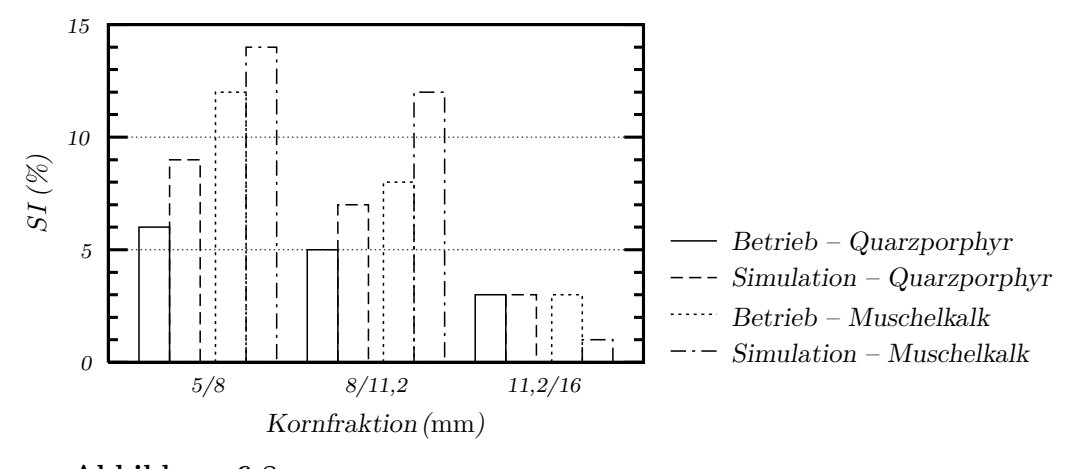

**Abbildung 6.8.:** Modelltestung durch die Simulation der Kornformbewertung der einzelnen Frak*tionen*

<span id="page-90-0"></span>Hierbei sind deutliche Abweichungen der Simulationsergebnisse von den Betriebsmessungen zu verzeichnen. Dies kann dadurch verursacht werden, dass die im Betrieb gemessenen Kornformkennzahlen manuell ermittelt wurden. Wie in [\[85\]](#page-116-0) untersucht wurde, sind die Messgenauigkeit und die Reproduzierbarkeit der konventionellen Kornformbewertung aufgrund der subjektiven Fehlermöglichkeiten oft in der Praxis nicht ausreichend.

Als energetische Zielgröße wurde der spezifische Arbeitsbedarf simuliert. Dabei zeigte die Simulation, dass zur Zerkleinerung des Muschelkalkes ein spezifischer Arbeitsbe- $\text{d}$ arf von  $W_o = 3.1 \text{ kWh/t}$  benötigt wird. Beim Quarzporphyr sinkt dieser Betrag auf  $1,55$  kWh/t. Beide Ergebnisse wurden mit einem Fehler von ca.  $15\%$  abgeschätzt. Diese Abweichung kann zur Prognose der Betriebskosten der Maschine ohne aufwendige Testversuche allgemein als befriedigend angesehen werden.

## **6.3. Simulationsergebnisse**

Die komplexen Zusammenhänge zwischen den Einfluss- und Zielgrößen können auf folgende Weise analysiert werden:

• Darstellung der Messergebnisse in Einzelzusammenhängen (z.B. Abhängigkeit des Durchsatzes oder der Rotorumfangsgeschwindigkeit),

• Auswertung der Simulationsergebnisse auf der Basis der mathematisch-statistischen Modelluntersuchungen (Trendfunktionen für ausgewählte Zusammenhänge zwischen Einfluss- und Zielgrößen).

Nachfolgend sollen einige ausgewählte Zusammenhänge zwischen relevanten Einflussund Zielgrößen präsentiert werden. Dabei sollen insbesondere die Auswirkungen der betrieblichen, der konstruktiven und der aufgabebezogenen Einflussgrößen auf die nachfolgenden Zielgrößen dargestellt werden:

- Korngrößenverteilung des Produktes,
- Kornformbewertung des Produktes,
- erforderlicher spezifischer Arbeitsbedarf.

## **6.3.1. Korngr¨oßenverteilung**

Zur Beurteilung der Zerkleinerungswirkung wird der Zerkleinerungsgrad z verwendet. Er wird als Quotient aus dem Medianwert des Aufgabegutes d*zA* und des Fertiggutes  $d_{zF}$  berechnet:

$$
z = \frac{d_{zA}}{d_{zF}}.\tag{6.14}
$$

Mit Erhöhung des Aufgabegutdurchsatzes sinkt der Zerkleinerungsgrad. Diese Ab-hängigkeit wurde bei jedem untersuchten Gestein festgestellt. Aus Abb. [6.9](#page-92-0) ist zu ersehen, dass die Größe dieser Relation gesteinsabhängig ist. Durch die Erhöhung des Aufgabegutdurchsatzes von  $\dot{m}_A = 5$  auf 80 t/h ändert sich der Zerkleinerungsgrad bei Granit (Obercrinitz) von  $z \approx 14$  auf ca. 5. Die gleiche Anderung des Durchsatzes verursacht aber bei Diabas nur die Reduzierung des Zerkleinerungsgrades von  $z \simeq$ 3,5 auf ca. 2.

Ein besseres Zerkleinerungsergebnis ist bei höherer Rotorumfangsgeschwindigkeit zu verzeichnen. Mit Erhöhung der Rotordrehzahl geht die Steigerung des Zerkleinerungsgrades einher. Die Steigerung des Zerkleinerungsgrades ist aber stoffabhängig. Wie in Abb. [6.10](#page-92-1) dargestellt, kann bei der Zerkleinerung von Granit (Meißen) durch die Änderung der Rotorumfangsgeschwindigkeit von  $v_R = 30$  auf  $80 \,\mathrm{m/s}$  eine Erhöhung des Zerkleinerungsgrades von  $z \simeq 2$  auf ca. 15 erreicht werden. Bei der Zerkleinerung von Diabas fällt die Erhöhung des Zerkleinerungsgrades deutlich geringer aus. Bei gleichen Einstellungen steigt der Zerkleinerungsgrad nur um den Faktor 2.

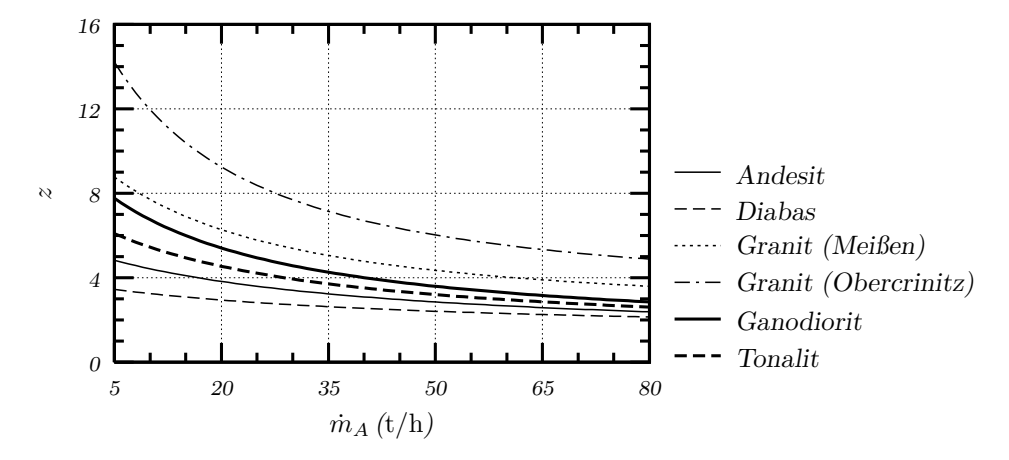

<span id="page-92-0"></span>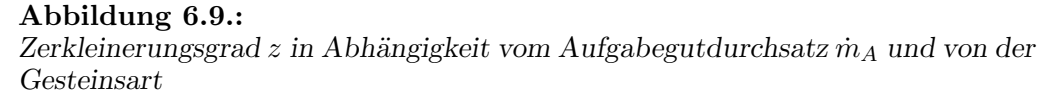

 Rotorschleuderbrecher mit Ringpanzerung, Aufgabegut 16/31,5mm, Rotorumfangsgeschwindigkeit  $v_R = 58,5 \,\mathrm{m/s}$ , Abstand Rotor-Prallwand  $a_{R-P} = 0,15 \,\mathrm{m}$ )

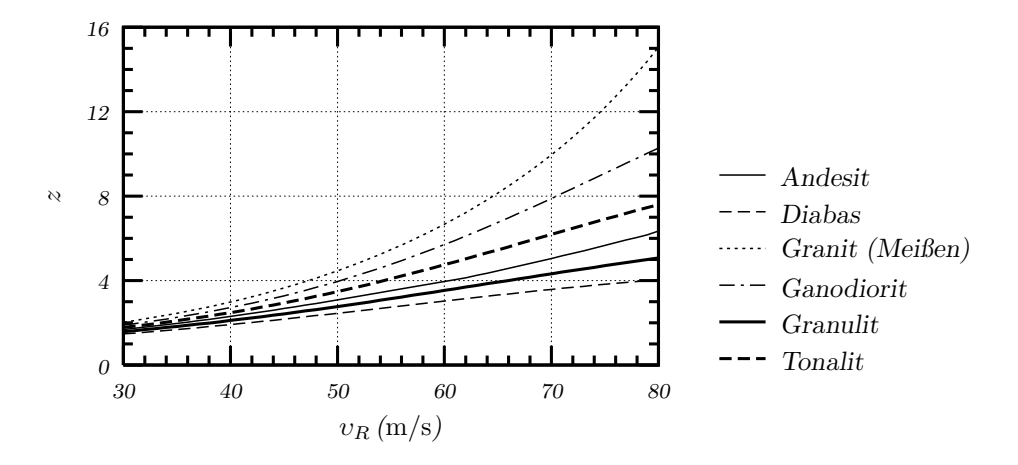

<span id="page-92-1"></span>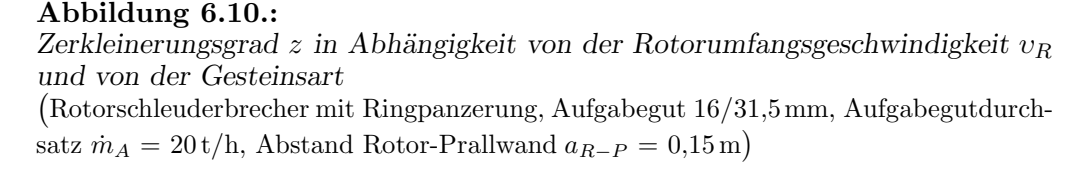

Durch die Umstellung der Prallwand von Ringpanzerung auf Gutbett wird ein deutlich kleinerer Zerkleinerungsgrad erreicht. Der Einfluss des Abstandes Rotor-Prallwand, der im Bereich von 0,1 bis 0,2 m variiert wurde, war gering. Vergleicht man die Medianwerte der Korngrößenverteilungen bei der Zerkleinerung mit der Ringpanzerung und dem Gutbett, so ist z.B. bei dem Brechgut Granulit (Abb. [6.11\)](#page-93-0) zu ersehen, dass die Medianwerte bei der Gutbettvariante  $d_{zF} \approx 7.5$  mm und bei der Ringpanzerung  $d_{zF} \simeq 5 \,\text{mm}$  betragen.

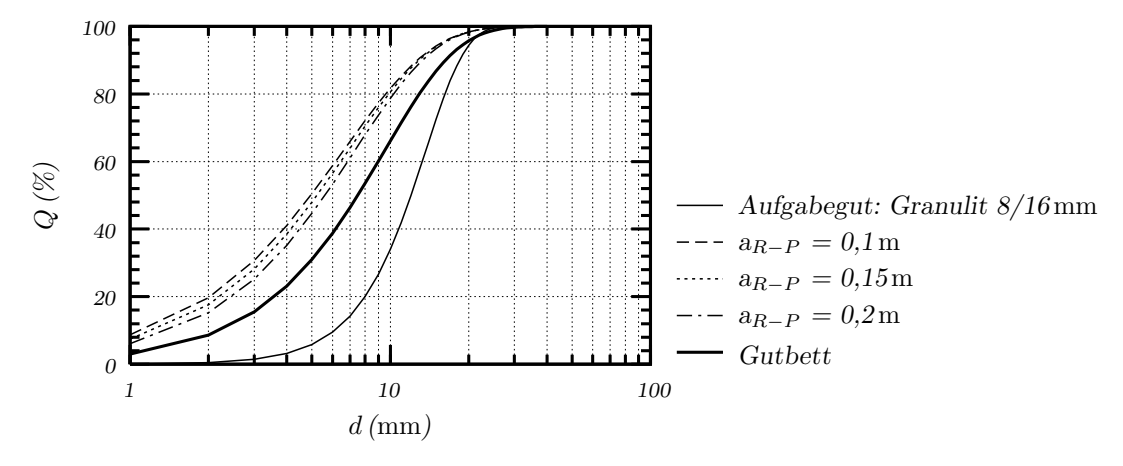

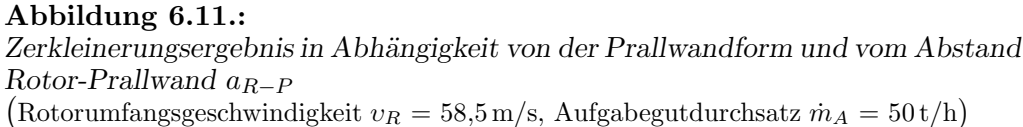

## <span id="page-93-0"></span>**6.3.2. Kornformbewertung**

Zur Bewertung der Kornform wird die Kornformkennzahl SI (siehe Gleichung [\(5.4\)](#page-73-0)) der einzelnen Fraktionen verwendet. In Abb. [6.12](#page-93-1) ist am Beispiel des Gesteins Diabas der Einfluss des Aufgabegutdurchsatzes ˙m*<sup>A</sup>* auf die Kornform dargestellt. Mit

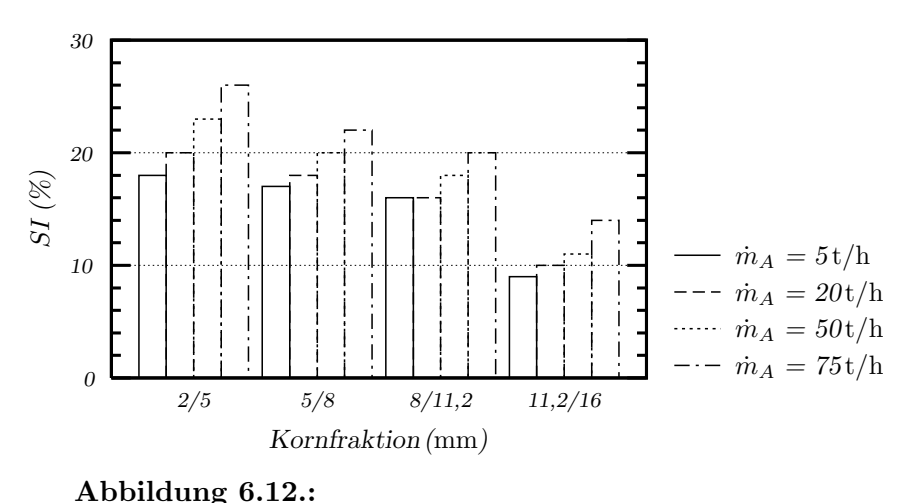

<span id="page-93-1"></span>*Kornformbewertung in Abhängigkeit vom Aufgabegutdurchsatz*  $\dot{m}_A$  Rotorschleuderbrecher mit Ringpanzerung, Aufgabegut: Diabas 16/31,5mm, Rotorumfangsgeschwindigkeit  $v_R = 58,5 \,\mathrm{m/s}$ , Abstand Rotor-Prallwand  $a_{R-P} = 0.15 \,\mathrm{m}$ )

Erhöhung des Durchsatzes nimmt die Kornformkennzahl bei jeder Kornfraktion zu. Grund dafür ist die Senkung der Beanspruchungsintensität und -häufigkeit der Körner bei Zunahme des Durchsatzes. Dieser Trend wurde bei allen untersuchten Gesteinen festgestellt. Aus Abb. [6.12](#page-93-1) ist auch zu erkennen, dass sich mit wachsender Fraktionskorngröße die Kornformkennzahl deutlich verringert. Dies ist darauf zurückzuführen, dass die Teilchenfestigkeit mit abnehmender Korngröße ansteigt und somit die Kornformverbesserung erschwert wird. Diese Abhängigkeit konnte auch bei anderen Gesteinen nachgewiesen werden (Abb. [6.13\)](#page-94-0).

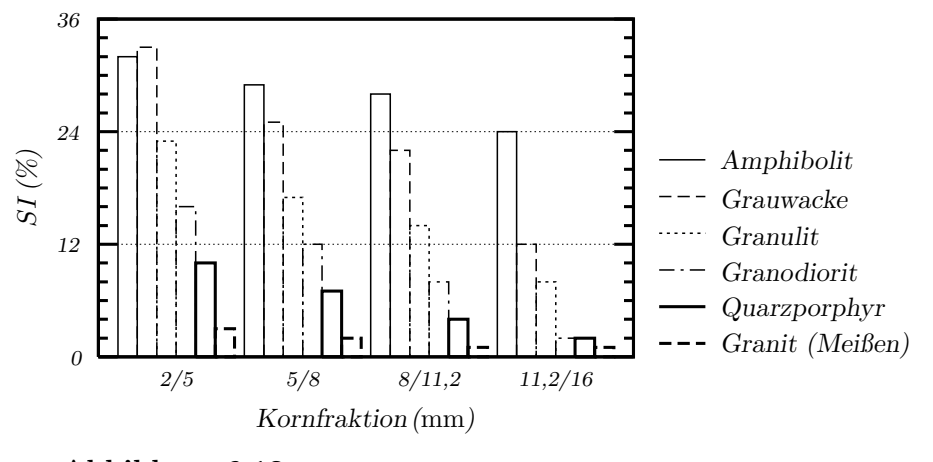

#### **Abbildung 6.13.:**

<span id="page-94-0"></span>*Kornformbewertungin Abh¨angigkeit von der Gesteinsart* Rotorschleuderbrecher mit Ringpanzerung, Aufgabegut 16/31,5mm, Rotorumfangsgeschwindigkeit, υ*<sup>R</sup>* = 58,5 m/s, Aufgabegutdurchsatz˙m*<sup>A</sup>* = 50 t/h, Abstand Rotor-Prallwand  $a_{R-P} = 0.15 \text{ m}$ 

In Abb. [6.14](#page-94-1) ist die Entwicklung der Kornformkennzahl der Fraktion 5/8 mm als Funktion der Rotorumfangsgeschwindigkeit υ*<sup>R</sup>* dargestellt. Es ist erkennbar, dass

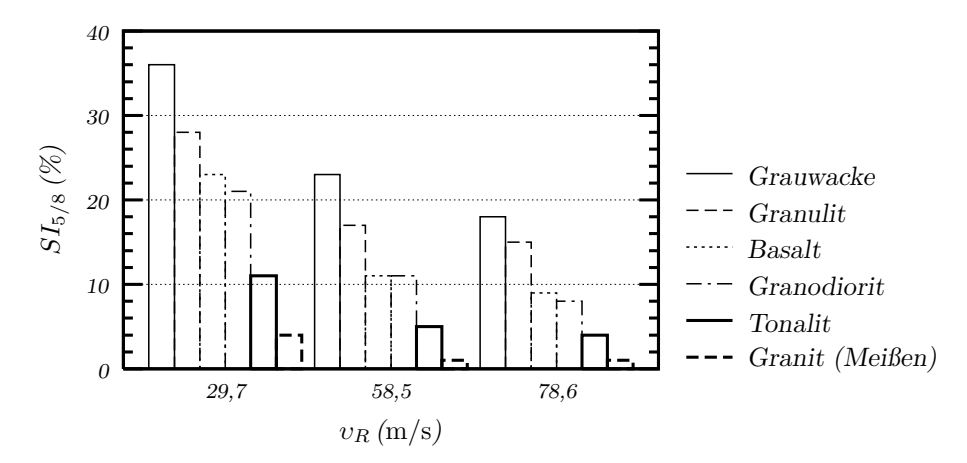

<span id="page-94-1"></span>**Abbildung 6.14.:** *Kornformbewertung der Fraktion 5/8* mm *in Abhängigkeit von der Rotorumfangsgeschwindigkeit* υ*<sup>R</sup> und von der Gesteinsart* Rotorschleuderbrecher mit Ringpanzerung, Aufgabegut 16/31,5mm, Aufgabegutdurchsatz  $\dot{m}_A = 20 t/h$ , Abstand Rotor-Prallwand  $a_{R-P} = 0.15 \text{ m}$ )

für alle Gesteinsarten eine Verbesserung der Kornform mit zunehmender Rotorum-

fangsgeschwindigkeit im Bereich von υ*<sup>R</sup>* = 29,7 bis 78,6 m/s erreicht wurde.

Die Kornform verschlechtert sich geringfügig mit Erhöhung des Abstandes zwischen Rotor und Prallwand. Durch die Umstellung der Prallwand von Ringpanzerung auf Gutbett ist eine Verbesserung der Kornform zu verzeichnen. Diese Abhängigkeiten sind der Abb. [6.15](#page-95-0) zu entnehmen.

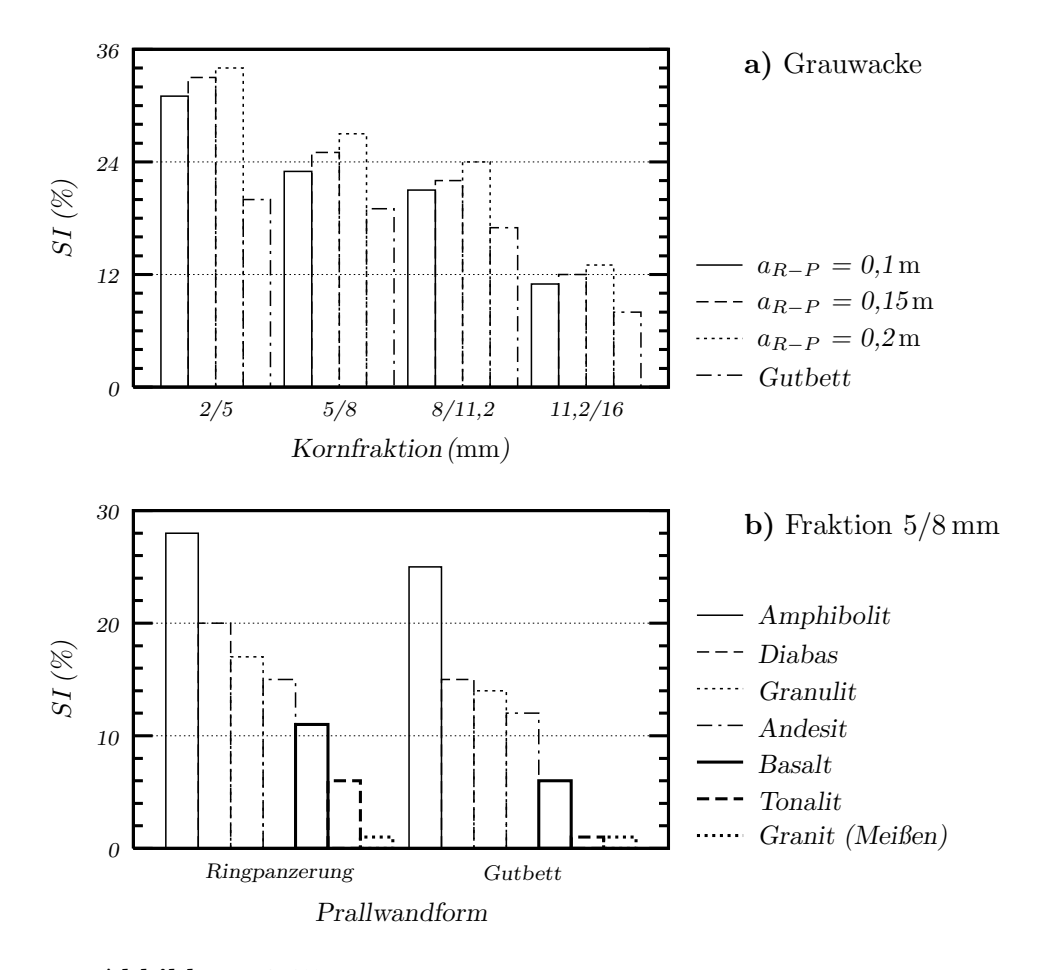

<span id="page-95-0"></span>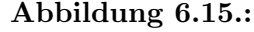

Kornformbewertung in Abhängigkeit von der Prallwandform Aufgabegut 16/31,5mm, Rotorumfangsgeschwindigkeit, υ*<sup>R</sup>* = 58,5 m/s, Aufgabegutdurchsatz  $\dot{m}_A = 50 \text{ t/h}$ 

## **6.3.3. Spezifischer Arbeitsbedarf**

Die Rotorumfangsgeschwindigkeit  $v_R$  und der Aufgabegutdurchsatz  $\dot{m}_A$  beeinflussen den spezifischen Arbeitsbedarf wesentlich. In Abb. [6.16](#page-96-0) ist am Beispiel eines ausgewählten Gesteins (Tonalit) der spezifische Arbeitsbedarf  $W<sub>o</sub>$  des Rotorschleuderbrechers dargestellt. Die Simulationsergebnisse wurden für den Brecher mit Ringpanze-

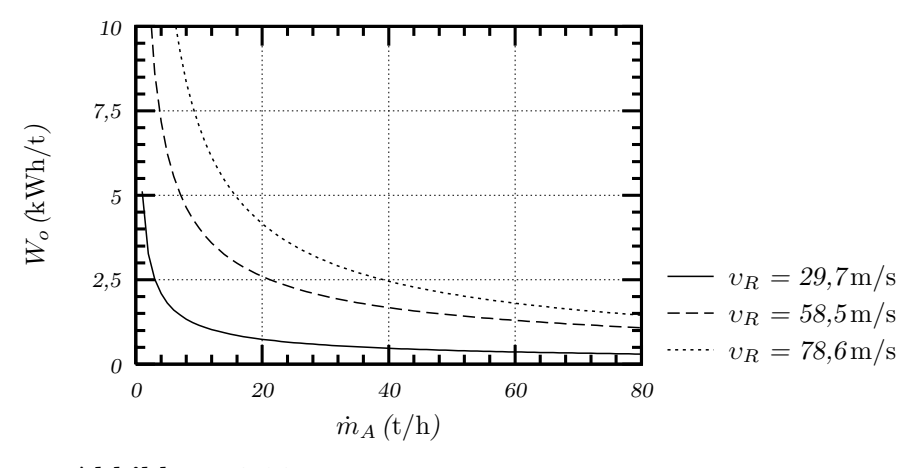

<span id="page-96-0"></span>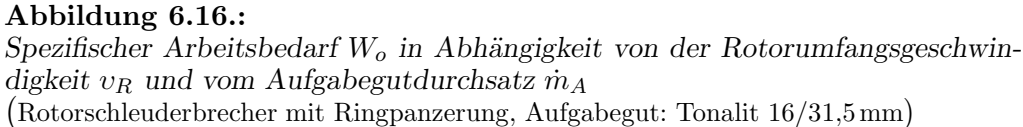

rung bei der Zerkleinerung der Fraktion 16/31,5 mm ermittelt. Es ist zu erkennen, dass sich bei einem bestimmten Durchsatz der spezifische Arbeitsbedarf asymptotisch einem Grenzwert nähert.

Der spezifische Arbeitsbedarf des Rotorschleuderbrechers ist auch von der Gesteins-art abhängig. Aus der Abb. [6.17](#page-96-1) ist zu erkennen, dass für die Zerkleinerung verschie-

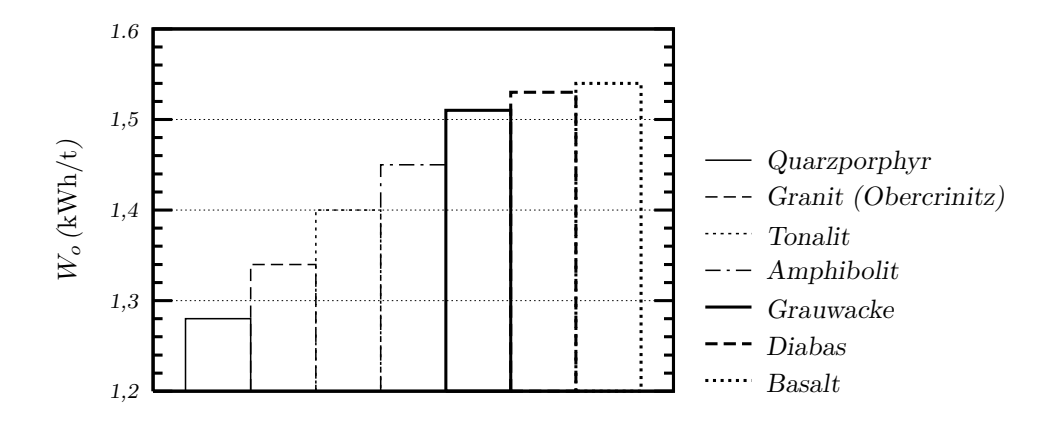

#### **Abbildung 6.17.:**

<span id="page-96-1"></span>*Spezifischer Arbeitsbedarf* W*<sup>o</sup> in Abh¨angigkeit von der Gesteinsart* Rotorschleuderbrecher mit Ringpanzerung, Aufgabegut 16/31,5mm, Rotorumfangsgeschwindigkeit,  $v_R = 58.5 \,\mathrm{m/s}$ , Aufgabegutdurchsatz  $\dot{m}_A = 50 \,\mathrm{t/h}$ , Abstand Rotor-Prallwand  $a_{R-P} = 0.15 \text{ m}$ 

dener Gesteine unterschiedliche Energiebeträge benötigt werden. Während bei der Zerkleinerung von Gesteinen, wie z.B. Granit und Quarzporphyr, ein Energiebedarf von  $W_o \simeq 1.3$  kWh/t ermittelt wurde, steigt dieser bei Basalt bzw. Diabas auf über  $1.5$  kWh/t an.

Die Variation des Abstandes zwischen Rotor und Prallwand, bzw. die Umstellung der Prallwand von Ringpanzerung auf Gutbett brachte keinen signifikanten Einfluss auf den spezifischen Arbeitsbedarf.

## **6.4. Gewichtung der Einflussgrößen**

## **6.4.1. Rangfolge und H¨ohe der Auswirkungen von Einflussgr¨oßen**

Die Auswirkungen der verschiedenen Einflussgrößen auf die einzelnen Zielgrößen können mit Hilfe von Pareto-Diagrammen veranschaulicht werden. Ein Pareto-Diagramm zeigt die Rangfolge und die Höhe der Auswirkungen von Einflussgrößen auf eine Zielgröße. Bei der Erstellung der Diagramme wurde die Summe aller Einflussgewichtungen auf 100 % festgelegt. Damit beziehen sich die dargestellten Auswirkungen nur auf die untersuchten Einflussgrößen von Rotorschleuderbrechern.

In Abb. [6.18](#page-98-0) sind die Einflüsse der einzelnen Merkmalgruppen auf die Granulometrie und den spezifischen Arbeitsbedarf dargestellt. Die Granulometrie des Produktes wurde hier durch den Lageparameter  $d_F'$  und die Kornformkennzahl  $SI_{5/8}$ gekennzeichnet. Das Diagramm zeigt, dass die petrographische Größen den größten Einfluss auf die Granulometrie der Brecheraustragsprodukte haben. So werden die Korngrößenverteilung mit ca.  $30\%$  (siehe Abb. [6.18.a\)](#page-98-1) und die Kornform mit über 60 % (siehe Abb. [6.18.b\)](#page-98-2) durch diese Parameter beeinflusst. Der spezifische Arbeitsbedarf W<sub>o</sub> wird hingegen im überwiegenden Umfang durch die durchsatzbezogenen Einflussgrößen, ca.  $60\%$  (siehe Abb. [6.18.c\)](#page-98-3), bestimmt.

<span id="page-98-2"></span><span id="page-98-1"></span>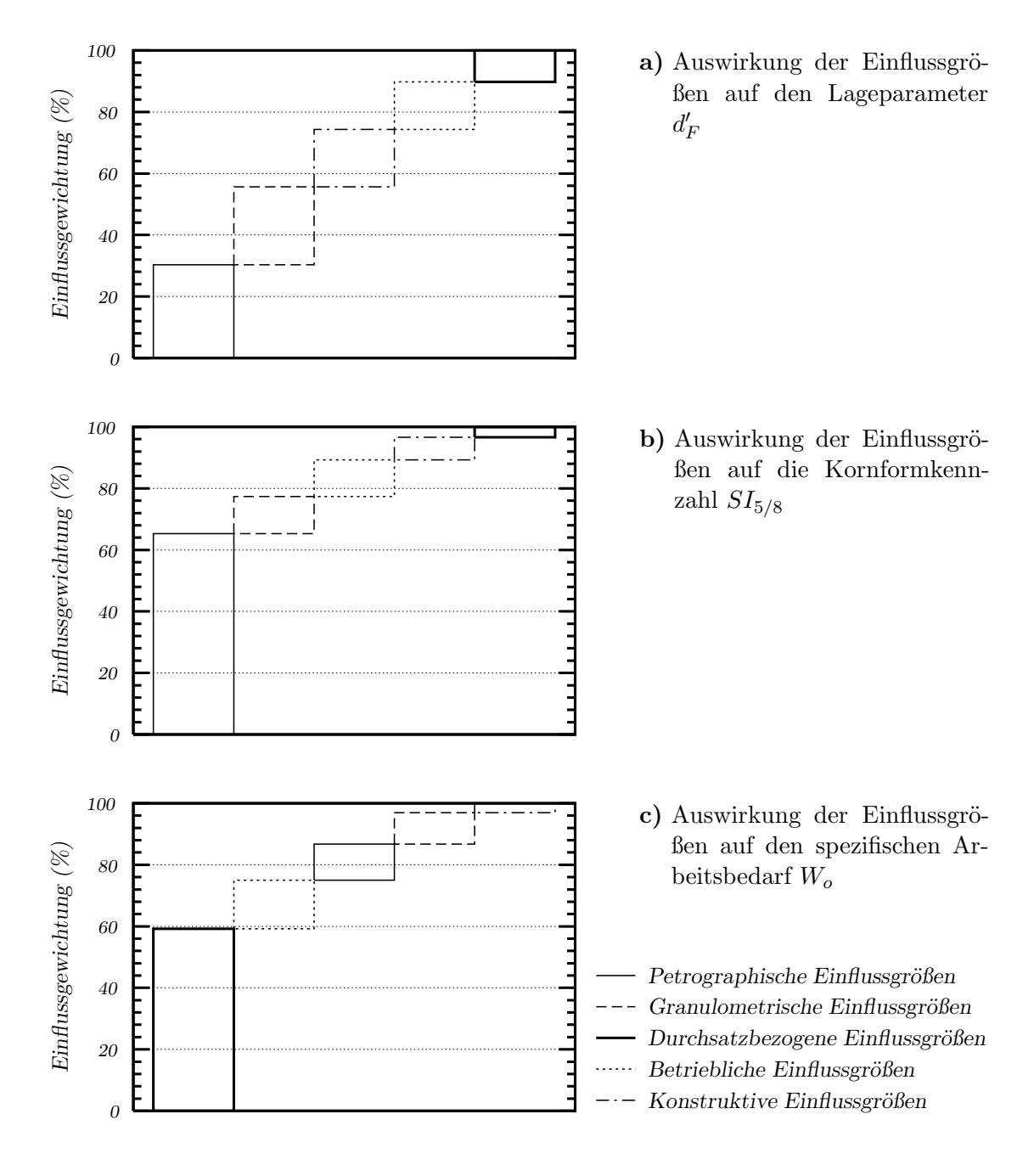

<span id="page-98-3"></span><span id="page-98-0"></span>**Abbildung 6.18.:** *Pareto-Diagramm*

## 6.4.2. Sensitivitätsanalyse der Einflussgrößen

Mit Hilfe einer Sensitivitätsanalyse kann untersucht werden, wie stark sich Veränderungen der Einflussgrößen auf eine Zielgröße auswirken. Die Sensitivität kann man in Form einer graphischen Darstellung veranschaulichen, bei der ein Ausgangsparameter über mehrere Eingangsparameter aufgetragen wird.

In Abb.  $6.19$  ist der Verlauf des Lageparameters  $d_F'$  des Produktes über der prozentualen Änderung der ausgewählten Einflussgrößen dargestellt. Der Schnittpunkt der

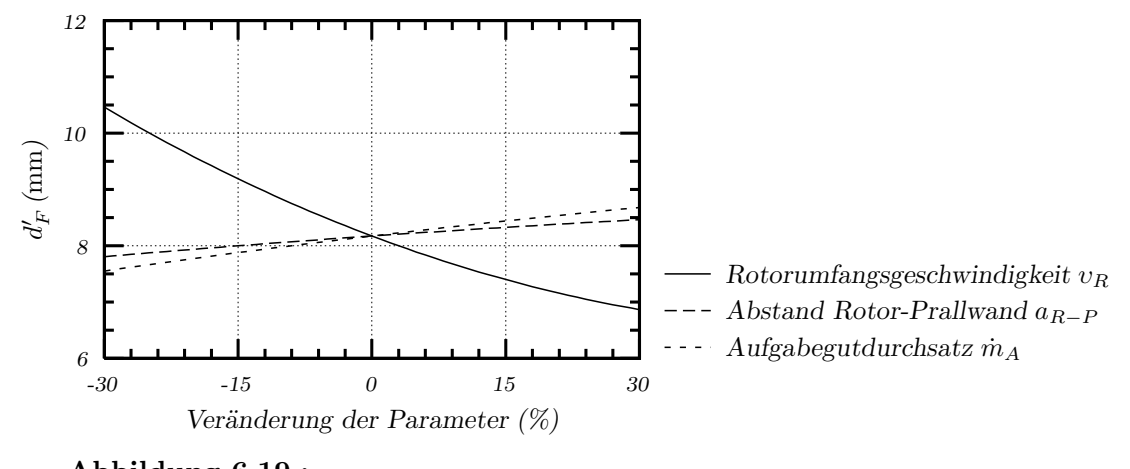

<span id="page-99-0"></span>**Abbildung 6.19.:**  $S$ ensitivitätsanalyse des Lageparameters  $d_F'$  Rotorschleuderbrecher mit Ringpanzerung, Schnittpunkt der Kurven: υ*<sup>R</sup>* = 54,15 m/s,  $a_{R-P} = 0,15 \,\mathrm{m}, \, \dot{m}_A = 45,5 \,\mathrm{t/h}$ 

gesamten Kurven, stellt den Wert des Lageparameters dar, bei dem die Einflussgrößen ihren Mittelwert besitzen. Aus dem Diagramm ist ein dominierender Einfluss der Rotorumfangsgeschwindigkeit υ*<sup>R</sup>* auf den Lageparameter zu verzeichnen. Hingegen wird der Lageparameter nur im geringfügigen Umfang durch den Abstand Rotor-Prallwand a*<sup>R</sup>*−*<sup>P</sup>* beeinflusst.

Ein bedeutender Einfluss auf die Kornform des Produktes ist den Brechguteigenschaften zuzuordnen. Dabei ist die Textur (Isotroper Orientierungsgrad K*iso*) des Gesteins entscheidend. Am Beispiel einer Kornformkennzahl  $SI_{5/8}$  sind die Auswir-kungen der einzelnen Einflussgrößen in Abb. [6.20](#page-100-0) dargestellt. Aus Abb. 6.20 ist erkennbar, dass die Kornform auch stark von der Rotorumfangsgeschwindigkeit υ*<sup>R</sup>* abhängig ist. Weiterhin ist festzustellen, dass der Aufgabegutdurchsatz  $\dot{m}_A$  und der Abstand Rotor-Prallwand a*<sup>R</sup>*−*<sup>P</sup>* die Kornform kaum beeinflussen.

Der Verlauf des spezifischen Arbeitsbedarfes W<sub>o</sub> in Abhängigkeit von prozentua-len Anderungen der ausgewählten Einflussgrößen ist der Abb. [6.21](#page-100-1) zu entnehmen. Auch hier wird diese Zielgröße vor allem durch die Rotorumfangsgeschwindigkeit *v<sub>R</sub>* beeinflusst. Ein gravierender Einfluss ist auch dem Aufgabegutdurchsatz ˙m*<sup>A</sup>* zuzuordnen. Der Abstand Rotor-Prallwand verursacht keine signifikante Anderung des ¨ Energiebedarfes des Rotorschleuderbrechers.

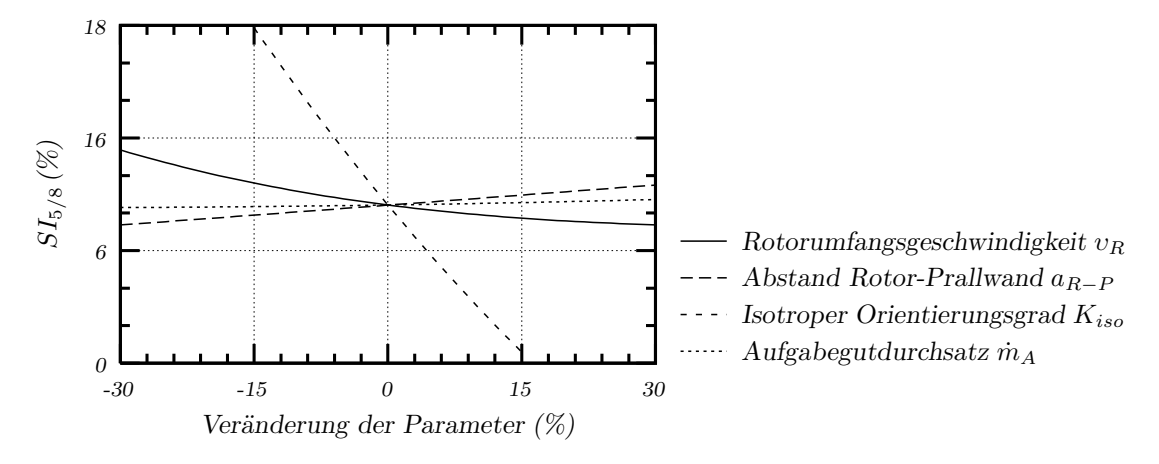

#### **Abbildung 6.20.:** *Sensitivitätsanalyse der Kornformkennzahl*  $SI_{5/8}$  Rotorschleuderbrecher mit Ringpanzerung, Schnittpunkt der Kurven: υ*<sup>R</sup>* = 54,15 m/s,  $a_{R-P} = 0,15 \,\mathrm{m}, K_{iso} = 82\%, \dot{m}_A = 45,5 \,\mathrm{t/h}$

<span id="page-100-0"></span>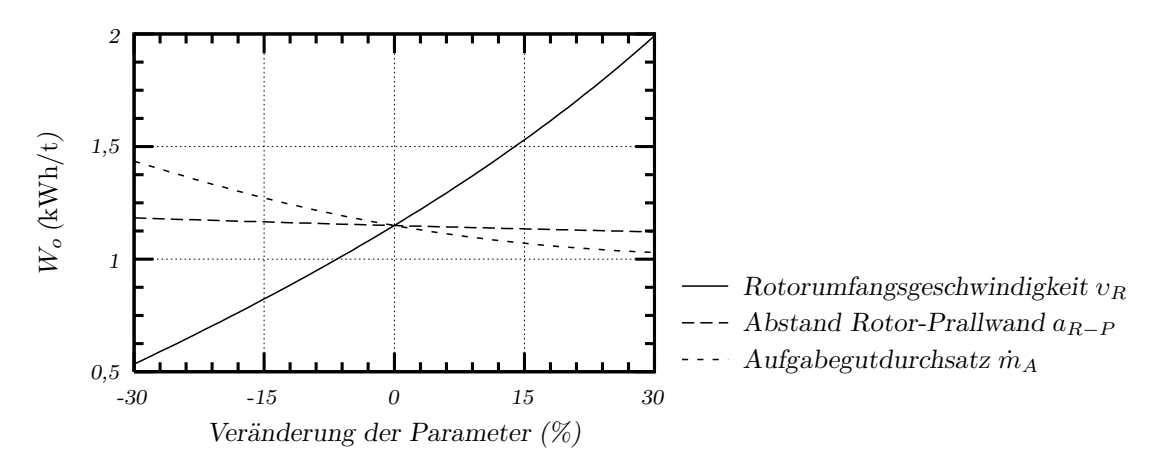

#### **Abbildung 6.21.:**

<span id="page-100-1"></span>*Sensitivitätsanalyse des spezifischen Arbeitsbedarfes*  $W_o$  Rotorschleuderbrecher mit Ringpanzerung, Schnittpunkt der Kurven: υ*<sup>R</sup>* = 54,15 m/s,  $a_{R-P} = 0,15 \,\mathrm{m}, \, \dot{m}_A = 45,5 \,\mathrm{t/h}$ 

## **6.4.3. Hauptabh¨angigkeiten zwischen den Einfluss- und Zielgr¨oßen**

Die Hauptabhängigkeiten zwischen den Einfluss- und Zielgrößen werden mit Hilfe einer Transferfunktion dargestellt. Die Transferfunktion beschreibt den Verlauf einer Zielgröße in Abhängigkeit von einer oder zwei Einflussgrößen. Die Darstellung einer Transferfunktion erfolgt in Form einer zwei- oder dreidimensionalen Graphik. Bei einer zweidimensionalen Transferfunktion wird die Kurve eines Ausgangsparameters uber dem Wertebereich des angegebenen Eingangsparameters gezeichnet. Bei einer ¨ dreidimensionalen Funktion wird die Abhängigkeit einer Zielgröße von zwei Einflussgrößen dargestellt. Dabei wird ein Oberflächendiagramm erstellt, bei dem der Wert des Ausgangs über einen zweidimensionalen Merkmalsraum gezeichnet wird.

In Abb. [6.22](#page-101-0) ist die Abhängigkeit des Lageparameters  $d_F'$  vom Aufgabegutdurchsatz  $\dot{m}_A$  und von der Rotorumfangsgeschwindigkeit  $v_R$  dargestellt. Aus Abb. [6.22](#page-101-0)

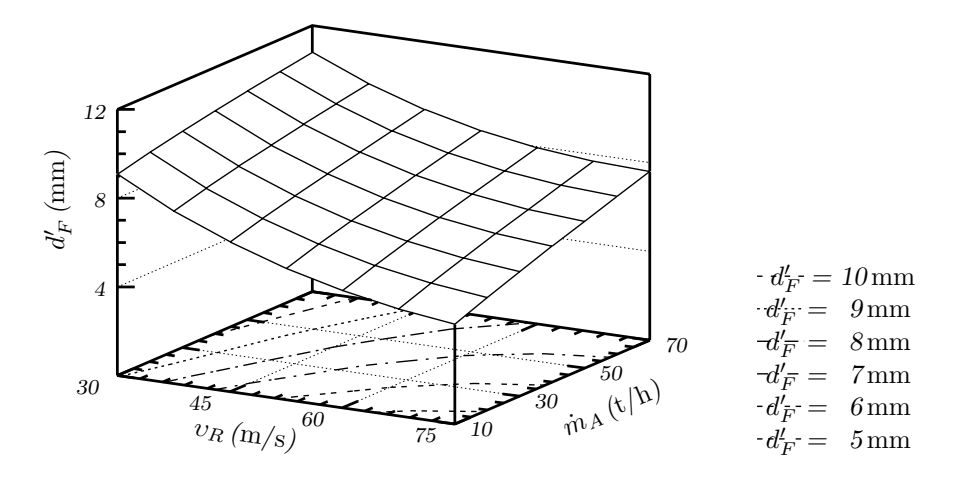

<span id="page-101-0"></span>**Abbildung 6.22.:** *Transferfunktion des Lageparameters d'<sub>F</sub> in Abhängigkeit von der Rotorumfangsgeschwindigkeit* υ*<sup>R</sup> und vom Aufgabegutdurchsatz* m˙ *<sup>A</sup>* Rotorschleuderbrecher mit Ringpanzerung, Aufgabegut: Amphibolit 16/31,5mm

ist erkennbar, dass mit zunehmender Rotorumfangsgeschwindigkeit ein besseres Zerkleinerungsergebnis festgestellt werden kann. Dabei verläuft diese Abhängigkeit nicht linear. Andererseits steigt der Lageparameter proportional mit Erhöhung des Aufgabegutdurchsatzes.

Aus Abb. [6.23](#page-102-0) ist ein dominanter Einfluss der Rotorumfangsgeschwindigkeit auf die Kornform zu ersehen. Die Zusammenstellung der zwei betrieblichen Einflussgrößen zeigt, wie unterschiedlich die Kornformkennzahl beeinflusst werden kann. Dabei ist der Einfluss der Rotorumfangsgeschwindigkeit  $v_R$  etwa zwei bis sechs mal größer als der Einfluss des Abstandes Rotor-Prallwand a*<sup>R</sup>*−*<sup>P</sup>* .

Die Rotorumfangsgeschwindigkeit υ*<sup>R</sup>* ist, wie sich bei den Untersuchungen zum Korngrößen- und Kornformverhalten bereits herausgestellt hat, auch eine dominante Einflussgröße auf den spezifischen Arbeitsbedarf W<sub>o</sub> von Rotorschleuderbrechern. In Abb. [6.24](#page-102-1) ist eine Transferfunktion des spezifischen Arbeitsbedarfes in Abhängigkeit von der Rotorumfangsgeschwindigkeit υ*<sup>R</sup>* und vom Lageparameter des Aufgabegutes  $d'_{A}$  dargestellt. In dieser Abb.  $6.24$  ist eine deutliche Steigerung des Arbeitsbedarfes

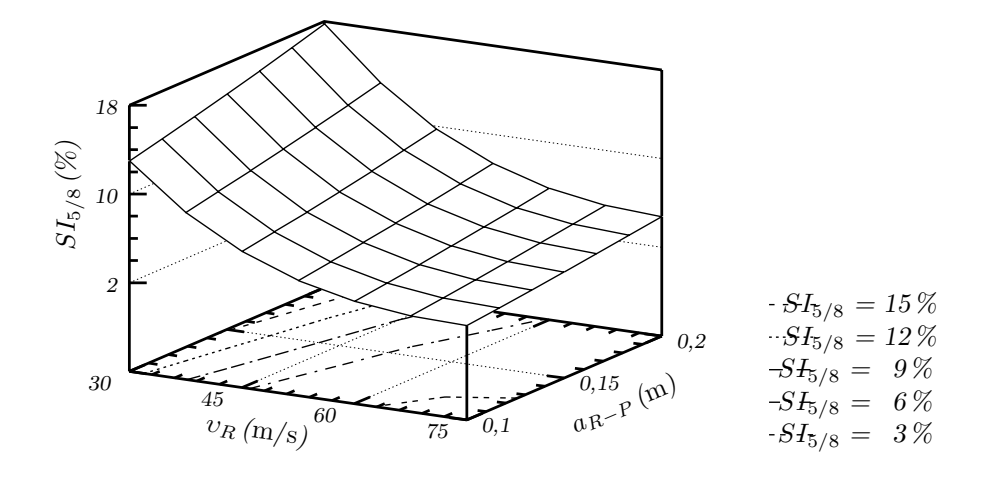

#### **Abbildung 6.23.:**

*Transferfunktion der Kornformkennzahl*  $SI_{5/8}$  *in Abhängigkeit von der Rotorumfangsgeschwindigkeit* <sup>υ</sup>*<sup>R</sup> und vom Abstand Rotor-Prallwand* <sup>a</sup>*R*−*<sup>P</sup>* Rotorschleuderbrecher mit Ringpanzerung, Aufgabegut: Quarzporphyr 16/31,5mm, Aufgabegutdurchsatz  $\dot{m}_A = 20 \text{ t/h}$ 

<span id="page-102-0"></span>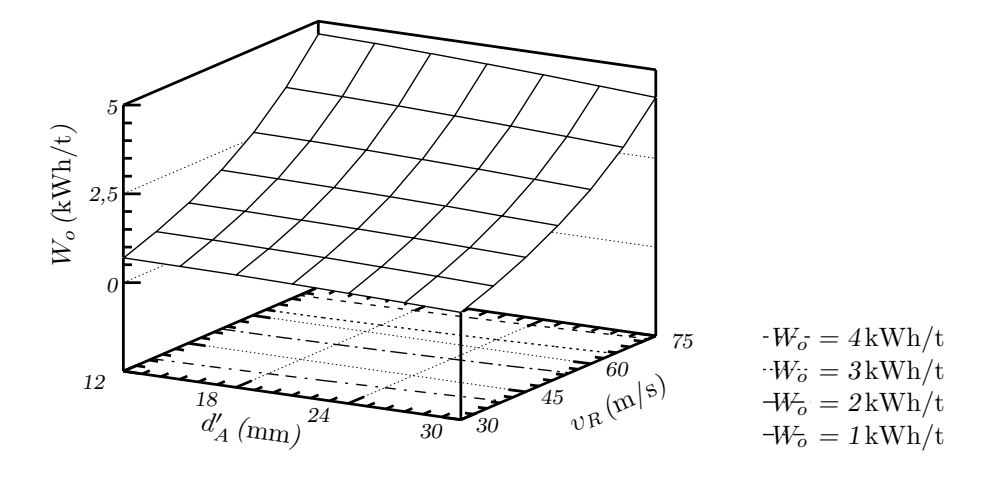

#### **Abbildung 6.24.:**

<span id="page-102-1"></span>*Transferfunktion des spezifischen Arbeitsbedarfes* W<sub>o</sub> in Abhängigkeit von der  $R$ otorumfangsgeschwindigkeit  $v_R$  und vom Lageparameter des Aufgabegutes  $d'_A$  Rotorschleuderbrecher mit Ringpanzerung, Aufgabegut: Tonalit 16/31,5mm, Aufgabegutdurchsatz  $\dot{m}_A = 20 \text{ t/h}$ 

mit Erhöhung der Rotorumfangsgeschwindigkeit zu erkennen. Im Gegensatz dazu ändert sich der spezifische Arbeitsbedarf mit steigender Aufgabegutkorngröße von  $d'_{A} = 12$  auf 30 mm kaum.

## **6.4.4. Gesteinsspezifische Einflussgewichtung**

Die mathematisch-statistische Simulation des Betriebsverhaltens des Rotorschleu-

derbrechers ermöglicht es auch, die gesteinsspezifische Einflussgewichtung der einzelnen Größen zu ermitteln. Die Gewichtungen können durch die absoluten Anderungen der einzelnen Zielgrößen gekennzeichnet werden. Diese Veränderungen werden durch die Umstellung der Einflussgrößen erreicht. Bei der Änderung eines Merkmales werden die anderen Parameter konstant gehalten und auf ihren Mittelwert eingestellt. Die einzelnen Einflussgrößen wurden in folgenden Bereichen variiert:

- Rotorumfangsgeschwindigkeitsänderung  $\Delta v_R = 45 \,\mathrm{m/s}$  (von 30 auf 75 m/s),
- Änderung des Abstandes Rotor-Prallwand  $\Delta a_{R-P} = 0,1 \text{ m (von } 0,1 \text{ and } 0,2 \text{ m}),$
- Aufgabegutdurchsatzänderung  $\Delta \dot{m}_A = 55 \frac{t}{h}$  (von 20 auf 75 t/h) und
- Umstellung der Prallwandform von Ringpanzerung auf Sandbett.

Diese Sprungänderungen von Merkmalen beeinflussen die einzelnen Zielgrößen. Dabei wurden untersucht:

- Änderung des Lageparameters  $\Delta d_F^{\prime}$
- Änderung der Kornformkennzahl der Fraktion 5/8 mm ∆ SI<sub>5/8</sub> und
- Änderung des spezifischen Arbeitsbedarfes  $\Delta W_o$ .

Die absoluten Änderungen der Zielgrößen, die bei der Zerkleinerung der Fraktion  $16/31,5$  mm ermittelt wurden, sind in Tab.  $6.3$  zusammengefasst. So ändern sich beispielsweise bei der Zerkleinerung vom Amphibolit durch die Erhöhung der Rotorumfangsgeschwindigkeit von  $v_R = 30$  auf  $75 \text{ m/s}$  die charakteristischen Kenngrößen wie folgt:

- Lageparameter des Produktes  $d_F'$  wird um 5,6 mm reduziert,
- Kornformkennzahl  $SI_{5/8}$  wird um 12% verbessert,
- spezifischer Arbeitsbedarf W*<sup>o</sup>* steigt um 1,8 kWh/t.

Aus der Tabelle ist zu erkennen, dass die Rotorumfangsgeschwindigkeit υ*<sup>R</sup>* die Haupteinflussgröße im Zerkleinerungsprozess darstellt. Besonders ist auch der Einfluss der Beanspruchungsgeschwindigkeit auf die Kornform des Zerkleinerungsproduktes zu erwähnen.

Mit der durchgeführten Simulation wurde nachgewiesen, dass der Abstand zwischen Rotor und Prallwand im Bereich von a*<sup>R</sup>*−*<sup>P</sup>* = 0,1 bis 0,2 m kaum Einfluss auf das Zerkleinerungs- und Kornformergebnis bzw. auf den spezifischen Arbeitsbedarf hat.

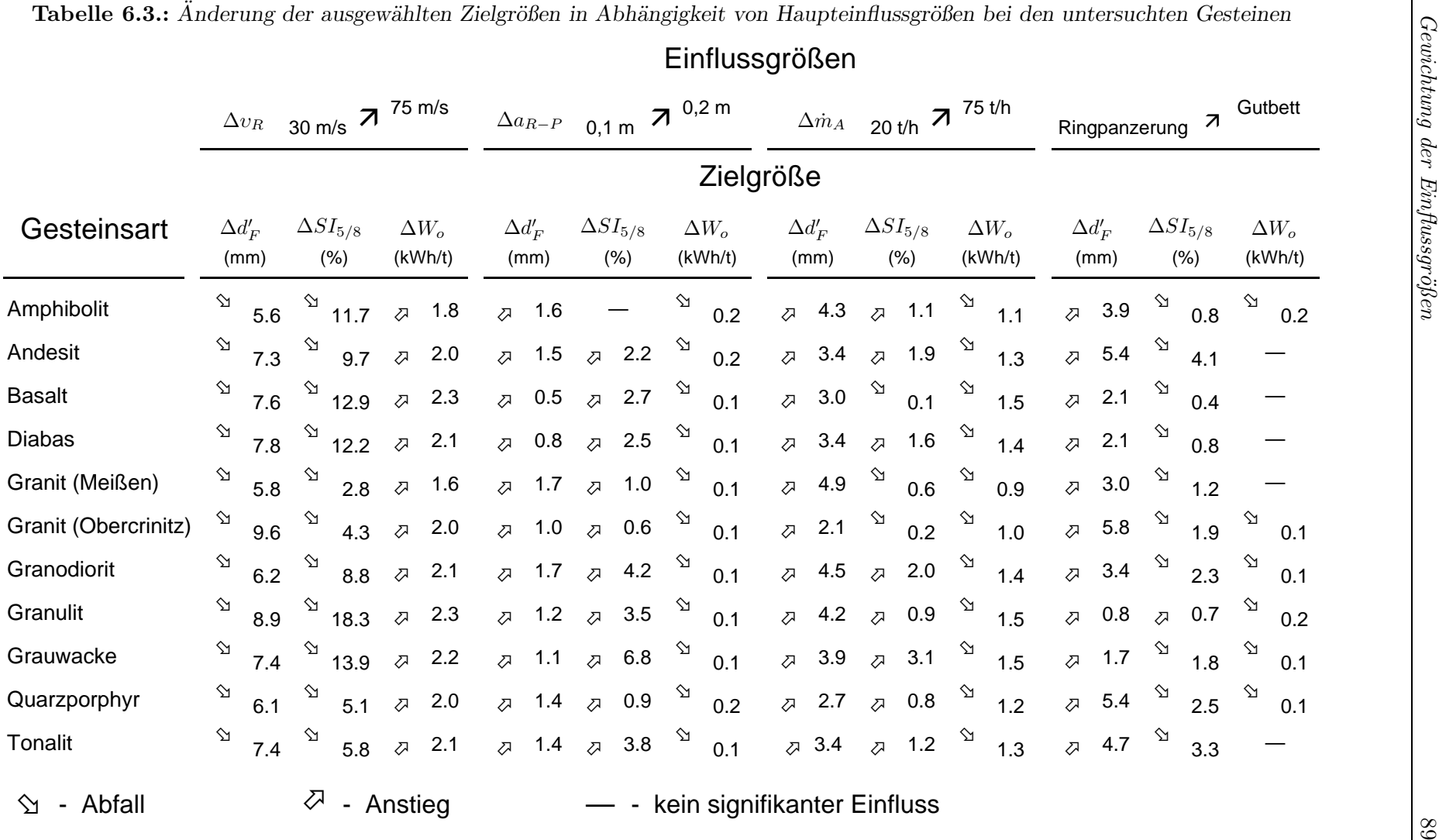

<span id="page-104-0"></span>

Der Aufgabegutdurchsatz  $\dot{m}_A$  beeinflusst die Korngrößenverteilung des Fertiggutes und den spezifischen Arbeitsbedarf maßgeblich. So kann beispielsweise durch Erhöhung des Durchsatzes von  $\dot{m}_A = 20$  auf  $75$ t/h der Lageparameter  $d'_F$  bis zu  $5 \text{ mm}$ steigen.

Durch die Umstellung der Prallwandform von Ringpanzerung auf Gutbett ist einerseits die Erhöhung des Lageparameters  $d_F'$  und anderseits die Änderung der Kornformkennzahl SI zu verzeichnen. Dabei ist auch festzustellen, dass diese Tendenz gesteinsabhängig ist.

## **6.5. Bewertung der Simulationsergebnisse**

Die erstellten Simulationsmodelle ermöglichen die Untersuchung der Zusammenhänge zwischen den Einfluss- und Zielgrößen des Rotorschleuderbrechers. Die Modelluntersuchungen führen zu den nachfolgenden Hauptergebnissen:

- Die Rotorumfangsgeschwindigkeit  $v_R$  ist als Haupteinflussgröße auf das Betriebsverhalten des Rotorschleuderbrechers anzusehen. Sie beeinflusst sowohl das Zerkleinerungs- als auch das Kornformergebnis entscheidend. Mit zunehmender Rotordrehzahl wird ein höherer Zerkleinerungsgrad und eine bessere Kornform erreicht.
- Der Aufgabegutdurchsatz  $\dot{m}_A$  verursacht eine Anderung der Korngrößenverteilung des Fertiggutes. So stellt sich durch die Erhöhung des Durchsatzes ein geringerer Zerkleinerungsgrad ein. Gleichzeitig wird das Kornformergebnis durch die Aufgabemenge nicht beeinflusst.
- Der Abstand zwischen Rotor und Prallwand im untersuchten Bereich von  $a_{R-P} = 0,1$  bis  $0,2$ m beeinflusst nur im geringfügigen Umfang das Zerkleinerungs- und Kornformergebnis.
- Bei der Zerkleinerung im Rotorschleuderbrecher ist auch ein dominanter Einfluss der Brechguteigenschaften zu verzeichnen. Sowohl die Korngrößenverteilung als auch die Kornform des Brechproduktes werden durch die Gesteinseigenschaften unterschiedlich stark beeinflusst. Dabei ist bei der Zerkleinerung der mittelharten und spröden Gesteinen, wie z.B. Granit, Tonalit, ein höherer Zerkleinerungsgrad und eine bessere Kornform als bei harten und zähen Gesteinen, wie z.B. Basalt, Diabas, festzustellen.

## **7. Zusammenfassung**

Der Rotorschleuderbrecher gehört zur Gruppe der Prallbrecher mit vertikaler Antriebswelle. Er wird zur Herstellung von Natursteinprodukten in vielen Aufbereitungsanlagen eingesetzt. Dabei spielen spezielle Qualitätsanforderungen hinsichtlich der zu erzeugenden Produkte eine entscheidene Rolle wie z.B. die Kornform der gebrochenen Körner. Um diese Anforderungen erfüllen zu können, ist ein tieferes Verständnis der Funktionsweise von Rotorschleuderbrechern erforderlich. Gleichzeitig müssen die komplexen Zusammenhänge zwischen den aufgabe-, produkt- und systembezogenen sowie den maschinentechnischen Größen berücksichtigt werden.

Die Untersuchung des Rotorschleuderbrechers erfolgte mit zwei Vorgehensweisen:

- Theoretische Betrachtungen zu den Zerkleinerungs- und Bewegungsvorgängen der Partikel im Beanspruchungsraum des Brechers.
- Mathematisch-statistische Modellierung des Rotorschleuderbrechers.

Durch Kombination der mit beiden Untersuchungsmethoden gewonnenen Erkenntnisse konnten die Berechnungs-, Konstruktions- und Projektierungsrichtlinien für Rotorschleuderbrecher weiterentwickelt werden.

Die theoretische Analyse der physikalischen Abläufe im Rotorschleuderbrecher befasste sich mit der Untersuchung der Partikelbahnen, der Partikelgeschwindigkeiten und der Ermittlung der Kontaktkräfte zwischen den Partikeln und der Maschine. Der gesamte Bewegungsvorgang wurde in sieben Abschnitte unterteilt. Durch die Analyse der einzelnen Abschnitte konnte das Zerkleinerungs- und Durchsatzverhalten des Brechers analysiert und beschrieben werden. Dabei wurde festgestellt, dass während der Aufnahme der Partikel durch die Kammerwände der Materialfluss im Rotor verlangsamt wird. Das Bewegungsverhalten kann aber auch durch die Konstruktion des Verteiltellers und die Anzahl der Kammerwände beeinflusst werden.

Das Verhalten der Partikel in der Kammer sowie zwischen dem Rotor und der Prallwand konnte mit Hilfe der aufgestellten Bewegungsgleichungen untersucht werden. Für die Aufstellung der Gleichungen wurde der Umriss des Kammerwandschutzes bestimmt, der im großen Umfang vom Aufgabegut abhängig ist. Die Lösung der Bewegungsgleichung zeigte, dass beim untersuchten Brecher die Länge der Kammerwände verkleinert werden kann, ohne dass sich die Partikelgeschwindigkeit verringert. Außerdem kann mit der aufgestellten Gleichung der Aufprall der Partikel gegen die Prallwand bestimmt werden. Die Kenntnis des Aufprallwinkels ermöglicht die Optimierung der Prallwandkonstruktion, um z.B. den geraden Stoß der Partikel gegen die Wand zu realisieren.

Aus den im Rotor wirkenden Kräften ergibt sich eine Kontaktkraft zwischen den Partikeln und der Maschine. Die Analyse dieser Kräfte ermöglichte die Beschreibung des Hauptzerkleinerungsvorganges im Brecher. Es wurde gezeigt, dass die Kräfte, die zwischen den Partikeln und dem Kammerwandschutz wirken, nicht ausreichen, um das Material durch Druckbeanspruchung im Rotor zu zerkleinern. Die Hauptzerkleinerung im Rotorschleuderbrecher erfolgt durch Prall des Materials gegen die Prallwand.

Die gesamte Komplexität der wirkenden Abhängigkeiten zwischen den am Zerkleinerungsprozess beteiligten Haupteinflussgrößen und den anwenderspezifischen Qualitätsanforderungen wurde mit Hilfe der Methode der mathematisch-statistischen Modellierung ermittelt. Dazu erfolgte die Betrachtung des Rotorschleuderbrechers als System, in dem die systematische Unterteilung und Beschreibung der Einflussund Zielgrößen dargestellt wurde. Mit den unter definierten Systemgrenzen ausgewählten Größen wurden die experimentellen Untersuchungen mit einem technischen Rotorschleuderbrecher durchgeführt. Während der zerkleinerungstechnischen Versuche wurden die unterschiedlichen Brechguteigenschaften der Gesteine durch Auswahl entsprechender Gesteinsarten berücksichtigt. Die gewonnenen Ergebnisse stellten die Datengrundlage für die mathematisch-statistische Modellierung des Betriebsverhalten des Brechers dar. Für die Modellbildung wurde die Methode der neuronalen Netze verwendet.

Mit den Ergebnissen der mathematisch-statistischen Modelluntersuchungen lässt sich die Simulation des Betriebsverhalten eines Rotorschleuderbrechers durchführen. Die Simulation ermöglicht die Vorhersage der Produktqualität ohne aufwendige Testversuche. Für die ausgewählten aufgabebezogenen und maschinentechnischen
Einflussgrößen können die Korngrößen- und Kornformverteilung des Brechproduktes, sowie der spezifische Arbeitsbedarf des Brechers prognostiziert werden.

Mit Hilfe der Simulationsmodelle wurde die Beschreibung des Wirkzusammenhanges zwischen den Einfluss- und Zielgrößen durchgeführt. Es konnten die am Zerkleinerungsprozess beteiligten dominanten Parameter identifiziert und bewertet werden. Dabei haben die Gesteinseigenschaften den größten Einfluss auf die Granulometrie der Brecheraustragsprodukte. Der spezifische Arbeitsbedarf hingegen wird durch die durchsatzbezogenen Größen entscheidend bestimmt.

Mit den erstellten Modellen kann die Optimierung der Parametereinstellung des Brechers je nach gewünschtem Zerkleinerungs- und Kornformergebnis durchgeführt werden. Bei der Projektierung der Aufbereitungsanlagen kann diese Optimierung für die Auswahl bzw. Festlegung der Betriebsparameter des Brechers verwendet werden.

Die gewonnenen neuen Erkenntnisse können in Zukunft zur Verbesserung der Konstruktion und zur Optimierung des Betriebes von Rotorschleuderbrechern beitragen. Die Ergebnisse dieser Arbeit bilden die fundierte Grundlage für die Weiterentwicklung dieser Brechertypen. Weiterführende Untersuchungen sollten sich auf nachfolgende Schwerpunkte konzentrieren:

- Untersuchung der physikalischen Abläufe im Rotorschleuderbrecher durch Modellierung der Vielkörnerbewegung,
- Optimierung der Rotor- und Prallwandkonstruktion des Brechers durch Analyse des Bewegungsverhaltens im Beanspruchungsraum,
- Qualifizierung der Simulationsmodelle mit Berücksichtigung weiterer Einflussgrößen wie z.B. Rotordurchmesser und -höhe.

### **Literaturverzeichnis**

- [1] ANGSTENBERGER, J.; NELKE, M.; SCHRÖTTER, T.: Optimierung eines Zementmahlprozesses mit Neuronalen Netzen und Genetischen Algorithmen. In: Realizations with DataEngine. Aachen : MIT - Management Intelligenter Technologien GmbH, 1998 (Article Nr. 25207)
- [2] BECKEDAHL, H. ; NÖSLER, I. ; STRAUBE, E. .  $\quad$  Einfluß der Bruchflächigkeit von Edelsplitten auf die Standfestigkeit von Asphalten. URL <http://wbserver.bau.uni-wuppertal.de/kurz.htm> – Juli 1997. – Bergische Universität Gesamthochschule Wuppertal
- [3] BEYER, F. : Beitrag zur Modellierung des Einflusses der Eingangsgrößen sowie inneren technologischen Größen auf die Ausgangsgrößen Korngrößen- und Kornformaufbau von Flachkegel- sowie Backenbrechern durch Gesteinseigenschaften. Weimar, Hochschule für Architektur und Bauwesen, Dissertation, 1974
- [4] BHS-SONTHOFEN MASCHINEN- UND ANLAGENBAU GMBH: BHS-Rotormühlen. Sonthofen, 2000. – Firmenkatalog Nr. 7/00
- [5] Bundesverband Naturstein-Industrie e.V. (Hrsg.): Bericht der Geschäftsführung 1999/2000. Köln, 2000
- [6] DECKERS, M. : Möglichkeiten zur Herstellung von Körnungen mit kubischer Kornform. In: Aufbereitungs-Technik 15 (1974), Nr. 2, S. 59–65
- [7] DECKERS, M. : Aufbereitung von Naturstein mit besonderer Berücksichtigung der Beeinflussung von Güteeigenschaften durch aufbereitungstechnische Maßnahmen. In: Die Naturstein-Industrie 14 (1978), Nr. 3, S. 27–31
- [8] DROZDZEWSKI, G. : Gewinnungsstätten von Festgesteinen in Deutschland. 2. Aufl. Krefeld : Geologisches Landesamt Nordrhein-Westfalen, 1999
- [9] Ehrhardt, H. : Die Prallzerkleinerung : Betrachtungen ¨uber Wirkungsweise und Auslegung von Prallbrechern. In: Aufbereitungs-Technik 3 (1962), Nr. 10, S. 437–446
- [10] Eibs, M. : Untersuchungen ¨uber die grundz¨atzlichen M¨oglichkeiten der Kornformverbesserung von Zuschlagstoffen und ihre praktische Realisierung durch Schleuderprallbrecher. Magdeburg, Technische Hochschule Otto von Guericke, Fakultät für Technische Wissenschaften, Dissertation, 1976
- [11] Eibs, M. : Untersuchungen ¨uber die grunds¨atzlichen M¨oglichkeiten der Kornformverbesserung in Zerkleinerungsmaschinen. In: Neue Bergbautechnik 7 (1977), Nr. 6, S. 456–460
- [12] ELPELT, B. ; HARTUNG, J. : Lehr- und Übungsbuch der angewandten Statistik. München : R. Oldenbourg Verlag GmbH, 1992 (Grundkurs Statistik)
- [13] EPPENSTEINER, W.; KRZEMIAN, R.: Einflüsse der Kornform und Oberflächenbeschaffenheit von Brech- und Natursanden auf die Verdichtungswilligkeit und das Verformungsverhalten bituminösen Mischgutes. In: STRASSENFORSCHUNG (Hrsg.): Republik Österreich, Bundesministerium für Bauten und Technik, Bundesstraßenverwaltung, Heft 16, 1974
- [14] FOLGNER, T. ; MELTKE, K. ; SCHMANDRA, A. : Experimentelle Untersuchungen zur Prallzerkleinerung. In: Aufbereitungs-Technik 37 (1996), Nr. 8, S. 357–366
- [15] Fritzke, B. : Neuronale Netze und das Bias/Varianz-Dilemma / Ruhr-Universität Bochum, Institut für Neuroinformatik. Erlangen, 1998. – Habilitationsvortrag. URL <http://pikas.inf.tu-dresden.de/~fritzke/papers/habiltalk.ps.gz>
- <span id="page-110-0"></span>[16] GELLERT, W. ; KÜSTNER, H. ; HELLWICH, M. ; KÄSTNER, H. : Kleine En $zyklop\ddot{a}die : Mathematik.$  6. Aufl. Leipzig : VEB Bibliographisches Institut, 1971
- [17] Hakim, A. N.: Zum Einfluß von Kornverteilung und Kornform auf das Verflüssigungsverhalten von Lockergesteinen. Freiberg, Bergakademie Freiberg, Fakultät für Technische Wissenschaften, Dissertation, 1991
- [18] Haver&Boecker: Haver-CPA-4 : Photooptisches ONLINE-Partikelanalyseaerät. Oelde, 2000. – Firmenkatalog Nr. P 68 812 996 2 Fe
- [19] Kap. 4.8.3. Prallbrecher mit Schleuderrotoren (Prallspalter) In: HÖFFL, K. : Zerkleinerungs- und Klassiermaschinen. 2. Aufl. Hannover: SCHLUTERSCHE Verlagsanstalt und Druckerei GmbH & Co., 1996, S. 149–152
- [20] von Hodenberg, M. : Gravimetrische und optische Partikelanalyse von Korngemischen. In: Aufbereitungs-Technik 39 (1998), Nr. 9, S. 461–466
- $\left[ 21\right]$ Kap. 2.2.1. Teoria działania tarczy rozsiewającej In: KANAFOJSKI, C. :  $Teoria$ i konstrukcja maszyn rolniczych : Maszyny do nawożenia, siewu i sadzenia. Bd. 1, Teil III. 2. Aufl. Warszawa : PWRiL, 1977, S. 72–92
- [22] Klapp, E. : Theorie der Verteilung von Feststoffteilchen mittels Schleuderscheiben. In: Forsch. Ing.-Wes. 31 (1965), Nr. 3, S. 83–86
- [23] KLEEMANN & REINER GMBH: *Horizontalbrecher : Cubimax*. Göppingen, 1997. – Firmenkatalog Nr. 8604
- [24] Knowledge Revolution: Working Model 3D. San Mateo, U.S.A., 1998. Simulationsprogramm. URL <http://www.knowledge.com>
- [25] KOENSLER, W. : Steine- und Erden-Rohstoffgewinnung und Okologie. In: Erzmetall 50 (1997), Nr. 11, S. 714–720
- [26] KRUPP FÖRDERTECHNIK GMBH: Die Prallmühle mit vertikaler Welle : MUL-TIROK. Ennigerloh, 1999. – Firmenkatalog Nr. ATHA 64.0 e/2.0-194
- <span id="page-111-0"></span>[27] Kap. 13.3. Równanie różniczkowe liniowe niejednorodne In: KRYSICKI, W.; WŁODARSKI, L. : Analiza matematyczna w zadaniach. Bd. 2. 16. Aufl. Warszawa : Państwowe Wydawnictwo Naukowe, 1986, S. 292–300
- [28] LÖWE, J. : Vertikalprallbrecher Weiterentwicklungen und neue Einsatzgebiete. In: Aufbereitungs-Technik 39 (1998), Nr. 4, S. 170–179
- [29] LÖWE, J.; GANSAUGE, P.: Wirtschaftlicher Einsatz von Prallbrechern zur Erzeugung hochwertiger Endprodukte am Beispiel des Kieswerkes Liebersee. In: Aufbereitungs-Technik 41 (2000), Nr. 1, S. 3–12
- [30] MAEDER, J. : Verfahrenstechnische Betrachtungen über die Prallzerkleinerung. In: Aufbereitungs-Technik 14 (1973), Nr. 2, S. 88–92
- [31] MARWAN, H.; NAGLER, W.; REITH, W.; TAUTENHAHN, R.; RÄDER, S.; HÖHNE, H. ; GOSSMANN, M. ; Anwendung mathematischer Modelle zur Optimierung in der Schotter- und Splittindustrie. In: INSTITUT FÜR ZUSCHLAGstoffe und Natursteine (Hrsg.): Technische Informationen. Dresden, 1976 (Nr. 11)
- [32] MAZELA, A. : Produkcja kruszyw najwyższej jakości : Kruszarka udarowa o pionowej osi obrotu. In: Górnictwo odkrywkowe XXXVIII (1996), Nr. 2, S. 129–132
- [33] MEIER, R. : Das Schleuderrad als Förderelement körniger Schüttgüter. Freiberg, Bergakademie Freiberg, Fakultät für Bergbau, Dissertation, 1964
- [34] MFL Maschinenfabrik Liezen und Giesserei Ges.m.b.H.: MFL Zenturbo ZS. Liezen, 2000. – Firmenkatalog
- [35] MIT GmbH (Hrsg.): DataEngine. Bd. 2: Tutorials und Grundlagen. Aachen : MIT-Management Intelligenter Technologien GmbH, 1998. – URL <http://www.mitgmbh.de>
- [36] NORM DIN 18 123 November 1996. Baugrund : Untersuchung von Bodenproben : Bestimmung der Korngrößenverteilung
- [37] NORM DIN 4226 Teil 1 Dezember 1999. Gesteinskörnungen für Beton und Mörtel : Normale und schwere Gesteinskörnungen
- $[38]$  NORM DIN 4226 Teil 2 April 1983. Zuschlag für Beton : Zuschlag mit porigem  $Gefüge (Leichtzuschlaq) : Begriffe, Beseichnung und Anforderungen$
- [39] NORM DIN 4226 Teil 4 April 1983. Zuschlag für Beton : Überwachung (Gü $teüberwachung)$
- $[40]$  NORM DIN 52 106 August 1994. Prüfung von Naturstein und Gesteinskörnungen : Untersuchungsverfahren zur Beurteilung der Verwitterungsbeständigkeit
- $[41] NORM$  DIN 52 115 Teil 2 Juni 1997. Prüfung von Gesteinskörnungen : Schlagversuch : Schlagversuch an Schotter
- [42] NORM EN 1097 Teil 2 Juni 1998. Prüfverfahren für mechanische und physikalische Eigenschaften von Gesteinskörnungen : Verfahren zur Bestimmung des Widerstandes gegen Zertrümmerung
- [43] NORM EN 1367 Teil 5 Januar 1999. Prüfverfahren für thermische Eigenschaften und Verwitterungsbeständigkeit von Gesteinskörnungen : Bestimmung des Widerstandes gegen Hitzebeanspruchung
- [44] NORM EN 1926 Mai 1999. Prüfverfahren von Naturstein Bestimmung der Druckfestigkeit
- [45] NORM EN 932 Teil 1 November 1996. Prüfverfahren für allgemeine Eigenschaften von Gesteinskörnungen : Probenahmeverfahren
- [46] NORM EN 933 Teil 1 Oktober 1997. Prüfverfahren für geometrische Eigenschaften von Gesteinskörnungen : Bestimmung der Korngrößenverteilung : Siebverfahren
- [47] NORM EN 933 Teil 4 Dezember 1999. Prüfverfahren für geometrische Eigenschaften von Gesteinskörnungen : Bestimmung der Kornform : Kornformkennzahl
- [48] NORM EN 933 Teil 5 Februar 1998. Prüfverfahren für geometrische Eigenschaften von Gesteinskörnungen : Bestimmung des Anteils von gebrochenen Körnern in groben Gesteinskörnungen
- $\left[ 49\right]$  Osowski, S. : Sieci neuronowe w ujęciu algorytmicznym. Warszawa : Wydawnictwa Naukowo-Techniczne, 1996
- [50] PATENT JP 3 038 260 19. Februar 1991. Centrifugal impact mill
- [51] PATENT US 2 919 864 05. Januar 1960. Centrifugal pulverizer
- [52] PATENT US 4 090 673 23. Mai 1978. Centrifugal impact rock crushers
- [53] PATENT US 5 860 605 19. Januar 1999. Method and device for synchronously making material collide
- [54] PIEFKE, K. : Beitrag zum rechnerunterstützten Entwurf von Prallbrechern. Freiberg, Bergakademie Freiberg, Dissertation, 1991
- [55] PLANIOL, R. : Schleuderprallmühle zur Mahlung unter Vakuum. In:  $\text{Aufberei-}$ tungs-Technik 3 (1962), Nr. 10, S. 447–450
- [56] Plock, K.-H. : Die Entwicklung der Naturstein-Industrie in Deutschland. In: Bergbau (1995), Nr. 8, S. 340–346
- [57] RG MIN-STB. Richtlinien für die Güteüberwachung von Mineralstoffe im Straßenbau. Ausgabe 1993
- [58] Kap. I.3.§.15. In: von Rittinger, R. P.: Lehrbuch der Aufbereitungskunde. Berlin : Verlag von Ernst & Korn, 1867, S. 56–58
- [59] Roth, K. : Konstruieren mit Konstruktionskatalogen. Bd. 2: Kataloge. 2. Aufl. Berlin : Springer, 1994
- [60] Rumpf, H. : Beanspruchungstheorie der Prallzerkleinerung. In: Chemie-Ingenieur-Technik 31 (1959), Nr. 5, S. 323–337
- [61] Rumpf, H. : Prinzipien der Prallzerkleinerung und ihre Anwendung bei der Strahlmahlung. In: Chemie-Ingenieur-Technik 32 (1960), Nr. 3, S. 129–135
- [62] Ruppel, P. ; Brauer, H. : Prallzerkleinerung durch Serienstoß. In: VDI Forschungsheft. Düsseldorf : VDI-Verlag GmbH, 1990 (Nr. 658/1990)
- [63] Ruppel, P. : Prallzerkleinerung durch Serienstoß. Berlin, Technische Universität Berlin, Fachbereich  $10$  – Verfahrenstechnik –, Dissertation, 1986
- [64] SCHICHT, E. : Herstellen von Sanden aus Ausfall- und Überschußkörnungen. In: Aufbereitungs-Technik 34 (1993), Nr. 5, S. 274–276
- [65] SCHICHT, E. : Der Einsatz der BHS-Schleudermühle zur Erzeugung kubischen Endkorns. In: Aufbereitungs-Technik 38 (1997), Nr. 1, S. 22–24
- [66] SCHICHT, E. : Eigenschaften und Einsatzgebiete von Rotormühlen. In:  $\text{Au}_0$ fbereitungs-Technik 39 (1998), Nr. 10, S. 501–506
- [67] Schicht, E. : Die Rotorm¨uhlen eine vielseitig einsetzbare Zerkleinerungsmaschine. In: *ZKG International* 53 (2000), Nr. 2, S. 74–78
- [68] SCHICHT, E. ; GULDAN, D. : Möglichkeiten zur Verbesserung der Körnungsstruktur von Bausanden. In: Steinbruch und Sandgrube 89 (1996), Nr. 8, S. 60–61
- [69] Schlecht, H. : Wirtschaftliche Produktion von Edelsplitten. In: Aufbereitungs-Technik 41 (2000), Nr. 2, S. 86–92
- [70] SCHMIDT, H. : Die Prallzerkleinerung : 3. Teil: Problem der Kubizität von Brechprodukten. Ein Verfahren zur Feststellung der Kubizitäts-Qualität eines

Brechgutes, insbesondere für den Straßenbau. In: Aufbereitungs-Technik 22 (1981), Nr. 10, S. 523–532

- [71] Schmidt, R. ; Brauer, H. : Untersuchungen an einer Zerkleinerungsmaschine mit deterministischer Prallbeanspruchung. In: Fortschrittberichte VDI Reihe 3. Düsseldorf : VDI-Verlag, 1991 (Nr. 263)
- [72] Schmitz, A. : Wege zur besseren Kornform. In: Aufbereitungs-Technik 11 (1970), Nr. 6, S. 369–370
- [73] SCHMITZ, A. : Herstellung kubischer Splitte mit Kegelbrechern. In: Aufbereitungs-Technik 14 (1973), Nr. 2, S. 80–87
- [74] Schubert, H. : Aufbereitung fester mineralischer Rohstoffe. Bd. 1: Kennzeichnung von Körnerkollektiven, Kennzeichnung von Aufbereitungs- und Trennerfolg, Zerkleinerung, Klassierung. 4., Aufl. Leipzig : VEB Deutscher Verlag für Grundstoffindustrie, 1989
- [75] Szczelina, P. : Auslegung von Backenbrechern durch Modellierung des Körnerverhaltens. Freiberg, Technische Universität Bergakademie Freiberg, Fakultät für Maschinen, Verfahrens- und Energietechnik, Dissertation, 2000
- [76] Tadeusiewicz, R. : Sieci neuronowe. Warszawa : Akademicka Oficyna Wydawnicza, 1993 (Problemy Współczesnej Nauki i Techniki : Informatyka)
- [77] Kap. 3.8.5.2. Scatter-disk impact mills In: TARJÁN, G. : Mineral Processing : Fundamentals, Comminution, Sizing and Classification. Bd. I. Budapest : Akadémiai Kiadó, 1981, S. 329–331
- [78] TIEDE, M. : Regressions- und Korrelationsanalyse. München : R. Oldenbourg Verlag GmbH, 1987 (Statistik)
- [79] TL 918061. Lieferbedingungen Gleisschotter der Deutsche Bahn AG. Ausgabe Juni 1997
- [80] TL MIN-STB 2000. Technische Lieferbedingungen für Mineralstoffe im Straßenbau : Gesteinsk¨ornungen und Werksteine im Straßenbau. Ausgabe 2000
- [81] TP Min-StB. Technische Pr¨ufvorschriften f¨ur Mineralstoffe im Straßenbau. Ausgabe 1994
- [82] Unland, G. ; Besser, D. ; Folgner, T. ; Meltke, K. : Forschungsbericht zur Innovationsleistung : Prallzerkleinerung / Technische Universität Bergakademie

Freiberg, Lehrstuhl für Aufbereitungsmaschninen, Lehrstuhl für Anlagentechnik. Freiberg, 1995. – Forschungsbericht. Unveröffentlichter Forschungsbericht

- [83] Unland, G. ; Folgner, T. ; Stenger, R. : Bestimmung der Kornform und Bruchflächigkeit. In: *ZKG International* 51 (1998), Nr. 12, S. 674–682
- [84] UNLAND, G. : Brecher eine Übersicht. In: Brecher und Zerkleinerungsgeräte : Marktübersicht 2000. Walluf : Bauverlag GmbH, 2000
- [85] Unland, G. ; Folgner, T. : Automatische Kornformbestimmung durch photooptische Partikelanalyse. In: Die Naturstein-Industrie 33 (1997), Nr. 5, S. 20– 28
- [86] Unland, G. ; Folgner, T. ; Raaz, V. : Erzeugung von Splitt und Schotter durch Prallbrecher. In: MESSE MÜNCHEN INTERNATIONAL  $(Hrsg.): 3.$ Internationales Symposium Technik und Technologie des Straßenbaus. Munich / Deutschland : A.A.Balkema / Rotterdam / Brookfield, 1998. – Sonderdruck
- [87] Unland, G. ; Razz, V. : Die formale Charakterisierung der Gesteine ein Beitrag aus der Sicht des Maschinenbaus. In: Z. geol. Wiss. 26 (1998), Nr. 3/4, S. 315–328
- [88] VAN DER ZANDEN, H. : Le "SynchroConcasseur": du nouveau dans l'impact? In: Mines et Carrières – Industrie Minérale 81 (1999), Oct, S. 32–39
- [89] van der Zanden, H. ; van Muijen, H. ; den Haan, J. ; van der Zanden, R. : SynchroCrusher : 21st Century Crushing Technology. In: Siltech. Aalbeek : VanderZanden BV, 1999
- [90] VanderZanden BV (Hrsg.): SynchroCrusher : A new low energy Vertical Shaft Impact Crusher. Aalbeek : VanderZanden BV, 1997 . – Firmenschrift
- [91] Zilch, K. ; Staller, M. ; Brandes, C. : Anwendung statistischer Verfahren für die Auswertung von Versuchsdaten. In: Bauingenieur 74 (1999), Nr. 1, S. 8–16
- [92] Kap. 3.3.1. Eigenschaften den Böden : Tragfähigkeit In: ZOLLER, W. ; BLASI, H. ; BLÄSI, H. ; KOHLER, K. ; MEINERS, A. ; ZOLLER, W. : Fachstufen Bau Tiefbau : Technilogie. 8., überarb. Aufl. Hamburg : Verlag Handwerk und Technik G.m.b.H., 1998, S. 42–43

## **Anhang A. Konstruktionskatalog**

### A.1. Prinzipblatt zum Konstruktionskatalog: **Rotorschleuderbrecher**

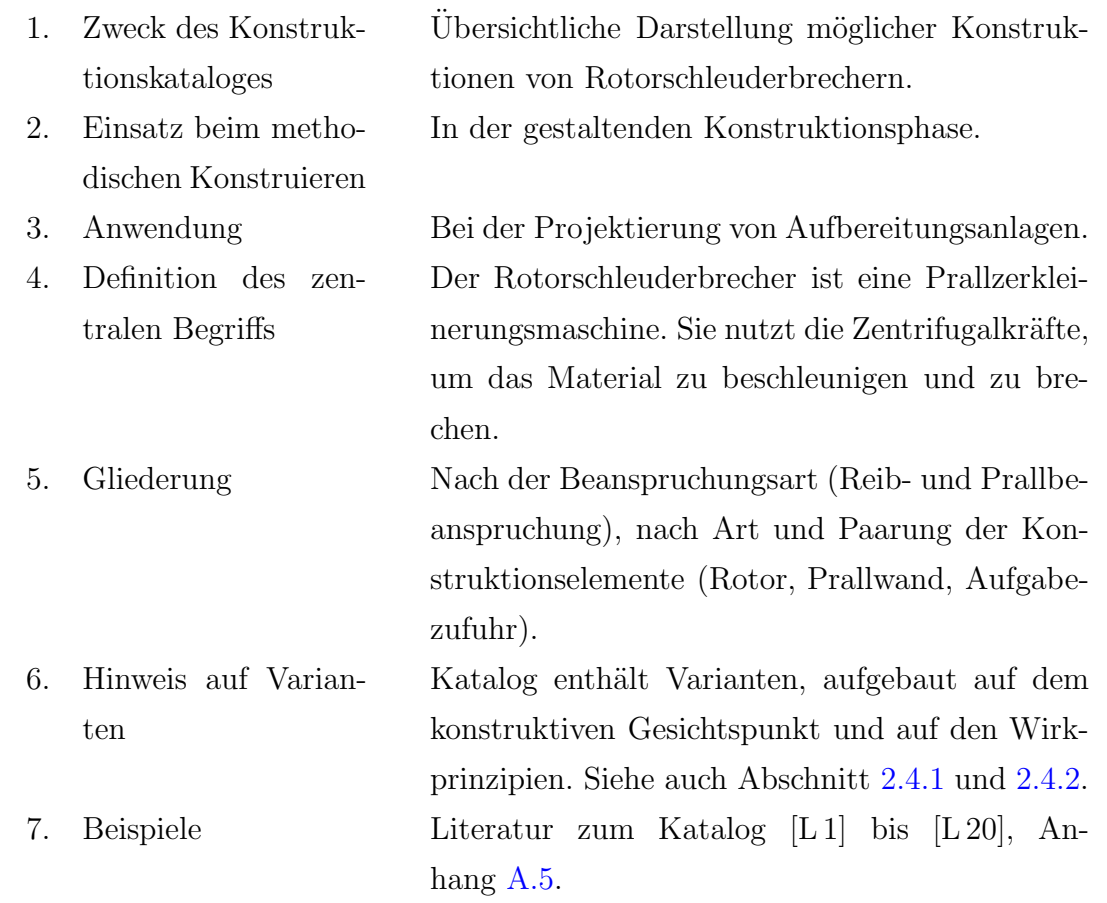

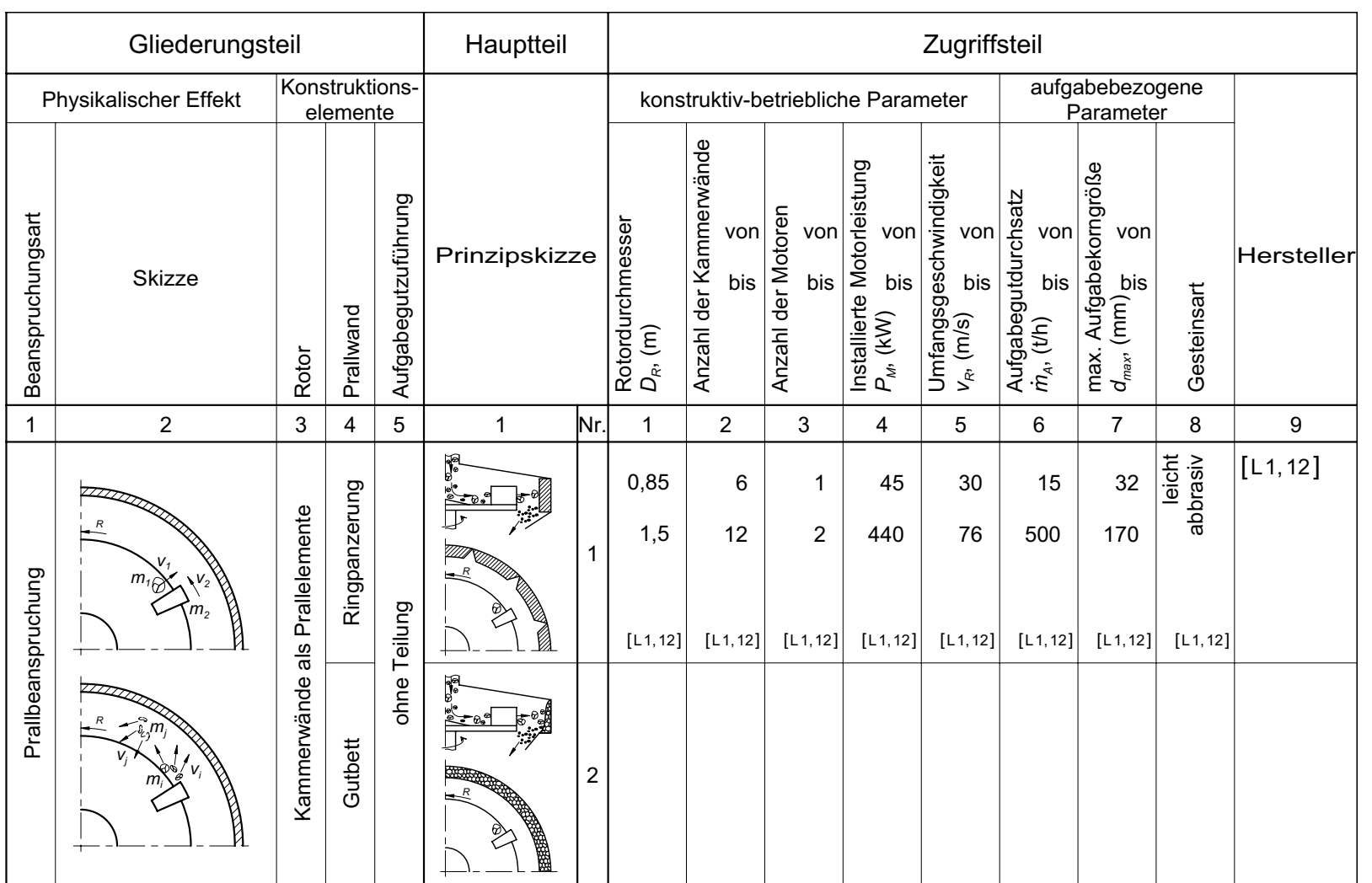

# A.2. **A.2. Detailkatalog (Blatt 1)** Detailkatalog (Blatt 1)

*A.2 Detailkatalog (Blatt 1)*

 $A.2$  Detailkatalog (Blatt 1)

103

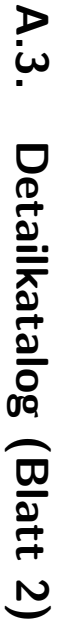

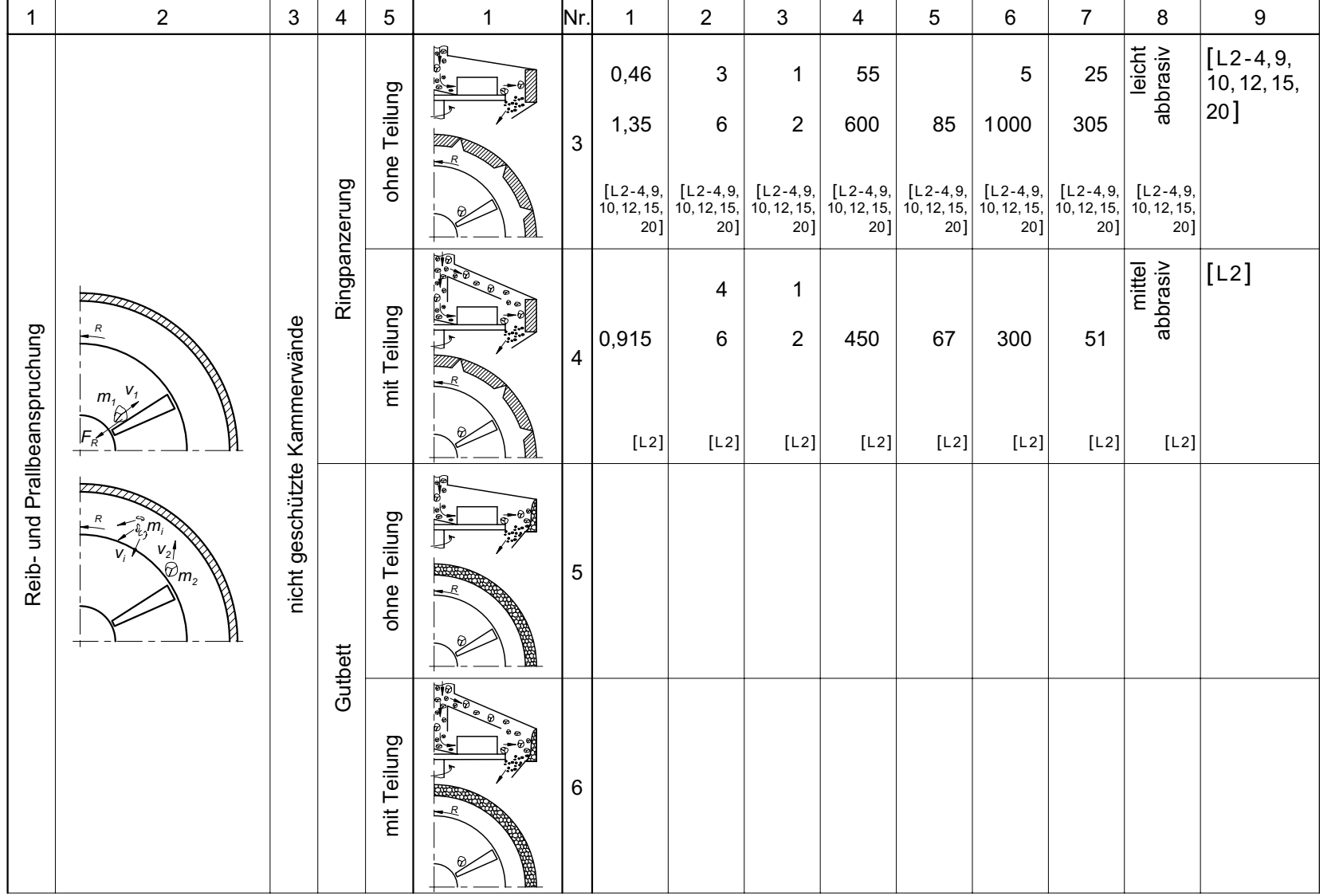

# $A.4.$ **A.4. Detailkatalog (Blatt 3)** Detailkatalog (Blatt 3)

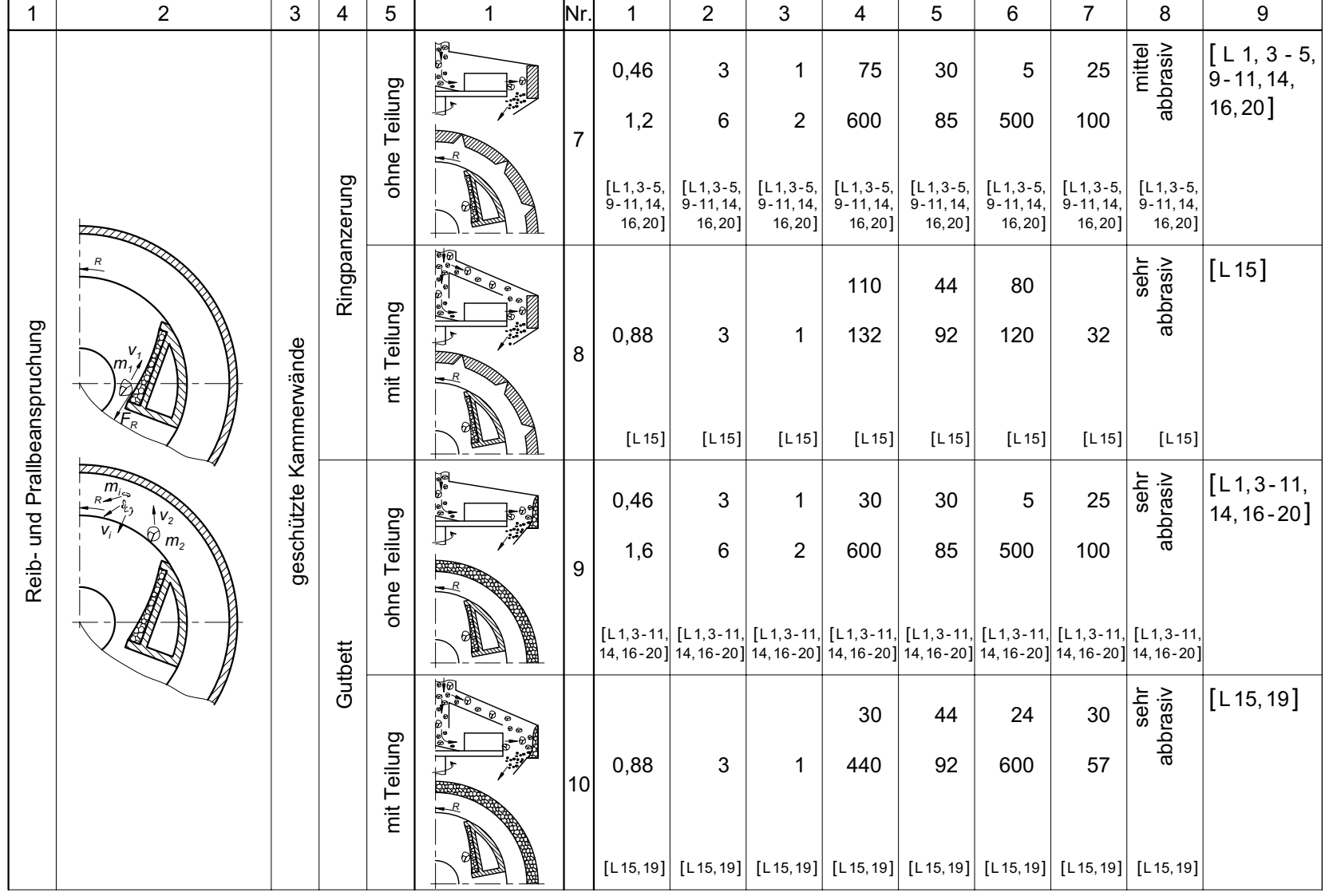

105

#### <span id="page-121-0"></span>**A.5. Literatur zumKatalog**

- [L 1] BHS-Sonthofen Maschinen- und Anlagenbau GmbH: BHS-Rotormühlen. Sonthofen, 2000. – Firmenkatalog Nr.  $7/00$
- [L 2] CANICA-JAQUES CRUSHER MANUFACTURING COMPANY. Canica-Jaques Vertical Shaft Impact (VSI) rock crushers. URL http:// canica-jaques.com/NewFiles/techspecs.html. 1999
- [L 3] CEDARAPIDS, INC.: *Cedarapids : Vertical Shaft Impactors*. Cedar Rapids, 1999. – Firmenkatalog Nr. 21980 (3/99)
- [L 4] CEMCO, INC.: CEMCO Superior Crushing Equipment : CEMCO TURBO VSI Crusher. Albuquerque, 1999. – Firmenkatalog
- [L 5] Christian Pfeiffer Maschinenfabrik GmbH: Horizontal Impact Crusher. Beckum, 1999. – Firmenkatalog
- [L 6] DRAGON S.A.: Vertical Brecher : BABDRAG. Fontaine Cedex, 1997. Firmenkatalog Nr. D 151 B
- [L 7] ING. OTHMAR HAJEK AUFBEREITUNGSTECHNIK.<br>READY-SAND". URL http://www.hajek.at/f: Der ,HAJEKhttp://www.hajek.at/framesetBrechen/ framesetBrechen.htm. 1999
- [L 8] KLEEMANN & REINER GMBH: Horizontalbrecher : Cubimax. Göppingen, 1997. – Firmenkatalog Nr. 8604
- [L 9] KOLBERG-PIONEER, INC.: Pioneer : Vertical Shaft Impact Crushers. Yankton, 2000. – Firmenkatalog Nr. KPI 5K pg 1/00
- [L 10] KRUPP FÖRDERTECHNIK GMBH: Die Prallmühle mit vertikaler Welle : MULTIROK. Ennigerloh, 1999. – Firmenkatalog Nr. ATHA 64.0 e/2.0-194
- [L 11] Loro Parisini NEYRTEC S.A.: Gravipac a rotor ouvert. Pont-de-Claix, 1996. – Firmenkatalog
- [L 12] MAGOTTEAUX: MAG'impact : Der MAGOTTEAUX Hochleistungs-Vertikalprallbrecher. Forêt-Trooz, 1999. – Firmenkatalog
- [L 13] MARTIN STECKERT Anlagen- und Verschleisstechnik GmbH: DAVID-BRECHER. Putzbrunn, 1999. – Firmenkatalog
- [L 14] MFL Maschinenfabrik Liezen und Giesserei Ges.m.b.H.: MFL Zenturbo ZS. Liezen, 2000. – Firmenkatalog
- [L 15] MIFAMA GRUPA KAPITALOWA S.A.: Kruszarka udarowa odśrodkowa o pionowej osi wału UM-100. Mikołów, 1997. – Firmenschrift
- [L 16] NORDBERG GROUP: Nordberg VI series. Mâcon, 2000. Firmenkatalog Nr. 0775-04-00-CED
- [L 17] PSP ENGINEERING A.S.: Vertikalprallbrecher ODV. Přerov, 2000. Firmenkatalog
- [L 18] SBM Wageneder Geselschaft M.B.H.: Vertikalbrecher. Laakirchen, 1997. – Firmenkatalog Nr. 7/97
- [L 19] SVEDALA INDUSTRI AB: SVEDALA : Barmac Rosk-on-Rock VSI Crusher. 1995. – Firmenkatalog Nr. P 238-243-1-11/95
- [L 20] Telsmith, Inc.: TELSMITH V-Series*<sup>T</sup>*M : VSI Crusher. Mequon, 1999. Firmenkatalog Nr. T-900

# **Anhang B. Böschungs- und Bestimmungswinkel**

#### **B.1. Ermittlungsmethoden**

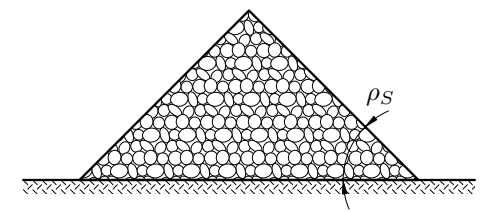

**Abbildung B.1.:** *B¨oschungswinkel*

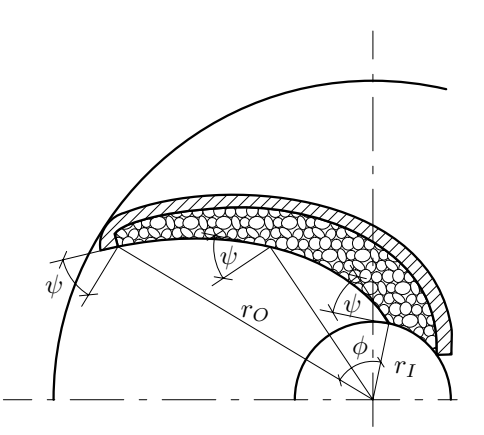

**Abbildung B.2.:** *Bestimmungswinkel*

Der Bestimmungswinkel  $\psi$  wurde durch Umformung der Gleichung [\(4.9\)](#page-49-0) mit der folgenden Formel berechnet:

$$
\psi = \arctan\left(\frac{1}{\phi} \ln\left(\frac{r_O}{r_I}\right)\right). \tag{B.1}
$$

### **B.2. Messergebnisse**

| Gesteinsart          | Kornfraktion $8/16$ mm                      |                            |                                        |      | Kornfraktion $16/31,5 \,\mathrm{mm}$        |                      |                                        |        |  |  |  |  |  |
|----------------------|---------------------------------------------|----------------------------|----------------------------------------|------|---------------------------------------------|----------------------|----------------------------------------|--------|--|--|--|--|--|
|                      | Böschungs-<br>winkel $\rho_S$<br>$(^\circ)$ | winkel $\psi$<br>$(\circ)$ | Bestimmungs-                           |      | Böschungs-<br>winkel $\rho_S$<br>$(^\circ)$ | winkel $\psi$<br>(°) | Bestimmungs-                           |        |  |  |  |  |  |
|                      |                                             | (m/s)                      | Rotorumfangs-<br>geschwindigkeit $v_R$ |      |                                             | (m/s)                | Rotorumfangs-<br>geschwindigkeit $v_R$ |        |  |  |  |  |  |
|                      |                                             | 29,7                       | 58,5                                   | 78,6 |                                             | 29,7                 | 58,5                                   | 78,6   |  |  |  |  |  |
| Amphibolit           | $42 - 46$                                   | 47                         | 47                                     | 45   | $47 - 52$                                   | 48                   | 47                                     | 45     |  |  |  |  |  |
| Andesit              | $37 - 43$                                   | 44                         | 43                                     | 42   | $\cdots$                                    | .                    | .                                      | .      |  |  |  |  |  |
| <b>Basalt</b>        | $40 - 45$                                   | 45                         | 43                                     | 43   | $45 - 51$                                   | 50                   | 47                                     | 46     |  |  |  |  |  |
| Diabas               | $42 - 45$                                   | 45                         | 43                                     | 42   | $46 - 50$                                   | 51                   | 45                                     | 44     |  |  |  |  |  |
| Granodiorit          | $43 - 47$                                   | 48                         | 46                                     | 46   | $46 - 52$                                   | 50                   | 48                                     | $48\,$ |  |  |  |  |  |
| Granit (Meißen)      | $\cdots$                                    | .                          | .                                      | .    | $42 - 46$                                   | 54                   | 46                                     | $45\,$ |  |  |  |  |  |
| Granit (Obercrinitz) | $40 - 44$                                   | 46                         | 41                                     | 43   | $43 - 47$                                   | 56                   | 44                                     | $45\,$ |  |  |  |  |  |
| Granulit             | $45 - 50$                                   | 43                         | 43                                     | 43   | $50 - 54$                                   | 53                   | 48                                     | 46     |  |  |  |  |  |
| Grauwacke            | $46 - 50$                                   | 43                         | 44                                     | 44   | $49 - 55$                                   | 46                   | 47                                     | 45     |  |  |  |  |  |
| Tonalit              | $42 - 46$                                   | 42                         | 41                                     | 41   | $44 - 48$                                   | 54                   | 45                                     | 45     |  |  |  |  |  |
| Quarzporphyr         | $41 - 45$                                   | 46                         | 46                                     | 40   | $45 - 49$                                   | 53                   | 48                                     | 43     |  |  |  |  |  |

**Tabelle B.1.:** *Gemessene Werte des B¨oschungs- und Bestimmungswinkels*

# Anhang C. Lösung der **Bewegungsgleichung**

<span id="page-125-0"></span>Die Bewegungsgleichung

$$
\frac{\mathrm{d}^2 l}{\mathrm{d}t^2} + 2\,\omega_R \,\mu_C \frac{\mathrm{d}l}{\mathrm{d}t} + \frac{\omega_R^2 \tan\psi}{\sqrt{1 + \tan^2\psi}} \left(\mu_C \cos\psi - \sin\psi\right) l = \omega_R^2 \, r_I \left(\sin\psi - \mu_C \cos\psi\right) - \mu_F \, g \tag{C.1}
$$

ist eine lineare Differentialgleichung 2. Ordnung mit konstanten Koeffizienten. Kennt man die allgemeine Lösung  $C_1 l_1 + C_2 l_2$  der zur Gleichung [\(C.1\)](#page-125-0) gehörenden homogenen Differentialgleichung

$$
\frac{\mathrm{d}^2 l}{\mathrm{d}t^2} + 2\,\omega_R \,\mu_C \frac{\mathrm{d}l}{\mathrm{d}t} + \frac{\omega_R^2 \tan\psi}{\sqrt{1 + \tan^2\psi}} \left(\mu_C \cos\psi - \sin\psi\right) l = 0 \tag{C.2}
$$

und irgendeine partikuläre Lösung  $l_3$  der Gleichung [\(C.1\)](#page-125-0), so ist die allgemeine Lösung der Gleichung [\(C.1\)](#page-125-0) gleich der Summe:

<span id="page-125-1"></span>
$$
l = C_1 l_1 + C_2 l_2 + l_3. \tag{C.3}
$$

<span id="page-125-2"></span>Gemäß  $[27, 16, S. 530ff]$  $[27, 16, S. 530ff]$  $[27, 16, S. 530ff]$  $[27, 16, S. 530ff]$  ergibt sich aus Gleichung  $(C.3)$  das folgende Integral für die Gleichung [\(C.1\)](#page-125-0)

$$
l = C_1 \exp\left(-K_1 \omega_R t\right) + C_2 \exp\left(K_2 \omega_R t\right)
$$

$$
+ \frac{\sqrt{1 + \tan^2 \psi}}{\tan \psi} \left[\frac{\mu_F g}{\omega_R^2 \left(\sin \psi - \mu_C \cos \psi\right)} - r_I\right], \tag{C.4}
$$

wobei gilt:

$$
C_1 = \frac{K_2}{K_1 + K_2} \frac{\sqrt{1 + \tan^2 \psi}}{\tan \psi} \left[ r_I - \frac{\mu_F g}{\omega_R^2 (\sin \psi - \mu_C \cos \psi)} \right],
$$
 (C.5)

$$
C_2 = \frac{K_1}{K_2} C_1 \tag{C.6}
$$

und

$$
K_1 = \sqrt{\mu_C^2 + \frac{\tan\psi}{\sqrt{1 + \tan^2\psi}}} \left( \sin\psi - \mu_C \cos\psi \right) + \mu_C, \qquad (C.7)
$$

$$
K_2 = \sqrt{\mu_C^2 + \frac{\tan\psi}{\sqrt{1 + \tan^2\psi}}} \left( \sin\psi - \mu_C \cos\psi \right) - \mu_C. \tag{C.8}
$$

Die Größen  $C_1$  und  $C_2$  sind dabei durch die Anfangsbedingungen  $l = 0$  und  $\frac{dl}{dt}$  $= 0$ bei  $t = 0$  bestimmt. Die Gleichung [\(C.4\)](#page-125-2) beschreibt die Bewegung der Partikel entlang des Kammerwandschutzes.

Durch Differentiation der Gleichung [\(C.4\)](#page-125-2) erhält man die Relativgeschwindigkeit der Partikel in der Kammer:

$$
v_{rel} = \frac{\mathrm{d}l}{\mathrm{d}t} = -C_1 K_1 \omega_R \Big[ \exp\big(-K_1 \omega_R t\big) - \exp\big(K_2 \omega_R t\big) \Big]. \tag{C.9}
$$

Die geometrischen Abhängigkeiten zwischen den einzelnen Parametern sind der Abb. [4.10](#page-50-0) zu entnehmen.

**Anhang D. Versuchsvarianten**

| Versuchsnummer      |                        | Gesteinsart           |                          |                |                 |                      |                             |                        | Prall-<br>$\mbox{wand}$<br>form |                           | Abstand<br>Rotor-<br>Prallwand |               | Rotorum-<br>fangsge-<br>schwindig-<br>keit |                  | Aufgabegutdurchsatz |     |                       |          |        |                      | Aufga-<br>begut-<br>korn-<br>größe |          |          |          |          |          |             |
|---------------------|------------------------|-----------------------|--------------------------|----------------|-----------------|----------------------|-----------------------------|------------------------|---------------------------------|---------------------------|--------------------------------|---------------|--------------------------------------------|------------------|---------------------|-----|-----------------------|----------|--------|----------------------|------------------------------------|----------|----------|----------|----------|----------|-------------|
|                     |                        |                       |                          |                |                 |                      |                             |                        |                                 |                           |                                |               |                                            | $a_{R-P}$<br>(m) |                     |     | $\upsilon_R$<br>(m/s) |          |        | $\dot{m}_A$<br>(t/h) |                                    |          |          |          |          | (mm)     |             |
|                     | Amphibolit (Venusberg) | Andesit (Kesselsdorf) | Basalt (Nieder-Ofleiden) | Diabas (Pirna) | Granit (Meißen) | Granit (Obercrinitz) | Granodiorit (Oberottendorf) | Granulit (Diethendorf) | Grauwacke (Breitenau)           | Quarzporphyr (Petersberg) | Tonalit (Hohwald)              | Ringpanzerung | Gutbett                                    | 0,1              | $0,\!15$            | 0,2 | $29,7$                | $58,5$   | $78,6$ |                      | LC.                                | $\Omega$ | 35       | $50\,$   | 75       | 8/16     | $16/31,\!5$ |
| A.R.0, 1.29.1.8/16  | $\times$               |                       |                          |                |                 |                      |                             |                        |                                 |                           |                                | $\times$      |                                            | $\times$         |                     |     | $\times$              |          |        | $\times$             |                                    |          |          |          |          | $\times$ |             |
| A.R.0, 1.29.5.8/16  | $\times$               |                       |                          |                |                 |                      |                             |                        |                                 |                           |                                | $\times$      |                                            | $\times$         |                     |     | $\times$              |          |        |                      | $\times$                           |          |          |          |          | $\times$ |             |
| A.R.0, 1.29.20.8/16 | $\times$               |                       |                          |                |                 |                      |                             |                        |                                 |                           |                                | $\times$      |                                            | $\times$         |                     |     | $\times$              |          |        |                      |                                    | $\times$ |          |          |          | $\times$ |             |
| A.R.0, 1.29.35.8/16 | $\times$               |                       |                          |                |                 |                      |                             |                        |                                 |                           |                                | $\times$      |                                            | $\times$         |                     |     | $\times$              |          |        |                      |                                    |          | $\times$ |          |          | $\times$ |             |
| A.R.0, 1.29.50.8/16 | $\times$               |                       |                          |                |                 |                      |                             |                        |                                 |                           |                                | $\times$      |                                            | $\times$         |                     |     | $\times$              |          |        |                      |                                    |          |          | $\times$ |          | $\times$ |             |
| A.R.0, 1.29.75.8/16 | $\times$               |                       |                          |                |                 |                      |                             |                        |                                 |                           |                                | $\times$      |                                            | $\times$         |                     |     | $\times$              |          |        |                      |                                    |          |          |          | $\times$ | $\times$ |             |
| A.R.0,15.58.1.8/16  | $\times$               |                       |                          |                |                 |                      |                             |                        |                                 |                           |                                | $\times$      |                                            |                  | $\times$            |     |                       | $\times$ |        | $\times$             |                                    |          |          |          |          | $\times$ |             |
| A.R.0,15.58.5.8/16  | $\times$               |                       |                          |                |                 |                      |                             |                        |                                 |                           |                                | $\times$      |                                            |                  | $\times$            |     |                       | $\times$ |        |                      | $\times$                           |          |          |          |          | $\times$ |             |
| A.R.0,15.58.20.8/16 | $\times$               |                       |                          |                |                 |                      |                             |                        |                                 |                           |                                | $\times$      |                                            |                  | $\times$            |     |                       | $\times$ |        |                      |                                    | $\times$ |          |          |          | $\times$ |             |
| A.R.0,15.58.35.8/16 | $\times$               |                       |                          |                |                 |                      |                             |                        |                                 |                           |                                | $\times$      |                                            |                  | $\times$            |     |                       | $\times$ |        |                      |                                    |          | $\times$ |          |          | $\times$ |             |
| A.R.0,15.58.50.8/16 | $\times$               |                       |                          |                |                 |                      |                             |                        |                                 |                           |                                | $\times$      |                                            |                  | $\times$            |     |                       | $\times$ |        |                      |                                    |          |          | $\times$ |          | $\times$ |             |
| A.R.0,15.58.75.8/16 | $\times$               |                       |                          |                |                 |                      |                             |                        |                                 |                           |                                | $\times$      |                                            |                  | $\times$            |     |                       | $\times$ |        |                      |                                    |          |          |          | $\times$ | $\times$ |             |

**Anhang E. Gesteinsanalyse**

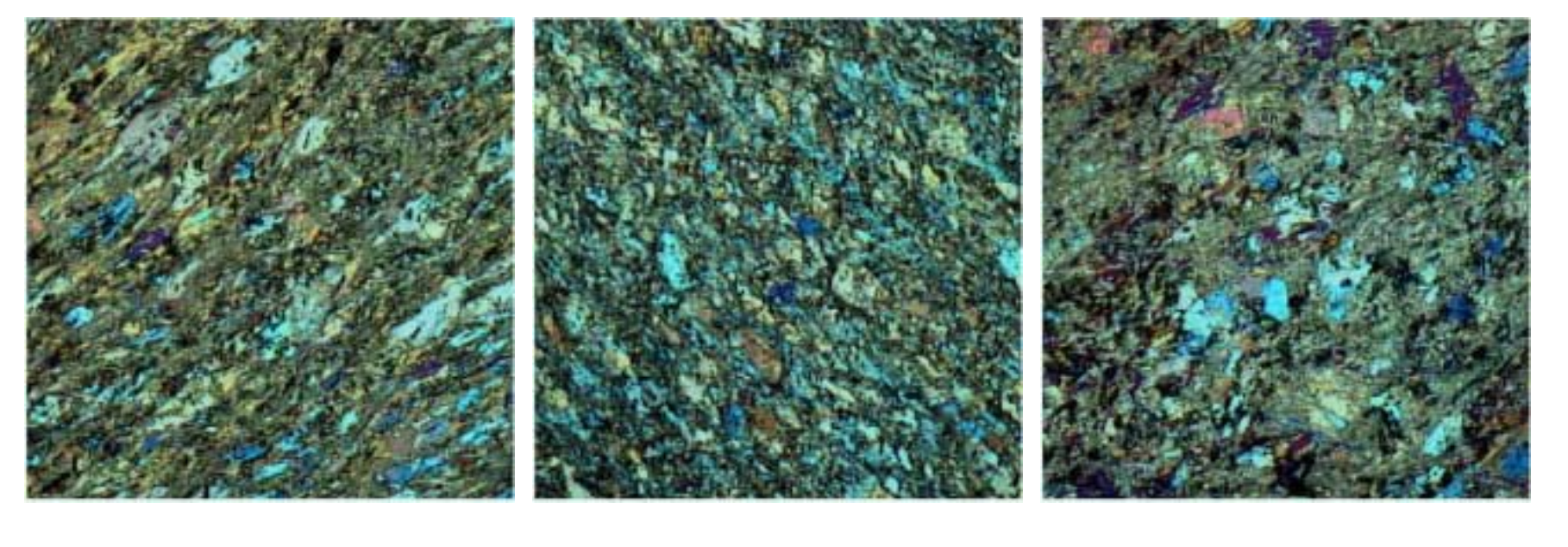

**b**) **c**)<br> **Abbildung E.1.:** *Dünnschliff-Gefügeaufnahme Amphibolit (Venusberg)*<br>
Maßstab: Breite × Höhe - 4,5 × 4,5 mm<br>  $\frac{1}{\sqrt{24}}$ 

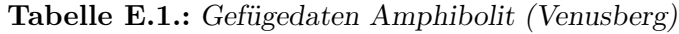

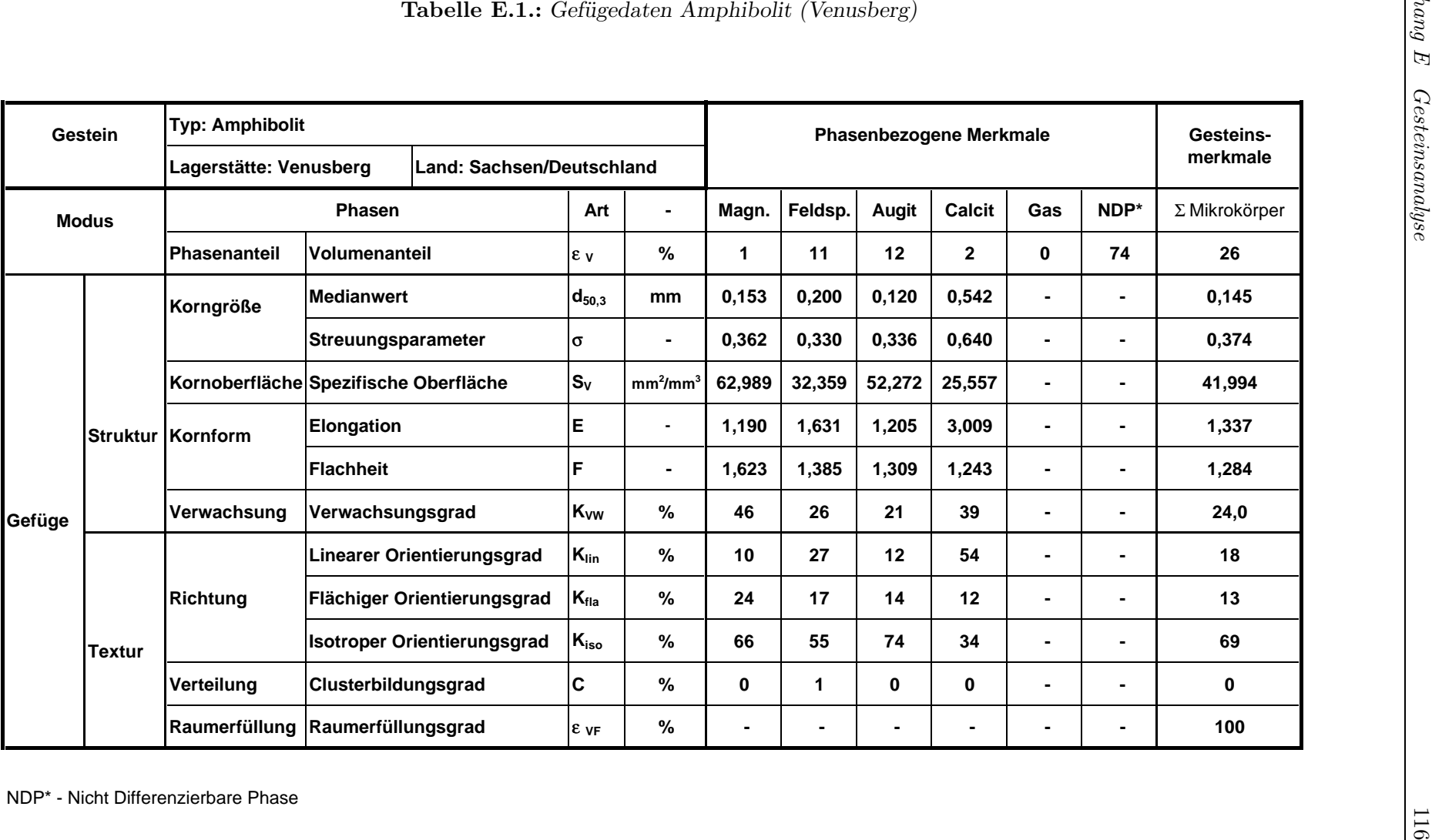

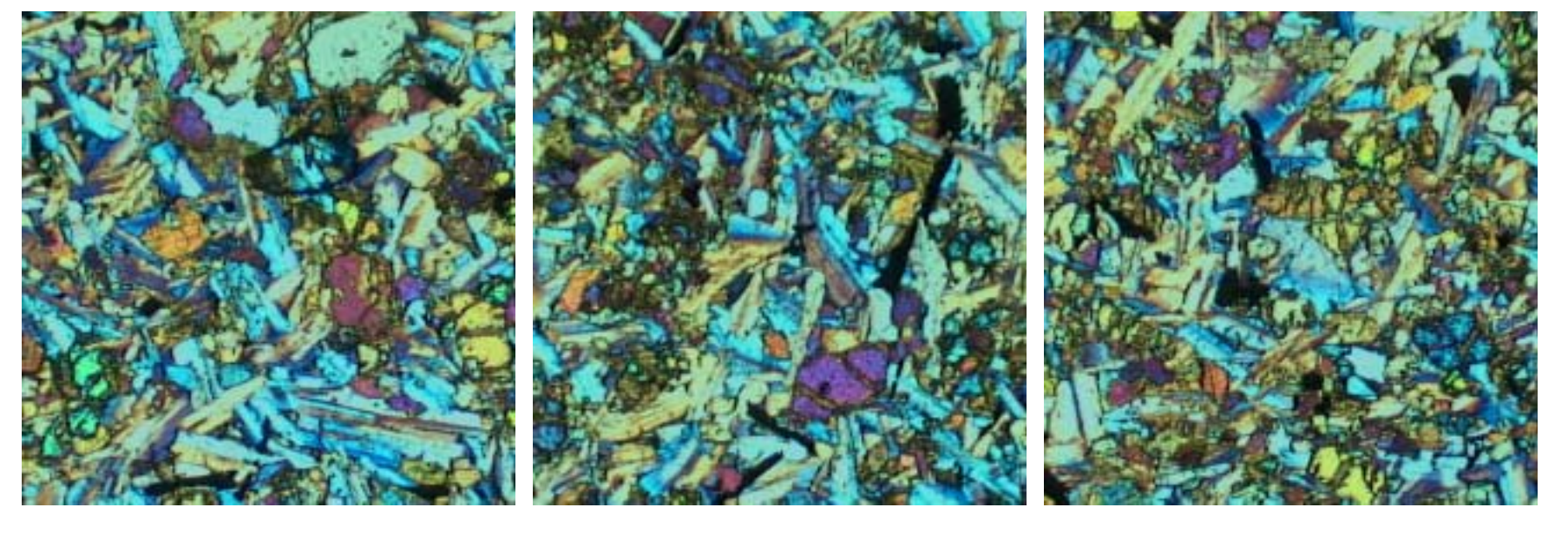

**b**) **c**)<br> **Abbildung E.2.:** *Dünnschliff-Gefügeaufnahme Basalt* (Nieder-Ofleiden)<br>
Maßstab: Breite × Höhe - 2,1 × 2,1 mm<br>  $\frac{11}{24}$ 

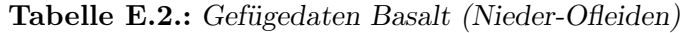

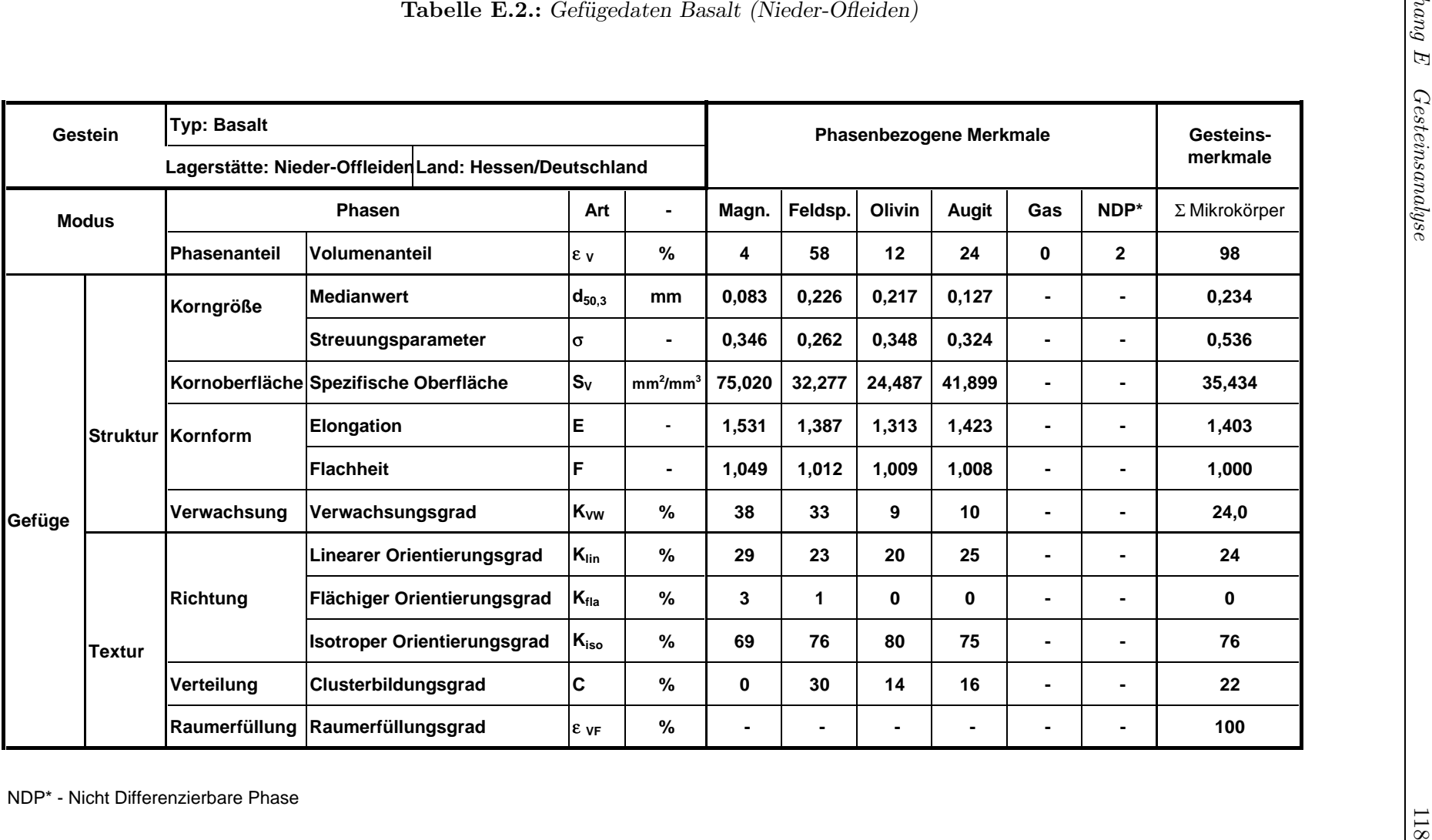

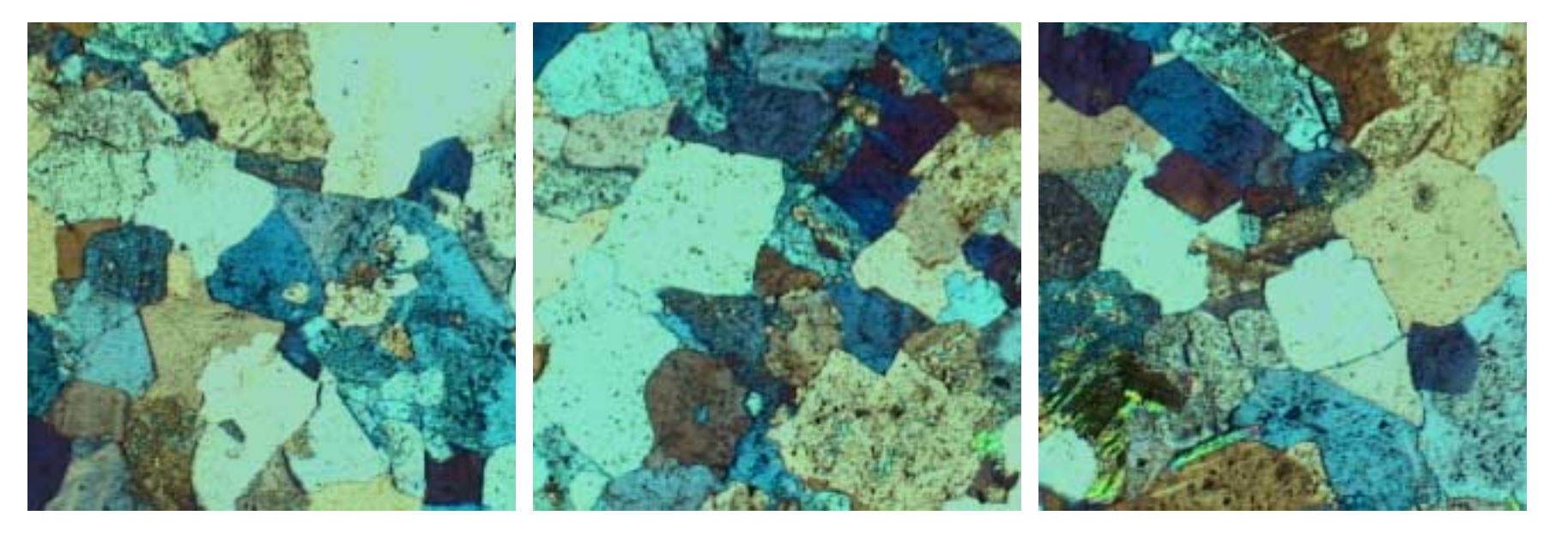

**b**) **c**)<br> **Abbildung E.3.:** *Dünnschliff-Gefügeaufnahme Granit (Obercrinitz)*<br>
Maßstab: Breite × Höhe - 2,1 × 2,1 mm

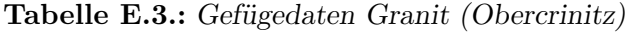

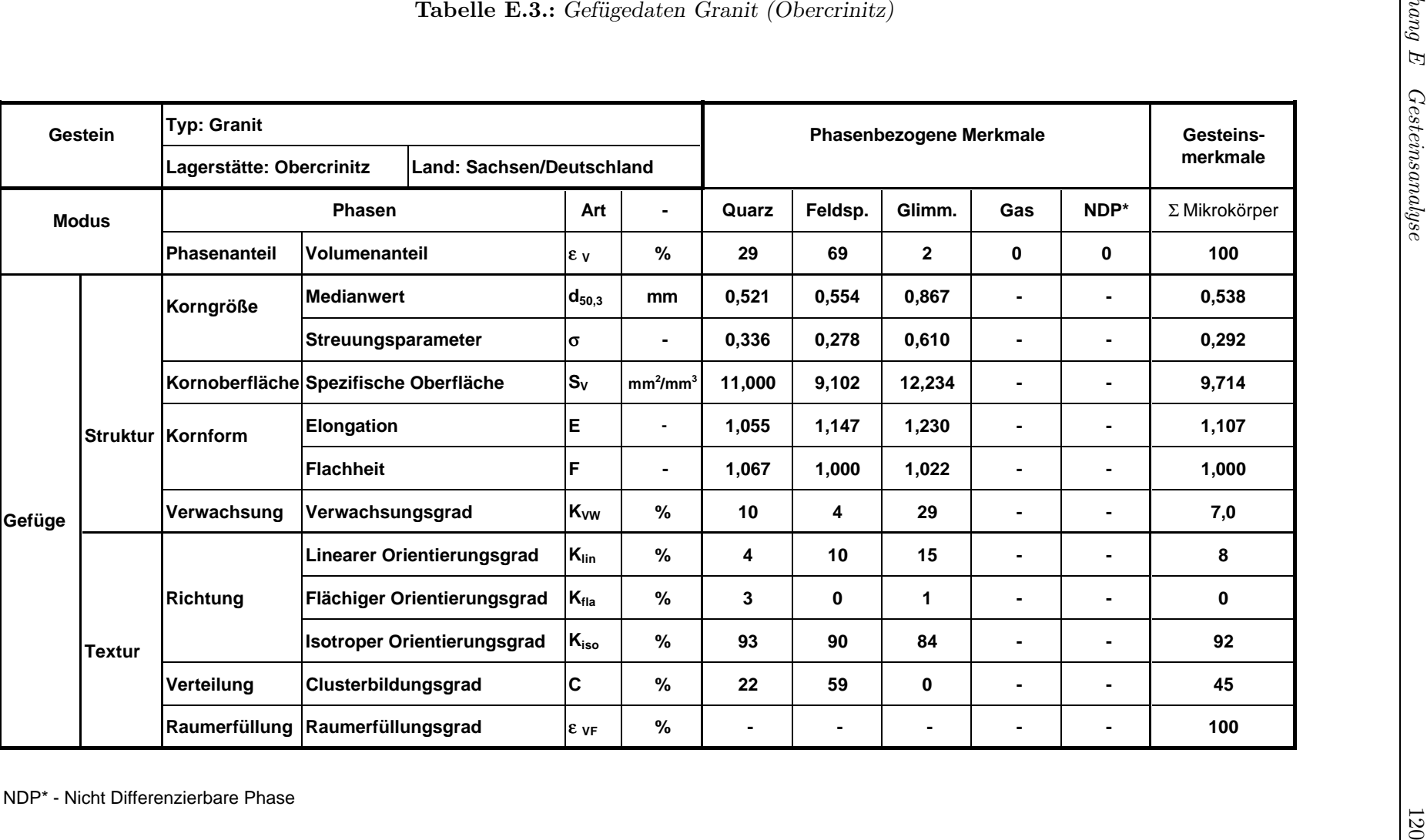

# **Anhang F. Ausgewählte Versuchsergebnisse**

| Versuchsnummer       | Gesteinsart   | $a_{R-P}$ | $v_R$ | $\dot{m}_A$ | $d^{\prime}_A$<br>(mm) | $n_A$ | $\operatorname{SI}_A$<br>$(\%)$ | $d_F'$<br>(mm) | $n_F$ | $SI_F$         | (% )           |                  |                  | $W_o$                        |  |
|----------------------|---------------|-----------|-------|-------------|------------------------|-------|---------------------------------|----------------|-------|----------------|----------------|------------------|------------------|------------------------------|--|
|                      |               | (m)       | (m/s) | (t/h)       |                        |       |                                 |                |       | 2/5            | 5/8            | 8/11,2           | 11,2/16          | $\left(\frac{kWh}{t}\right)$ |  |
| A.R.0,15.58.20.8/16  | Amphibolit    | 0,15      | 58,5  | $20\,$      | 15,5                   | 3,10  | 34                              | 6,3            | 1,10  | 28             | $26\,$         | 21               | 12               | 2,27                         |  |
| A.R.0,15.58.50.8/16  | Amphibolit    | 0,15      | 58,5  | 50          | 15,5                   | 3,10  | 34                              | 6,5            | 1,25  | 29             | 23             | 18               | $\,6\,$          | 1,61                         |  |
| A.R.0,15.58.75.8/16  | Amphibolit    | 0,15      | 58,5  | 75          | 15,5                   | 3,10  | 34                              | 7,6            | 1,09  | 31             | 26             | 19               | 9                | 1,15                         |  |
| A.R.0,15.29.20.8/16  | Amphibolit    | 0,15      | 29,7  | $20\,$      | 15,5                   | 3,10  | 34                              | 11,0           | 2,05  | 37             | 32             | 28               | 13               | 0,59                         |  |
| A.R.0,15.29.50.8/16  | Amphibolit    | 0,15      | 29,7  | 50          | 15,5                   | 3,10  | 34                              | 11,0           | 2,11  | 39             | $34\,$         | 27               | 11               | 0,42                         |  |
| A.R.0,15.78.20.8/16  | Amphibolit    | 0,15      | 78,6  | $20\,$      | 15,5                   | 3,10  | 34                              | 5,1            | 1,00  | 22             | $21\,$         | 19               | $8\,$            | 4,27                         |  |
| An.R.0,15.58.20.8/16 | Andesit       | 0,15      | 58,5  | 20          | 12,4                   | 2,50  | 17                              | 7,1            | 1,55  | 22             | 10             | 3                | $\boldsymbol{0}$ | 2,28                         |  |
| An.R.0,15.58.50.8/16 | Andesit       | 0,15      | 58,5  | 50          | 12,4                   | 2,50  | 17                              | 7,7            | 1,54  | 22             | 10             | 5                | $\boldsymbol{0}$ | 1,56                         |  |
| An.R.0,15.58.75.8/16 | Andesit       | 0,15      | 58,5  | 75          | 12,4                   | 2,50  | 17                              | 8,0            | 1,57  | 25             | 12             | $\overline{4}$   | $\boldsymbol{0}$ | 1,31                         |  |
| An.R.0,15.29.20.8/16 | Andesit       | 0,15      | 29,7  | $20\,$      | 12,4                   | 2,50  | 17                              | 11,5           | 2,34  | 38             | $21\,$         | $\boldsymbol{9}$ | $\boldsymbol{0}$ | 0,65                         |  |
| An.R.0,15.29.50.8/16 | Andesit       | 0,15      | 29,7  | 50          | 12,4                   | 2,50  | 17                              | 11,0           | 2,46  | 35             | $18\,$         | 10               | $\boldsymbol{0}$ | 0,43                         |  |
| An.R.0,15.78.20.8/16 | Andesit       | 0,15      | 78,6  | $20\,$      | 12,4                   | 2,50  | 17                              | 4,1            | 1,03  | 17             | $\overline{7}$ | $\sqrt{3}$       | $\boldsymbol{0}$ | 4,18                         |  |
| B.R.0,15.58.50.8/16  | <b>Basalt</b> | 0,15      | 58,5  | 50          | 13,1                   | 2,96  | 15                              | 7,6            | 1,61  | 11             | $\overline{5}$ | $\boldsymbol{0}$ | $\boldsymbol{0}$ | 1,75                         |  |
| B.R.0,15.58.75.8/16  | <b>Basalt</b> | 0,15      | 58,5  | 75          | 13,1                   | 2,96  | 15                              | 9,0            | 1,53  | 16             | $\,6\,$        | 4                | $\overline{0}$   | 1,15                         |  |
| B.R.0,15.29.20.8/16  | <b>Basalt</b> | 0,15      | 29,7  | $20\,$      | 13,1                   | 2,96  | 15                              | 11,2           | 2,63  | 29             | $19\,$         | 9                | $\boldsymbol{0}$ | 0,70                         |  |
| B.R.0,15.29.50.8/16  | <b>Basalt</b> | 0,15      | 29,7  | 50          | 13,1                   | 2,96  | 15                              | 11,4           | 3,06  | 27             | 18             | $8\,$            | $\boldsymbol{0}$ | 0,47                         |  |
| B.R.0,15.78.20.8/16  | <b>Basalt</b> | 0,15      | 78,6  | 20          | 13,1                   | 2,96  | 15                              | 4,5            | 1,09  | $\overline{7}$ | $\overline{4}$ | $\boldsymbol{0}$ | $\boldsymbol{0}$ | 4,81                         |  |

<span id="page-137-0"></span>

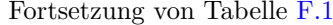

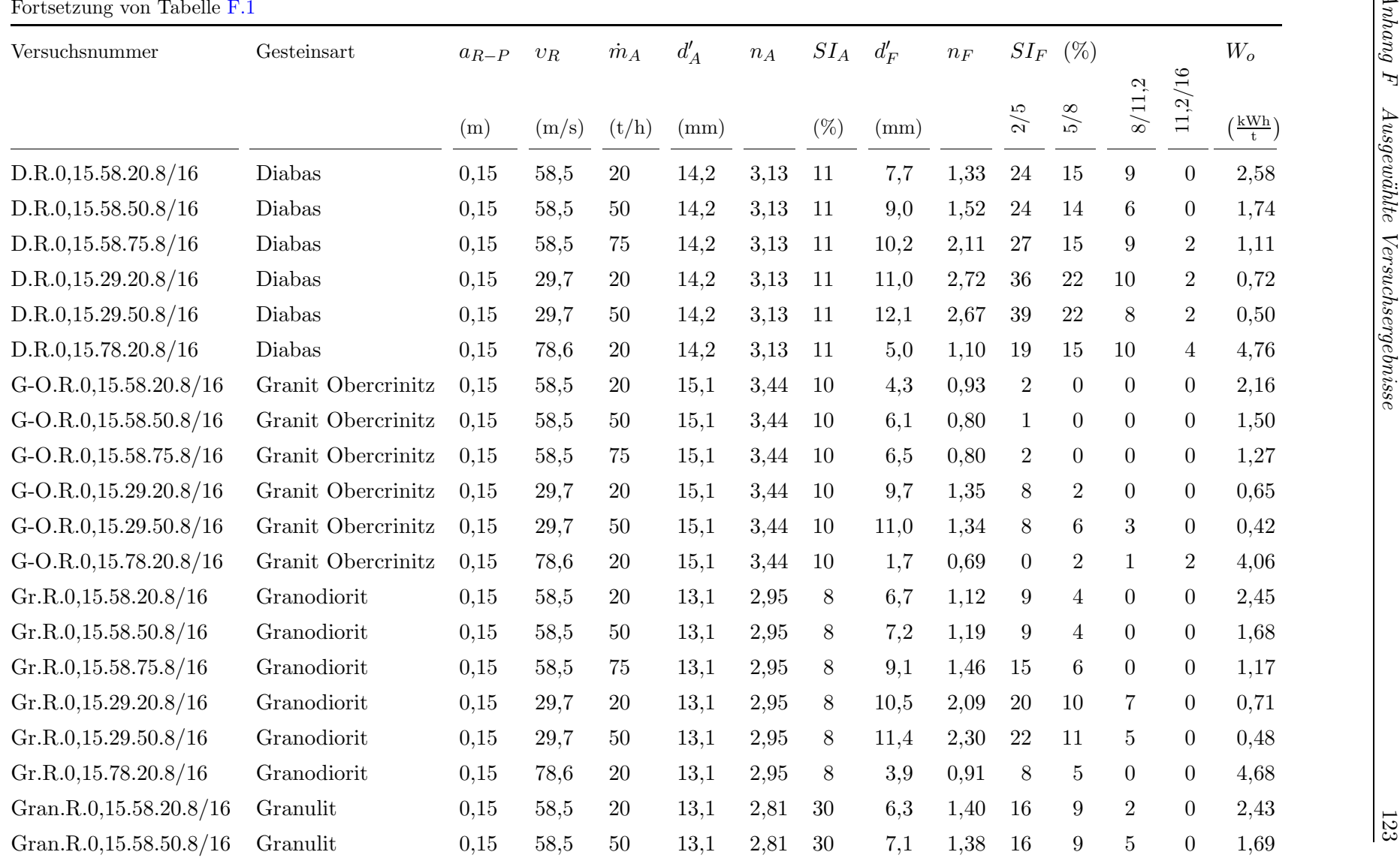

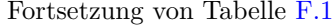

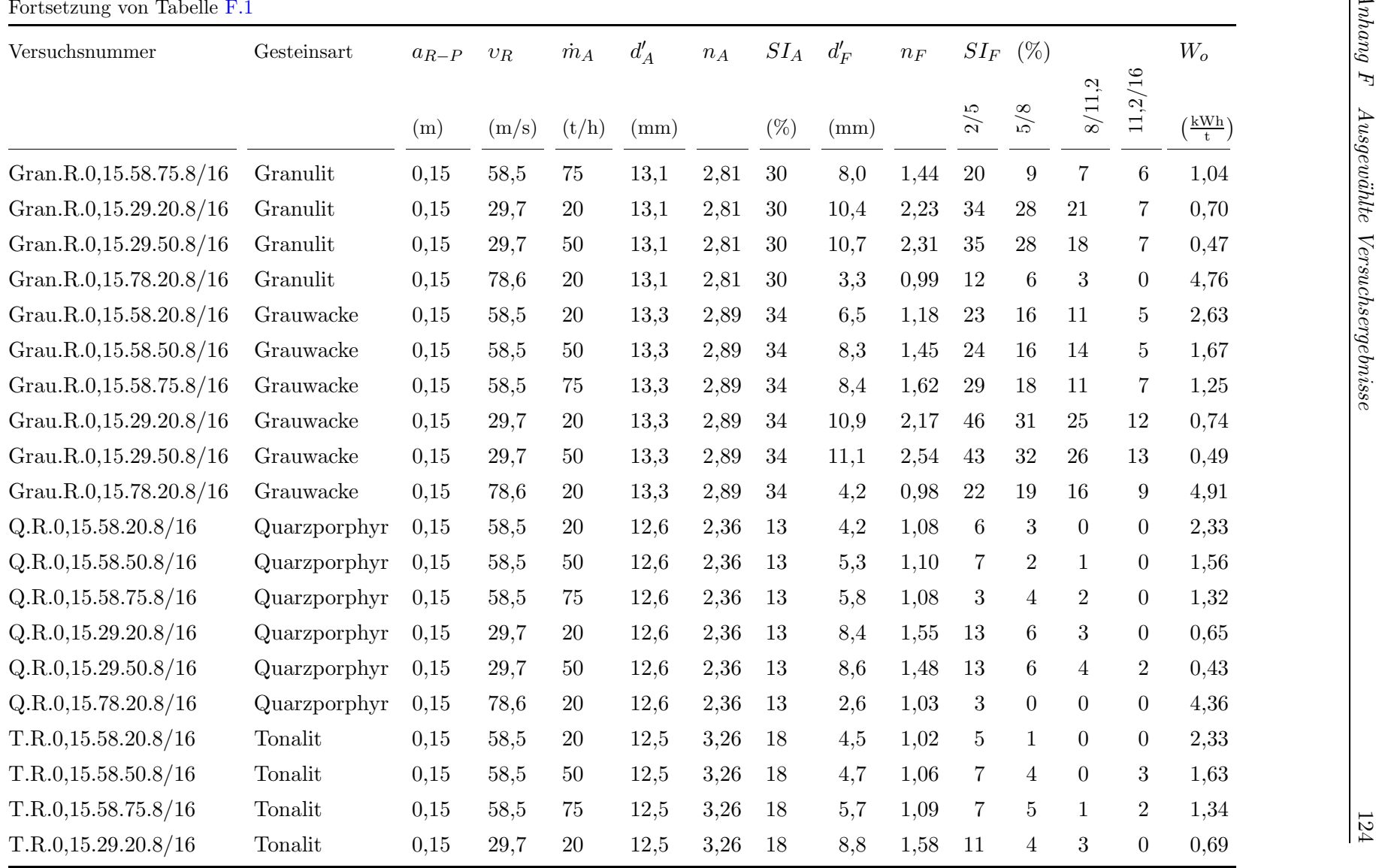

| Fortsetzung von Tabelle F.1 |               |           |              |             |          |                   |                |        |       |                |                |                |                |                              |
|-----------------------------|---------------|-----------|--------------|-------------|----------|-------------------|----------------|--------|-------|----------------|----------------|----------------|----------------|------------------------------|
| Versuchsnummer              | Gesteinsart   | $a_{R-P}$ | $\upsilon_R$ | $\dot{m}_A$ | $d'_{A}$ | $n_{\mathcal{A}}$ | $SI_{A}$       | $d_F'$ | $n_F$ |                | $SI_F$ (%)     |                |                | $W_o$                        |
|                             |               | (m)       | (m/s)        | (t/h)       | (mm)     |                   | $(\%)$         | (mm)   |       | 2/5            | 5/8            | 8/11,2         | 11,2/16        | $\left(\frac{kWh}{t}\right)$ |
| T.R.0,15.29.50.8/16         | Tonalit       | 0,15      | 29,7         | 50          | 12,5     | 3,26              | 18             | 9,5    | 1,54  | 13             | $\overline{7}$ | $\overline{4}$ | $\mathbf{1}$   | 0,46                         |
| T.R.0,15.78.20.8/16         | Tonalit       | 0,15      | 78,6         | 20          | 12,5     | 3,26              | 18             | 2,0    | 0,86  | $\overline{5}$ | $\mathbf{1}$   | $\overline{0}$ | $\theta$       | 4,62                         |
| A.R.0,15.58.50.16/32        | Amphibolit    | 0,15      | 58,5         | 50          | 24,1     | 2,95              | 41             | 15,5   | 1,09  | 36             | $28\,$         | 27             | 30             | 1,15                         |
| A.R.0,15.29.20.16/32        | Amphibolit    | 0,15      | 29,7         | 20          | 24,1     | 2,95              | 41             | 17,7   | 1,10  | 42             | 37             | 33             | 35             | 0,55                         |
| A.R.0,15.29.50.16/32        | Amphibolit    | 0,15      | 29,7         | 50          | 24,1     | 2,95              | 41             | 19,7   | 1,54  | 41             | 41             | 34             | 31             | 0,39                         |
| A.R.0,15.78.20.16/32        | Amphibolit    | 0,15      | 78,6         | 20          | 24,1     | 2,95              | 41             | 10,3   | 0,85  | 28             | 25             | 22             | 21             | 3,96                         |
| B.R.0,15.58.20.11/32        | <b>Basalt</b> | 0,15      | 58,5         | 20          | 26,7     | 2,51              | 38             | 13,0   | 1,23  | 11             | 11             | 10             | $\overline{7}$ | 2,24                         |
| B.R.0,15.58.50.11/32        | <b>Basalt</b> | 0,15      | 58,5         | 50          | 26,7     | 2,51              | 38             | 15,1   | 1,38  | 10             | 10             | 15             | $\overline{7}$ | 1,55                         |
| B.R.0,15.29.20.11/32        | <b>Basalt</b> | 0,15      | 29,7         | 20          | 26,7     | 2,51              | 38             | 17,5   | 1,64  | 25             | $20\,$         | 23             | 15             | 0,62                         |
| B.R.0,15.29.50.11/32        | <b>Basalt</b> | 0,15      | 29,7         | 50          | 26,7     | 2,51              | 38             | 21,3   | 1,68  | 28             | 22             | 25             | $20\,$         | 0,41                         |
| B.R.0,15.29.75.11/32        | <b>Basalt</b> | 0,15      | 29,7         | 75          | 26,7     | 2,51              | 38             | 20,5   | 1,53  | 28             | 17             | 23             | 22             | 0,25                         |
| B.R.0,15.78.20.11/32        | <b>Basalt</b> | 0,15      | 78,6         | <b>20</b>   | 26,7     | 2,51              | 38             | 6,2    | 0,92  | 8              | $\,7$          | 9              | $\mathbf{1}$   | 4,48                         |
| D.R.0,15.58.20.16/32        | Diabas        | 0,15      | 58,5         | <b>20</b>   | 27,1     | 2,56              | 33             | 14,2   | 1,06  | 18             | 17             | 15             | 8              | 2,34                         |
| D.R.0,15.58.50.16/32        | Diabas        | 0,15      | 58,5         | 50          | 27,1     | 2,56              | 33             | 17,9   | 1,10  | 17             | 16             | 18             | 12             | 1,57                         |
| D.R.0,15.58.75.16/32        | Diabas        | 0,15      | 58,5         | 75          | 27,1     | 2,56              | 33             | 14,8   | 1,37  | 26             | 24             | 22             | 19             | 1,12                         |
| D.R.0,15.29.20.16/32        | Diabas        | 0,15      | 29,7         | 20          | 27,1     | 2,56              | 33             | 21,9   | 1,91  | 33             | $32\,$         | 22             | 17             | 0,64                         |
| D.R.0,15.29.50.16/32        | Diabas        | 0,15      | 29,7         | 50          | 27,1     | 2,56              | 33             | 23,6   | 2,00  | 39             | 30             | 21             | 17             | 0,43                         |
| D.R.0,15.78.20.16/32        | Diabas        | 0,15      | 78,6         | 20          | 27,1     | 2,56              | 33             | 7,4    | 0,85  | 20             | 22             | 21             | $\overline{4}$ | 4,61                         |
| G-M.R.0,15.58.20.16/32      | Granit Meißen | 0,15      | 58,5         | <b>20</b>   | 24,7     | 3,36              | $\overline{7}$ | 9,2    | 0,79  | $\overline{4}$ | $\overline{0}$ | $\theta$       | $\theta$       | 2,00                         |
| G-M.R.0,15.58.50.16/32      | Granit Meißen | 0,15      | 58,5         | 50          | 24,7     | 3,36              | $\overline{7}$ | 9,0    | 0,83  | 5              | $\mathbf{1}$   | $\theta$       | $\theta$       | 1,26                         |

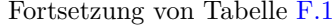

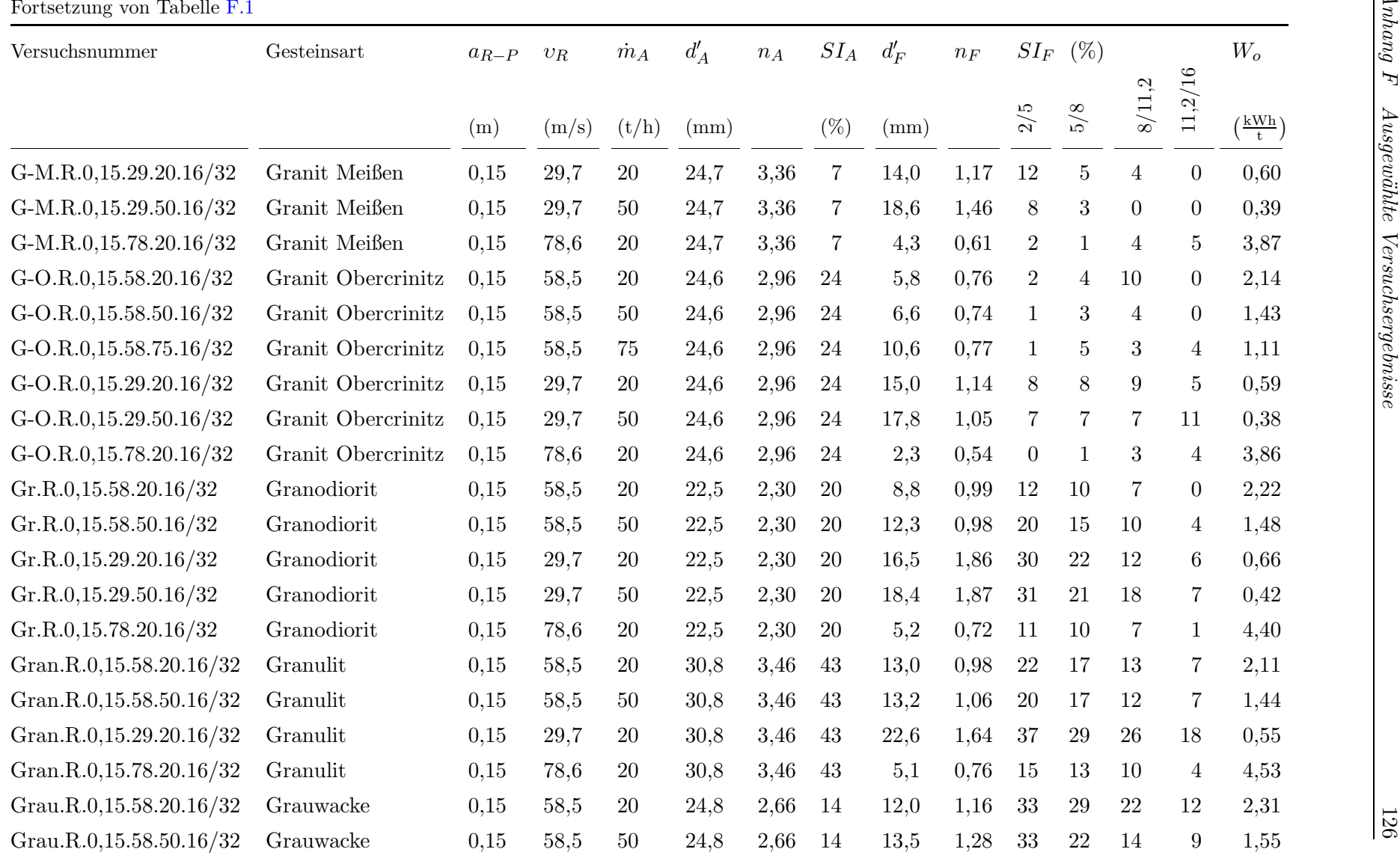

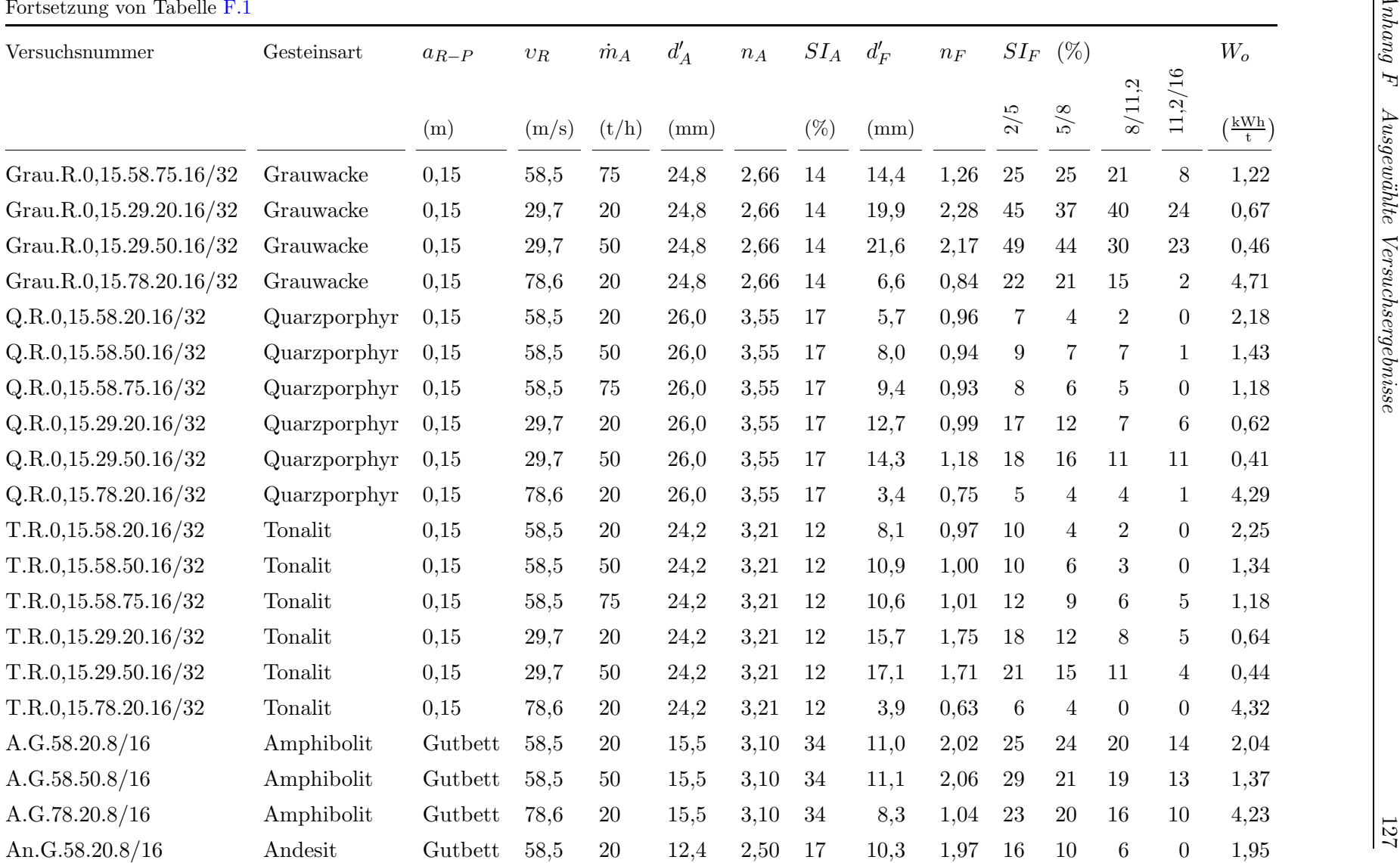

*Anhang F Ausgew¨ahlte Versuchsergebnisse*

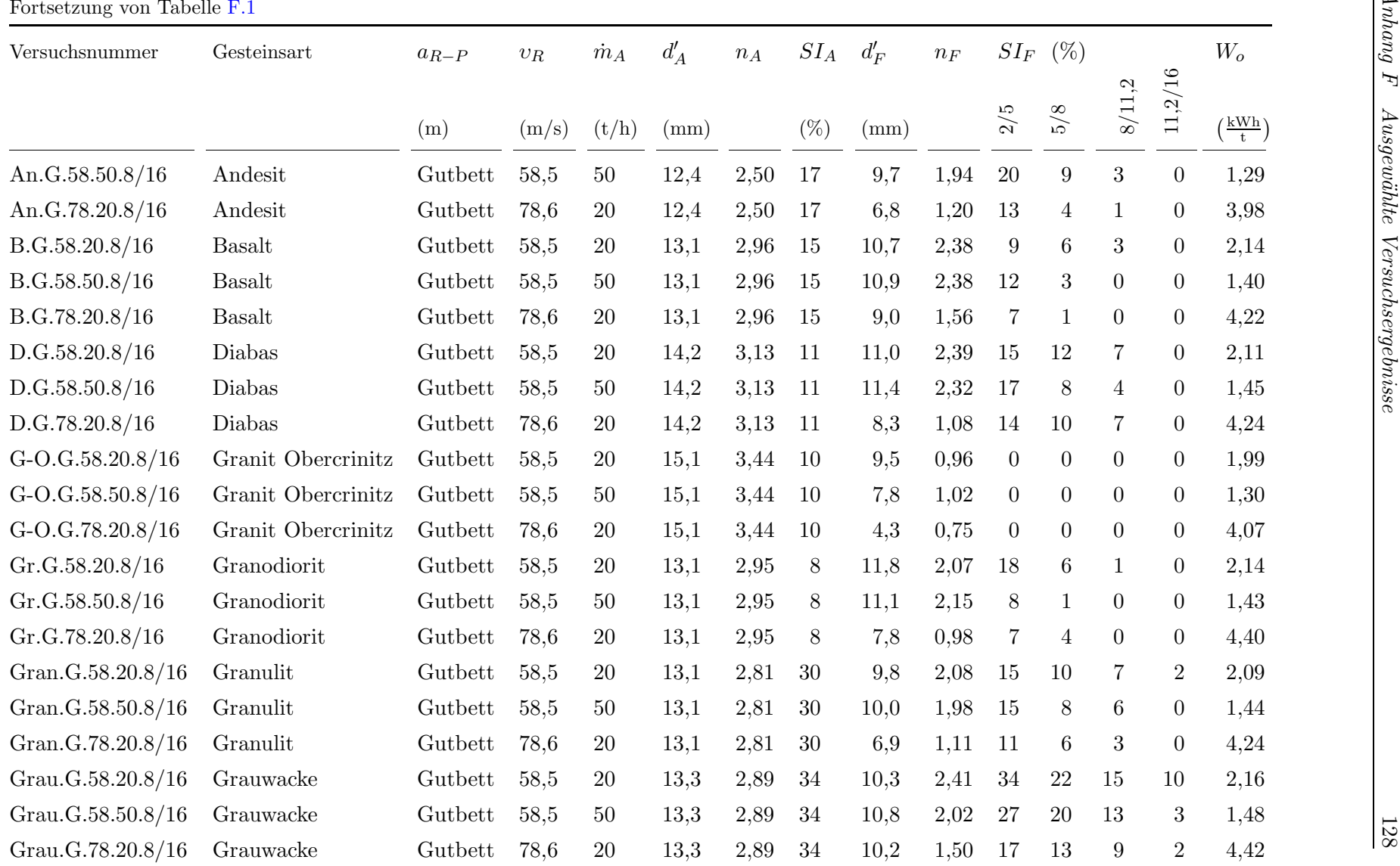
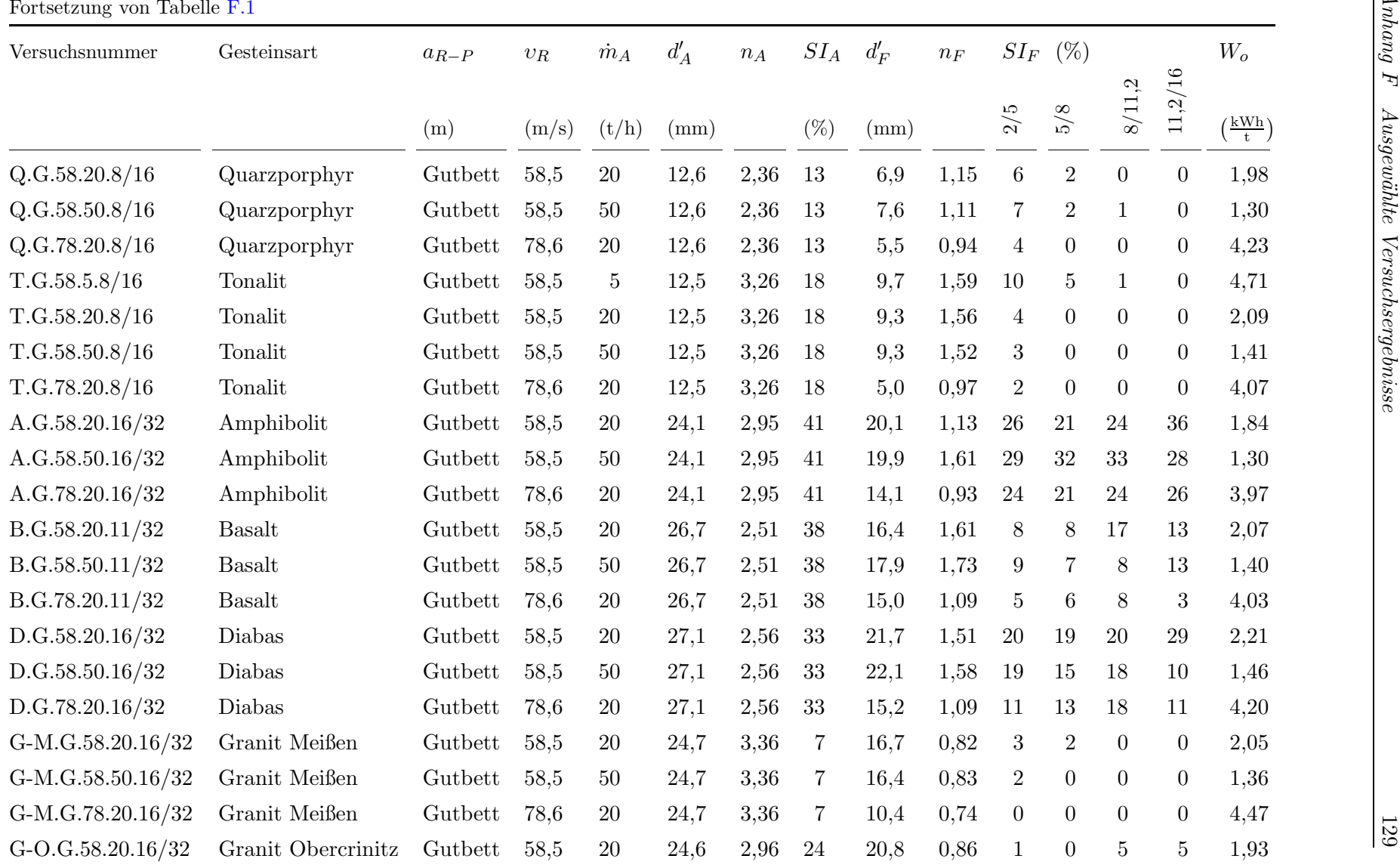

*Anhang F Ausgew¨ahlte Versuchsergebnisse*

Fortsetzung auf der nächsten Seite

| Versuchsnummer     | Gesteinsart        | $a_{R-P}$<br>(m) | $\upsilon_R$<br>(m/s) | $\dot{m}_A$<br>(t/h) | $d'_{A}$<br>(mm) | $n_A$ | $SI_{A}$<br>(% ) | $d_F'$<br>(mm) | $n_F$ |                | $SI_F$ (%)      |                  | $11,\!2/16$<br>8/11,2 | $W_o$<br>$\left(\frac{kWh}{t}\right)$ |
|--------------------|--------------------|------------------|-----------------------|----------------------|------------------|-------|------------------|----------------|-------|----------------|-----------------|------------------|-----------------------|---------------------------------------|
|                    |                    |                  |                       |                      |                  |       |                  |                |       | $2/5$          | 5/8             |                  |                       |                                       |
| G-O.G.58.50.16/32  | Granit Obercrinitz | Gutbett          | 58,5                  | 50                   | 24,6             | 2,96  | 24               | 23,6           | 0,78  | $\mathbf{1}$   | $\overline{0}$  | $\boldsymbol{0}$ | $\overline{4}$        | 1,22                                  |
| G-O.G.78.20.16/32  | Granit Obercrinitz | Gutbett          | 78,6                  | <b>20</b>            | 24,6             | 2,96  | 24               | 10,7           | 0,68  | $\theta$       | $\overline{0}$  | $\boldsymbol{0}$ | $\overline{0}$        | 4,07                                  |
| Gr.G.58.20.16/32   | Granodiorit        | Gutbett          | 58,5                  | <b>20</b>            | 22,5             | 2,30  | 20               | 16,5           | 1,21  | 20             | 15              | 10               | 4                     | 2,15                                  |
| Gr.G.58.50.16/32   | Granodiorit        | Gutbett          | 58,5                  | 50                   | 22,5             | 2,30  | $20\,$           | 17,1           | 1,78  | 14             | $9\phantom{.0}$ | $\overline{5}$   | $\overline{7}$        | 1,42                                  |
| Gr.G.78.20.16/32   | Granodiorit        | Gutbett          | 78,6                  | <b>20</b>            | 22,5             | 2,30  | 20               | 12,9           | 0,83  | $\overline{5}$ | 7               | $\overline{4}$   | $\overline{0}$        | 4,15                                  |
| Gran.G.58.20.16/32 | Granulit           | Gutbett          | 58,5                  | 20                   | 30,8             | 3,46  | 43               | 21,9           | 1,44  | 19             | 16              | 21               | 14                    | 1,95                                  |
| Gran.G.58.50.16/32 | Granulit           | Gutbett          | 58,5                  | 50                   | 30,8             | 3,46  | 43               | 21,1           | 1,59  | 20             | 16              | 13               | 10                    | 1,30                                  |
| Gran.G.78.20.16/32 | Granulit           | Gutbett          | 78,6                  | 20                   | 30,8             | 3,46  | 43               | 15,9           | 1,02  | 13             | 7               | $\,6\,$          | $\overline{5}$        | 4,30                                  |
| Grau.G.58.20.16/32 | Grauwacke          | Gutbett          | 58,5                  | 20                   | 24,8             | 2,66  | 14               | 19,3           | 1,77  | 22             | 18              | 19               | 18                    | 2,17                                  |
| Grau.G.58.50.16/32 | Grauwacke          | Gutbett          | 58,5                  | 50                   | 24,8             | 2,66  | 14               | 20,0           | 2,06  | 23             | 16              | 18               | 11                    | 1,40                                  |
| Grau.G.78.20.16/32 | Grauwacke          | Gutbett          | 78,6                  | 20                   | 24,8             | 2,66  | 14               | 15,1           | 1,21  | 18             | 12              | 10               | 6                     | 4,23                                  |
| Q.G.58.20.16/32    | Quarzporphyr       | Gutbett          | 58,5                  | <b>20</b>            | 26,0             | 3,55  | 17               | 14,8           | 0,87  | 10             | 7               | 3                | $\overline{4}$        | 1,98                                  |
| Q.G.58.50.16/32    | Quarzporphyr       | Gutbett          | 58,5                  | 50                   | 26,0             | 3,55  | 17               | 17,6           | 0,99  | $\overline{7}$ | $6\,$           | $6\phantom{.}$   | $\mathbf{1}$          | 1,27                                  |
| Q.G.78.20.16/32    | Quarzporphyr       | Gutbett          | 78,6                  | <b>20</b>            | 26,0             | 3,55  | 17               | 9,3            | 0,84  | $\overline{4}$ | $\overline{2}$  | $\overline{2}$   | $\overline{0}$        | 4,21                                  |
| T.G.58.20.16/32    | Tonalit            | Gutbett          | 58,5                  | <b>20</b>            | 24,2             | 3,21  | 12               | 17,7           | 1,70  | 8              | 9               | 10               | 6                     | 2,11                                  |
| T.G.58.50.16/32    | Tonalit            | Gutbett          | 58,5                  | 50                   | 24,2             | 3,21  | 12               | 16,8           | 1,68  | $\overline{7}$ | $\overline{2}$  | $\boldsymbol{0}$ | $\overline{0}$        | 1,45                                  |
| T.G.78.20.16/32    | Tonalit            | Gutbett          | 78,6                  | 20                   | 24,2             | 3,21  | 12               | 10,9           | 0,91  | 4              | 5               | $\overline{2}$   | $\overline{0}$        | 4,17                                  |

## **Anhang G. Korrelationsanalyse der** Einfluss- und Zielgrößen

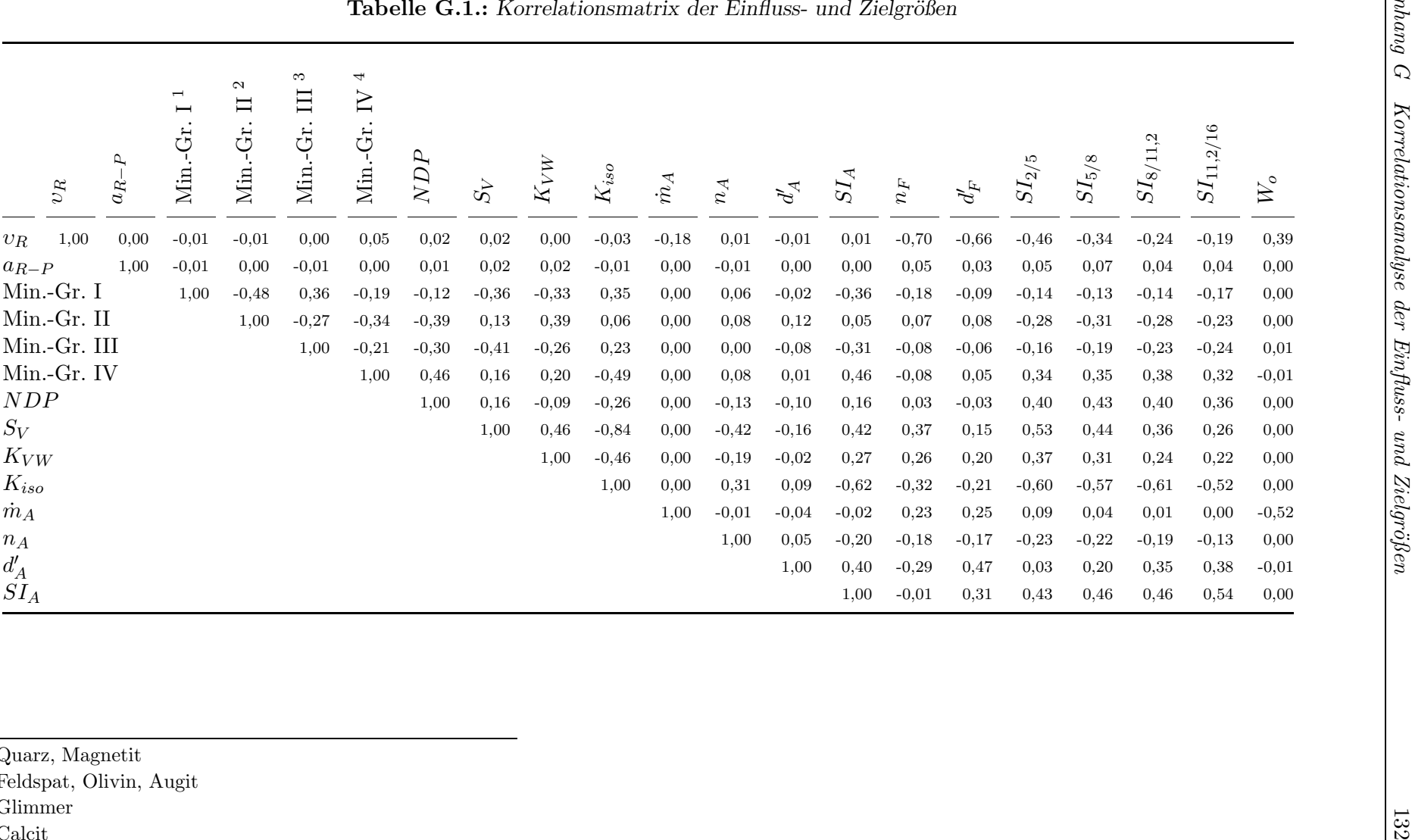

<sup>1</sup>Quarz, Magnetit

<sup>2</sup>Feldspat, Olivin, Augit

<sup>3</sup>Glimmer

 $^4\mbox{Calcit}$ 

## **Anhang H. Residuenanalyse der erstellten Modelle**

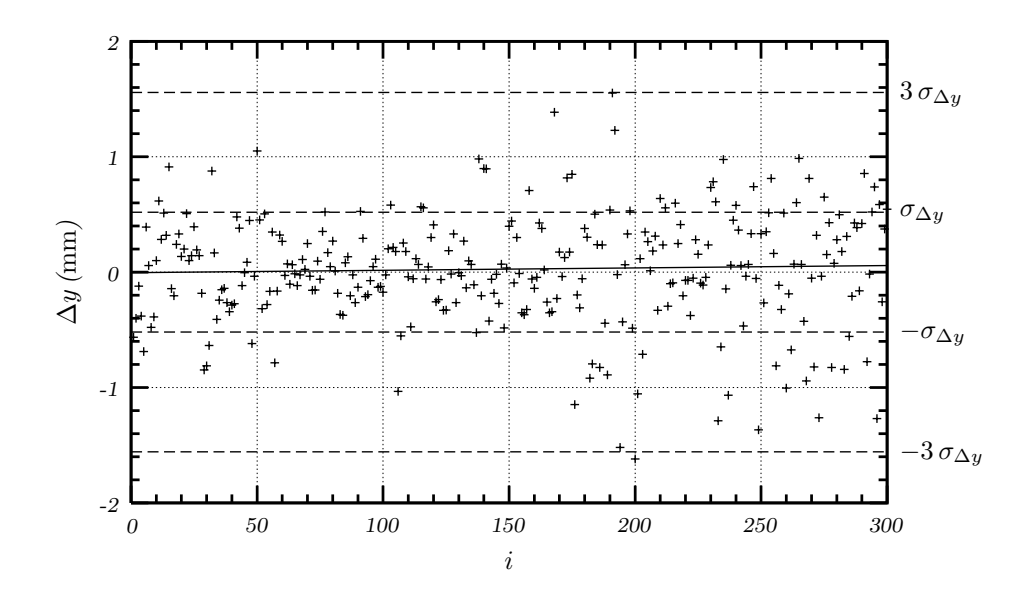

**Abbildung H.1.:** Residuenanalyse des ausgewählten Modells – Lageparameter  $d_F'$ 

| $ModelI - Zielgröße$<br>Y | Gleichung der Trendlinie<br>$\Delta y = f(i)$ | Bestimmtheitsmaß |  |  |  |  |  |
|---------------------------|-----------------------------------------------|------------------|--|--|--|--|--|
| $d_F'$                    | $\Delta y = 0,0002 i - 0,0038$                | 0,0008           |  |  |  |  |  |
| $n_F$                     | $\Delta y = 0,0001 i - 0,0007$                | 0,0001           |  |  |  |  |  |
| $SI_{2/5}$                | $\Delta y = -0,0004 i + 0,0280$               | 0,0007           |  |  |  |  |  |
| $SI_{5/8}$                | $\Delta y = 0,0003 i - 0,0070$                | 0,0008           |  |  |  |  |  |
| $SI_{8/11,2}$             | $\Delta y = -0,0004 i + 0,0829$               | 0,0001           |  |  |  |  |  |
| $SI_{11,2/16}$            | $\Delta y = -0,0003 i + 0,0819$               | 0,0004           |  |  |  |  |  |
| $W_{\alpha}$              | $\Delta y = 0,0001 i - 0,0457$                | 0,0006           |  |  |  |  |  |

Tabelle H.1.: *Kenngrößen zur Beurteilung der Residuenanalyse* 

 $i$  – Datenanzahl